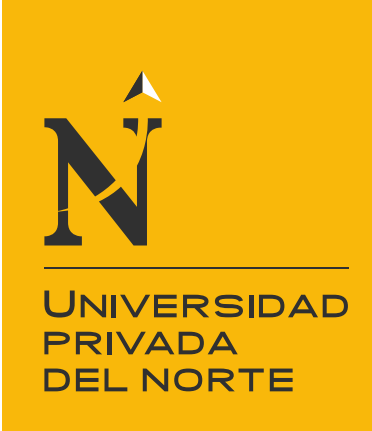

# FACULTAD DE INGENIERÍA

# CARRERA DE INGENIERÍA SISTEMAS COMPUTACIONALES

"Implementación del Sistema Web SISEMO, para Optimizar el proceso de Evaluaciones Medicas Ocupacionales de La Clínica Servisalud-Serviperu, Lima 2018."

Modalidad de suficiencia profesional para optar el título profesional de:

### **Ingeniero de Sistemas Computacionales**

**Autor:** Jack Roger Sucuitana Gomero

**Asesor:** Mg. Ing. Jhonatan Abal Mejia

> Lima – Perú 2018

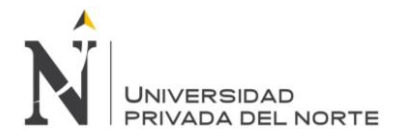

### <span id="page-1-0"></span>**APROBACIÓN DEL TRABAJO DE SUFICIENCIA PROFESIONAL**

El (La) asesor(a) y los miembros del jurado evaluador asignados, **APRUEBAN** el trabajo de suficiencia profesional desarrollado por el (la) Bachiller **Nombres y Apellidos**, denominada:

### **"IMPLEMENTACIÓN DEL SISTEMA WEB SISEMO, PARA OPTIMIZAR EL PROCESO DE EVALUACIONES MEDICAS OCUPACIONALES DE LA CLÍNICA SERVISALUD-SERVIPERU, LIMA 2018."**

Ing. Jhonatan Abal Mejia **ASESOR**

Ing. Ulises Abdon Piscoya Silva **JURADO PRESIDENTE**

Ing. Jesws Enrique Rodriguez Salas **JURADO**

Ing. Taylor Ivan Barrenechea Zavala **JURADO**

<span id="page-2-0"></span>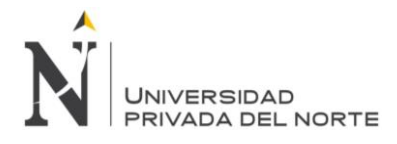

### **DEDICATORIA**

A Dios, porque es Él quien permite que logre mis objetivos trazados.

A mi esposa y mis hijos Joseph y Fernanda.

A mis padres, por aconsejarme y<br>apoyarme en todo momento e apoyarme en todo momento e incondicionalmente.

<span id="page-3-0"></span>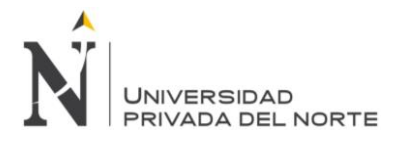

### **AGRADECIMIENTO**

A Dios, porque es Él quien permite que logre mis objetivos trazados

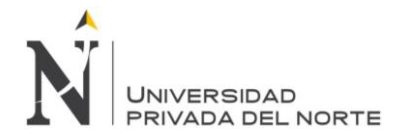

# ÍNDICE DE CONTENIDOS

<span id="page-4-0"></span>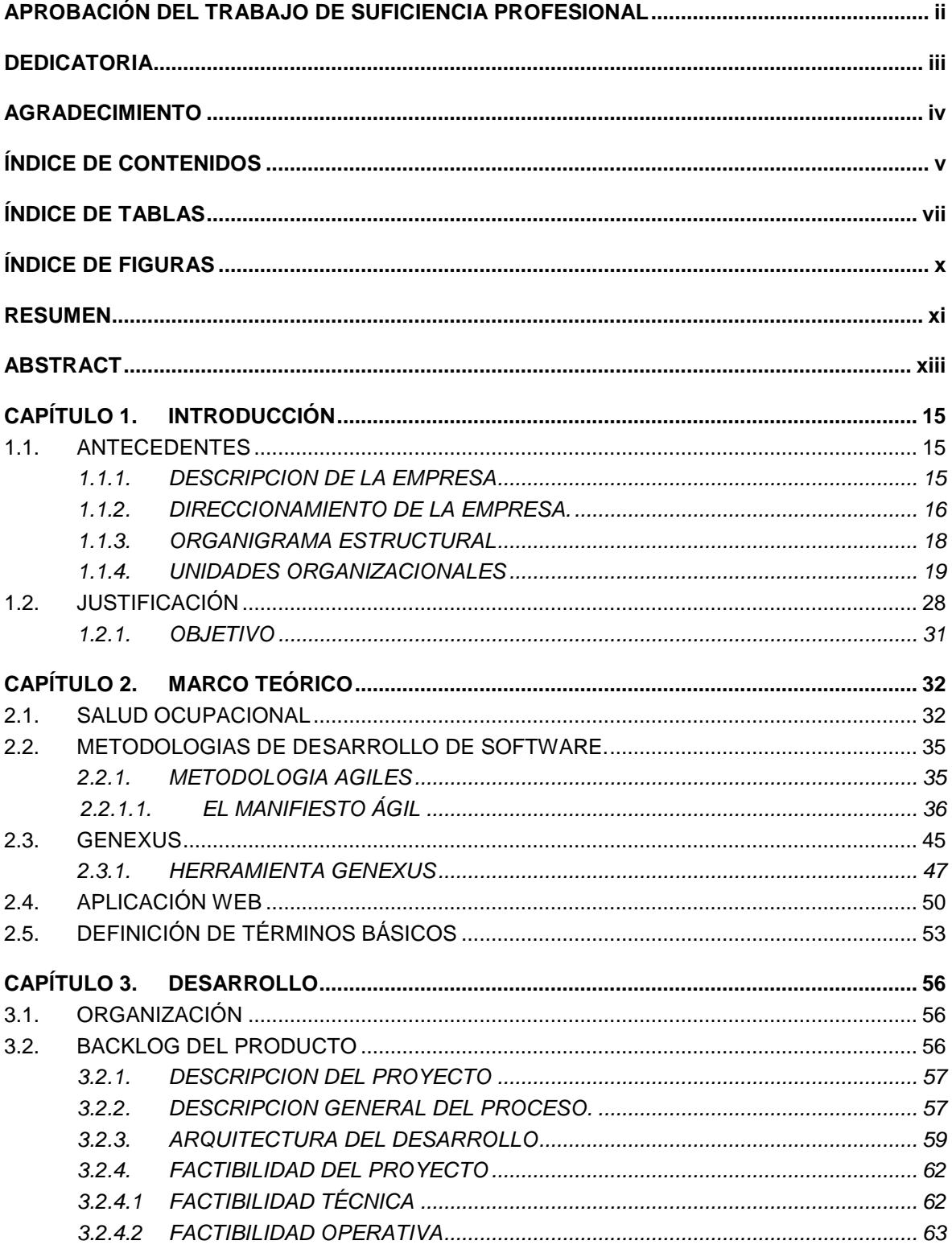

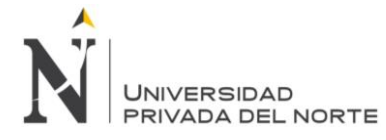

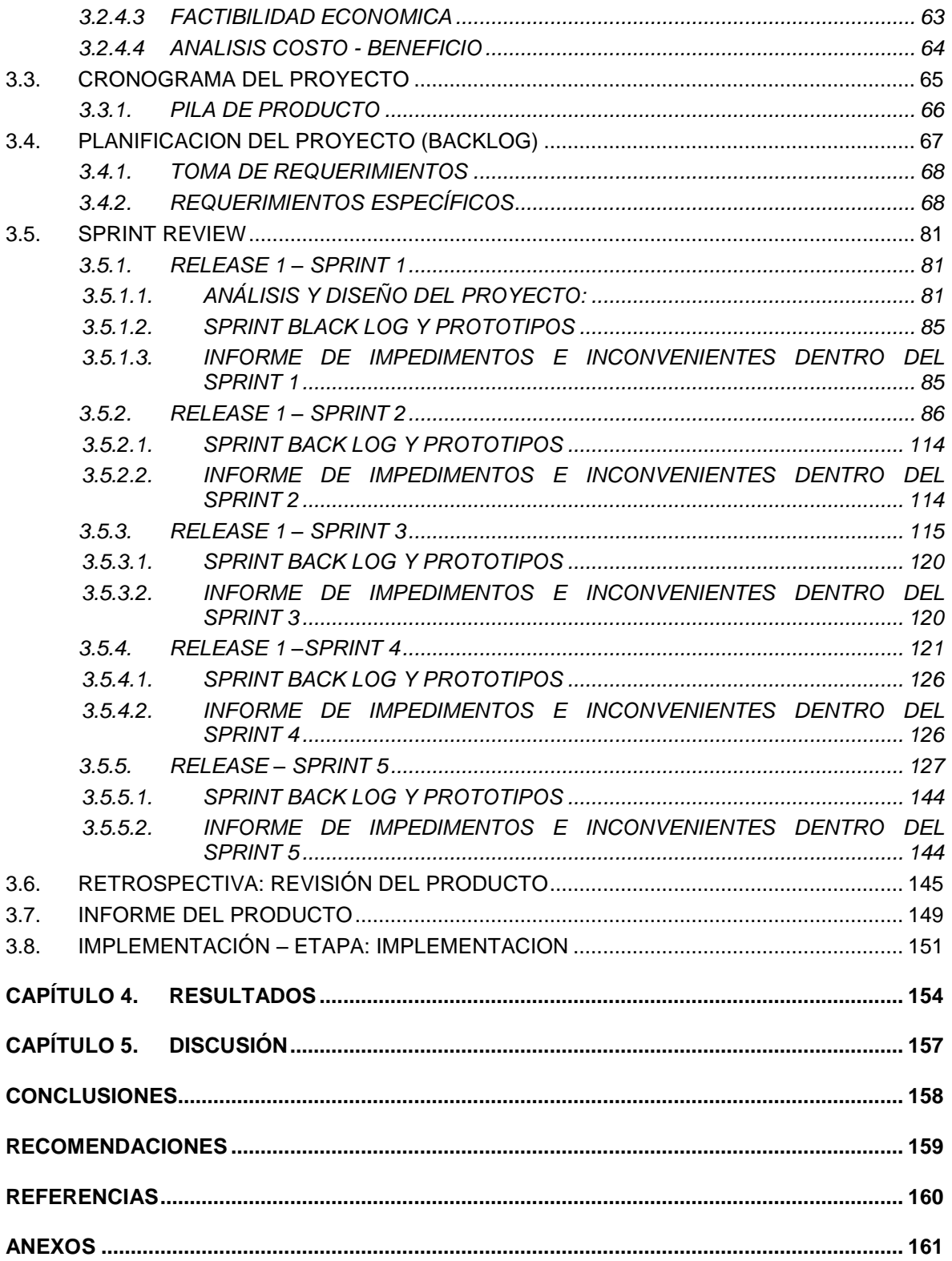

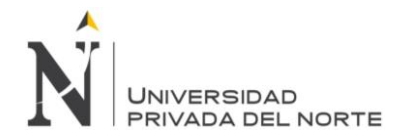

# ÍNDICE DE TABLAS

<span id="page-6-0"></span>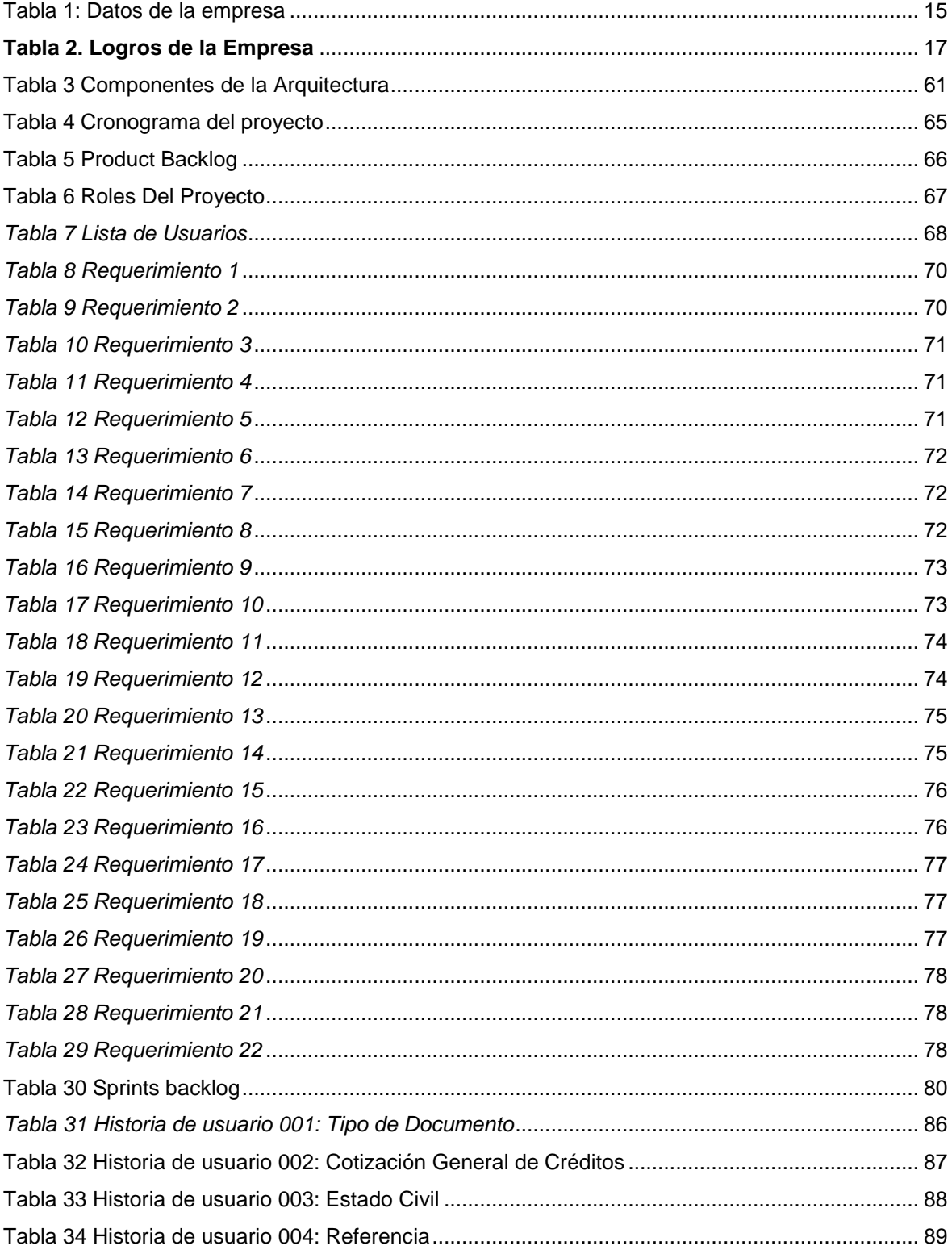

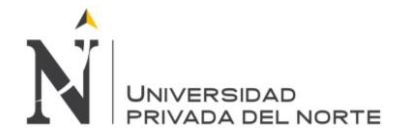

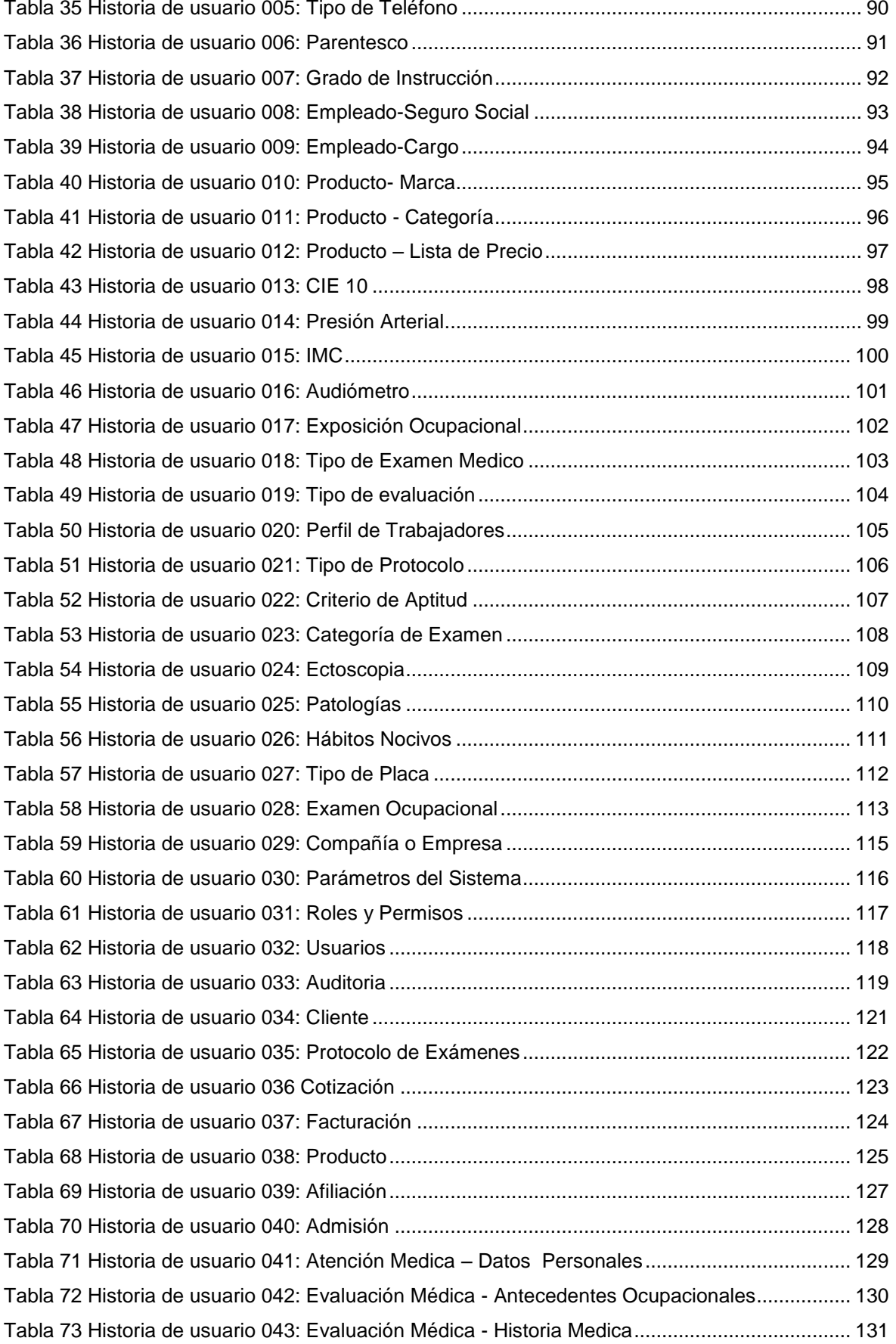

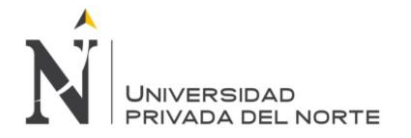

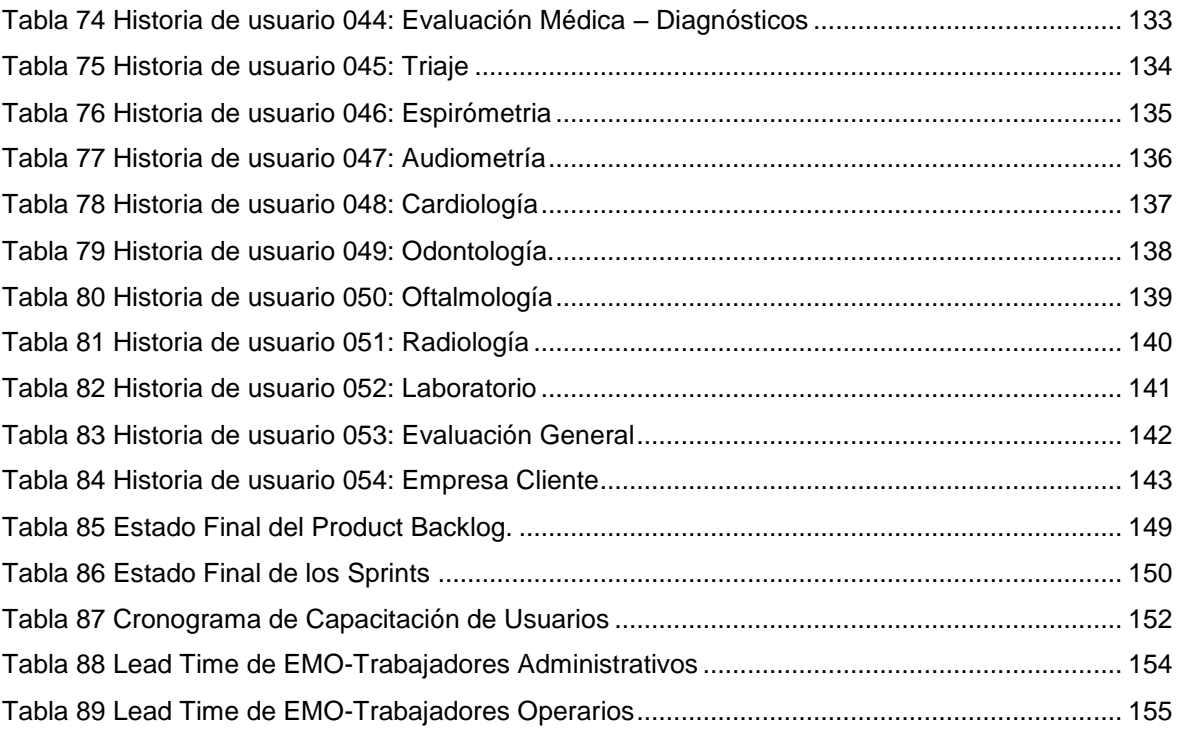

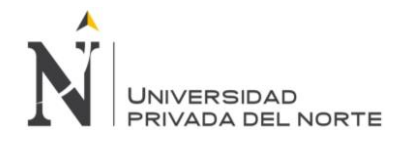

# **ÍNDICE DE FIGURAS**

<span id="page-9-0"></span>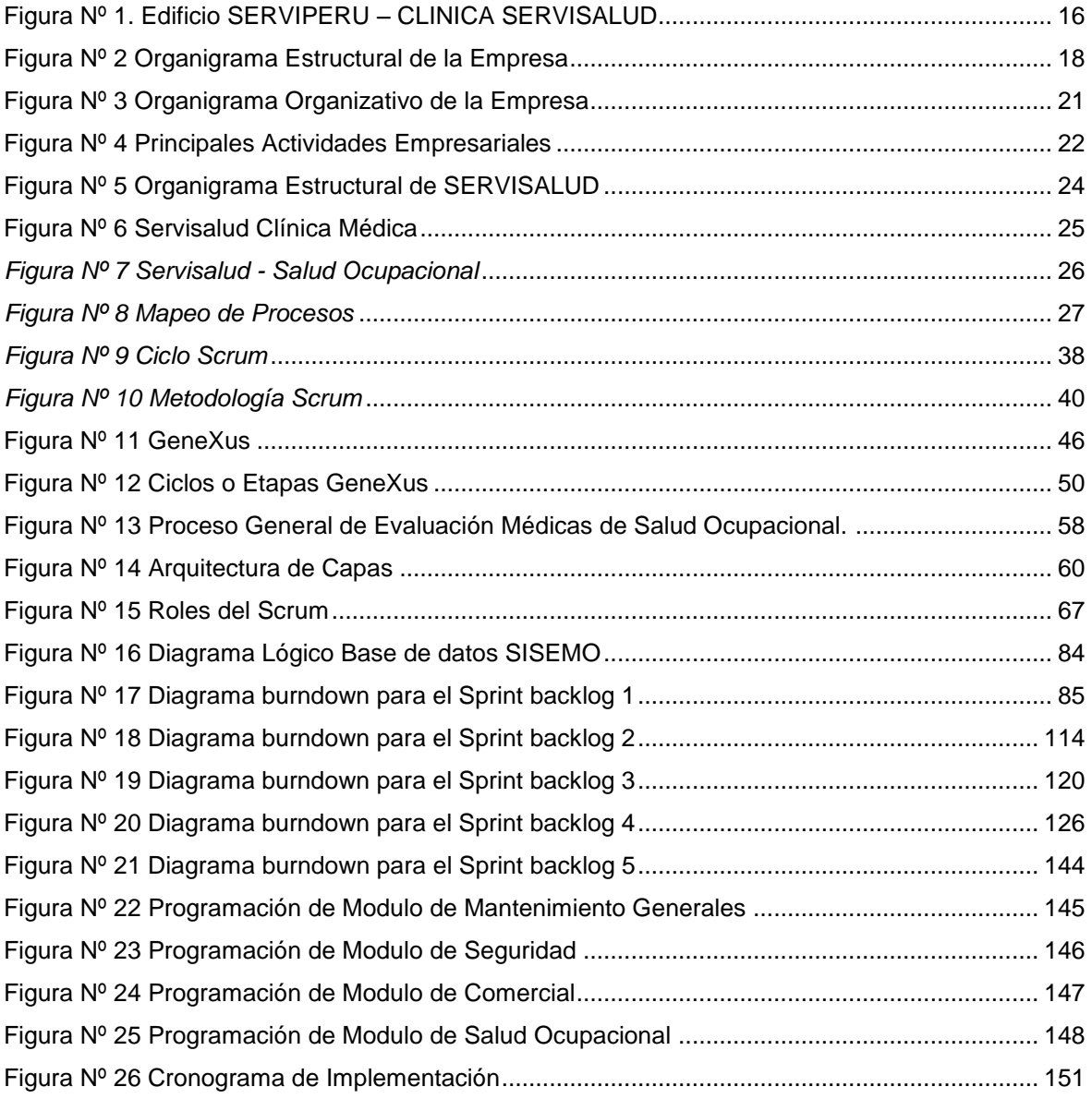

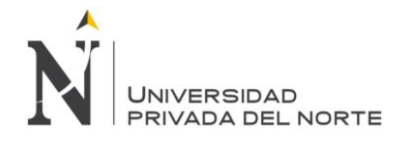

### **RESUMEN**

<span id="page-10-0"></span>El proyecto tiene como finalidad la implementación de un sistema informático denominado SISEMO (Sistema de Evaluaciones Medicas Ocupacionales) que está enfocado en la optimación de los principales procesos que con llevan la atención del paciente dentro del servicio de salud ocupacional; cuyo producto ha sido exitosamente implantado en la clínica SERVISALUD de la ciudad de Lima para la realización de evaluaciones médicas ocupacionales de las distintas empresas clientes.

La Implementación del sistema en Salud Ocupacional ha organizado los procesos e integrado la información de cada área en tiempo real, lo cual se verá reflejado en una mejora en el tiempo de atención y entrega de resultados a sus clientes. Así mismo, permite salvaguardar y conservar la información médico ocupacional de los trabajadores de manera segura y ordenada por muchos años según lo establecido por la norma RM N° 312-2011/MINSA.

El software de Salud Ocupacional (SISEMO) como herramienta tiene como característica principal el desempeño sobre plataforma Web que permite el ingreso y visualización de datos conectada a una base de datos que permite seleccionar, modificar y visualizar datos de diferentes formas como reportes médicos de la información, para lo cual las empresas clientes tienen accesibilidad ilimitada a su información en tiempo real desde cualquier parte del mundo y con total seguridad a través de un navegador web..

El sistema medico ocupacional (SISEMO) construido utilizando metodología SCRUM utilizando tecnología ASP.NET Webforms, HTML5, SQL Server 2008 R2, integra los principales procesos y funcionalidades requeridos en Salud Ocupacional incluidas en los módulos de Seguridad, Comercial y Salud Atenciones Ocupacionales que apoyan las labores administrativas y las del personal de la salud es decir: técnicos, enfermeras, médicos y odontólogos; en el registro de evaluaciones médicas ocupacionales. Estos procesos están alineados a la normativa actual, e incluimos los formatos establecidos por la misma como es el Anexo 7C, Anexo 7D, RM 312 entre otros. Así mismo, cuenta con estándares internacionales como la codificación CIE 10 para el apoyo al diagnóstico médico.

En el sistema el personal médico irá registrando en los diferentes módulos de información de cada paciente, la cual se irá guardando en una base de datos central donde el médico ocupacional al finalizar de revisar el examen médico, podrá generar el reporte completo del paciente que será

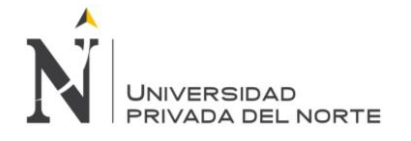

entregado a la empresa que contrato el servicio indicando los hallazgos restricciones y recomendaciones del trabajador.

Durante el desarrollo que implica implementar un sistema web en el proceso de evaluaciones médicas ocupacionales se evaluará el tiempo del antes y el después de la implantación del sistema al realizar los exámenes ocupacionales.

El proyecto de tesis está compuesto por cuatro partes principales, seguida de las conclusiones y una serie de anexos, con el fin de que el lector tenga una visión completa del sistema a desarrollar.

La primera parte se describe la situación actual del proceso de registro y evaluación de chequeos médicos; descripción que permitirá establecer los alcances y objetivos de la aplicación práctica. Segunda parte, se presentan los antecedentes teóricos y las bases teóricas.

Tercera parte, se describe el procedimiento, métodos, y técnicas utilizadas. Además del tratamiento y análisis de datos y presentación de resultados.

Cuarta parte, describe el análisis y discusión de resultados siguiendo los objetivos.

Finalmente en la quinta parte, se incluyen las observaciones, conclusiones y recomendaciones.

Palabras clave: Salud ocupacional, evaluación médica, diagnóstico médico, sistema informático, aplicación web, mejora de proceso, automatización.

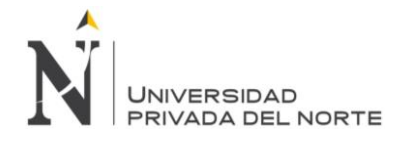

### **ABSTRACT**

<span id="page-12-0"></span>The purpose of the project is the implementation of a computer system called SISEMO (System of Occupational Medical Evaluations) that is focused on the optimization of the main processes that bring the patient's attention within the occupational health service; whose product has been successfully implanted in the SERVISALUD clinic in the city of Lima for the performance of occupational medical evaluations of the different client companies.

The implementation of the system in Occupational Health has organized the processes and integrated the information of each area in real time, which will be reflected in an improvement in the time of attention and delivery of results to its clients. Likewise, it allows safeguarding and preserving the occupational medical information of workers in a safe and orderly manner for many years as established by standard RM N ° 312-2011 / MINSA.

The Occupational Health software (SISEMO) as a tool has as its main feature the performance on Web platform that allows the entry and visualization of data connected to a database that allows to select, modify and visualize data in different ways such as medical reports of the information , for which the client companies have unlimited access to their information in real time from anywhere in the world and with total security through a web browser.

The occupational medical system (SISEMO) built using SCRUM methodology using ASP.NET Webforms technology, HTML5, SQL Server 2008 R2, integrates the main processes and functionalities required in Occupational Health included in the Safety, Commercial and Health modules. Occupational Attentions that support the administrative tasks and those of the health personnel that is: technicians, nurses, doctors and dentists; in the registry of occupational medical evaluations. These processes are aligned with the current regulations, and we include the formats established by it, such as Annex 7C, Annex 7D, RM 312, among others. Likewise, it has international standards such as the ICD 10 coding to support medical diagnosis.

In the system, the medical personnel will register in the different information modules of each patient, which will be stored in a central database where the occupational doctor at the end of reviewing the medical examination, will be able to generate the complete report of the patient that will be delivered to the company that contracted the service indicating the findings, restrictions and recommendations of the worker.

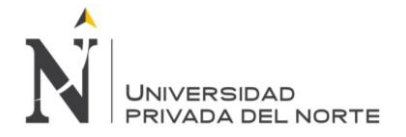

During the development that involves implementing a web system in the process of occupational medical evaluations, the time before and after the implantation of the system will be evaluated when performing the occupational exams.

The thesis project is composed of four main parts, followed by the conclusions and a series of annexes, in order that the reader has a complete vision of the system to be developed.

The first part describes the current situation of the process of registration and evaluation of medical check-ups; description that will allow to establish the scope and objectives of the practical application.

Second part, the theoretical antecedents and the theoretical bases are presented.

Part three, describes the procedure, methods, and techniques used. In addition to the treatment and analysis of data and presentation of results.

Fourth part, describes the analysis and discussion of results following the objectives.

Finally, in the fifth part, the observations, conclusions and recommendations are included.

Keywords: Occupational health, medical evaluation, medical diagnosis, computer system, web application, process improvement, automation.

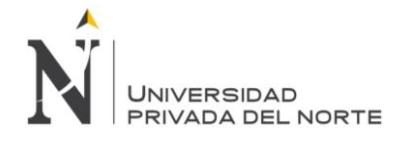

# <span id="page-14-0"></span>**CAPÍTULO 1. INTRODUCCIÓN**

#### <span id="page-14-1"></span>**1.1. ANTECEDENTES**

#### <span id="page-14-2"></span>**1.1.1. DESCRIPCION DE LA EMPRESA**

SERVIPERU, es una organización empresarial constituida con el objeto de realizar actividades económicas sustentadas en la ayuda mutua, en beneficio de sus miembros y la comunidad.

SERVIPERU, cuenta con una Sede en la Calle Máximo Abril N° 552 Jesús María.

Cuenta con una moderna Infraestructura, logística y personal competente comprometido con una atención personalizada a los clientes. Tiene aproximadamente 90 empleados estables.

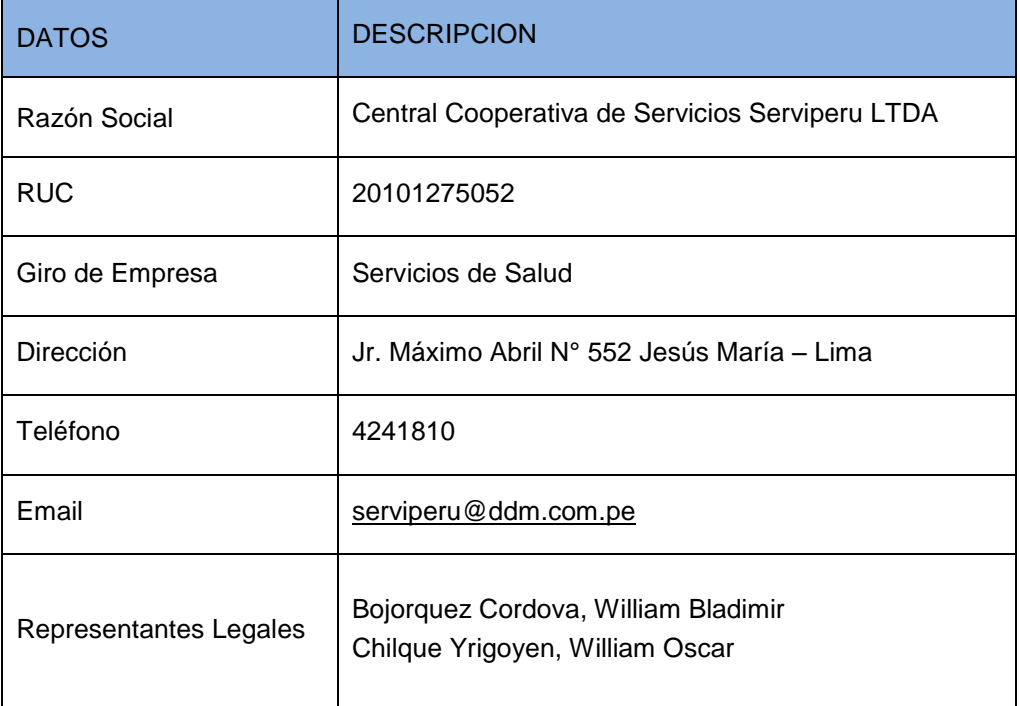

#### <span id="page-14-3"></span> *Tabla 1: Datos de la empresa*

*Fuente: SERVIPERU*

En la tabla Nº1 se detalla los datos generales de la empresa

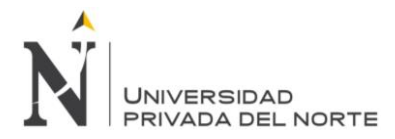

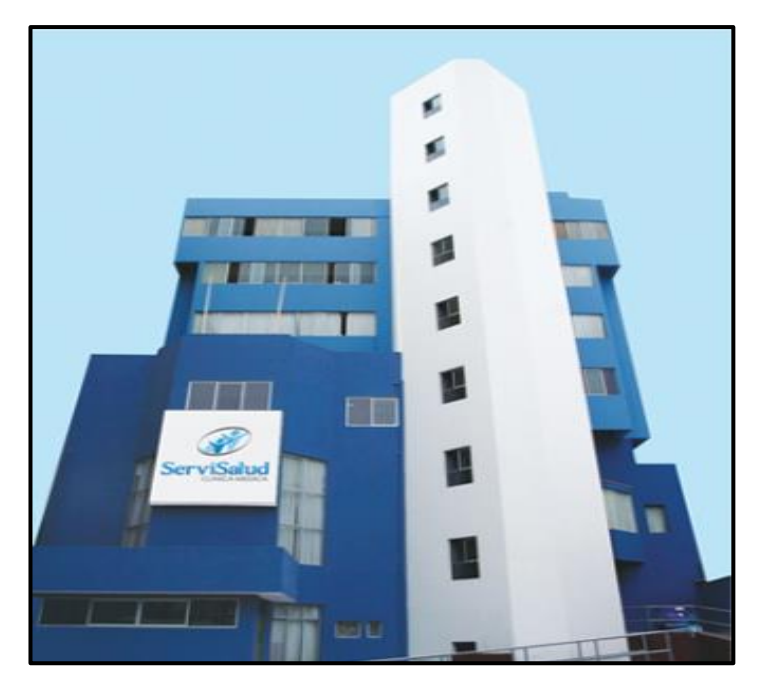

#### *Figura Nº 1. Edificio SERVIPERU – CLINICA SERVISALUD*

#### *Fuente: SERVIPERU*

En la Figura Nº1 se muestra la infraestructura del edificio de la clínica SERVISALUD, donde se realizan las evaluaciones médicas ocupacionales.

#### <span id="page-15-0"></span>**1.1.2. DIRECCIONAMIENTO DE LA EMPRESA.**

#### **MISIÓN**

"Ser una organización cooperativa líder en el desarrollo de productos y servicios que satisfagan las necesidades de protección de sus miembros y de la comunidad vinculada."

#### **VISIÓN**

"Brindar a los miembros y la comunidad servicios de salud, atención funeraria y aseguramiento en condiciones de excelencia que generen altos niveles de satisfacción y reconocimiento, promoviendo una cultura de previsión y protección, así como el mejoramiento de la calidad de vida, en el marco de los valores y principios cooperativos."

#### **OBJETIVOS**

"Ser una organización líder en el desarrollo de productos y servicios que satisfagan las necesidades de protección de sus miembros y de la comunidad vinculada."

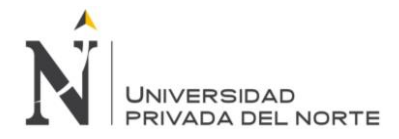

#### **VALORES**

- Autoayuda, Cooperación y Solidaridad
- Participación de los miembros
- Creatividad e innovación
- Trabajo en equipo y confianza en la gente
- Responsabilidad Social
- Efectividad

#### <span id="page-16-0"></span>*Tabla 2. Logros de la Empresa*

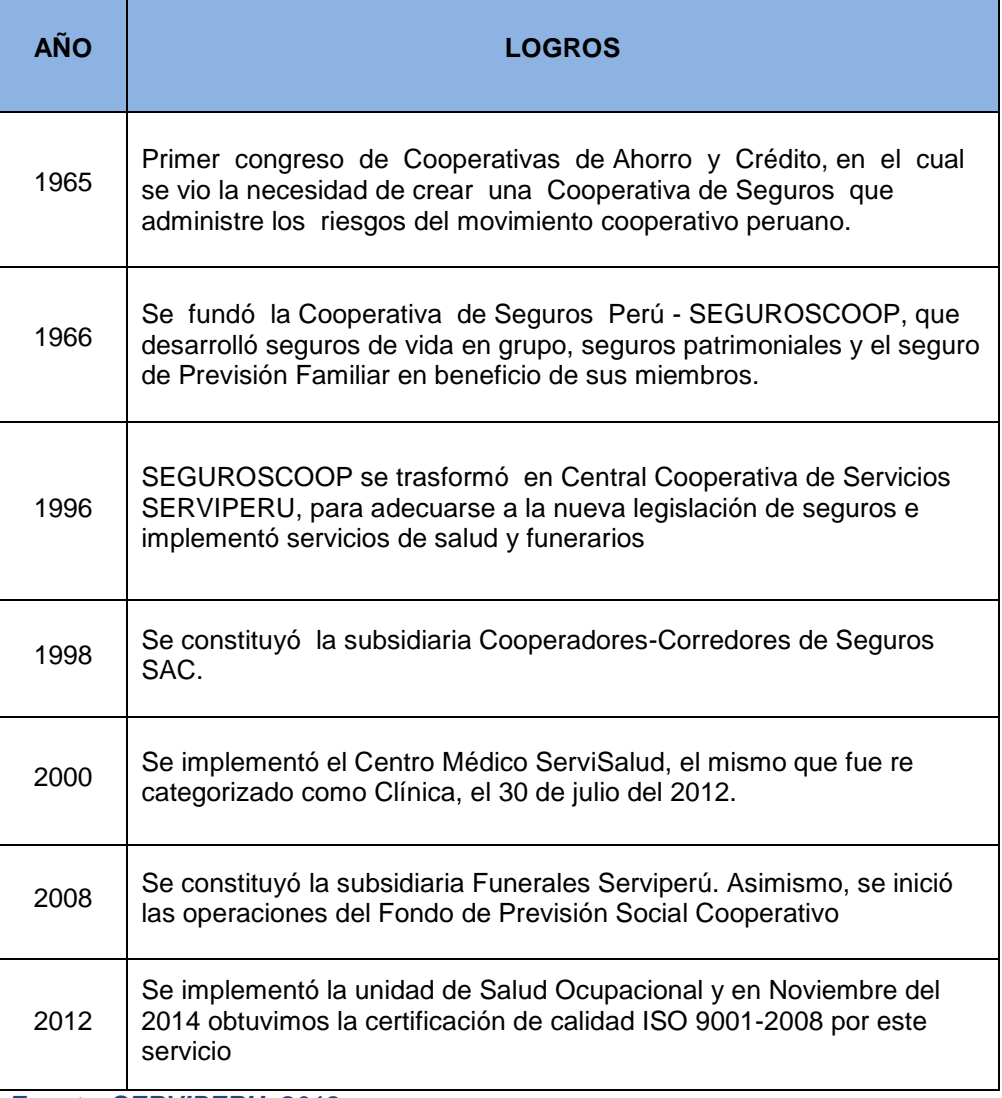

*Fuente*: *SERVIPERU, 2018*

En la siguiente tabla Nº2 se detalla los logros obtenidos de la empresa en la línea del tiempo.

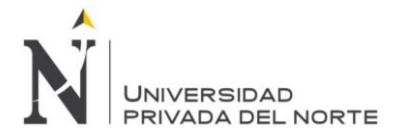

#### <span id="page-17-0"></span>**1.1.3. ORGANIGRAMA ESTRUCTURAL**

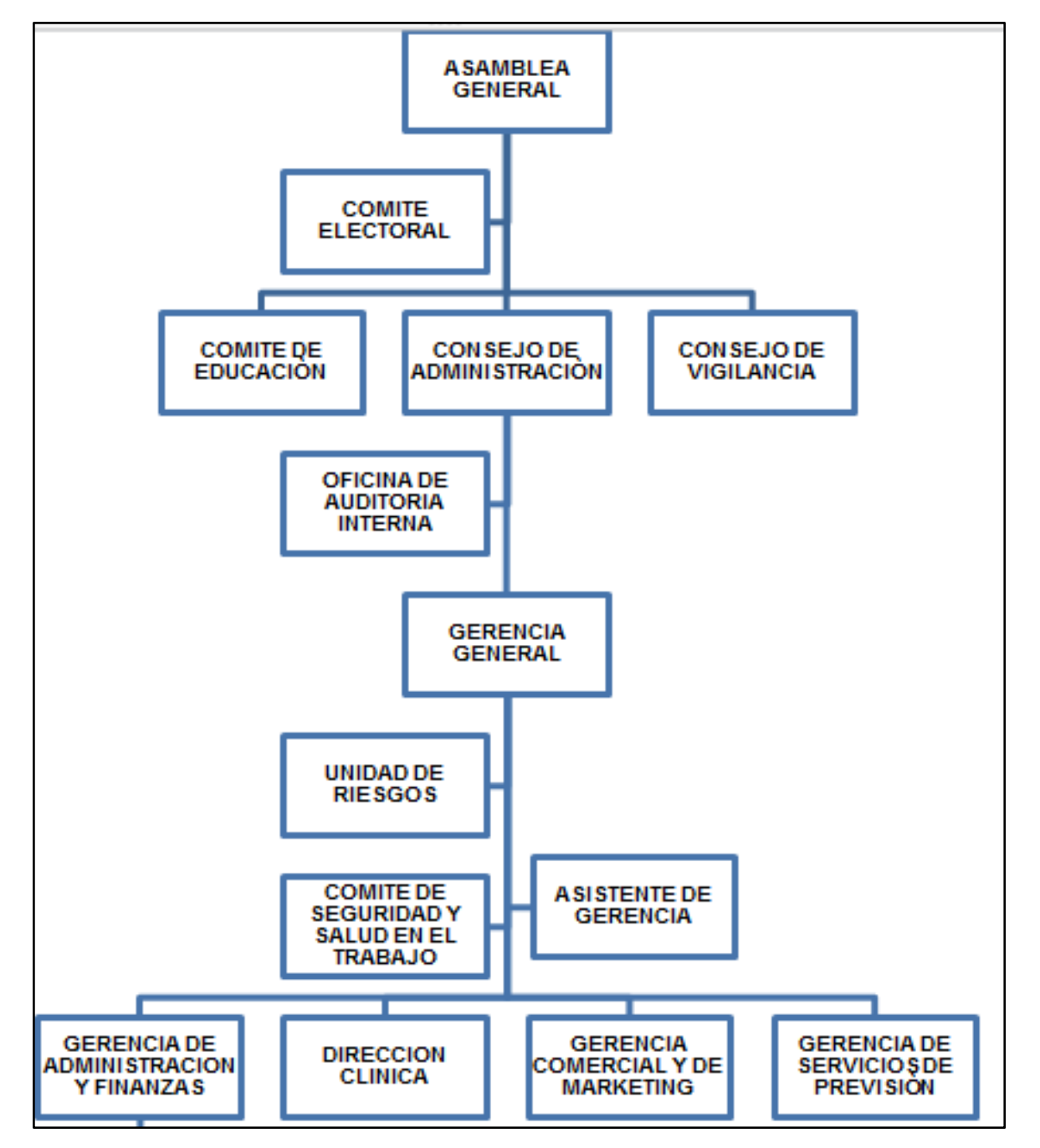

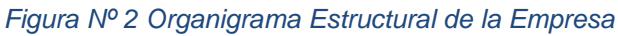

#### *Fuente: SERVIPERU, 2017*

En la siguiente figura Nº2 se muestra organigrama estructural de la empresa, asimismo se resalta el área de dirección de la Clínica Servisalud.

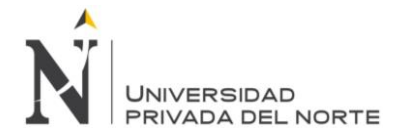

#### <span id="page-18-0"></span>**1.1.4. UNIDADES ORGANIZACIONALES**

- **ASAMBLEA GENERAL DE DELEGADOS**: es la Autoridad Suprema de la Central Cooperativa de Servicios SERVIPERÚ. Está conformada por los Delegados de las Cooperativas Socias y de los Delegados de los socios personas naturales elegidas democráticamente. Sus acuerdos obligan a todos los Socios, presentes y ausentes, siempre que se hubieran tomado en conformidad con la Ley y el Estatuto.
- **CONSEJO DE ADMINISTRACIÓN:** es la unidad orgánica de más alto nivel jerárquico, ejerce las facultades de dirección y gestión Cooperativa. Es responsable de la formulación, aprobación y logro de los objetivos y metas, en concordancia con las políticas, los estatutos y las normas legales vigentes.
- **CONSEJO DE VIGILANCIA:** es el órgano encargado de supervisar la legalidad de las acciones realizadas, la veracidad de las informaciones proporcionadas a los socios, a las autoridades y a la comunidad en general y la seguridad de los bienes de la Cooperativa. Actúa sin interferir ni suspender el ejercicio de las funciones y actividades de los Órganos fiscalizados.
- **COMITÉ ELECTORAL**: es el órgano autónomo responsable del desarrollo de los procesos electorales de la Cooperativa.
- **COMITÉ DE EDUCACIÓN**: es el Organismo de Apoyo del Consejo de Administración que dirige y ejecuta los Planes y Programas de Educación con el fin de crear conciencia empresarial y cooperativa entre sus Socios y difundir la importancia de la cooperación en la comunidad en general.
- **AUDITORIA INTERNA**: es la unidad organizacional encargada de planear, dirigir y supervisar los procesos de auditoría y/o exámenes especiales para celar por el cumplimiento de las políticas, procedimientos y normas dentro de la Institución.
- **GERENCIA GENERAL:** es la unidad orgánica responsable de la administración de la Empresa y de desarrollar las actividades que conlleven al logro de los objetivos y metas y del cumplimiento de los planes y políticas establecidos por el Consejo de Administración.

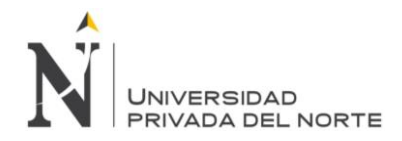

- **GERENCIA DE ADMINISTRACIÓN Y FINANZAS:** es la unidad organizativa de Línea dependiente de la Gerencia General, responsable de la administración y gestión de los recursos financieros, así como de velar por una correcta administración de los registros contables y financieros de la empresa y de la óptima operatividad en la gestión de recursos de la empresa.
- **RECURSOS HUMANOS:** es responsable de satisfacer a las diferentes áreas de la organización del recurso humano idóneo mediante la administración del proceso de reclutamiento, selección y capacitación. Así mismo es responsable de identificar, elaborar y ejecutar programas que contribuyan al desarrollo integral del recurso humano, mejorar el clima organizacional y lograr elevar la productividad acorde con las políticas de la empresa.
- **GERENCIA COMERCIAL Y DE MARKETING**: es la unidad organizativa de línea dependiente de la Gerencia General responsable dela promoción y mercadeo de los actuales Servicios de Salud ocupacional, servicios brindados por la clínica; así como del diseño de nuevos productos y servicios.
- **GERENCIA DE SERVICIOS DE PREVISIÓN FAMILIAR:** es la unidad organizativa de línea dependiente de la Gerencia General responsable de la promoción y mercadeo de los diferentes productos de Protección y Auxilios Mutuos, así como del diseño, formulación y fijación de precios para su aprobación por la Gerencia General.
- **DIRECCIÓN DE LA CLINICA:** es la Unidad Organizativa de Salud que desarrolla acciones de prevención, fomento, recuperación y rehabilitación de la salud de los pacientes, socios y clientes, que acuden en demanda de atención de consultas ambulatorias, procedimientos, cirugía menor y hospitalización. Asimismo se encarga de la provisión de exámenes médicos ocupacionales a los colaboradores de las empresas, así como de servicios de hemoterapia y banco de sangre.

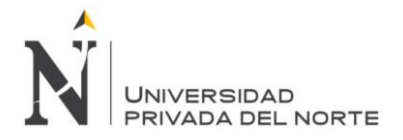

#### *Figura Nº 3 Organigrama Organizativo de la Empresa*

<span id="page-20-0"></span>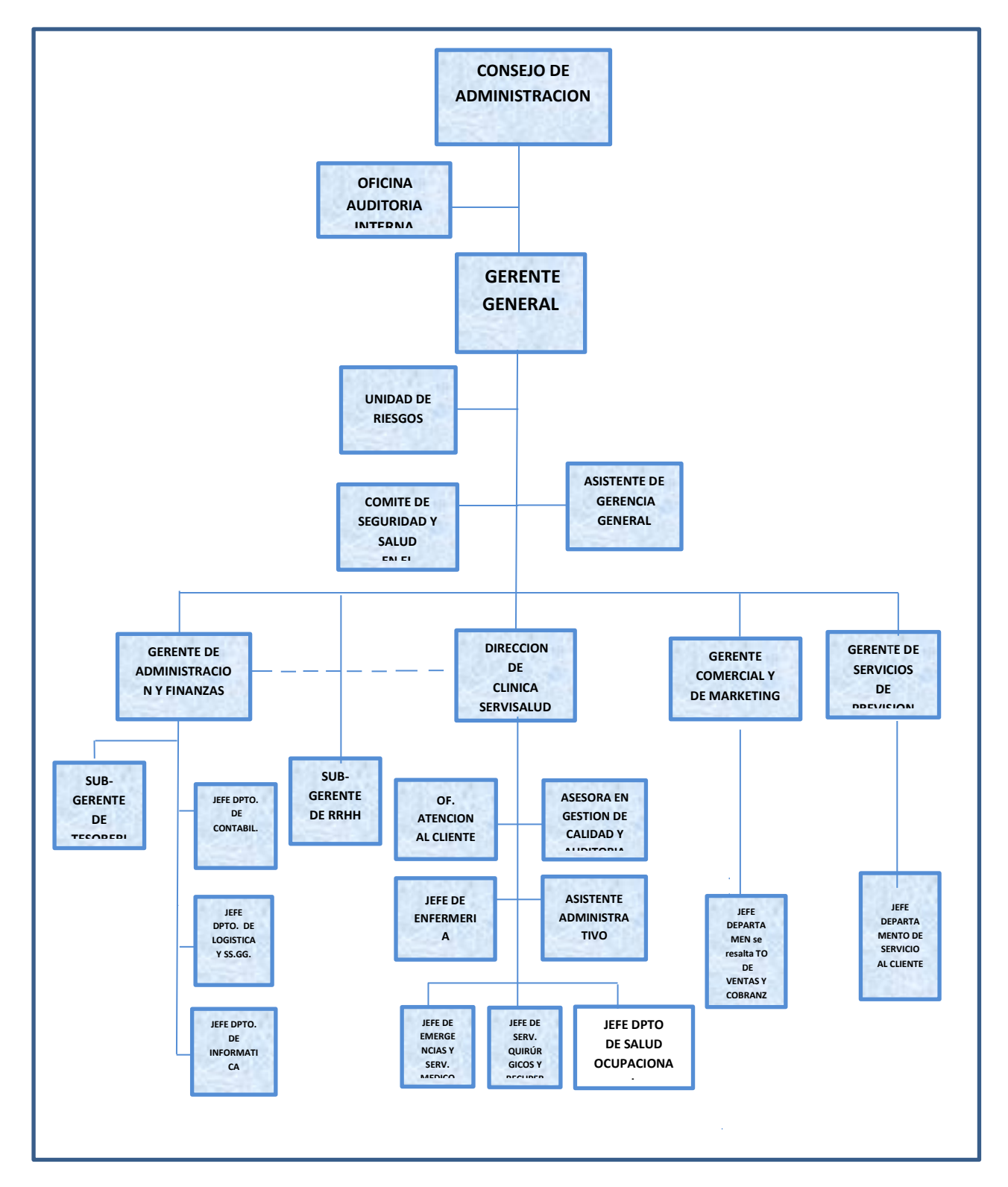

#### Fuente: Manual de Organización y funciones Serviperú - SERVIPERU, 2017

En la figura Nº3 se muestra el organigrama organizativa de la empresa.

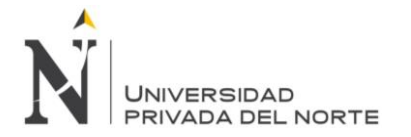

#### **UNIDADES DE NEGOCIO**

Dentro de sus actividades empresariales cuenta con 05 unidades de negocio que se detalla a continuación:

- Fondo de Previsión Social Cooperativo
- Previsión Familiar
- Cooperadores Corredores de Seguro
- Funerales Serviperu
- Servisalud (Clínica Médica y Salud Ocupacional)

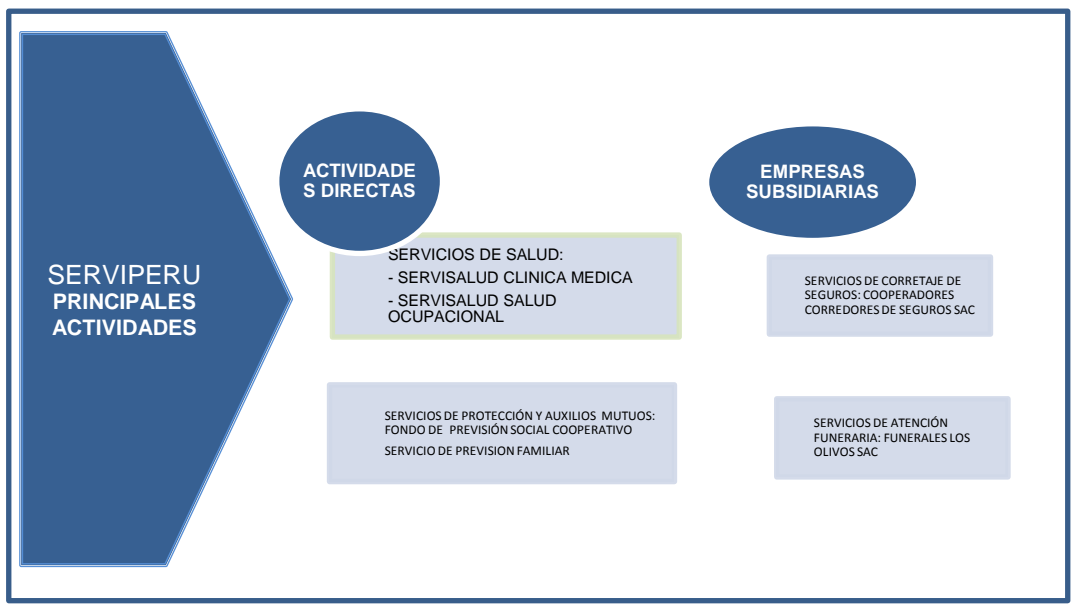

#### *Figura Nº 4 Principales Actividades Empresariales*

#### *Fuente: SERVIPERU*

En la siguiente figura Nº4 se muestra las principales actividades de la Empresa. Donde podemos indicar dentro de las actividades directas se encuentra el servicio de salud dividido en sus dos áreas servicio de Clínica Médica y Salud Ocupacional donde se llevara a cabo la implementación del sistema.

#### • **FONDO DE PREVISION SOCIAL COOPERATIVO**

El Fondo de Previsión Social Cooperativo es el mecanismo de autoayuda constituido con el objeto principal de brindar a las cooperativas socias servicios de protección y auxilios mutuos, a fin de atender las necesidades de sus miembros en caso de fallecimiento e invalidez total y permanente, en base a los principios de cooperación, mutualidad y solidaridad.

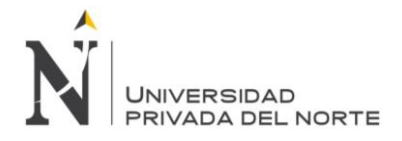

Los servicios de protección y auxilios mutuos que administra el Fondo son los siguientes:

- Protección al prestatario
- Protección al ahorrista
- Sepelio y exequias
- Auxilio económico.

#### • **PREVISION FAMILIAR**

Es un microseguro diseñado por SERVIPERU con el objeto de atender a sus socios en caso de fallecimiento, enfermedades, accidentes y emergencias médicas, garantizándoles servicios de atención funeraria y prestación de servicios de salud, con el respaldo de LA POSITIVA VIDA SEGUROS Y REASEGUROS - Póliza Corporativa Nº 2302618.

#### • **COOPERDORES CORREDORES DE SEGUROS**

Es la empresa subsidiaria de SERVIPERU cuyo propósito es atender las necesidades de seguros de sus socios clientes, proporcionando asesoramiento y recomendando optar por la mejor decisión en materia de tratamiento de riesgos y contratación de seguros, contribuyendo a su seguridad y tranquilidad.

Los servicios que brindan son los siguientes:

- Diagnóstico y tratamiento de riesgo
- Elaboración del programa de seguros y contratación de las pólizas
- Representación de nuestros socios clientes antes las compañías de seguro
- Atención inmediata y asistencia operacional en siniestros

#### • **FUNERALES SERVIPERU**

Es la empresa subsidiaria de SERVIPERU, cuyo objeto es ser la mejor opción en la atención de servicios funerarios para sus miembros y clientes, brindando elementos necesarios para la prestación integral de los Servicios de Sepelio y Exequias, con calidad y precios razonables que la ubican en una posición competitiva en el mercado.

#### • **SERVISALUD**

Es el programa de servicios de previsión y prestaciones de salud que promueve SERVIPERU orientado a satisfacer las necesidades de sus miembros y la comunidad.

La unidad de servicio SERVISALUD está constituida por dos áreas médicas:

- Servisalud Clínica Médica.
- Servisalud Salud Ocupacional.

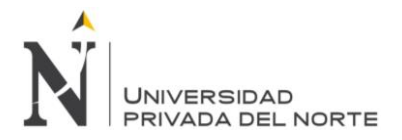

<span id="page-23-0"></span>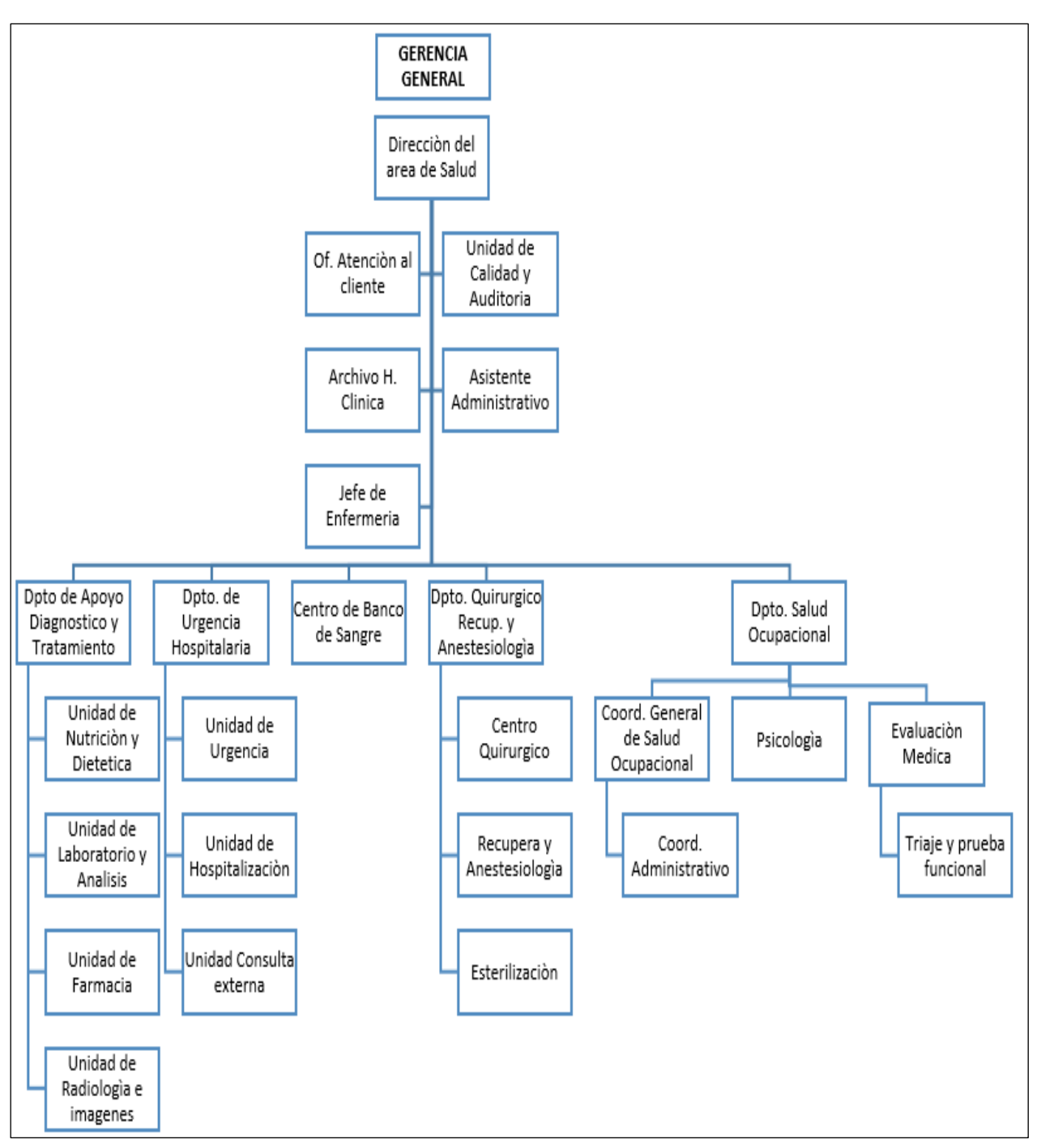

#### *Figura Nº 5 Organigrama Estructural de SERVISALUD*

#### *Fuente: SERVIPERU*

En la siguiente figura Nº5 se muestra organigrama estructural de la dirección de la Clínica Servisalud.

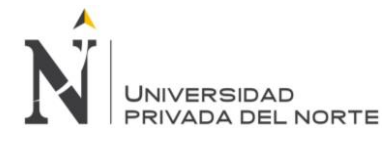

#### - **SERVISALUD CLINICA MÉDICA**

Brinda a sus asociados y comunidad en general los siguientes servicios:

- Procedimientos quirúrgicos: Operaciones de Cirugía en General, Traumatología, Endoscopías, Colonoscopías y otros.
- Atención médica a sus afiliados y público en general a través de las diferentes especialidades médicas: Cardiología, Gastroenterología, Gineco-Obstetricia Neurología, Dermatología, Otorrino, Oftalmología, Reumatología, Oftalmología, Traumatología, Pediatría, Odontología, Terapia Física.
- Atención de Urgencias Médicas las 24 horas y servicio de ambulancia.
- Exámenes de Apoyo al Diagnóstico como Ecografías, Radiografías y Análisis Clínico-patológicos; cabe resaltar la adquisición de un equipo fijo de Rayos X Digital de última generación, así como el servicio de ecografías en el cual también cuenta con un equipo moderno y de alta resolución .
- Unidades Prestadoras de Servicios de Apoyo como Farmacia y Banco de Sangre.

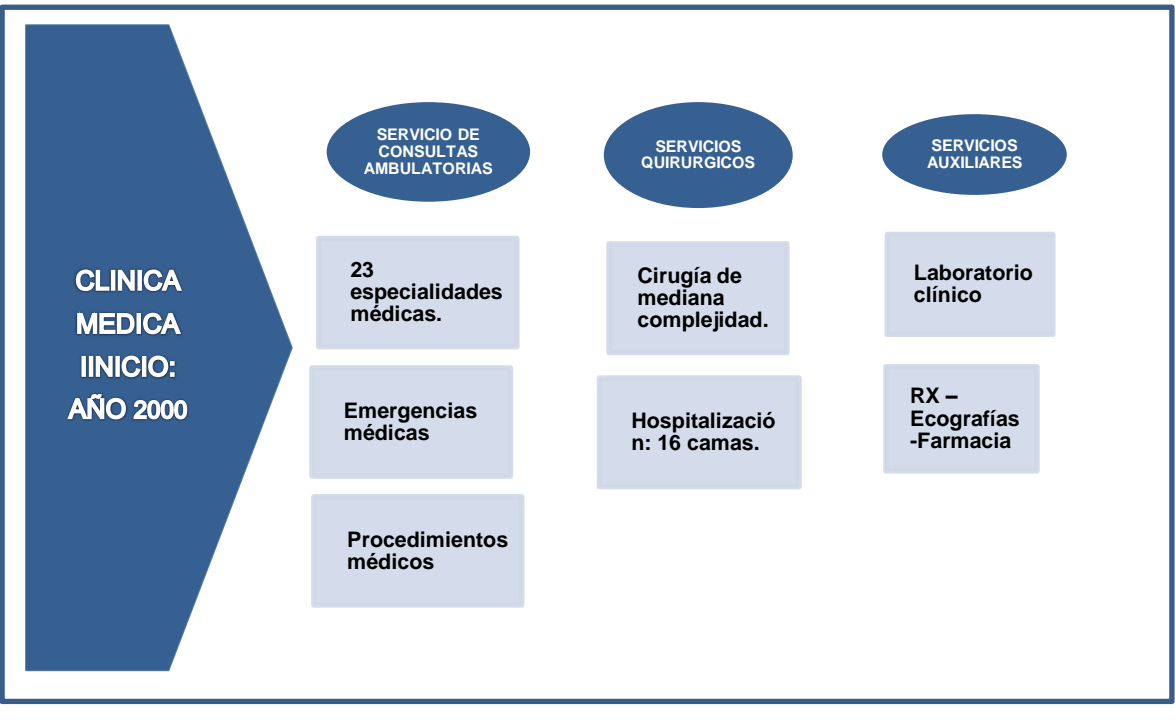

#### *Figura Nº 6 Servisalud Clínica Médica*

*Fuente: SERVIPERU*

En la figura Nº 6 se muestra la fecha en la que inicio sus actividades médicas asimismo los servicios de consultas ambulatorias, servicios quirúrgicos y servicios auxiliares.

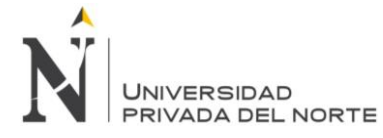

#### **SERVISALUD SALUD OCUPACIONAL**

Es la unidad organizativa de proveer de servicios de exámenes médicos ocupacionales a las empresas, de acuerdo al marco normativo vigente Ley 29783 sobre Seguridad y Salud en el Trabajo. El Examen Médico Ocupacional que realizamos cumple con los criterios de Integridad, Oportunidad y Confiabilidad de nuestro sistema de calidad ISO 9001:2008 que certificamos desde el año 2012.

Los Exámenes Médico Ocupacionales (EMOs) viene destacando en los últimos años es la atención de el mismo que se incorpora a la Clínica e inicia sus actividades como un servicio debidamente acreditado por la DIGESA-MINSA, a partir de noviembre del 2012 a raíz de la dación de la Ley 29783 sobre Seguridad y Salud en el Trabajo.

Este nuevo servicio ha prestado dicha atención médica especializada, a la fecha, a más de 39,000 trabajadores de las diversas empresas clientes de nuestra Clínica; y considerando que por cada trabajador hay que efectuar un mínimo de ocho (8) pruebas, hemos realizado más de treinta mil atenciones especializadas. Cabe resaltar que dicho servicio tiene la Certificación de Calidad ISO 9001, lo que garantiza la fiabilidad de los procesos seguidos hasta su culminación con la emisión de los respectivos certificados de Aptitud Laboral e Informes Médicos correspondientes.

<span id="page-25-0"></span>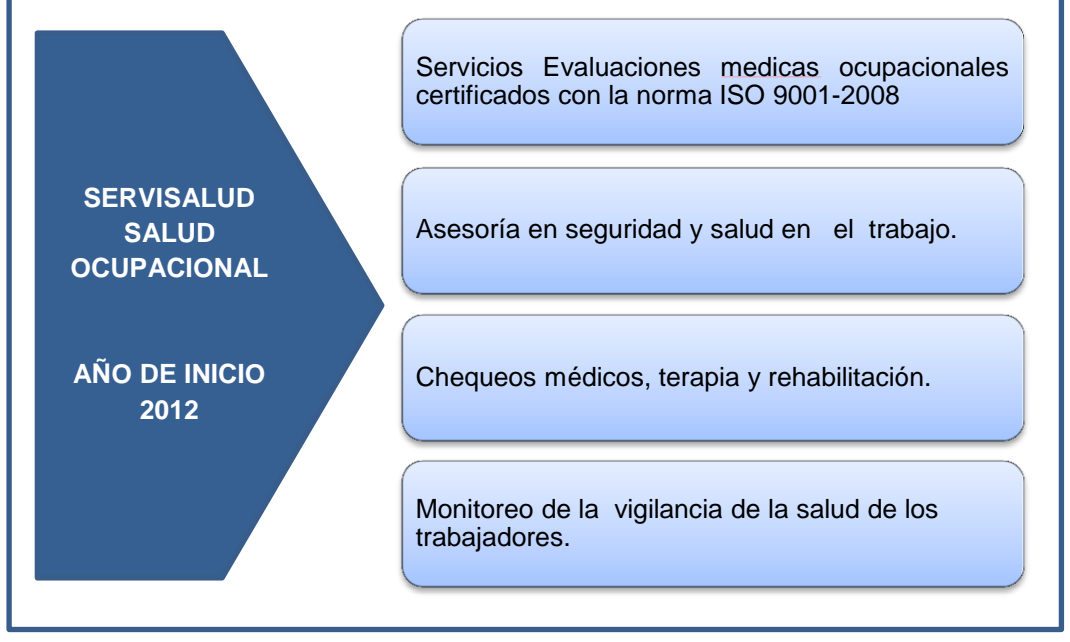

#### *Figura Nº 7 Servisalud - Salud Ocupacional*

#### *Fuente: SERVIPERU*

En la Figura Nº7 se muestra el inicio de actividades del área de Salud Ocupacional así mismo los servicios brindados.

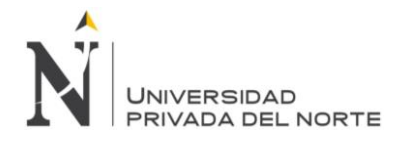

#### **MODELO DEL PROCESO DE NEGOCIO**

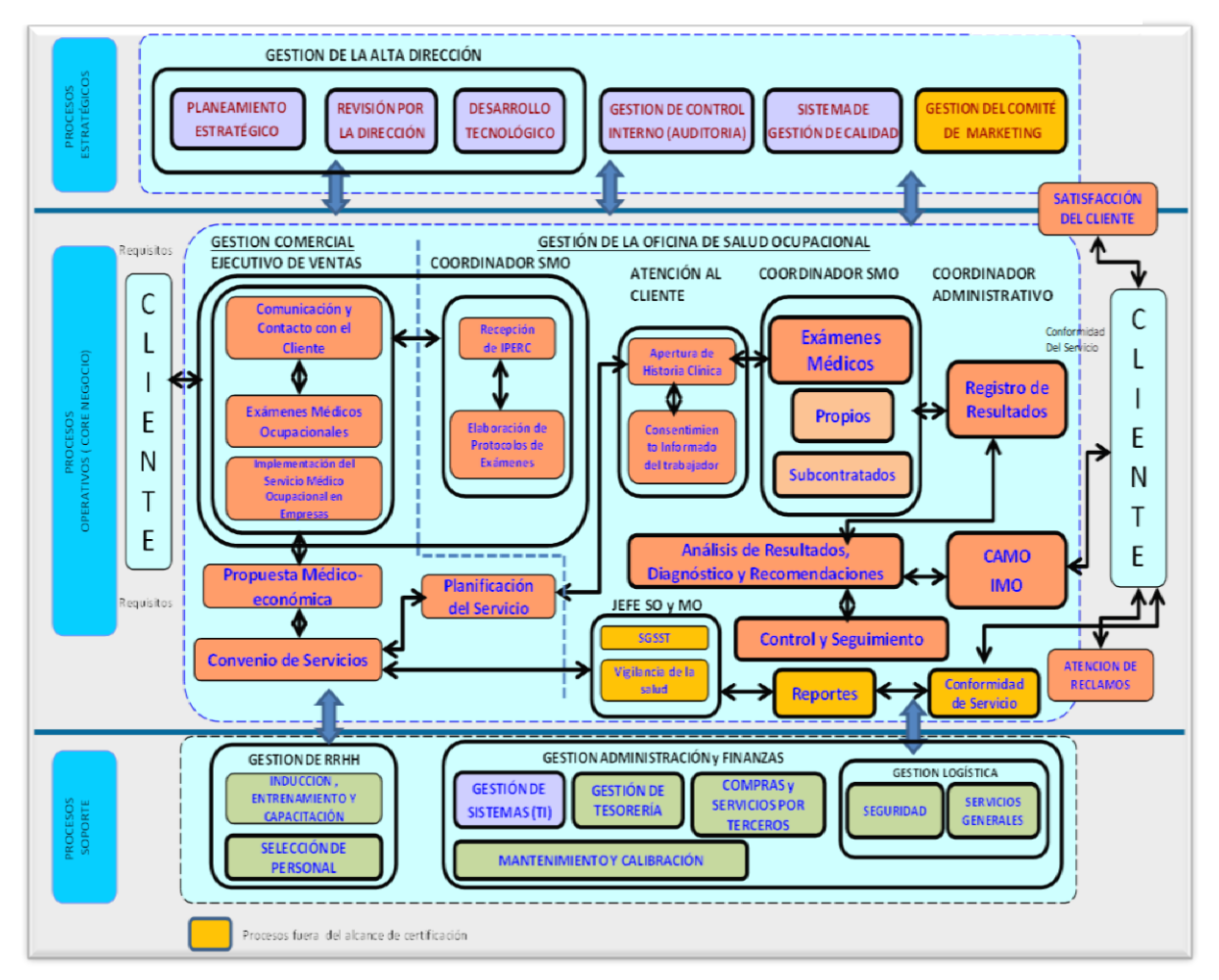

#### *Figura Nº 8 Mapeo de Procesos*

*Fuente: SERVIPERU, 2015*

En la Figura Nº8 se muestra el mapa de procesos del área de Salud Ocupacional de la Clínica Servisalud en sus tres procesos definidos:

- Procesos Estratégicos
- Procesos Operativos ( core de negocios)
- Procesos de Soporte

La implementación del sistema cubrirá los procesos operativos del core de negocio que cubre los procesos de la gestión comercial y la gestión medica de salud ocupacional.

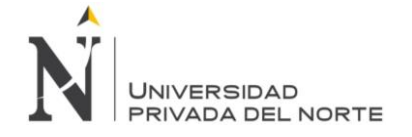

#### <span id="page-27-0"></span>**1.2. JUSTIFICACIÓN**

Salud Ocupacional es la rama de la Salud Pública que se encarga de los exámenes médicos ocupacionales con la finalidad promover y mantener el mayor grado de bienestar físico, mental y social de los trabajadores en todas las ocupaciones, así como prevenir todo daño a la salud causado por condiciones de trabajo y factores de riesgo, adecuando el trabajo al trabajador, atendiendo sus aptitudes y capacidades.

La clínica Servisalud brinda el servicio de Evaluaciones Médicos Ocupacionales (EMOs) basado en los requisitos establecidos en la norma ISO 9001:2008 y las exigencias de la Ley de Seguridad y Salud en Trabajo 29783, su reglamento RM 312-2011 MINSA Protocolos de Exámenes Médicos Ocupacionales Guías de Diagnostico de los Exámenes Médicos Obligatorios por Actividad. Está dirigido a empresas e instituciones de Lima; las cuales son obligatorios para todas las empresas de diversos rubros.

En el campo de la Salud Ocupacional dentro del medio se cuenta con varias clínicas locales que prestan el servicio de salud ocupacional, entre ellas se encuentra la clínica SERVISALUD que se implementó el Sistema de Evaluaciones Médicas (SISEMO) en el área de Salud Ocupacional, que ha permitido asegurar que los pacientes reciban la atención adecuada por parte del personal médico en cuanto a las evaluaciones de salud ocupacional. En la evaluación médica ocupacional se utilizan los siguientes instrumentos:

- Ficha Clínica Ocupacional
- Ficha Psicológica
- Exámenes Complementarios

Exámenes Complementarios Generales

- a) Biometría sanguínea.
- b) Bioquímica sanguínea.
- c) Grupo y factor sanguíneo.
- d) Examen completo de orina.

Exámenes complementarios específicos y de acuerdo al tipo de exposición:

- e) Audiometría
- f) Espirometría
- g) Valoración músculo esquelética

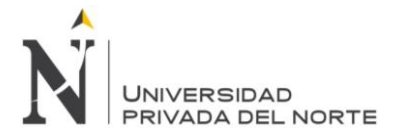

Según el resultado de la evaluación médico ocupacional el trabajador puede ser considerado en relación al puesto de trabajo como apto, apto con restricciones y no apto. El trabajador deberá ser informado sobre los resultados de los informes médicos previos a la asignación de un puesto de trabajo y los relativos a la evaluación de su salud.

En la presente tesis, la Resolución Ministerial Nº 312-2011 MINSA son tomados en cuenta para la implementación del sistema web de Evaluaciones Medicas Ocupacionales. Ante los recursos (tiempo y personas) y la magnitud del Proyecto se tiene previsto el empleo de la metodología SCRUM.

El Sistema Web como herramienta ofrece una mejora en el manejo de la información contenida en las Historias Clínicas de los pacientes, agilizando la recolección de datos de los procesos de admisión y evaluación medico ocupacional, optimizando los tiempos en las evaluaciones medicas ocupacionales.

La implementación del sistema web para la clínica SERVISALUD se acredito por las siguientes razones:

- Mejorar la búsqueda de las Historias clínicas, permitirá la gestión de la información contenida en la historia clínica logrando emitir informes en tiempo real.
- El acceso a la información de la Evaluación medicas Ocupacionales en tiempo real, permitiendo acceder desde fuera de la clínica con sólo tener acceso a Internet. De este modo los especialistas que informan desde fuera de la clínica podrán acceder al sistema y revisar sus atenciones en tiempo real. Para lo cual el software de Salud Ocupacional SISEMO se instalado en el servidor de la empresa.
- Contar con número ilimitado de usuarios SISEMO al trabajar sobre plataforma Web, no limita la cantidad de usuarios o computadoras, permitir incorporar nuevos automáticamente podrán acceder a SISEMO sin necesidad de adquirir una licencia por ello.
- Reducción del tiempo de registro de atenciones optimizando el proceso de atención médica, para lo cual incorporamos en cada formato de atención opciones de marcado rápido, fórmulas, relación entre datos, carga automática de antecedentes, entre otras ayudas que permiten agilizar el llenado de la ficha médica en el sistema.

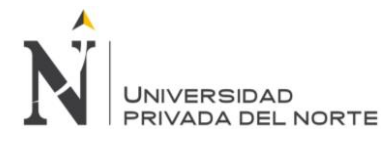

- Ahorro en insumos y horas hombre se verá reflejado en una reducción de costos y gastos en insumos como papelería, puesto que a través del sistema se imprimirán las fichas ya finalizadas, es decir una vez que éstas hayan sido registradas y auditadas directamente por los responsables médicos sin necesidad de requerir un personal adicional para transcribirlo al sistema.
- Resultados Online las Empresas Clientes se beneficiarán con la implementación podrán visualizará los resultados de sus trabajadores a través de Resultados On Line. Si el cliente cuenta con un médico ocupacional, estará autorizado para visualizar el folio completo de las atenciones del trabajador.
- La sistematización del proceso permitirá que procedimientos como la atención médica sea más rápida y efectiva, el área de facturación pueda realizar la trazabilidad de sus facturas y órdenes de servicio realizado, atenciones efectivizadas y atenciones pendientes.
- Almacenamiento de información permitirá proteger y conservar la información médico ocupacional de los trabajadores atendidos por varios años como lo establece la norma.
- Sistema intuitivo y fácil de utilizar por ello ha sido diseñado y desarrollado para que su empleo sea muy sencillo, incorporando ayudas para el llenado de información a través de la selección, marcado rápido, relación y vínculo entre formatos.
- Ayuda para toma de decisiones más acertadas. Importante fuente de información para trabajos de investigaciones médicas. Los datos ingresados al sistema son almacenados de manera específica y ordenada, lo cual facilita al sistema generar reportes estadísticos para el área gerencial, comercial y médica que le permita tomar decisiones en base a esta información confiable y medidas preventivas para conservar la salud de los trabajadores atendidos.

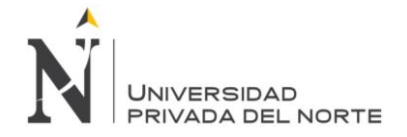

#### <span id="page-30-0"></span>**1.2.1. OBJETIVO**

Implementar un sistema informático web de Salud Ocupacional, para optimizar el proceso de evaluaciones médicas ocupacionales de la Clínica Servisalud.

#### **Objetivos específicos**

- Analizar, diseñar y programar los módulos Básicos Generales.
- Analizar, diseñar y programar los módulos de Seguridad,
- Analizar, diseñar y programar los módulos de Comercial
- Analizar, diseñar y programar los módulos de Salud ocupacional.

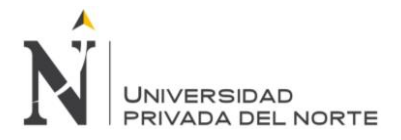

## <span id="page-31-0"></span>**CAPÍTULO 2. MARCO TEÓRICO**

#### <span id="page-31-1"></span>**2.1. SALUD OCUPACIONAL**

Según el Convenio Número 161 de la OIT, sobre los servicios de salud en el trabajo, creado en el año 1985, se definen los servicios básicos de salud ocupacional, como servicios preventivos, asesoramiento del empleador, trabajador y sus representantes sobre los requisitos necesarios para establecer y conservar un medio ambiente de trabajo seguro y saludable, que favorezca una salud física y mental óptima en relación con el trabajo y de la adaptación de éste a las capacidades de los trabajadores, teniendo en cuenta su estado de salud física y mental.

La misión de los servicios de salud en el trabajo debe tener como meta el poder aportar a los trabajadores las herramientas y los recursos necesarios para crear, mantener y mejorar el ambiente óptimo en la relación persona-trabajo, garantizando un nivel óptimo de bienestar y salud integral del individuo, dentro del contexto social en el cual se desenvuelve.

Como visión todo servicio básico de salud ocupacional debe ser accesible, estar a disposición de cualquier trabajador o empresa, ser capaz de responder a las solicitudes del interesado, tener capacidad de control de calidad y retroalimentación del proceso y resultado del servicio prestado.

Los diferentes recursos y herramientas necesarios deben mantenerse en constante cambio, adaptándose a las exigencias del momento y del lugar donde se apliquen. Se debe procurar que las personas que presten el servicio, tengan la habilidad y la capacidad necesarias para la realización del servicio y se mantengan en constante formación sobre cada uno de los temas a tratar. Debe existir la posibilidad de crear uno o varios centros que integren la capacitación, la investigación y la asesoría técnica-legal necesarias.

La Salud Ocupacional a nivel mundial es considerada como un pilar fundamental en el desarrollo de un país, siendo la salud ocupacional una estrategia de lucha contra la pobreza sus acciones están dirigidas a la promoción y protección de la salud de los trabajadores y la prevención de accidentes de trabajo y enfermedades ocupacionales causadas por las condiciones de trabajo y riesgos ocupacionales en las diversas actividades económicas.

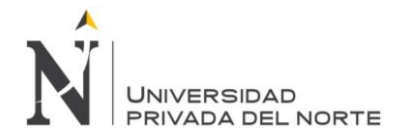

La Organización Internacional del Trabajo (OIT), informa en el año 2002, que cada año en el mundo 270 millones de asalariados son víctimas de accidentes de trabajo, y 160 millones contraen enfermedades profesionales.

En América Latina y el Perú aún no se conoce bien la magnitud que alcanzan las enfermedades ocupacionales.

La OIT estima, que en países en vías de desarrollo, el costo anual de los accidentes y enfermedades ocupacionales está entre el 2% al 11% del Producto Bruto Interno (PBI), en el Perú es de aproximadamente \$ 50,000 millones de dólares americanos, es decir entre \$1,000 y \$5,500 millones de dólares americano anuales, es posible disminuir estos costos con acciones preventivo- promocionales de bajo costo e inversión.

Con frecuencia los trabajadores están expuestos a factores de riesgos físicos, químicos, biológicos, psicosociales y ergonómicos presentes en las actividades laborales. Dichos factores pueden conducir a una ruptura del estado de salud, y pueden causar accidentes, enfermedades profesionales y otras relacionadas con el ambiente laboral.

Si bien ya se ha reconocido la trascendencia del estudio de estos factores y, considerando que una vez bien definidos se pueden eliminar o controlar, aún se necesita incrementar el interés y la responsabilidad social ( Empleadores - Estado - Trabajadores) y la sociedad civil en sus diferentes manifestaciones organizativas, para desplegar más esfuerzos en este sentido.

En el Perú, se desconoce la magnitud de la población trabajadora que se encuentra expuesta a diferentes riesgos ocupacionales y no se cuenta con información estadística real sobre enfermedades y accidentes de trabajo.

En el sector Salud, de conformidad a lo dispuesto en la Ley del Ministerio de Salud, Ley Nº 27657 del año 2002, son dos las instituciones que tienen competencias en salud ocupacional: el Instituto Nacional de Salud (INS) cuya misión es desarrollar y difundir la investigación y la tecnología en salud ocupacional; y la Dirección General de Salud Ambiental (DIGESA) que es el órgano técnico normativo en los aspectos de salud ocupacional a través de la Dirección Ejecutiva de Salud Ocupacional (DESO), para lo cual

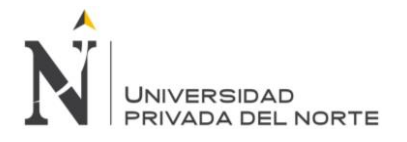

coordina con los Institutos Especializados, Organismos Públicos Descentralizados de Salud, Órganos Desconcentrados y con la Comunidad Científica Nacional e Internacional.

Mediante R. M. Nº 573-2003-SA/DM con fecha 27 de Mayo de 2003 se asigna funciones con competencias en salud ocupacional a las Direcciones de Salud y Direcciones de Redes de Salud, como órganos desconcentrados; una de estas funciones es la de vigilancia y control de riesgos en el trabajo, en las diversas actividades económicas; la cual requiere que sea estandarizada mediante el uso de instrumentos de gestión, así como del conocimiento de principios básicos en salud ocupacional, y de criterios técnicos normativos en los que se enmarca su competencia; por tal razón se presentó el Manual de Salud Ocupacional a consideración de los sectores académicos, técnicos, administrativos, gubernamentales, empresariales y de la opinión pública, a fin de controlar los riesgos ocupacionales en el marco de la descentralización y desarrollo sostenible.

A partir de la época del 2000,en que el gobierno peruano, inicia el fomento y facilita la exportación de productos agroindustriales y de manufactura (textiles y confecciones), dictando normas adecuadas para ello, promoviendo el desarrollo de la industria en general, para incrementar el ingreso de divisas al territorio patrio, surgen necesidades imperiosas de resolver para poder cristalizar la exportación, debido a las exigencias de los países importadores, como la de cumplir no sólo con estándares internacionales de calidad en los productos a exportar, sino también el requisito indispensable de que nuestras industrias otorguen seguridad y salud a sus trabajadores, lo que sólo se podía demostrar con la presentación de pruebas provenientes de los exámenes médico-ocupacionales y cumplimiento de normas de seguridad e higiene industrial.

Es así, que comienza a generarse la demanda de los servicios en salud ocupacional a nivel nacional, por necesidad propia de las empresas exportadoras, lo que origina la preocupación del gobierno por dictar normas específicas en Seguridad y Salud laboral haciéndolas extensivo para todas las empresas privadas a nivel nacional, lo que era antes sólo obligación para la minería y determinadas industrias como la de hidrocarburos y productos bioquímicos.

Debido a ello es que el año 2005 el gobierno peruano publica el Decreto Supremo Nº 009- 2005/TR aprobando el Reglamento de Seguridad y Salud en el Trabajo y su modificatoria, el DS Nº 007-2007/TR, con lo cual queda establecida la obligatoriedad de los exámenes medico ocupacionales, periódicos, de ingreso y retiro, así como la Vigilancia Epidemiológica

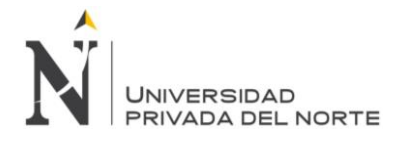

de los accidentes en el trabajo, enfermedades profesionales y otros, en todas las empresas privadas a nivel nacional.

A partir de ese momento las empresas médicas existentes en el país, comienzan a ofrecer el servicio de salud ocupacional, dada la creciente demanda por satisfacer las necesidades de las empresas peruanas, involucrando a otras que prestan servicios y de comercio, como las grandes cadenas comerciales, las de comunicación y de transporte.

Pasados 6 años del primer decreto, se publican recién en el año 2011, los protocolos y guías para determinar los exámenes a realizar según la actividad y riesgos de salud por actividad (RM 312-2011MINSA) mientras tanto eran los servicios médicos convencionales quienes asesoraban a las empresas en ese sentido.

En la actualidad, la demanda insatisfecha de atención a las empresas continúa, cada vez un mayor número de establecimientos de salud oferta este servicio, por ser continuo y permanente; transformándose esta actividad médica en una interesante fuente económicoproductiva constante, y que genera beneficios adicionales, como la atención médica preventiva, correctiva y promocional.

El MINSA a través de la Dirección de Salud Ocupacional, tratando de regular, registrar y controlar a los establecimientos de salud dedicados a prestar este servicio, emite la Resolución Ministerial Nº 312-2011/MINSA dando a conocer los requisitos para la acreditación como Centro Médico autorizado. Proceso al cual ya algunas entidades médicas han sido reconocidas como tales, y otras están en espera de la respectiva certificación.

#### <span id="page-34-0"></span>**2.2. METODOLOGIAS DE DESARROLLO DE SOFTWARE.**

#### <span id="page-34-1"></span>**2.2.1. METODOLOGIA AGILES**

En febrero de 2001, tras una reunión celebrada en Utah-EEUU, nace el término "ágil" aplicado al desarrollo de software. En esta reunión participan un grupo de 17 expertos de la industria del software, incluyendo algunos de los creadores o impulsores de metodologías de software. Su objetivo fue esbozar los valores y principios que deberían permitir a los equipos desarrollar software rápidamente y respondiendo a los cambios que puedan surgir a lo largo del proyecto. Se pretendía ofrecer una alternativa a los procesos de desarrollo de software tradicionales, caracterizados por ser rígidos y dirigidos por la documentación que se genera en cada una de las actividades desarrolladas. Tras esta reunión se creó The Agile Alliance, una organización, sin ánimo de lucro, dedicada a promover los conceptos

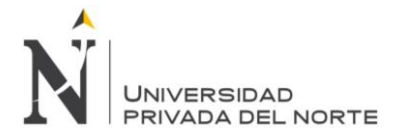

relacionados con el desarrollo ágil de software y ayudar a las organizaciones para que adopten dichos conceptos. El punto de partida fue el Manifiesto Ágil, un documento que resume la filosofía "ágil". (Canós, Letelier, & Penadés).

La definición moderna de desarrollo ágil de software evolucionó a mediados de la década de 1990 como parte de una reacción contra los métodos de "peso pesado", muy estructurado y estricto, extraídos del modelo de desarrollo en cascada. El proceso originado del uso del modelo en cascada era visto como burocrático, lento, degradante e inconsistente con las formas de desarrollo de software que realmente realizaban un trabajo eficiente.

Algunos métodos ágiles de desarrollo de software:

- Adaptive Software Development (ASD)
- Agile Unified Process
- Crystal Clear
- Feature Driven Development (FDD)
- Lean Software Development (LSD)
- Kanban (desarrollo)
- Open Unified Process (OpenUP)
- Programación Extrema (XP)
- Método de desarrollo de sistemas dinámicos (DSDM)
- Scrum
- G300
- 6D-BUM
- PMI Agile

#### **2.2.1.1. EL MANIFIESTO ÁGIL**

<span id="page-35-0"></span>Según el Manifiesto se valora:

- **Al individuo y las interacciones del equipo de desarrollo sobre el proceso y las herramientas**. La gente es el principal factor de éxito de un proyecto software. Es más importante construir un buen equipo que construir el entorno. Muchas veces se comete el error de construir primero el entorno y esperar que el equipo se adapte automáticamente. Es mejor crear el equipo y que éste configure su propio entorno de desarrollo en base a sus necesidades.
- **Desarrollar software que funciona más que conseguir una buena documentación**. La regla a seguir es "no producir documentos a menos que sean necesarios de forma inmediata para tomar una decisión importante. Estos documentos deben ser cortos y centrarse en lo fundamental.
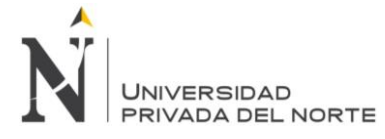

- **La colaboración con el cliente más que la negociación de un contrato**. Se propone que exista una interacción constante entre el cliente y el equipo de desarrollo. Esta colaboración entre ambos será la que marque la marcha del proyecto y asegure su éxito.
- **Responder a los cambios más que seguir estrictamente un plan**. La habilidad de responder a los cambios que puedan surgir a los largo del proyecto (cambios en los requisitos, en la tecnología, en el equipo, etc.) determina también el éxito o fracaso del mismo. Por lo tanto, la planificación no debe ser estricta sino flexible y abierta.

Los valores anteriores inspiran los doce principios del manifiesto. Son características que diferencian un proceso ágil de uno tradicional. Los dos primeros principios son generales y resumen gran parte del espíritu ágil. El resto tienen que ver con el proceso a seguir y con el equipo de desarrollo, en cuanto metas a seguir y organización del mismo. Los principios son:

- *I. La prioridad es satisfacer al cliente mediante tempranas y continuas entregas de software que le aporte un valor.*
- *II. Dar la bienvenida a los cambios. Se capturan los cambios para que el cliente tenga una ventaja competitiva.*
- *III. Entregar frecuentemente software que funcione desde un par de semanas a un par de meses, con el menor intervalo de tiempo posible entre entregas.*
- *IV. La gente del negocio y los desarrolladores deben trabajar juntos a lo largo del proyecto.*
- *V. Construir el proyecto en torno a individuos motivados. Darles el entorno y el apoyo que necesitan y confiar en ellos para conseguir finalizar el trabajo.*
- *VI. El diálogo cara a cara es el método más eficiente y efectivo para comunicar información dentro de un equipo de desarrollo.*
- *VII. El software que funciona es la medida principal de progreso.*
- *VIII. Los procesos ágiles promueven un desarrollo sostenible. Los promotores, desarrolladores y usuarios deberían ser capaces de mantener una paz constante.*
- *IX. La atención continua a la calidad técnica y al buen diseño mejora la agilidad.*
- *X. La simplicidad es esencial.*
- *XI. Las mejores arquitecturas, requisitos y diseños surgen de los equipos organizados por sí mismos.*
- *XII. En intervalos regulares, el equipo reflexiona respecto a cómo llegar a ser más efectivo, y según esto ajusta su comportamiento.*

(García, 2012)(Canós, Letelier, & Penadés)

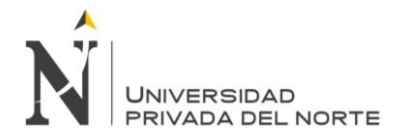

### **2.2.2 SCRUM**

Scrum es una metodología ágil de Gestión de proyectos que se basa en la adaptación continua a las circunstancias evolutivas del proyecto apoyándose en iteraciones cortas conocidas como Sprints a través del siguiente ciclo:

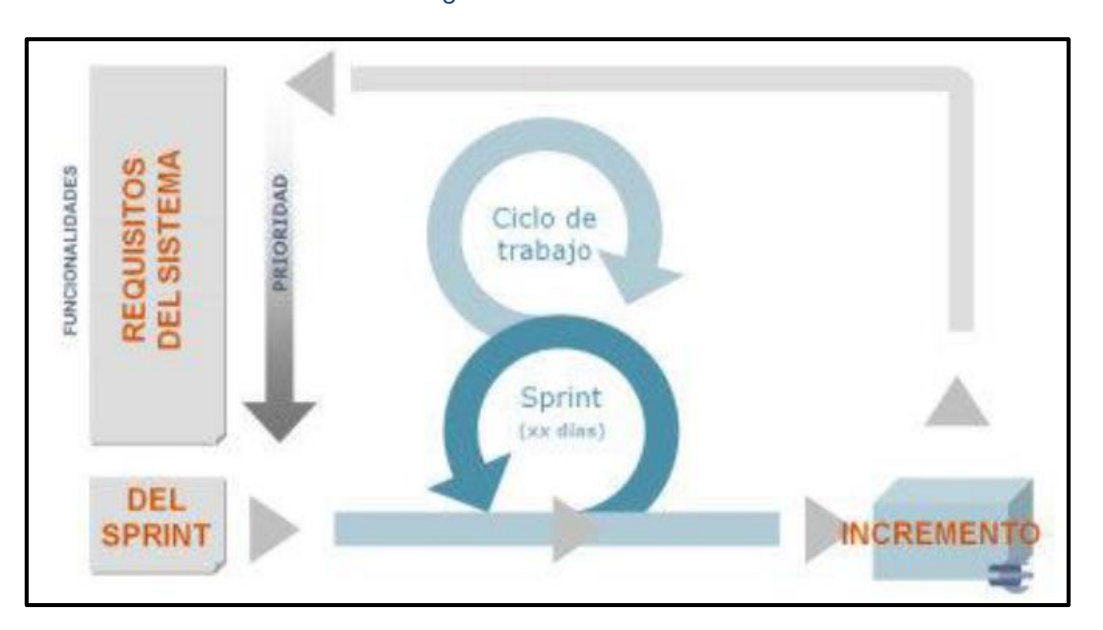

#### *Figura Nº 9 Ciclo Scrum*

*Fuente: Scrum Manager -Ciclo scrum, 2013*

En la figura Nº 9 se muestra el ciclo Scrum de desarrollo muy simple, que requiere trabajo duro porque no se basa en el seguimiento de un plan, sino en la adaptación continua a las circunstancias de la evolución del proyecto.

Scrum es una metodología ágil, y como tal: Es un modo de desarrollo de carácter adaptable más que predictivo, la cual está orientada a las personas más que a los procesos.

Emplea la estructura de desarrollo ágil: incremental basada en iteraciones y revisiones.

#### Para Álvarez, De las Heras & Lasa (2012):

Scrum es un proceso de equipo. El Equipo Scrum incluye tres roles: el Product Owner, el Scrum Master y los miembros del Equipo de Desarrollo. El Product Owner tiene la responsabilidad de decidir qué trabajo deberá ser realizado. El ScrumMaster actúa como líder servicial, ayudando al equipo y a la organización a hacer el mejor uso de Scrum.

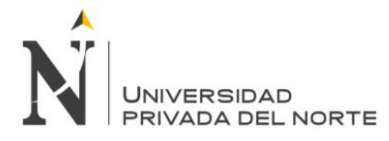

El Equipo de Desarrollo construye el producto en forma incremental, en una serie de períodos cortos de tiempo llamados Sprint. Un Sprint es un período fijo de tiempo, de una a cuatro semanas, con una preferencia hacia los intervalos más cortos. En cada Sprint el Equipo Scrum construirá y entregará un Incremento de Producto. Cada incremento es un subconjunto reconocible, operativo y visiblemente mejorado del producto, que alcanza criterios de aceptación claros y está construido con un nivel de calidad llamado Definición de Hecho (Definition of Done).

Scrum incluye tres artefactos esenciales: el Product Backlog, el Sprint Backlog y el Incremento de Producto. El Product Backlog es la lista ordenada de ideas para el producto, mantenida en el orden en que esperamos construirlas. El Sprint Backlog es el plan detallado para ser desarrollado en el próximo Sprint. El Incremento de Producto es un resultado requerido de cada Sprint. Es una versión integrada del producto, mantenida en un nivel de calidad lo suficientemente alto como para poder ser lanzado si así lo decidiera el Product Owner.

Adicionalmente a estos artefactos, Scrum requiere transparencia dentro del equipo y para con las partes interesadas. Por lo tanto, el Equipo Scrum produce muestras visibles de planes y avances. (p. 10) (García, 2012)

#### **2.2.2.1. METODOLOGÍA SCRUM**

Se comienza con la visión general del producto, especificando y dando detalle a la funcionalidad, esas partes que tienen mayor prioridad de desarrollo y que pueden llevarse a cabo en un periodo de tiempo breve (normalmente de 20 días).

Cada uno de estos periodos de desarrollo es una iteración que finaliza con la producción de un incremento operativo del producto.

Estas iteraciones son la base del desarrollo ágil, y Scrum gestiona su evolución a través de reuniones breves diarias en las que todo el equipo revisa el trabajo realizado el día anterior y el previsto para el día siguiente.

Contiene definición de roles, prácticas y productos de trabajo escritas de forma simple.

Está soportada en un conjunto de valores y principios

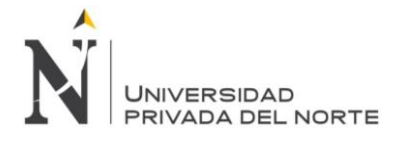

IMPLEMENTACIÓN DEL SISTEMA WEB SISEMO, PARA OPTIMIZAR EL PROCESO DE EVALUACIONES MEDICAS OCUPACIONALES, DE LA CLÍNICA SERVISALUD-SERVIPERU, LIMA 2018

*Figura Nº 10 Metodología Scrum*

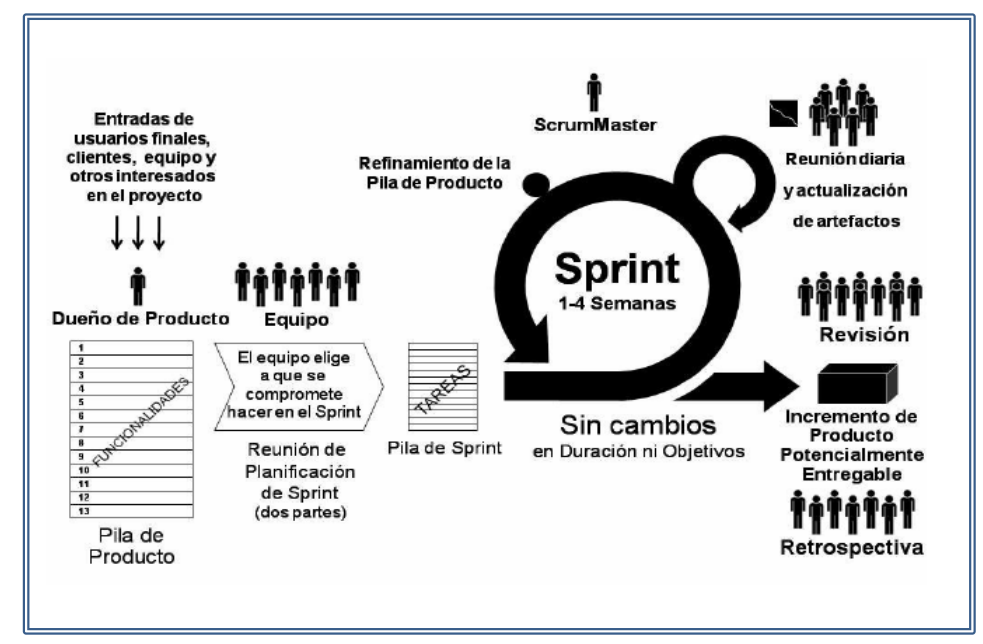

*Fuente: Scrum Manager -Ciclo scrum, 2013*

En la figura Nº 10 se muestra la metodología Scrum

Scrum controla de forma empírica y adaptable la evolución del proyecto, empleando las siguientes prácticas de la gestión ágil:

**Revisión de la Iteraciones:** Al finalizar cada iteración se lleva a cabo una revisión con todas las personas implicadas en el proyecto. Este es el periodo máximo que se tarda en reconducir una desviación en el proyecto o en las circunstancias del producto.

**Desarrollo Incremental:** Durante el proyecto, las personas implicadas no trabajan con diseños o abstracciones.

El desarrollo incremental implica que al final de cada iteración se dispone de una parte del producto operativa que se puede inspeccionar y evaluar.

**Desarrollo Evolutivo:** Los modelos de gestión ágil se emplean para trabajar en entornos de incertidumbre e inestabilidad de requisitos.

Intentar predecir en las fases iniciales cómo será el producto final, y sobre dicha predicción desarrollar el diseño y la arquitectura del producto no es realista, porque las circunstancias obligarán a remodelarlo muchas veces.

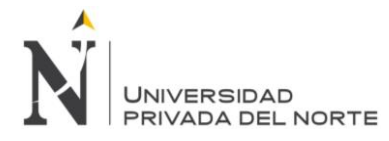

Para qué predecir los estados finales de la arquitectura o del diseño si van a estar cambiando. En Scrum se toma a la inestabilidad como una premisa, y se adoptan técnicas de trabajo para permitir esa evolución sin degradar la calidad de la arquitectura que se irá generando durante el desarrollo.

En un equipo Scrum se espera que intervengan tres roles los cuales son:

 **Equipo de Desarrollo:** El equipo de desarrollo está formado por todos los individuos necesarios para la construcción del producto en cuestión. El equipo de desarrollo es el único responsable por la construcción y calidad del producto.

El equipo de desarrollo es auto-organizado. Esto significa que no existe un líder externo que asigne las tareas ni que determine la forma en la que serán resueltos los problemas. Es el mismo equipo quien determina la forma en que realizará el trabajo y cómo resolverá cada problemática que se presente. La contención de esta auto organización está dada por los objetivos a cumplir: transformar las funcionalidades comprometidas en software funcionando y con calidad productiva, o en otras palabras, producir un incremento funcional potencialmente entregable.

Es recomendable que un equipo de desarrollo se componga de hasta 9 personas. Cada una de ellas debe poseer todas las habilidades necesarias para realizar el trabajo requerido. Esta característica se conoce como multifuncionalidad y significa que dentro del equipo de desarrollo no existen especialistas exclusivos, sino más bien individuos generalistas con capacidades especiales. Lo que se espera de un miembro de un equipo de desarrollo es que no solo realice las tareas en las cuales se especializa sino también todo lo que esté a su alcance para colaborar con el éxito del equipo.

El equipo de desarrollo tiene tres responsabilidades tan fundamentales como indelegables que son:

- La primera es proveer las estimaciones de cuánto esfuerzo será requerido para cada una de las características del producto.
- La segunda responsabilidad es comprometerse al comienzo de cada Sprint a construir un conjunto determinado de características en el tiempo que dura el mismo.
- La tercera es la responsabilidad por la entrega del producto terminado al finalizar cada Sprint.

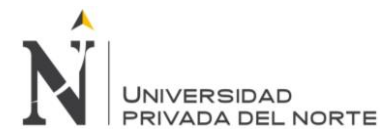

**Product Owner (Dueño del Producto):** El Product Owner es la persona responsable del éxito del producto desde el punto de vista de los stakeholders. Entre sus principales responsabilidades están:

- Determinar la visión del producto, hacia dónde va el equipo de desarrollo.
- Gestionar las expectativas de los stakeholders.
- Recolectar los requerimientos.
- Determinar y conocer las características funcionales de alto y de bajo nivel.
- Generar y mantener el Release Plan: fechas de entrega y contenidos de cada una.
- Maximizar la rentabilidad del producto
- Determinar las prioridades de cada una de las características por sobre el resto.
- Cambiar las prioridades de las características según avanza el proyecto, acompañando así los cambios en el negocio.
- Aceptar o rechazar el producto construido al final de cada.
- Sprint y proveer feedback valioso para la evolución del mismo.

El Product Owner se centra en maximizar la rentabilidad del producto. La principal herramienta con la que cuenta para poder realizar esta tarea es la priorización. Así puede reordenar la cola de trabajo del equipo de desarrollo para que éste construya con mayor anticipación las características o funcionalidades más requeridas por el mercado o la competitividad comercial.

Otra responsabilidad importante del Product Owner es la gestión de las expectativas de los stakeholders mediante la comprensión completa de la problemática de negocio y su descomposición hasta llegar al nivel de requerimientos funcionales.

 **Scrum Master (Líder del Proyecto):** El Scrum Master es el Coach del equipo y es quien lo ayuda a alcanzar su máximo nivel de productividad.

Se espera que el Scrum Master sea un líder servil, facilitador, que acompañe al equipo de trabajo en su día a día y garantice que todos, incluyendo al Product Owner, entiendan y utilicen Scrum de forma correcta.

Las responsabilidades principales del Scrum Master son:

- Velar por el Correcto Empleo y Evolución de Scrum.
- Facilitar el uso de Scrum a medida que avanza el tiempo. Esto incluye la responsabilidad de que todos asistan a tiempo a las Daily Meetings, Reviews y Retrospectivas, por ejemplo, asegurar que el equipo de desarrollo sea multifuncional y eficiente.

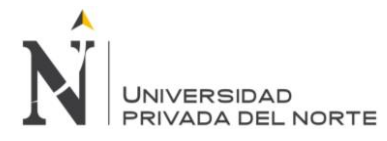

- Proteger al equipo de desarrollo de distracciones y trabas externas al proyecto.
- Detectar, monitorear y facilitar la exclusión de los impedimentos que puedan surgir con respecto al proyecto y a la metodología. Estos impedimentos podrán ser resueltos dentro del equipo de desarrollo, entre diferentes equipos o necesariamente con la intervención de la gerencia.
- Asegurar la cooperación y comunicación dentro del equipo.
- Estar al corriente del progreso de las actividades del equipo de desarrollo, de las nuevas tareas que hayan surgido como consecuencia del trabajo que el equipo de desarrollo realiza y de los cambios en las estimaciones.
- Mantener Actualizadas las Métricas que muestra el avance del Sprint.

Además de esto el Scrum Master debe detectar problemas y conflictos interpersonales dentro del equipo de trabajo. Para respetar la filosofía auto organizativo del equipo, en la cual lo ideal es que el equipo mismo sea quien resuelva estas cuestiones.

En el caso de no poder hacerlo deberá involucrarse el Scrum master y eventualmente a niveles más altos de la gerencia.

No es casualidad la aparición de un nuevo nombre o rol. Mediante este nuevo concepto del enfoque ágil se representa el cambio respecto de las responsabilidades y el modelo de gestión de los gerentes de proyectos tradicionales en relación al equipo de trabajo.

Un Scrum Master puede ser visto como un facilitador, incluso muchas veces se lo referencia así en lugar de Scrum Master. Su responsabilidad es asegurar que se cumpla con el proceso de Scrum sin interferir directamente en el desarrollo del producto final. Es importante establecer que un equipo de Scrum elige la forma de trabajo que más prefiera, siempre que se cumplan las pautas básicas de Scrum, por ello mientras lo hagan no existe una forma errada de trabajar.

El rol del Scrum Master también incluye asegurar que el desarrollo del producto tenga la mayor probabilidad de ser completado de forma exitosa. Para lograr este objetivo, trabaja de cerca con el Product Owner asegurando una correcta priorización de los requerimientos, por un lado, y con el equipo de desarrollo para convertirlos en un producto funcionando, por el otro.

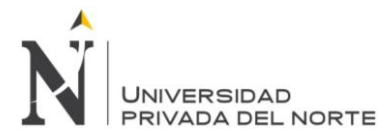

Scrum Master tiene un rol más indirecto que un Gerente de proyectos tradicional, a pesar de esto es un rol vital para el éxito de Scrum. Para todo Gerente de Proyecto tradicional, el cambio hacia esta nueva filosofía de Gestión es desafiante. Se dice que Scrum es fácil, hacer Scrum es Difícil, esta afirmación tiene sus fundamentos en la idea de que una cosa es Aprender Scrum y otra muy diferente es Aplicar Scrum exitosamente.

Finalmente, cuando un Scrum Master logra cubrir exitosamente su rol, la implementación de Scrum sucede sin sobresaltos. Las responsabilidades del Scrum Master deberían cubrir la totalidad de su tiempo. Si bien hay casos en los que el Scrum Master cumple, además de su rol, el rol de desarrollador, no siempre es la mejor de las situaciones ya que ambas responsabilidades podrían llegar a exceder la disponibilidad de una sola persona, y así alguno de ambos roles no estaría siendo cubierto satisfactoriamente.

**Poda de Requerimientos:** La primera actividad es armar una lista exhaustiva de los requerimientos originales del sistema. Luego se procede a ver qué requerimientos son realmente necesarios, cuáles pueden posponerse y cuáles eliminarse.

Para ello debe identificarse un representante con capacidad de decisión, priorizar los requerimientos en base a su importancia y acordar cuáles son los prioritarios para la fecha de entrega.

La poda de requerimientos es una buena práctica implícita en modelos ágiles, se hace lo que el cliente realmente desea.

**Product Backlog:** Con los requerimientos priorizados y podados se arma el Backlog de Producto. Este es una forma de registrar y organizar el trabajo pendiente para el producto.

Es un documento dinámico que incorpora constantemente las necesidades del sistema. Por lo tanto, nunca llega a ser una lista completa y definitiva aunque en algunos casos lo sea. Se mantiene durante todo el ciclo de vida y es responsabilidad del Product Owner.

**Sprint:** Scrum está basado en el control empírico de procesos. Se utiliza cuando la capacidad de predicción es vaga, la incertidumbre alta o el proceso es demasiado complejo para ser modelado y definido. En el enfoque empírico de control de procesos se establecen reglas simples y se crea una disciplina de inspección frecuente para adaptarse rápidamente a situaciones imprevistas o problemas.

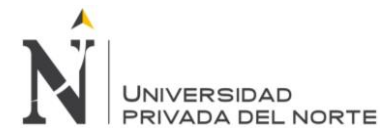

Un Sprint es el periodo de tiempo en el que se desarrolla un incremento de funcionalidad de un sistema. Constituye el núcleo de Scrum, que divide de esta forma el desarrollo de un proyecto en un conjunto de pequeñas tareas.

Duración máxima del Sprint: 20 días.

Durante el Sprint no se puede modificar el trabajo que se ha acordado en el Backlog. Sólo es posible cambiar el curso de un Sprint, abortándolo y sólo lo puede hacer el Scrum Master si decide que no es viable por alguna de las razones siguientes: La tecnología acordada no funciona y las circunstancias del negocio han cambiado.

# **2.3. GENEXUS**

Genexus es una herramienta de desarrollo de software basada en conocimiento (Knowledgebased Development Tool), orientada principalmente a aplicaciones de clase empresarial para la web, plataformas Windows y Smart Devices producida en Uruguay por la empresa Artech.

Según los propios autores Genexus es, esencialmente, un sistema que permite una buena administración automática del conocimiento de los sistemas de negocios. GeneXus es una herramienta que parte de las visiones de los usuarios; captura su conocimiento y lo sistematiza en una base de conocimiento. A partir de esta última, GeneXus es capaz de diseñar, generar y mantener de manera totalmente automática la estructura de la base de datos y los programas de la aplicación, es decir, los programas necesarios para que los usuarios puedan operar con sus visiones.

El desarrollador describe sus aplicaciones en alto nivel (de manera mayormente declarativa), a partir de lo cual se genera código para múltiples plataformas. GeneXus incluye un módulo de normalización, que crea y mantiene la base de datos óptima (estructura y contenido) basada en las visiones de la realidad descriptas por los usuarios utilizando un lenguaje declarativo.

Incluye un módulo de normalización, que crea y mantiene una estructura de base de datos óptima basada en las vistas del usuario de la realidad descrita en un lenguaje declarativo (basado en reglas).

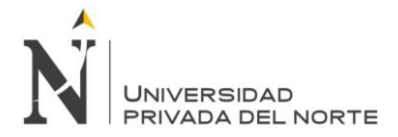

Los lenguajes para los cuales se puede generar código incluyen C #, COBOL, Java, incluidos los dispositivos inteligentes Android y BlackBerry, Objective-C para dispositivos móviles Apple, RPG, Ruby, Visual Basic y Visual FoxPro.

Se admiten los DBMS más populares, como Microsoft SQL Server, Oracle, DB2, Informix, PostgreSQL y MySQL.

Genexus es desarrollado por la empresa uruguaya ARTech Consultores SRL. La última versión es Genexus 15, que se lanzó en agosto de 2016.

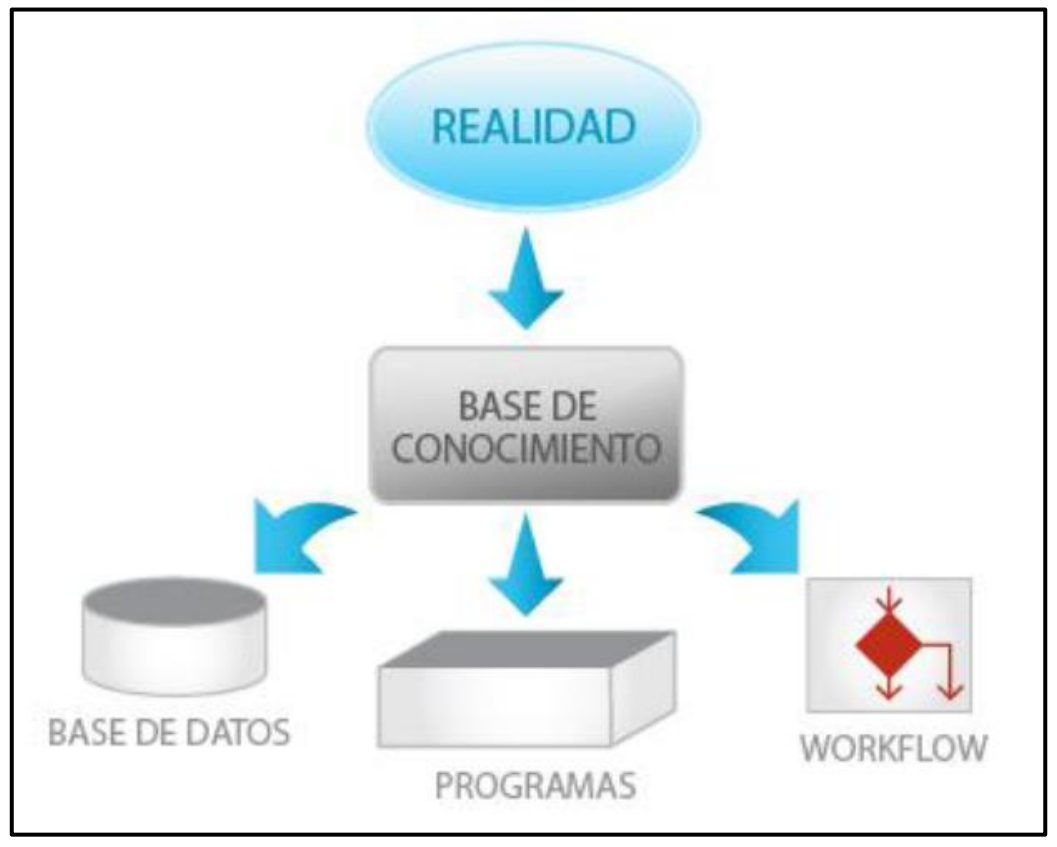

*Figura Nº 11 GeneXus*

*Fuente: Artech Consultores, 2008*

En la figura Nº 11 se muestra la base de conocimiento de Genexus.

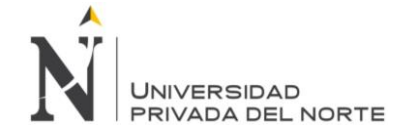

#### **2.3.1. HERRAMIENTA GENEXUS**

Es una herramienta inteligente para crear, desarrollar y mantener, en forma automática aplicaciones multiplataforma de misión crítica, que fácilmente se adaptan a los cambios del negocio y a las nuevas posibilidades brindadas por la evolución tecnológica. Según Artech Consultores SRL 2008, Genexus es una herramienta desarrollada por la empresa Artech, usando inteligencia artificial y empleando el lenguaje de programación Prolog y C++, cuyo objetivo es asistir al analista y a los usuarios en todo el ciclo de vida de las aplicaciones.

El objetivo de Genexus es permitir el desarrollo de aplicaciones en el menor tiempo posible y con la mejor calidad posible.

Para lograr su objetivo, GeneXus libera al informático de las tareas automatizables como son: escribir programas, crear la base de datos y sus tablas y mantenerlas; permitiéndole concentrarse en las tareas no automatizables (como son: conversar con los usuarios y comprender sus necesidades).

De modo que utilizando GeneXus, el analista básicamente se dedica a entender la realidad y lo que los usuarios necesitan. Describe en GeneXus el conocimiento recabado y a partir de ese conocimiento descriptivo, GeneXus se encarga de generar todas las líneas de código necesarias para crear la base de datos, tablas y programas. Así, rápidamente se obtiene una aplicación lista para mostrar a los usuarios. (Artech, 2013)

El desarrollador Genexus cuenta con distintos artefactos para crear una aplicación, los cuales se denominan objetos Genexus, siendo los principales:

**Transacciones:** Son utilizados para definir la estructura de los caso, su forma básica de ingreso gráfica y las reglas de negocio q se desean aplicar.

Una transacción es un proceso interactivo o pantalla (Win o Web) que permite a los usuarios interactuar con la base de datos y realizar las operaciones crear, modificar, eliminar, se puede decir que una transacción es la interfaz de la tabla que está incluida en la base de datos. La transacción tiene elementos esenciales como la estructura de datos de la pantalla, reglas de negocio y fórmulas y elementos como la forma de las pantallas (en este caso el desarrollador puede darle con los editores disponibles la forma que quiera u optar por utilizarla automáticamente inferida por el sistema).

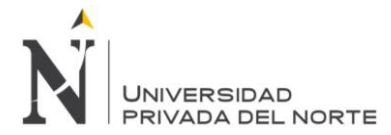

**Reportes**. Un reporte es un proceso que permite generar a los usuarios la visualización de los datos de una forma organizada y coherente. Se pueden definir desde listados simples hasta muy sofisticados, en donde existan varios cortes de control, múltiples lecturas a la base de datos y parametrización. Se dispone además de una herramienta GXquery para realizar reportes dinámicos sobre la base de datos.

**Procedimientos**. Este objeto tiene todas las características de los Reportes, y además permite actualizar la base de datos. Los procedimientos son comúnmente usados para tres tipos de procesos:

- **Procesos batch** de actualización. Por ejemplo: cambiar el valor de un campo en todos los registros de una tabla.

**Subrutinas de uso general.** Por ejemplo: cambiar números por letras (6000= "seis mil").

Procesos a ejecutar en un servidor de aplicaciones o servidor de base de datos: procesos (generalmente escritos en Java o .NET) para una Multi-tier Architecture, para ser ejecutados en un servidor de aplicaciones o de base de datos.

**WorkPanels.** Son pantallas que permiten al usuario interactuar con la información de las transacciones se puede realizar consultas interactivas a la base de datos.

**Web Panels.** Tienen la misma función de los Work panels con la diferencia que son exclusivos para ambientes Web.

**Data View.** Permiten recuperar información de tablas de bases de datos preexistentes o pertenecientes a otro sistema externo o del mismo sistema.

**Los objetos externos**. Permiten la interoperabilidad de las aplicaciones Genexus con el mundo exterior a través del consumo web serviles, acceso a base de datos remotas utilizando procedimientos almacenados y uso de bibliotecas de terceros.

Los ciclos o etapas de desarrollo de Genexus son:

**Diseño**: Consiste en la captación de las visiones del usuario. En esta primera etapa interviene la participación del analista. La tarea de diseño consiste en primera instancia en identificar y describir a cada entidad de la base de datos, Genexus sistematiza el conocimiento capturado y va construyendo, en forma incremental, la base del conocimiento.

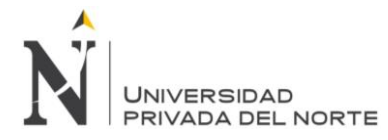

Esta base del conocimiento es un repositorio de toda la información del diseño, a partir de la cual GeneXus crea el modelo de datos físico (tablas, atributos, índices, redundancias, reglas de integridad referencial), y los programas de aplicación.

**Prototipo**: Esta etapa llamada también prototi-peado, está destinada para poder realizar las pruebas necesarias del sistema ya que en la tarea de desarrollo surgen muchos traspiés que son normales pero no dejan de presentar problemas en pérdida de tiempo y gastos de recursos, como cualquier otra herramienta de desarrollo es fundamentalmente poder probar. Si durante la prueba del Prototipo se detectan mejoras o errores se retorna a la fase de Diseño, se realizan las modificaciones correspondientes y se vuelve al Prototipo.

Un prototipo Genexus es una aplicación completa funcionalmente equivalente a la aplicación de producción. La diferencia entre prototipo y producción consiste en que la primera se hace en un ambiente de microcomputador, mientras que la producción se realiza en el ambiente objeto del usuario (IBM Series, servidor Linux, Cliente / Servidor, JAVA, .NET).

El prototipo permite que la aplicación sea totalmente probada antes de pasar a producción. Durante estas pruebas estas pruebas, el usuario final puede trabajar con datos reales, o sea que prueba, de una forma natural, no solamente con formatos de pantallas, informes, etc. Sino también fórmulas, reglas de negocio, estructura de datos.

**Producción**: Es la etapa en la que Genexus genera automáticamente la Base de Datos y el código necesario para mantenerla, así mismo aquí se genera el código de la aplicación de manera íntegra.

**Implementación y Mantenimiento**: Es la etapa donde se hace entrega del producto generado en la infraestructura que provee el cliente.

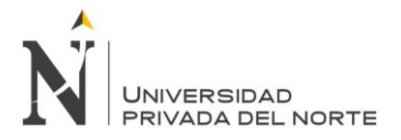

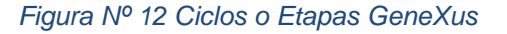

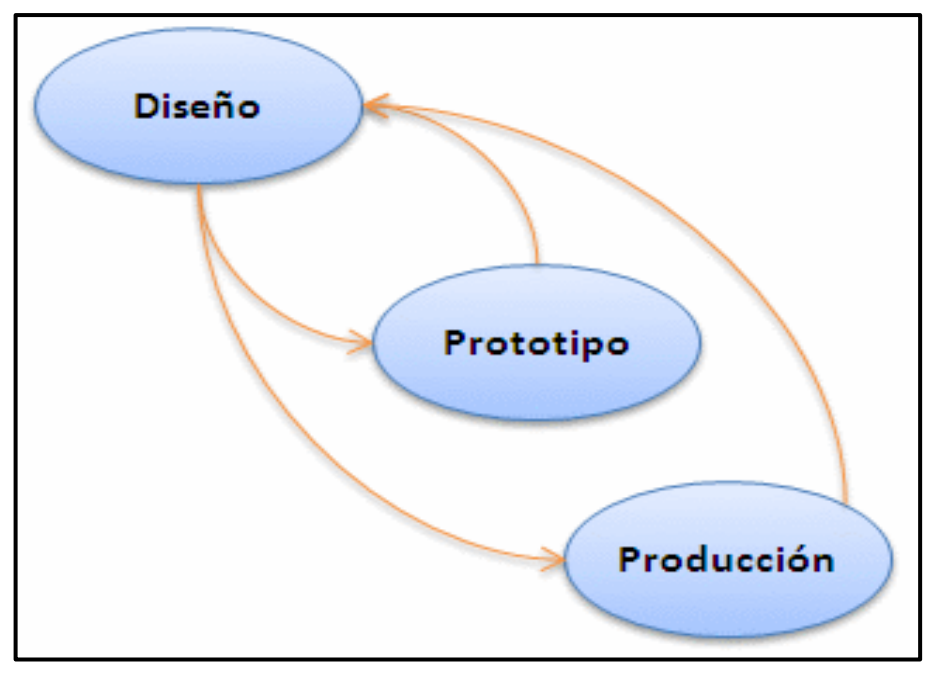

*Fuente: Artech* Consultores, Visión General de Genexus

En la figura Nº 12 se muestra el ciclo de desarrollo de Genexus.

# **2.4. APLICACIÓN WEB**

En la ingeniería de software se denomina aplicación web a aquellas herramientas que los usuarios pueden utilizar accediendo a un servidor web a través de Internet o de una intranet mediante un navegador. En otras palabras, es una aplicación software que se codifica en un lenguaje soportado por los navegadores web en la que se confía la ejecución al navegador.

Las aplicaciones web son populares debido a lo práctico del navegador web como cliente ligero, a la independencia del sistema operativo, así como a la facilidad para actualizar y mantener aplicaciones web sin distribuir e instalar software a miles de usuarios potenciales. Existen aplicaciones como los web mails, wikis, weblogs, tiendas en línea y la propia Wikipedia que son ejemplos bastante conocidos de aplicaciones web.

Es importante mencionar que una página Web puede contener elementos que permiten una comunicación activa entre el usuario y la información. Esto permite que el usuario acceda a los datos de modo interactivo, gracias a que la página responderá a cada una de sus acciones, como por ejemplo rellenar y enviar formularios, participar en juegos diversos y acceder a gestores de base de datos de todo tipo. Estructura de las aplicaciones web aunque existen muchas variaciones posibles, una aplicación web está normalmente estructurada como una aplicación de tres-capas.

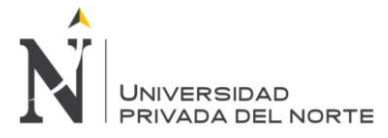

La programación por n capas se basa en una distribución jerárquica para proporcionar divisiones efectivas de roles. Monquillaza, Huerta y Vega (2010) afirman que:

La programación en capas es un estilo en la que el objetivo principal es separar la lógica de negocios de la lógica de diseño, un ejemplo básico de esto es separar la capa de datos de la capa de negocios y esta a su vez de la capa de presentación al usuario. En programación por N capas, la programación puede dividirse en varias capas según lo requiera, pero el que más se usa es el de tres capas. Monquillaza, 2010 - Pag. 58

Es decir que la programación en capas es una forma de mantener organizado el proyecto, para dar solución a futuros cambios, o para la reutilización de códigos en nuevas aplicaciones tecnológicas.

**Capa de Presentación:** La capa de presentación es la responsable de la presentación visual de la aplicación. "Esto significa que presenta al usuario, llamada también formulario o interfaz de presentación, esta captura los datos del usuario en el formulario e invoca a la capa de negocio, transmitiéndole los requerimientos del usuario" (Monquillaza, 2010 - Pag. 58). La capa de presentación es la parte visual que el usuario final maneja, debe ser amigable y accesible para los que utilizan la aplicación, debido a que su entorno está diseñado para la presentación de información relevante de un sistema.

**Capa de Negocio:** Es la responsable del procesamiento que tiene lugar en la aplicación, contiene objetos definidos por clases que se pueden utilizar varias veces en otras aplicaciones. "Esto significa que esta capa interactúa con la capa de presentación para recibir las solicitudes y presentar los resultados, y con la capa de datos, para solicitar al manejador de base de datos que realice una operación de almacenamiento, edición u otra" (Monquillaza, 2010 - Pag. 58).La capa de negocio proporciona las transacciones que son realizadas de acuerdo a los parámetros enviados desde la capa de presentación, también es necesario utilizar seguridad en esta capa porque intervienen datos importantes que no deben ser transferibles, ni interrumpidas mientras se cumple un proceso.

**Capa de Datos:** Esta capa se encarga de acceder a los datos para almacenar y recuperar toda la información de sincronización del sistema. "Esto significa que, es aquí donde se implementa las conexiones al servidor y la base de datos propiamente dicha, se invoca a los procedimientos almacenados los cuales reciben solicitudes de almacenamiento o recuperación de información desde la capa de negocio" (Moquillaza, Vega y Guerra, 2010, p.59). La capa de datos es donde se realizan las conexiones de la base de datos y la aplicación, la cual contiene las tablas de la información referente a toda la aplicación. La

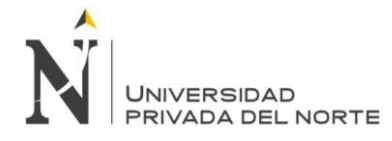

capa de datos es necesaria por la seguridad que brinda al no estar la información y los procesos juntos.

La aplicación web de evaluaciones médicas ocupacionales está conformada como una aplicación multicapa que se basa en la utilización de tres capas:

 Primera Capa el navegador web, que permite el acceso a la Web, interpretando la información de distintos tipos de archivos y sitios web para que estos puedan ser visualizados. La funcionalidad básica de un navegador web es permitir la visualización de documentos de texto, posiblemente con recursos multimedia incrustados. Además, permite visitar páginas web y hacer actividades en ella, es decir, enlazar un sitio con otro, imprimir, enviar y recibir correo.

 Capa Intermedia es el motor capaz de usar tecnología web dinámica, utiliza ASP.NET. Microsoft desarrolló una nueva tecnología denominada ASP.NET - como parte de su estrategia .NET- para el desarrollo Web, con el objetivo de resolver las limitaciones de ASP y posibilitar la creación de software como servicio. ASP.NET es la plataforma unificada de desarrollo Web que proporciona a los desarrolladores los servicios necesarios para crear aplicaciones Web empresariales.

 Tercera capa constituye la arquitectura de la base de datos Microsoft SQL Server .Es un sistema de gestión de bases de datos relacionales (SGBD) basada en el lenguaje Transact-SQL, capaz de poner a disposición de muchos usuarios grandes cantidades de datos de manera simultánea. Entre sus características figuran:

- Transacciones.
- Escalabilidad, estabilidad y seguridad.
- Soporta procedimientos almacenados.
- Incluye también un potente entorno gráfico de administración, que permite el uso de comandos DDL y DML gráficamente.

- Permite trabajar en modo cliente-servidor donde la información y datos se alojan en el servidor y las terminales o clientes de la red sólo acceden a la información.

- Permite administrar información de otros servidores de datos

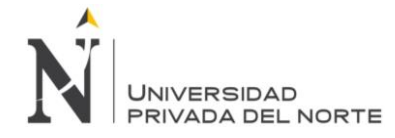

# **2.5. DEFINICIÓN DE TÉRMINOS BÁSICOS**

# **Servicio web**

El término servicios web designa una tecnología que permite que las aplicaciones se comuniquen en una forma que no depende de la plataforma ni del lenguaje de programación.

#### **Proceso**

Un proceso puede informalmente entenderse como un programa en ejecución. Formalmente un proceso es "Una unidad de actividad que se caracteriza por la ejecución de una secuencia de instrucciones, un estado actual, y un conjunto de recursos del sistema asociados".

#### **Base de datos**

Una base de datos o banco de datos es un conjunto de datos pertenecientes a un mismo contexto y almacenados sistemáticamente para su posterior uso. Los gestores de bases de datos, permiten almacenar y posteriormente acceder a los datos de forma rápida y estructurada.

#### **Información**

La información es un conjunto organizado de datos procesados, que constituyen un mensaje que cambia el estado de conocimiento del sujeto o sistema que recibe dicho mensaje. En tal sentido la información es un conjunto organizado de datos capaz de cambiar el estado de conocimiento en el sentido de las consignas transmitidas.

#### **Historia Clínica.**

Es el documento médico legal, en el que se registra los datos de identificación y de los procesos relacionados con la atención del paciente, en forma ordenada, integrada, secuencial e inmediata de la atención que el médico u otros profesionales de salud brindan al paciente

#### **Diagnóstico médico**

En medicina, el diagnóstico o propedéutica clínica es el procedimiento por el cual se identifica una enfermedad, entidad nosológica, síndrome, o cualquier condición de saludenfermedad. En términos de la práctica médica, el diagnóstico es un juicio clínico sobre el

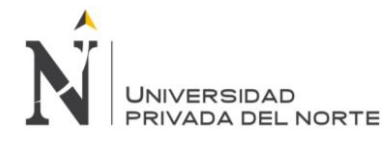

estado psicofísico de una persona; representa una manifestación en respuesta a una demanda para determinar tal estado.

#### **Automatización**

La automatización como una disciplina de la ingeniería que es más amplia que un sistema de control, abarca la instrumentación industrial, que incluye los sensores, los transmisores de campo, los sistemas de control y supervisión, los sistemas de transmisión y recolección de datos y las aplicaciones de software en tiempo real para supervisar, controlar las · operaciones de plantas o procesos industriales.

#### **Framework**

En el desarrollo de software, un framework o infraestructura digital, es una estructura conceptual y tecnológica de soporte definido, normalmente con artefactos o módulos de software concretos, que puede servir de base para la organización y desarrollo de software.

#### **UML**

Es un lenguaje gráfico para visualizar, especificar, construir y documentar un sistema. UML ofrece un estándar para describir un "plano" del sistema (modelo), incluyendo aspectos conceptuales tales como procesos, funciones del sistema, y aspectos concretos como expresiones de lenguajes de programación, esquemas de bases de datos y compuestos reciclados.

#### **Exámenes Médicos**

Serie de investigaciones diligentes, realizada por persona legalmente autorizada y especialmente capacitada, para prevenir o curar enfermedades contar de una examen médico clínico, examen psicológico y exámenes complementarios determinado por el Médico Ocupacional.

#### **Evaluaciones Médico Ocupacionales**

Están referidos a exámenes médicos realizados al ingreso del trabajador, periódicamente y al momento de su cese, orientados a la detección de enfermedades profesionales y lesiones de posible aparición en razón a la exposición de riesgos presentes en el centro de trabajo.

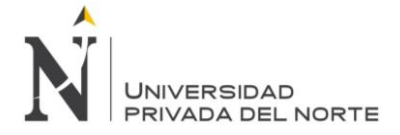

# **Servicios de Salud Ocupacional**

Entidades o instituciones legalmente constituidas, o profesionales debidamente entrenados en medicina, enfermería, ingeniería de higiene y otros cuyo objetivo común y principal es atender la salud de los trabajadores.

#### **CIE-10**

Es el acrónimo de la Clasificación internacional de enfermedades determina la clasificación y codificación de las enfermedades y una amplia variedad de signos, síntomas, hallazgos anormales, denuncias, circunstancias sociales y causas externas de daños y/o enfermedad.

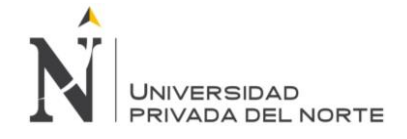

# **CAPÍTULO 3. DESARROLLO**

# **3.1. ORGANIZACIÓN**

El sistema web de atención medico ocupacional (SISEMO) se construyó utilizando metodología SCRUM, integra los principales procesos y funcionalidades requeridos en Salud Ocupacional incluidas en los módulos de Seguridad, Administración, Comercial, Salud que apoyan las labores administrativas y las del personal de la salud es decir: técnicos, enfermeras, médicos y odontólogos; en el registro de evaluaciones médicas ocupacionales.

La metodología Scrum permitió identificar las necesidades, realizando una correcta estimación de los tiempos, logrando la participación activa del equipo de trabajo, desarrollando un incremento funcional en el producto, revisando lo construido contrastando con la meta del sprint para entregar una versión del producto hasta finalmente obtener el producto esperado.

Para el desarrollo del sistema de evaluaciones médicas está conformado por los siguientes ciclos del proyecto:

- Backlog del producto
- Planificación del Backlog
- Scrum diario
- Revisión del sprint
- Retrospectiva del sprint

Se incluirá la descripción de este ciclo de vida interactivo e incremental para el proyecto, los artefactos o documentos con los que se gestionan las tareas de adquisición y suministro: requisitos, monitorización y seguimiento del avance, así como las responsabilidades y compromisos de los participantes en el proyecto.

# **3.2. BACKLOG DEL PRODUCTO**

La empresa SERVIPERU es dueño del producto desarrollo para su unidad de negocio Servisalud Salud ocupacional, el proyecto "Sistema de Evaluaciones Medicas Ocupacionales" (SISEMO) representado por su Director Médico del departamento de Salud Ocupacional.

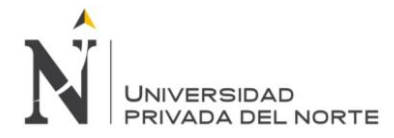

El producto está alineado a la normativa actual, e incluimos los formatos establecidos por la misma como es el Anexo 7C, Anexo 7D, RM 312 entre otros. Así mismo, cuenta con estándares internacionales como la codificación CIE 10 para el apoyo al diagnóstico médico.

Como se puede apreciar en el Anexo Nº 01 Documento Técnico Protocolos de exámenes médicos ocupacionales.

### **3.2.1. DESCRIPCION DEL PROYECTO**

Servisalud Salud Ocupacional brinda el servicio de evaluaciones médicas ocupacionales para empresas clientes, el sistema propuesto web se desarrolló en base a la regla de negocio de la empresa, cuyo objetivo del proyecto es optimizar el proceso de atenciones médicas ocupacionales.

Reemplazo los registros manuales vigentes de las evaluaciones médicas ocupacionales de los trabajadores o pacientes de la clínica. Asimismo las entregas de los resultados mediante informes y certificados a los usuarios finales.

Las funciones del sistema son las siguientes:

- Permitir generar las fichas de evaluaciones médicas
- Acceder en tiempo real a las evaluaciones y resultados de los pacientes atendidos
- Generar y realizar el seguimiento de las historias clínicas de las evaluaciones médicas en el área de Salud Ocupacional
- Generar informes y certificados médicos ocupacionales según la normativa vigente cumpliendo con los estándares de calidad, dando la aptitud medica de "apto", "apto con restricciones" y "no apto".

Los acceso al sistema evaluaciones médicos ocupacionales, se realiza a través de un navegador web, usando la conexión a la LAN en las computadoras dentro de la sede o desde cualquier otra computadora mediante una conexión a Internet.

#### **3.2.2. DESCRIPCION GENERAL DEL PROCESO.**

La gestión del proceso del servicio de las atenciones médicas ocupacionales de la clínica integra las siguientes áreas:

Comercial, administración, Medica de Salud Ocupacional y empresas clientes.

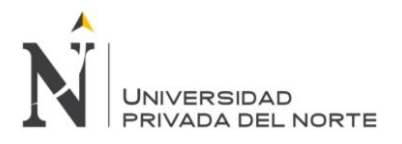

IMPLEMENTACIÓN DEL SISTEMA WEB SISEMO, PARA OPTIMIZAR EL PROCESO DE EVALUACIONES MEDICAS OCUPACIONALES, DE LA CLÍNICA SERVISALUD-SERVIPERU, LIMA 2018

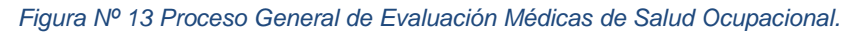

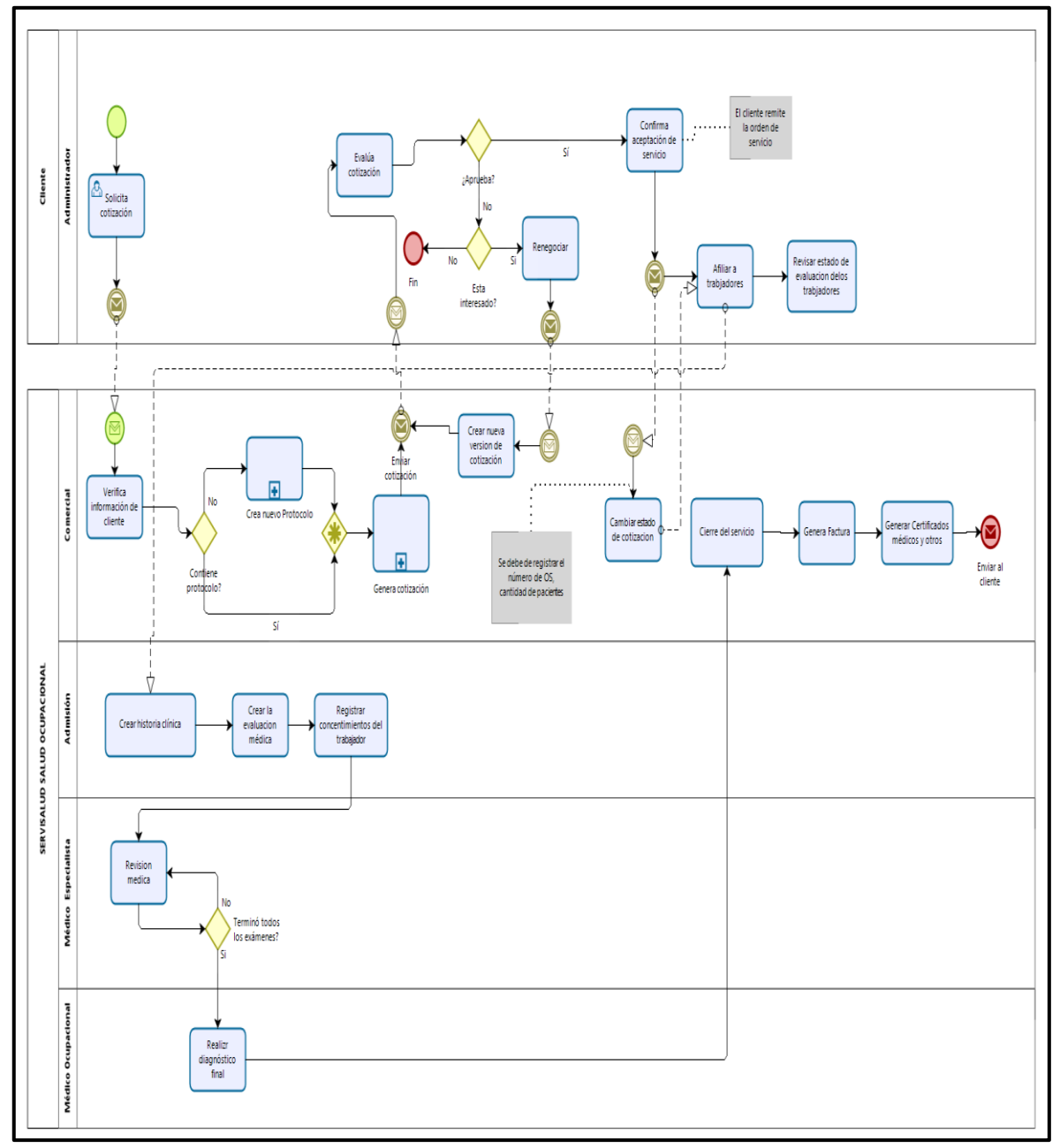

#### *Fuente: Elaboración Propia*

En la siguiente Figura Nº 13 se representa el proceso del servicio de las evaluaciones médicas ocupacionales, donde visualizamos la dependencia de la Empresa Cliente quien solicita el servicio de evaluaciones médicas ocupacionales al área comercial el cual realiza la cotización respectiva. Posteriormente el área de admisión de la clínica afilia a los trabajadores para que sean evaluados, generando su historia clínica y la evaluación médica, el médico especialista realiza la evaluación respectiva .Finalizando el proceso con el medico ocupacional con la emisión del diagnóstico final y cierra la atención médica.

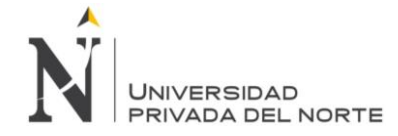

## **3.2.3. ARQUITECTURA DEL DESARROLLO**

El proyecto llegó al área de sistemas a inicios del mes de junio del año 2014. El mismo que se desarrolló involucrando las siguientes tecnologías:

- Genexus Evulition2
- Visual Studio .Net 2012
- Microsoft SQL Server 2008 R2

Para la implementación del software propuesto se ha utilizado recursos ya existentes en el área de informática de la clínica Servisalud. La arquitectura a utilizar será web fundamentalmente por la accesibilidad de la aplicación en cualquier momento y cualquier lugar con conexión a internet sin la necesidad de instalar software.

En el data Center de la clínica se encuentra las aplicaciones desarrolladas, se encuentran ubicadas en un servidor Web y de base de datos con un sistema operativo Windows server 2012 que envía la solicitud hacia cada uno de estos servidores de aplicaciones

Los usuarios entraran al sistema web utilizando un navegador (Internet Explorer o Mozilla Firefox, Google Crome)dentro de su ordenador, Tablet, celular, entre otros dispositivos electrónicos, las peticiones serán transmitidas al servidor de aplicaciones web a través del navegador, en donde residen los datos, las reglas y lógica de la misma.

Para este proyecto en particular, es conveniente que la solución será una aplicación Web fundamentalmente por el tema de acceso a la aplicación en cualquier momento (las 24 horas del día, los 7 días de la semana) lo cual constituye una de sus principales atracciones por los beneficios que esto brinda, como es el acceso por parte de la clínica Servisalud a la información de su proceso desde cualquier lugar con conexión a Internet como si tuviera la historia médica a la mano sin importar la instalación de algún software, así como otras ventajas detalladas en los capitules anteriores y que colaboran a la solución de la problemática planteada en el sobre todo en el efecto del proceso de las evaluaciones médicas.

La arquitectura empleada para el desarrollo del sistema EMO es la arquitectura de tres capas o niveles permite simplificar y organizar el desarrollo de sistemas complejos:

• Capa de presentación

Conocida como interfaz gráfica sin carga de que el sistema interactúe con el usuario y viceversa muestra el sistema de usuario presentando la información y obteniendo información en un mínimo proceso.

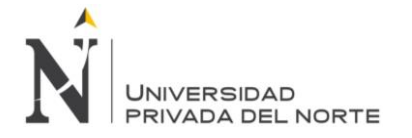

Capa de negocio

En esta capa se procesa la información y se envían las respuestas de las peticiones del usuario, aquí es donde se establecen las reglas del negocio que deben cumplirse.

Capa de acceso a datos

Se encarga de almacenar los datos del sistema y de los usuarios su función es almacenar y devolver datos a la capa de negocio.

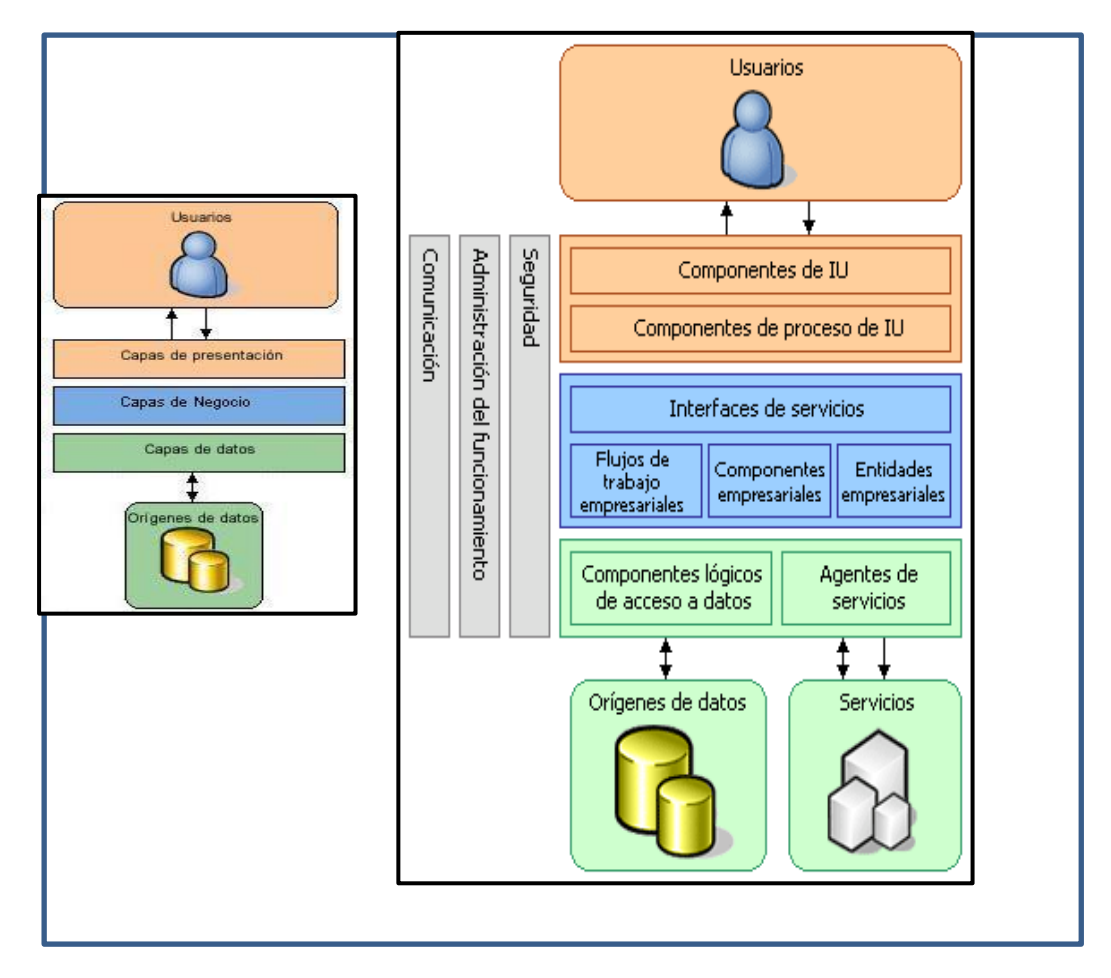

### *Figura Nº 14 Arquitectura de Capas*

En la Figura Nº14 se muestra la gráfica de la arquitectura de capas en sus tres niveles:

Capa de Presentación: contiene los componentes de interfaz de usuario.

Capa de Negocio: contiene la interfaz de servicios del flujo de trabajo, componentes y entidades empresariales.

Capa de datos: contiene los componentes lógicos de acceso de datos y los agentes de servicios.

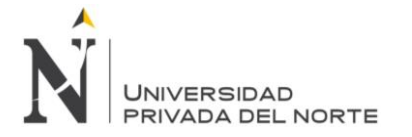

### *Tabla 3 Componentes de la Arquitectura*

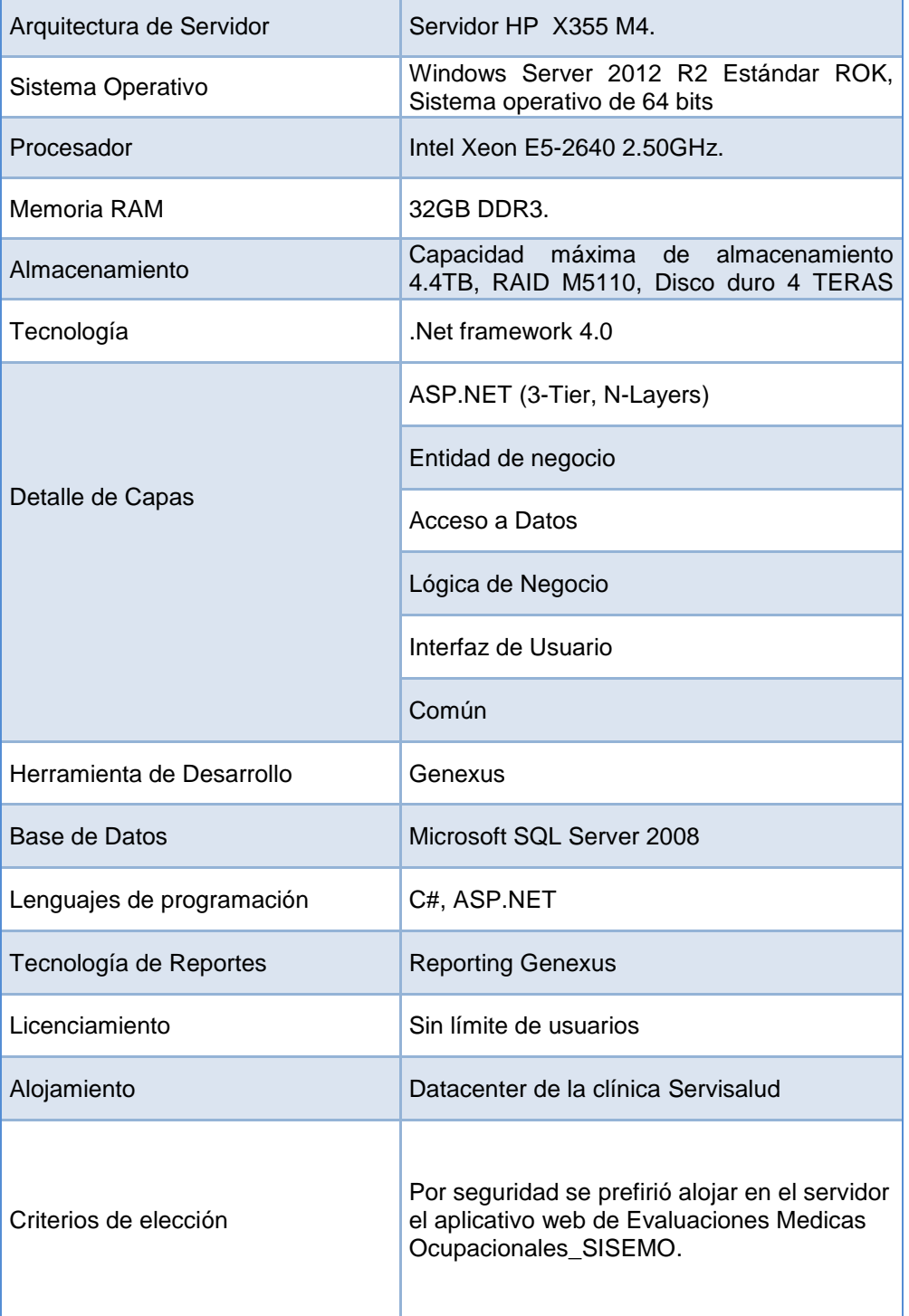

#### *Fuente: Elaboración Propia*

En la tabla Nº3 se describe los componentes utilizados para la implementación del sistema web de evaluaciones medicas ocupacionales SISEMO.

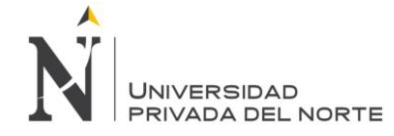

### **3.2.4. FACTIBILIDAD DEL PROYECTO**

Para el presente proyecto se evaluaran las siguientes condiciones técnicas, operativas y económicas que pueden asegurar el cumplimiento de las metas y objetivos del presente proyecto, se procedió a establecer las causas que ameritan la implementación de software.

Es pertinente realizar un estudio de la factibilidad para determinar la infraestructura tecnológica y la capacidad técnica que implica el desarrollo del software propuesto, así como los costos, beneficios y el grado de aceptación que la propuesta genera en los usuarios.

Este análisis permite determinar las posibilidades de diseñar el software propuesto. Los aspectos tomados en cuenta para este estudio fueron clasificados en tres áreas, las cuales se describen a continuación:

#### **3.2.4.1 FACTIBILIDAD TÉCNICA**

El desarrollo del proyecto está asegurado en relación al aspecto técnico, porque se cuenta con el recurso humano y material para su ejecución, contamos con un bachiller en ingeniería de sistemas (el investigador) con conocimiento del desarrollo de software y el asesor de investigación, además de que la clínica Servisalud cuenta con los recursos materiales para la implantación de la solución, como son: servidores, internet, computadoras entre otros equipos informáticos.

Se determina las necesidades identificando según la problemática y la solución a dichos requerimientos a través de los indicadores de efectividad, confiabilidad y facilidad de uso.

#### **Efectividad del sistema**

Nos ha permitido tener los siguientes beneficios:

- Facilidad para la gestión de la información de las evaluaciones médicas.
- Información de las evaluaciones ocupacionales de los pacientes actualizada.
- Personal de salud realiza un mejor seguimiento a las evaluaciones médicas. ocupacionales y mejor repartición del personal en las diferentes áreas.
- Definir la seguridad de seguridad del sistema delimitando los accesos a los usuarios según niveles.
- Seguimiento de las atenciones médicas por cada área que evalúa al paciente.
- La clínica tiene acceso a la información de las evaluaciones en los diferentes formatos exigidos por la norma.
- Mejor control de los trabajadores atendidos en las fechas programadas.

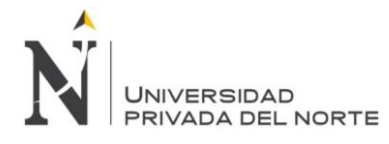

- Diagnóstico médico utilizando el código internacional CIE 10, estandarizando de esta forma los diagnósticos
- Facilidad para la realización de los diagnósticos y las recomendaciones del médico ocupacional dando la aptitud ocupacional.

#### **Confiabilidad del sistema**

El sistema permite tener niveles de seguridad óptimos siendo la información de carácter confidencial, que podrá ser accedida por el personal que cuente con los permisos y accesos para la visualización de los exámenes médicos ocupacionales.

#### **Facilidad de uso**

El sistema ha permitido a los usuarios tener un entorno gráfico, simple, sencillo y amigable, utilizándolo el aplicativo con conocimientos básicos de computación. Logrando conectarse desde cualquier lugar a través de una dirección IP de su navegador web.

#### **3.2.4.2 FACTIBILIDAD OPERATIVA**

El desarrollo del proyecto es viable operativamente, porque después de su implementación, la operatividad está asegurada por parte de la clínica Servisalud, ya que cuentan con un personal técnico en el área de informática, el cual también ha recibido diversas capacitaciones en el manejo de sistemas.

#### **3.2.4.3 FACTIBILIDAD ECONOMICA**

El proyecto de implementación del Sistema Web de Evaluaciones Medicas Ocupacionales (SISEMO) desarrollado para la Clínica Servisalud asciende al monto de S/ 64,900.00 (Sesenta y cuatro mil novecientos 00/100 soles) el cual es viable y el financiamiento será asumido por la entidad.

Para conocer las factibilidades económicas de la propuesta de implementación se utilizaron las siguientes herramientas financieras para conocer la rentabilidad del producto con una proyección de 5 años.

- Payback: La inversión se recupera en 1 año y 5 meses
- ROI (Retorno de la inversión): Resultado de 51%
- TIR (Tasa interna de Retorno): Resultado de 47%
- VAN (Valor Actual Neto): Valor positivo S/ 80.026,66

Los datos demostraron la viabilidad de la propuesta considerando que el VAN y el TIR resultaron positivos, el cual se obtuvo un VAN de S/. 80.026,66 y un TIR de 49%, demostrando que la inversión del proyecto es favorable para la clínica. Se detalle de los

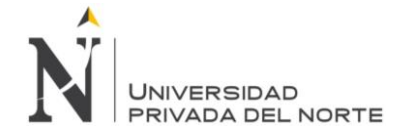

#### **3.2.4.4 ANALISIS COSTO - BENEFICIO**

El proyecto tiene por finalidad contribuir con la mejora en las evaluaciones médicas de la clínica, facilitando el proceso de las evaluaciones médicas ocupacionales de los pacientes y organizando su historia médica ocupacional, generando mejores resultados. El beneficiario directo es el personal de salud y las empresas clientes que se realizan evaluaciones médicas ocupacionales brindándoles un mejor servicio reduciendo los tiempos de atención y creando una mayor cartera de clientes. Así mismo las empresas clientes pueden acceder a la información de sus trabajadores visualizando la actitud médica y los resultados médicos ocupacionales. El desarrollo de este sistema es un producto innovador desarrollado a la medida que beneficiara tecnológicamente a la empresa y ser competitivos en el mercado del sector salud que brindan el servicio de evaluaciones medicas ocupacionales.

Los costos de bienes, servicios, recursos humanos y gastos generales, detallados en el cuadro de presupuesto, corresponden a los 4 meses de elaboración del proyecto sumando el total de costo del proyecto de tesis a S/. 64,900.00.

Los costos para la elaboración del presente proyecto se muestran en el anexo Nº7.

#### **Beneficios**

Los beneficios serán estimados en base a algunos indicadores y otros aspectos que se lograrían al implantar el sistema, además se describirán los beneficios intangibles los cuales no serán calculados por ser beneficios sociales.

#### **Beneficios tangibles**

- Inversión en adquisiciones de papel bond y folders (Indicador), como se explicó anteriormente el ahorro anual en la inversión de hojas bond y folders seria de S/ 8,400.00 nuevos soles por año.
- Reducción cantidad horas/hombre empleadas para la búsqueda, proceso de atención y reportes del expediente médico de un paciente.
- Reducción del espacio físico empleado para almacenar las historias clínicas de los pacientes
- Reducción del personal para el área admisión de la clínica.

#### **Beneficio intangible.**

- Reducción del tiempo promedio de búsqueda de la historia clínica ocupacional.
- Reducción del tiempo promedio de registro de una historia clínica ocupacional.
- Menor número de errores; letra ilegible
- Mejora de la calidad de atención al paciente.

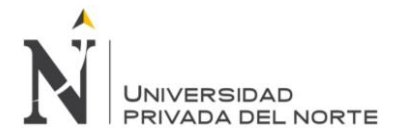

- Reducción de la pérdida o traspapelarían de una historia clínica ocupacional.
- Mejora de la administración de las historias clínicas.
- Crear un adecuado control y seguimiento de las historias clínicas de los pacientes.
- Incremento de la productividad del personal de la clínica Servisalud.
- Usabilidad de la evaluación médica ocupacional en varias áreas de la clínica en simultáneo.
- Generar información más precisa y confiable, que sirva de apoyo a la toma de decisiones.
- Mayor y mejor aprovechamiento de los recursos tecnológicos
- Incremento en la Imagen institucional.

# **3.3. CRONOGRAMA DEL PROYECTO**

*Tabla 4 Cronograma del proyecto*

| ld             | Ŧ             | Modo de tarea | Nombre de tarea                                                                         | Duración | Camienza     | <b>Fin</b>   | % completado |
|----------------|---------------|---------------|-----------------------------------------------------------------------------------------|----------|--------------|--------------|--------------|
| $\mathbf{1}$   | $\mathscr{P}$ | ☆             | <b>Proyecto Salud Ocupacional</b>                                                       | 130 días | mar 01/07/14 | lun 29/12/14 | 100%         |
| $\overline{2}$ | ✔             |               | <b>Product Backlog.-</b><br>Especificación de<br>requerimientos y propuesta             | 5 días   | mar 08/07/14 | lun 14/07/14 | 100%         |
| 3              | Î             |               | Sprint Backlog. - Priorización 5 días<br>de las Tareas y/o actividades<br>a desarrollar |          | mar 15/07/14 | lun 21/07/14 | 100%         |
| 4              | √             | ☆             | Sprint Review .- Presentación 80 días?<br>del Aplicativo desarrollado.                  |          | mar 22/07/14 | lun 10/11/14 | 100%         |
| 5.             | √             | $\rightarrow$ | Análisis v diseño                                                                       | 10 días  | mar 22/07/14 | lun 04/08/14 | 100%         |
| 6              | $\mathcal{P}$ | ᆆ             | Módulos de Basicos                                                                      | 15 días  | jue 07/08/14 | mié 27/08/14 | 100%         |
| 7              | √             | ♪             | Módulos de Seguridad                                                                    | 15 días  | jue 28/08/14 | mié 17/09/14 | 100%         |
| 8              | ୰             | ☆             | Módulo Comercial                                                                        | 20 días  | jue 18/09/14 | mié 15/10/14 | 100%         |
| 9              | √             | ☆             | Módulo de Salud                                                                         | 20 días  | jue 16/10/14 | mié 12/11/14 | 100%         |
| 10             | $\mathcal{P}$ | 국             | Retrospective. - Revisión y<br>ejecución de los cambios.                                | 10 días  | jue 13/11/14 | mié 26/11/14 | 100%         |
| 11             | √             | æ.            | Salida a producción del<br>producto desarrollado.                                       | 15 días  | jue 27/11/14 | mié 17/12/14 | 100%         |
| 12             | Å             |               | Capacitacion a usuarios de ap 14 días                                                   |          | lun 01/12/14 | mar 30/12/14 | 100%         |
| 13             |               | ☆             | Firma del acta y cierre del pro 1 día                                                   |          | mié 31/12/14 | mié 31/12/14 | 100%         |

*Fuente: Elaboración Propia*

En la tabla Nº4 se muestra el cronograma de trabajo del Proyecto para la implementación del sistema web SISEMO de evaluaciones medica ocupacionales.

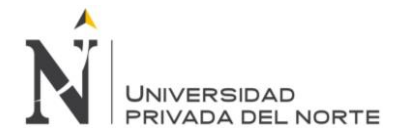

# **3.3.1. PILA DE PRODUCTO**

Se definió el producto back log, que es básicamente una lista de requerimientos de usuario priorizada y proporcionada por el dueño del producto.

#### *Tabla 5 Product Backlog*

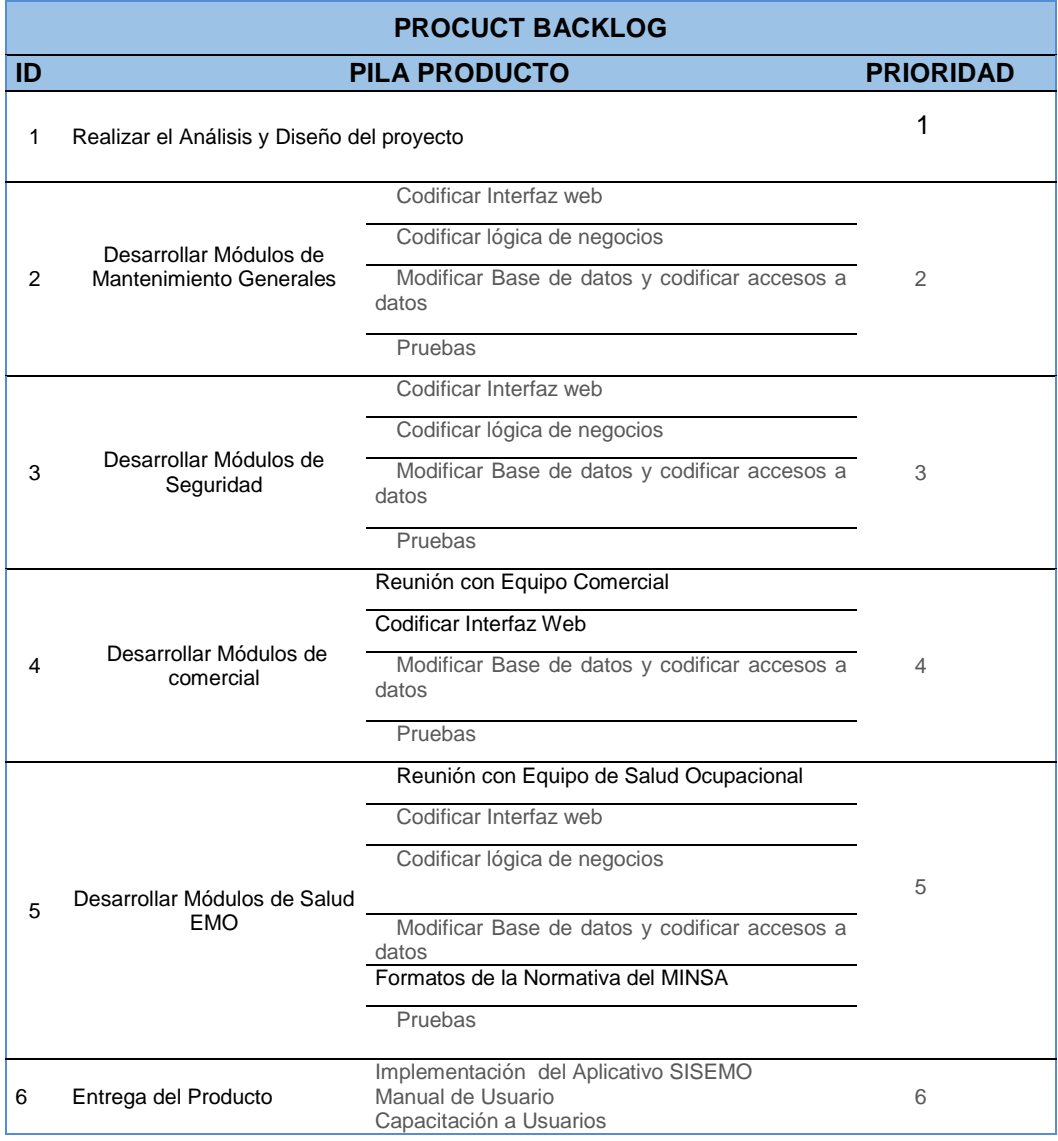

# *Fuente: Elaboración Propia*

En la tabla Nº5 se muestra los requerimientos de usuario por prioridades para el desarrollo del sistema web de atenciones médicas ocupacionales. Siendo la prioridad 01 el valor más alto.

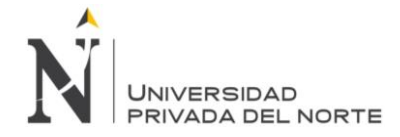

# **3.4. PLANIFICACION DEL PROYECTO (BACKLOG)**

Para planificación del proyecto (back log) se realizó una reunión para la planificación de los sprints, previamente el equipo de desarrollo para lo cual se debió asegurar que el product back log se encuentre bien definido. Como se puede apreciar en Anexo Nº2 acta de apertura del proyecto.

El equipo para este proyecto fue conformado de la siguiente manera:

#### *Tabla 6 Roles Del Proyecto*

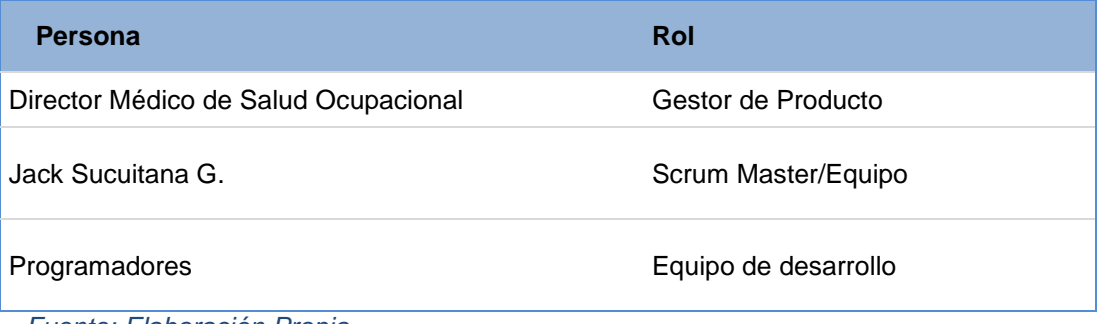

 *Fuente: Elaboración Propia*

En la tabla Nº 5 se muestra a las personas comprometidas con el proyecto que cumplen los diferentes roles. Siendo los comprometidos: el product owner, el scrum team y el scrum master. Asimismo todos los colaboradores implicados; los usuarios finales, del servicio de evaluaciones médicas ocupacionales.

#### *Figura Nº 15 Roles del Scrum*

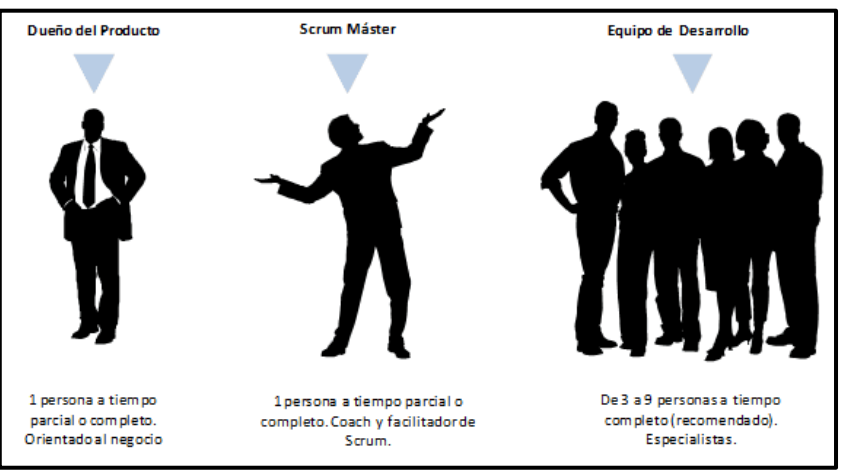

*Fuente: Elaboración Propia*

En la Figura 15 se muestra los roles del Scrum con el tiempo que le dedican al proyecto.

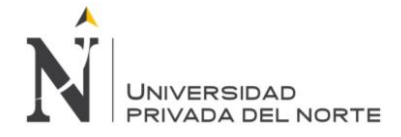

# **3.4.1. TOMA DE REQUERIMIENTOS**

Para nuestro proyecto usaremos la especificación de requerimientos de software (ERS) como documento inicial de referencia para las historias de usuarios.

# **3.4.2. REQUERIMIENTOS ESPECÍFICOS**

Los usuarios finales del departamento de Salud Ocupacional y Comercial proporcionaron los requerimientos para el desarrollo del sistema SISEMO.

### **3.4.2.1 REQUERIMIENTOS FUNCIONALES.**

En los requerimientos funcionales se toman como referencia a los usuarios que cumplen una función principal en el servicio de las evaluaciones médicas ocupacionales.

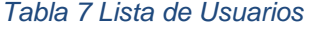

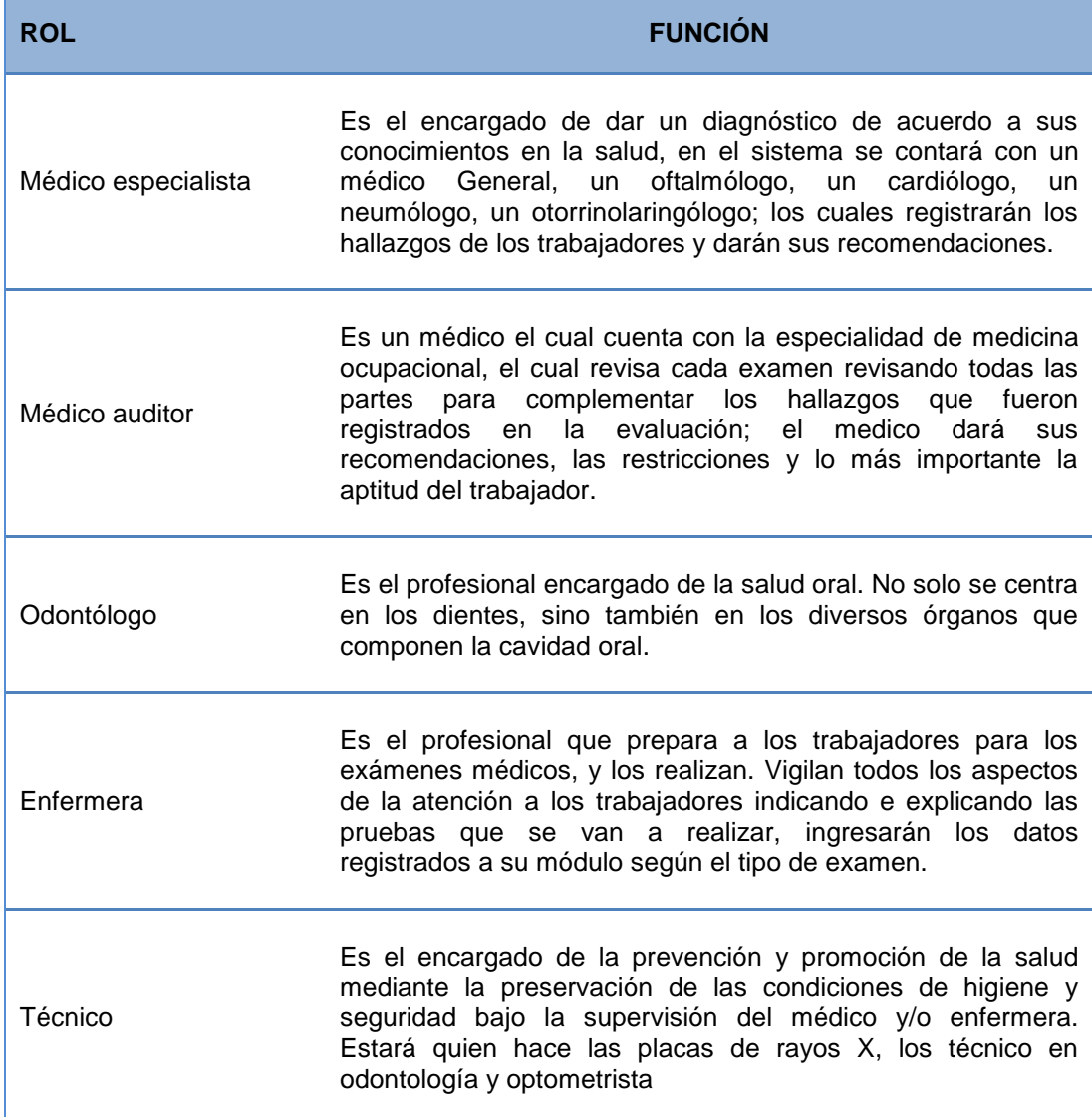

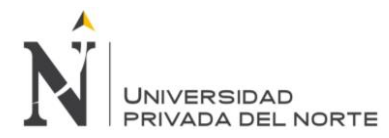

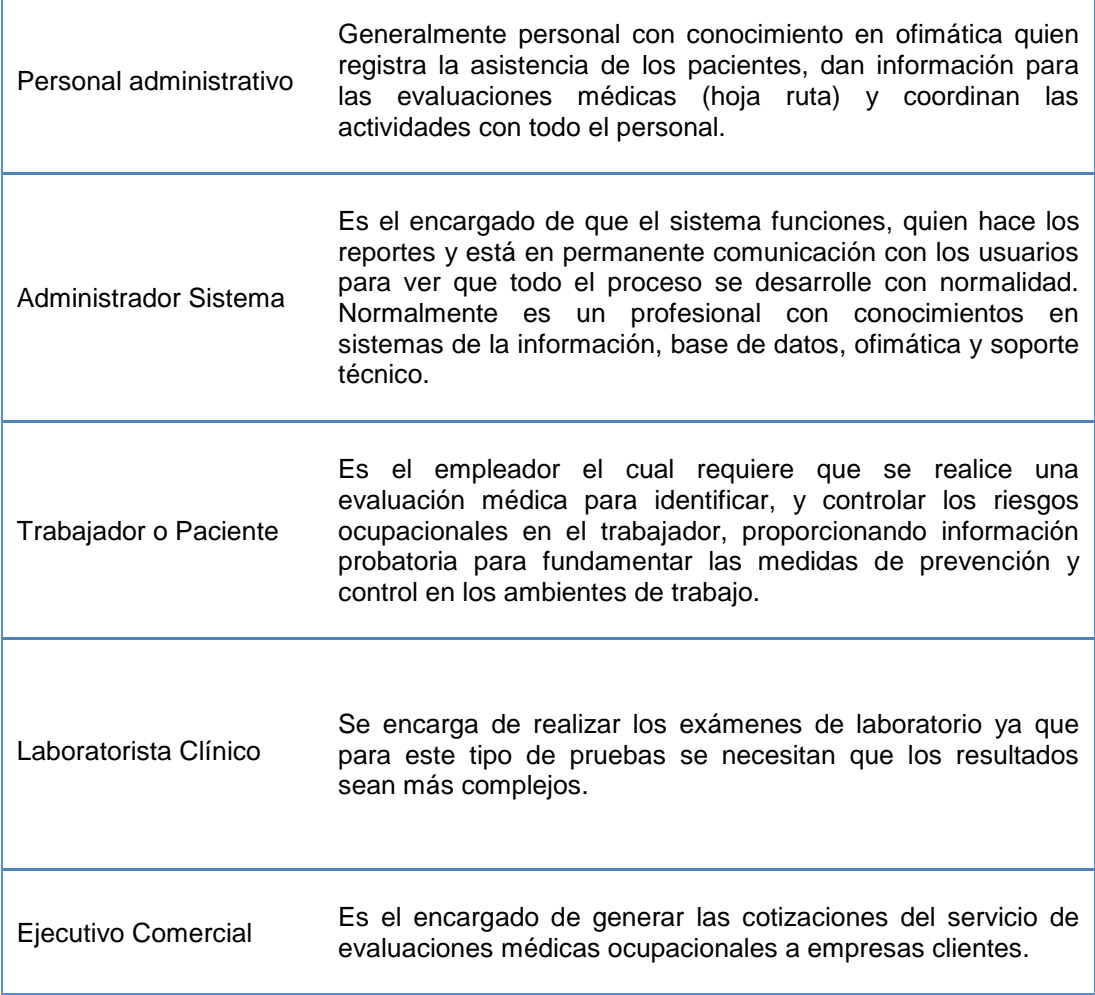

*Fuente: Elaboración Propia*

En la tabla Nº 7 se muestra a los usuarios que son colaboradores de la organización que cumplen diferentes funciones para la realización del servicio de las evaluaciones médicas ocupacionales.

A continuación se muestran los requerimientos funcionales del Aplicativo Web SISEMO para una mejor organización y presentación se agrupado en cuatro grupos de acuerdo a su funcionalidad y propósito. Cada grupo de requerimientos integra las descripciones que el producto debe hacer.

Los grupos de requerimientos se detallan a continuación:

- Requerimientos de Seguridad del sistema.
- Requerimientos Básicos Generales.
- Requerimiento Comercial.
- Requerimientos Salud (Evaluación Medico Ocupacional).

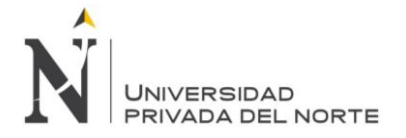

### **Requerimiento de Aplicativo Web SISEMO: Seguridad del sistema.**

En esta sección se establecen los requerimientos de seguridad que tendrán los usuarios para el acceso al sistema. Se establecerán los permisos y accesos de acuerdo al perfil de cada usuario, es fundamental para que se trabaje de forma ordenada y protegiendo el acceso a la información de la clínica.

Los registros de requerimientos de seguridad del sistema se detallan a continuación:

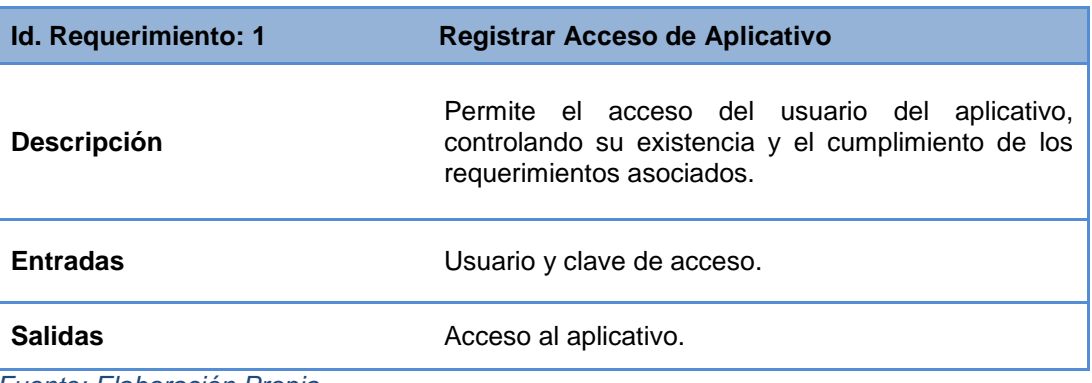

#### *Tabla 8 Requerimiento 1*

*Fuente: Elaboración Propia*

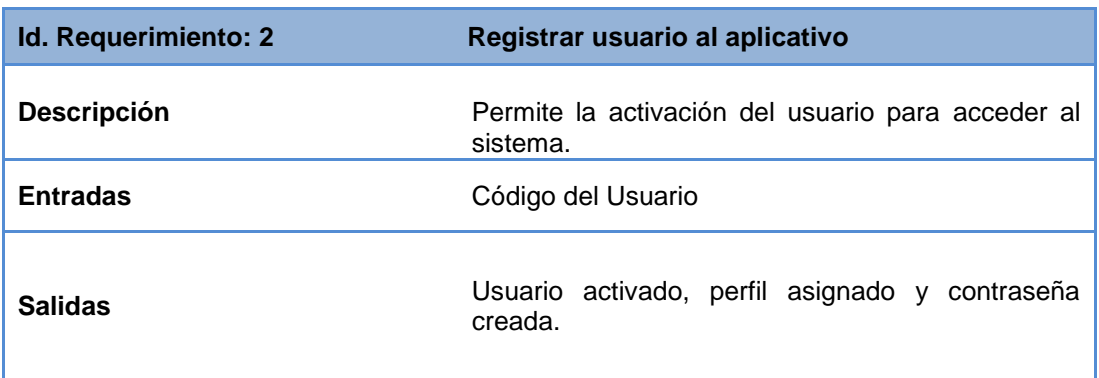

#### *Tabla 9 Requerimiento 2*

*Fuente: Elaboración Propia*

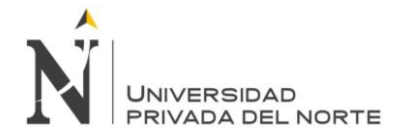

# **Requerimiento de Aplicativo Web SISEMO: Básicos Generales.**

En esta sección se establecen los requerimientos básicos generales para la administración del sistema, se registrara la información necesaria para el funcionamiento e integración de todos los módulos del sistema.

Los registros de requerimientos básicos generales se detallan a continuación:

#### *Tabla 10 Requerimiento 3*

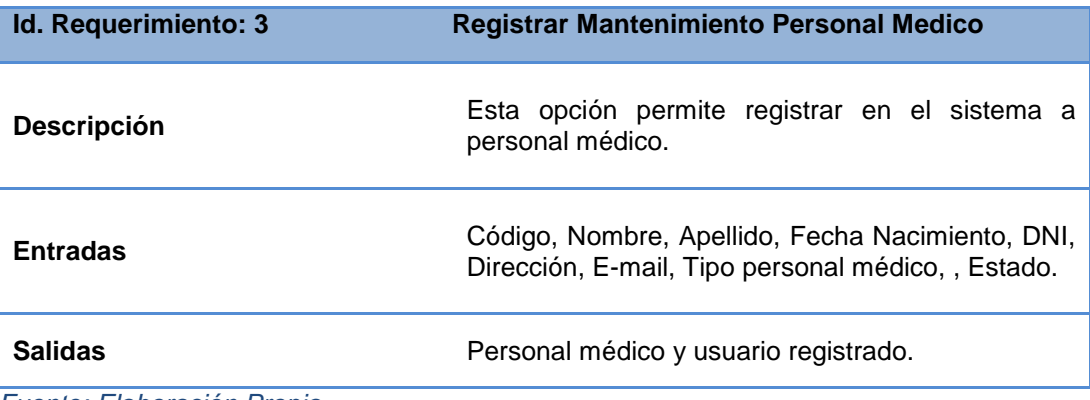

*Fuente: Elaboración Propia*

#### *Tabla 11 Requerimiento 4*

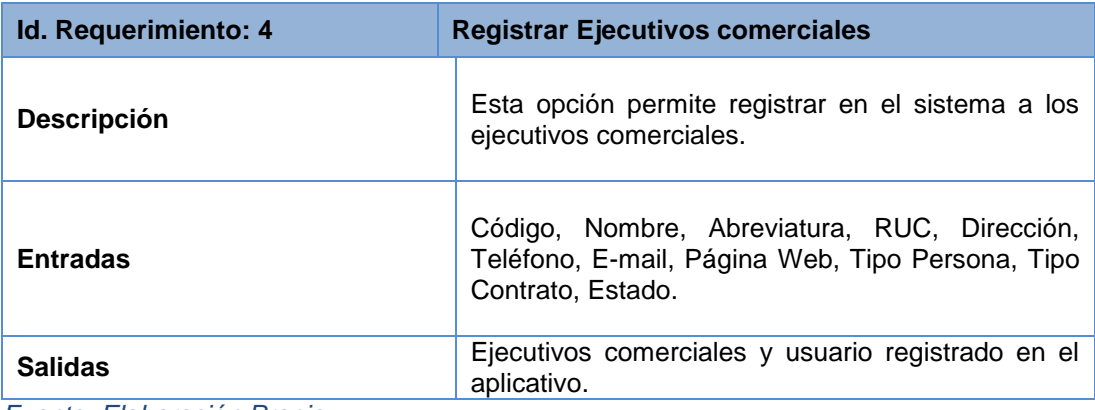

*Fuente: Elaboración Propia*

#### *Tabla 12 Requerimiento 5*

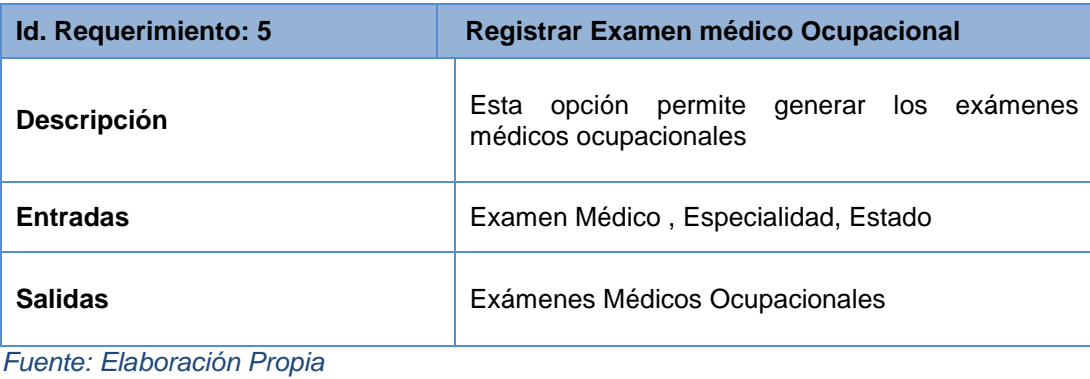

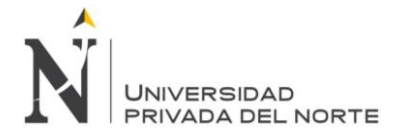

#### **Requerimiento de Aplicativo Web SISEMO: Comercial**

En esta sección se establecen los requerimientos comerciales que será necesaria para la gestión comercial. En esta sección se establecen las cotizaciones ocupacionales así mismo los protocolos acordados con las diferentes empresas clientes.

Los registros de requerimiento comercial se detallan a continuación:

#### *Tabla 13 Requerimiento 6*

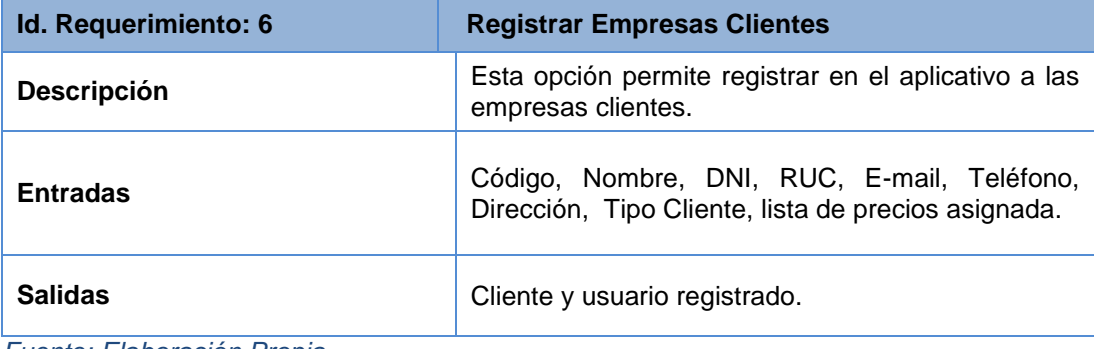

*Fuente: Elaboración Propia*

#### *Tabla 14 Requerimiento 7*

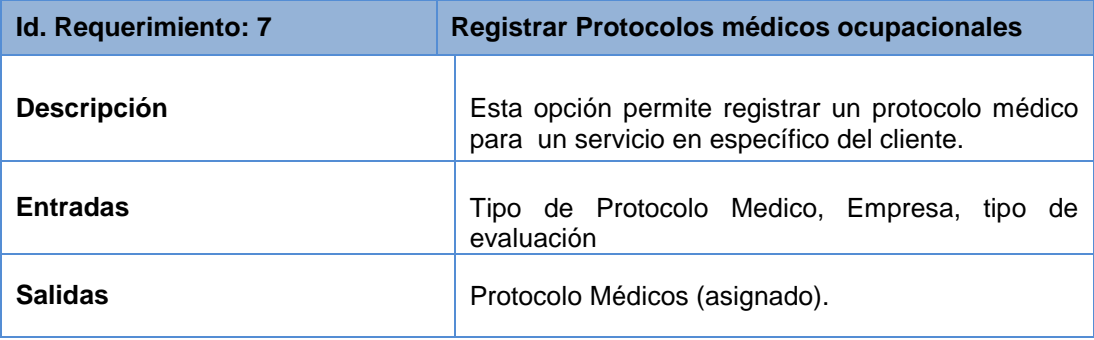

*Fuente: Elaboración Propia*

#### *Tabla 15 Requerimiento 8*

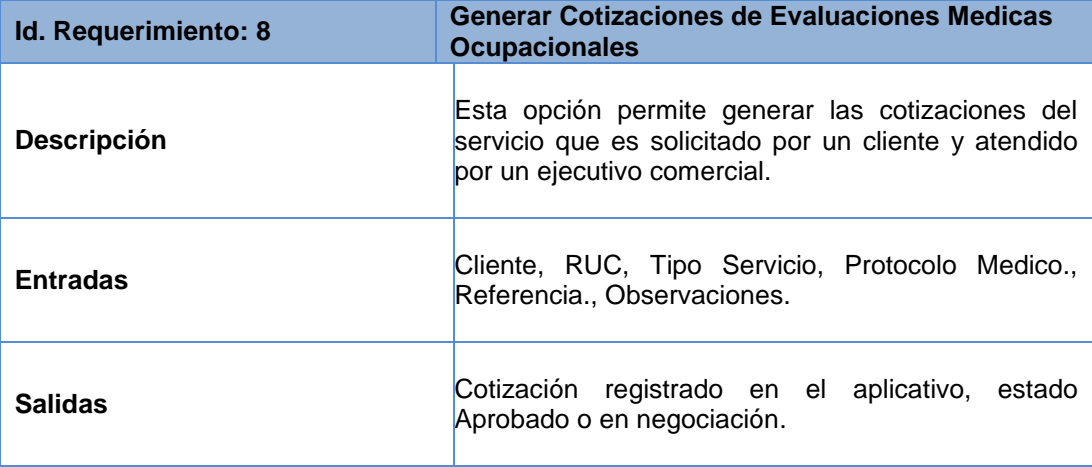

*Fuente: Elaboración Propia*
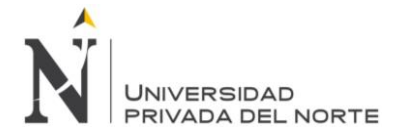

### **Requerimiento de Aplicativo Web SISEMO: SALUD (Evaluación Médica Ocupacional)**

En esta sección se establecen los requerimientos de las evaluaciones médicas ocupacionales que serán necesarios para la gestión médica ocupacional. El sistema al estar interconectado para facilitar el llenado de resultados, con los formatos médicos de la atención para la optimizando el proceso.

Los registros de requerimiento de evaluaciones médicas ocupacionales se detallan a continuación:

### *Tabla 16 Requerimiento 9*

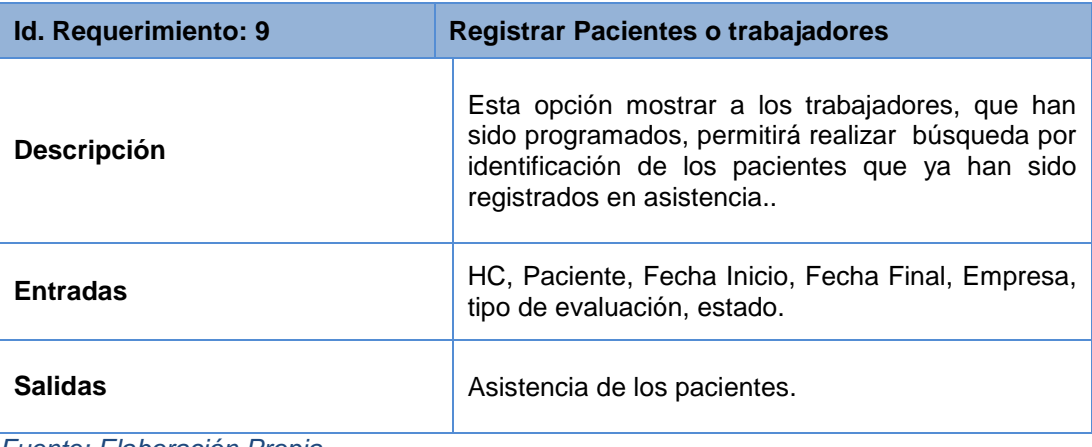

*Fuente: Elaboración Propia*

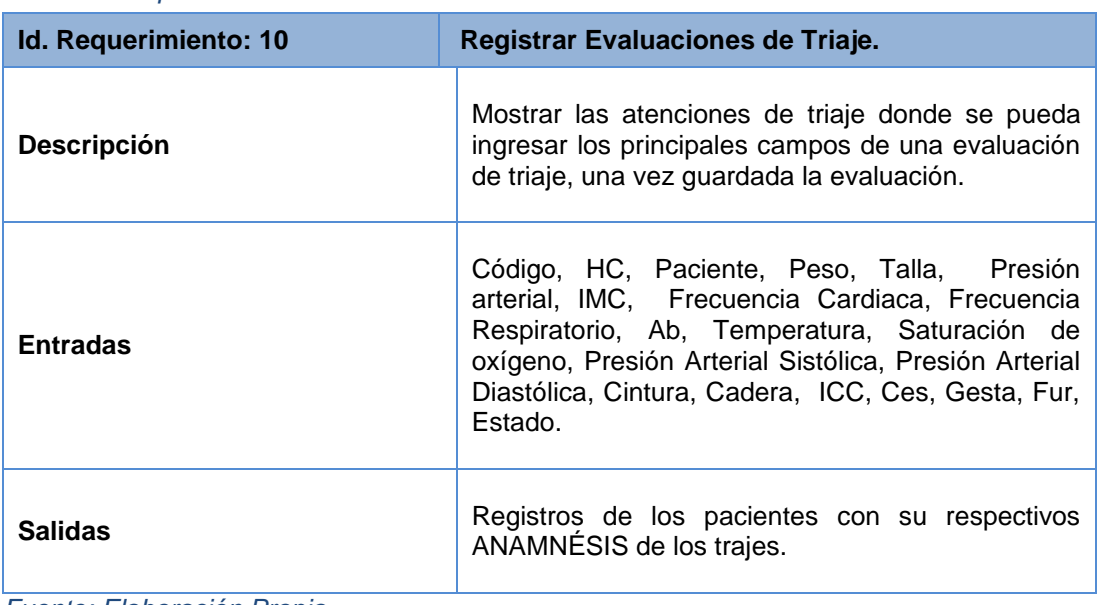

### *Tabla 17 Requerimiento 10*

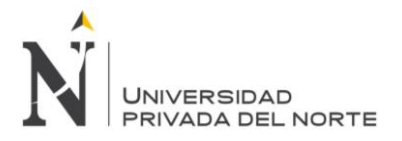

### *Tabla 18 Requerimiento 11*

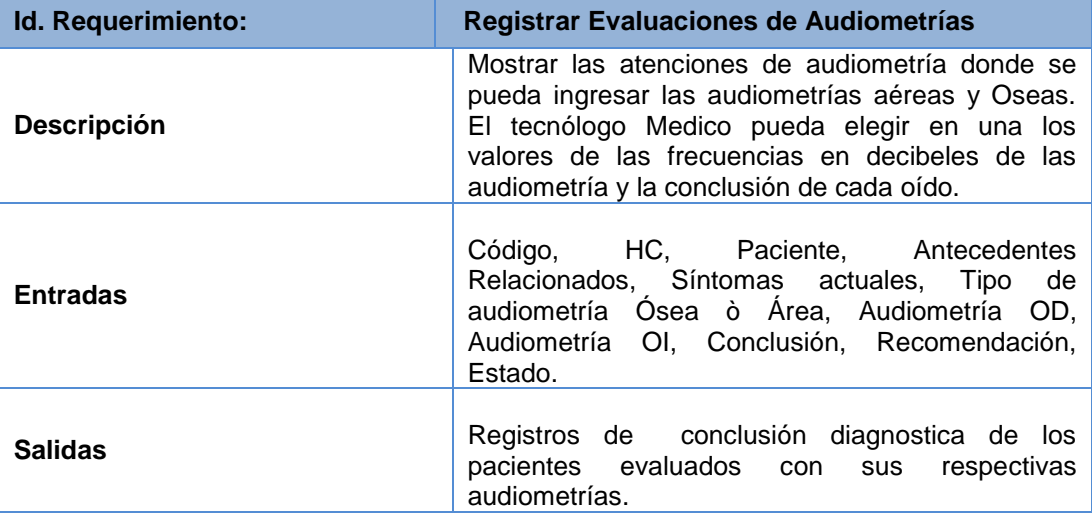

*Fuente: Elaboración Propia*

### *Tabla 19 Requerimiento 12*

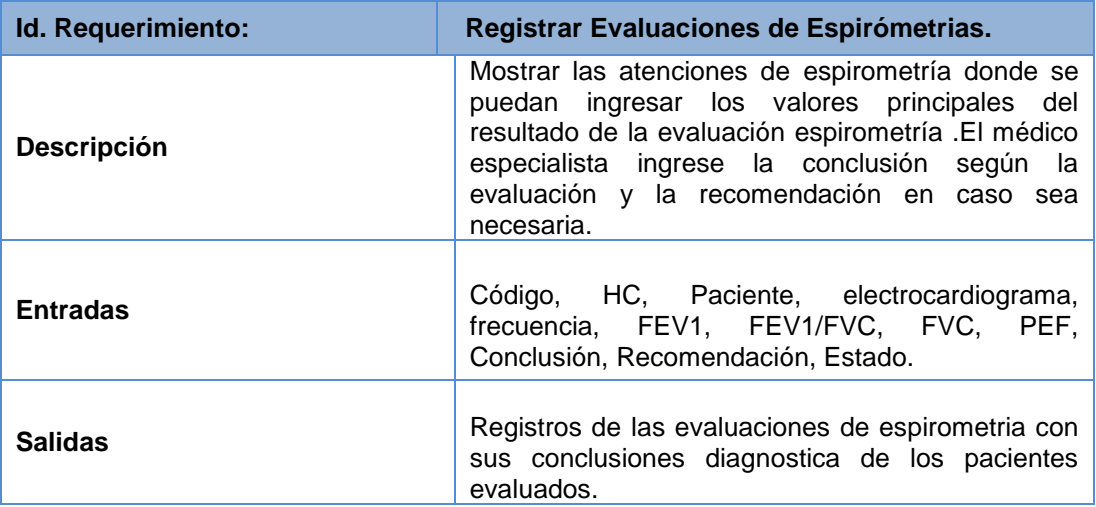

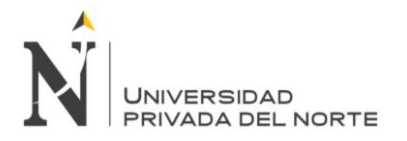

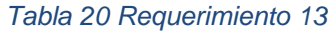

| Id. Requerimiento: | <b>Registrar Evaluaciones Odontológicas</b>                                                                                                    |
|--------------------|----------------------------------------------------------------------------------------------------|
| <b>Descripción</b> | Mostrar las atenciones odontológicas, donde se<br>pueda ingresar los principales datos del<br>odontograma. El odontólogo ingresa su conclusión<br>y su recomendación. |
| <b>Entradas</b>    | Código, HC, Paciente, Piezas ausentes, Fractura,<br>Caries, Conclusión, Recomendación, Estado.                                                                        |
| <b>Salidas</b>     | Registros de la evaluación odontológicas con sus<br>conclusiones diagnostica de los<br>pacientes<br>evaluados.                                                        |

*Fuente: Elaboración Propia*

## *Tabla 21 Requerimiento 14*

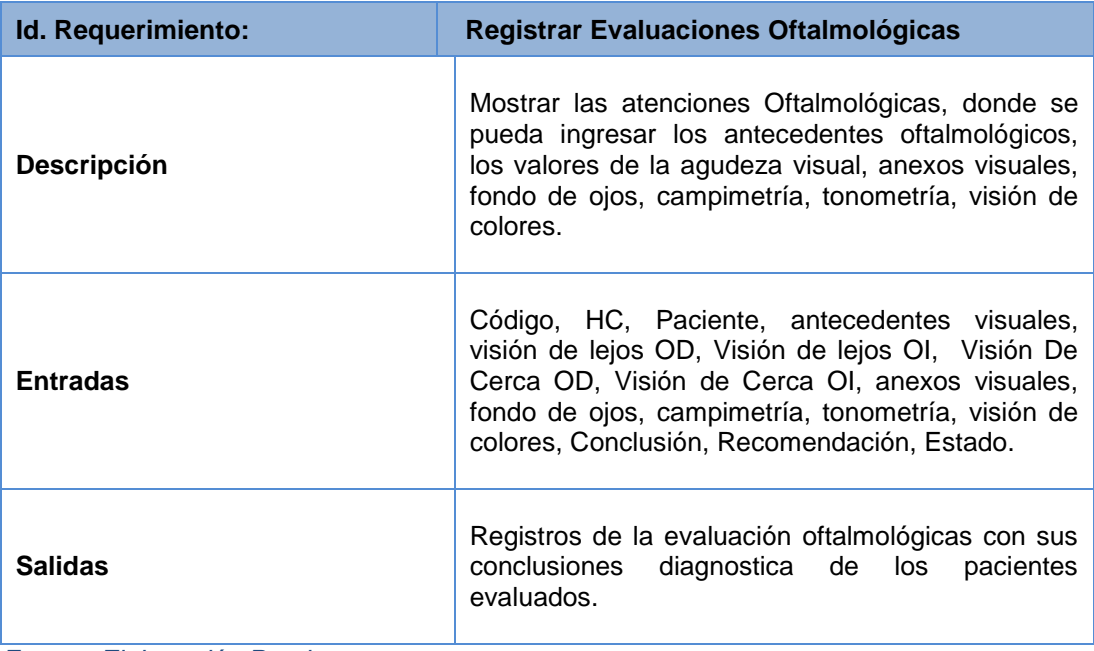

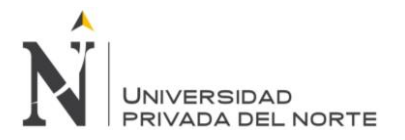

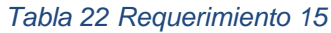

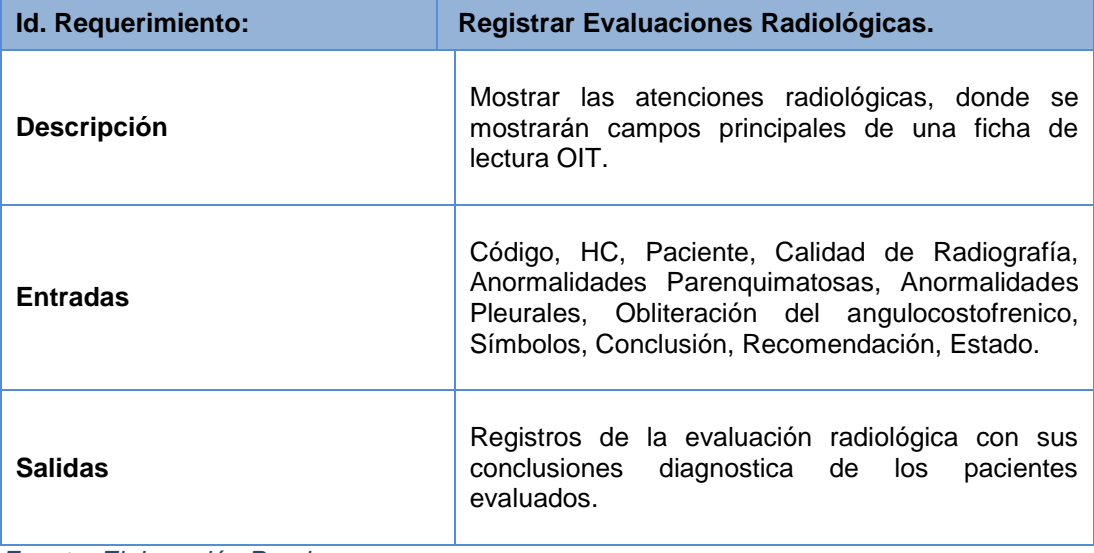

*Fuente: Elaboración Propia*

### *Tabla 23 Requerimiento 16*

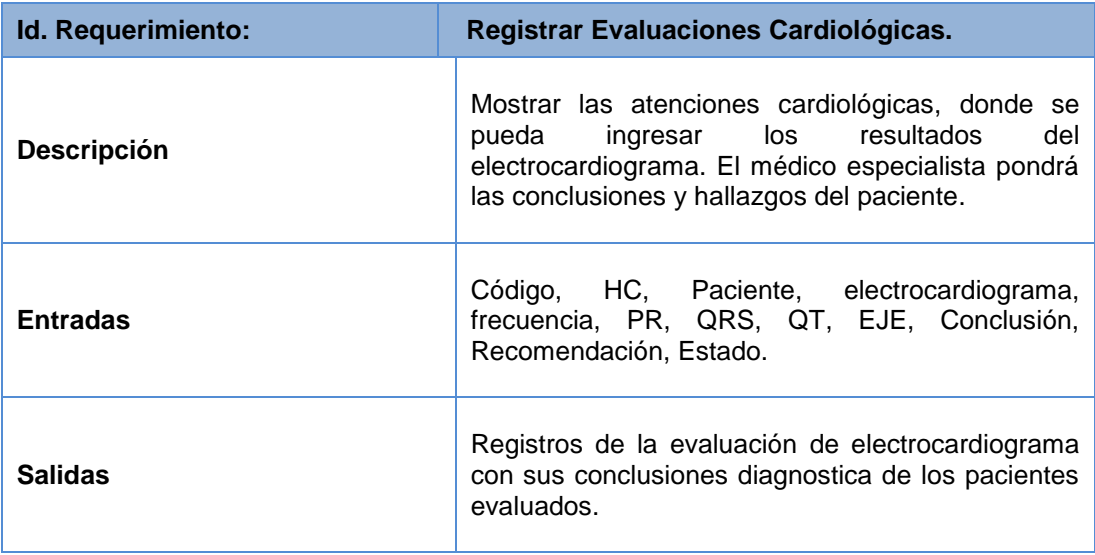

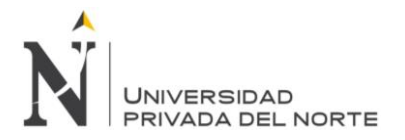

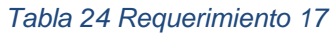

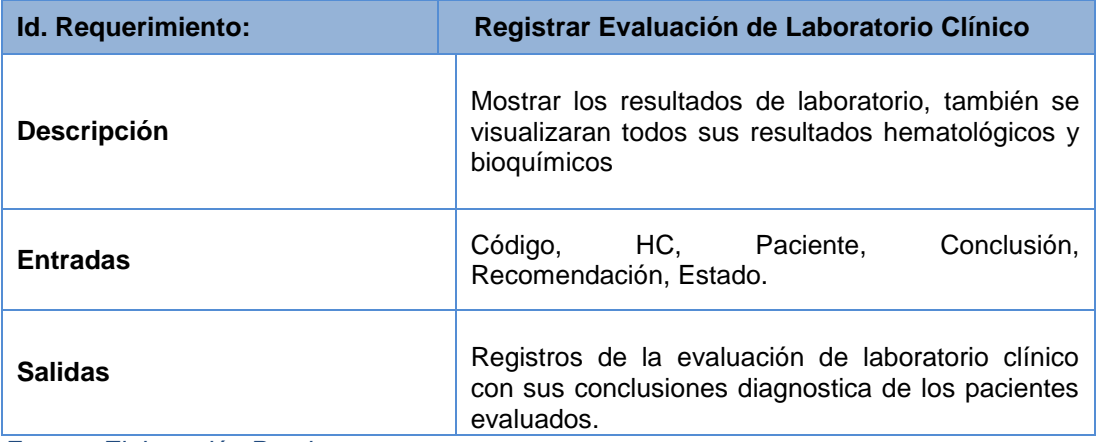

*Fuente: Elaboración Propia*

## *Tabla 25 Requerimiento 18*

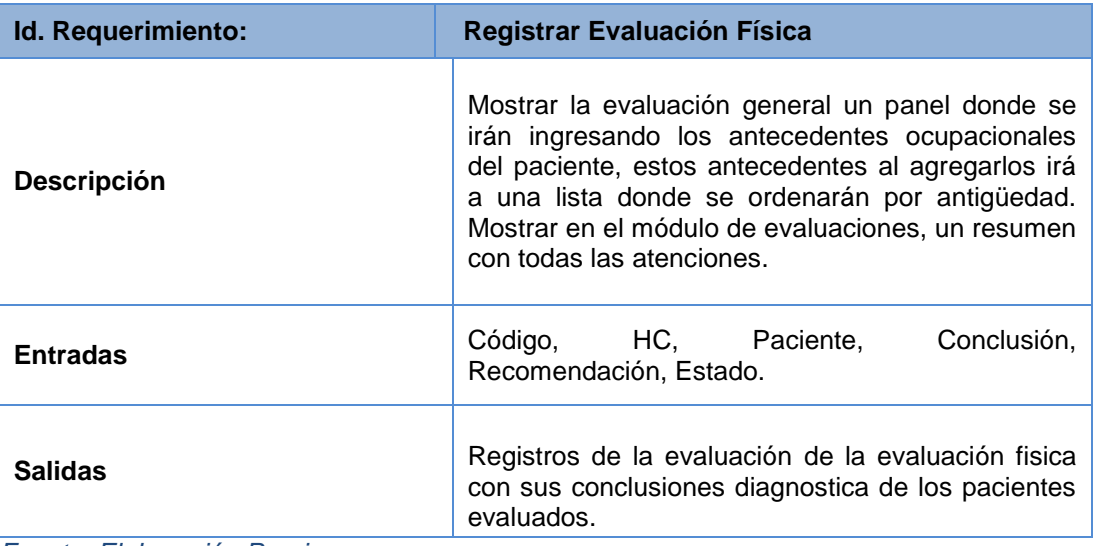

*Fuente: Elaboración Propia*

## *Tabla 26 Requerimiento 19*

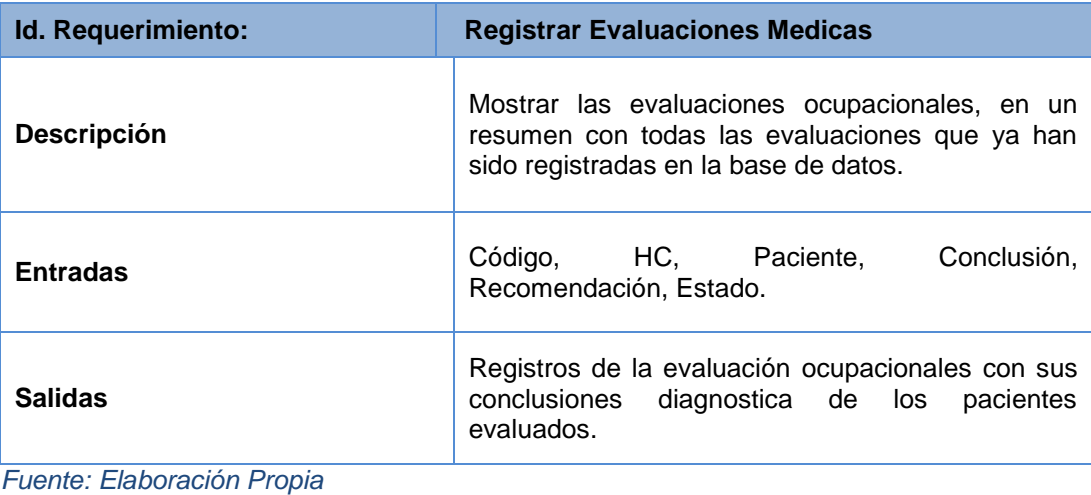

**Sucuitana Gomero, Jack Roger Pág. 77**

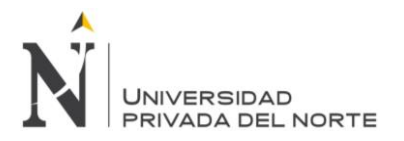

### *Tabla 27 Requerimiento 20*

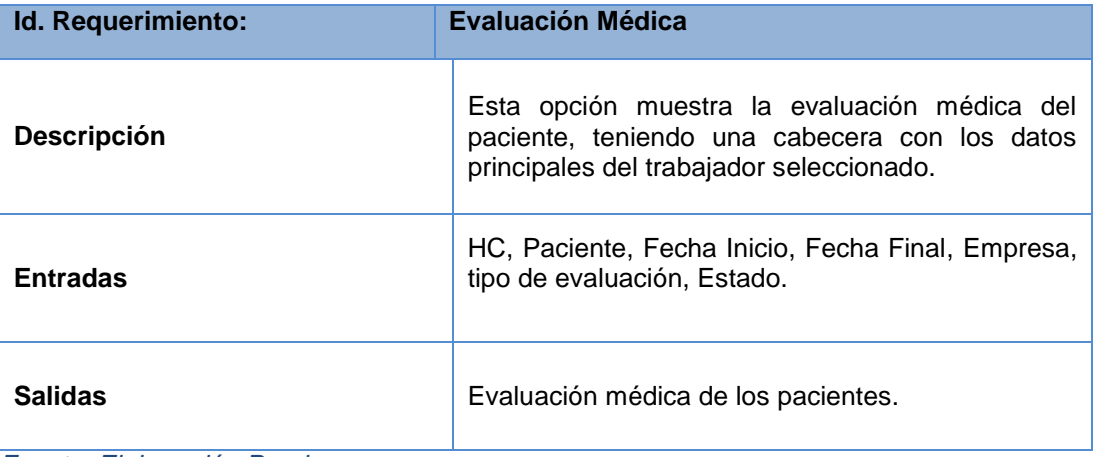

*Fuente: Elaboración Propia*

## *Tabla 28 Requerimiento 21*

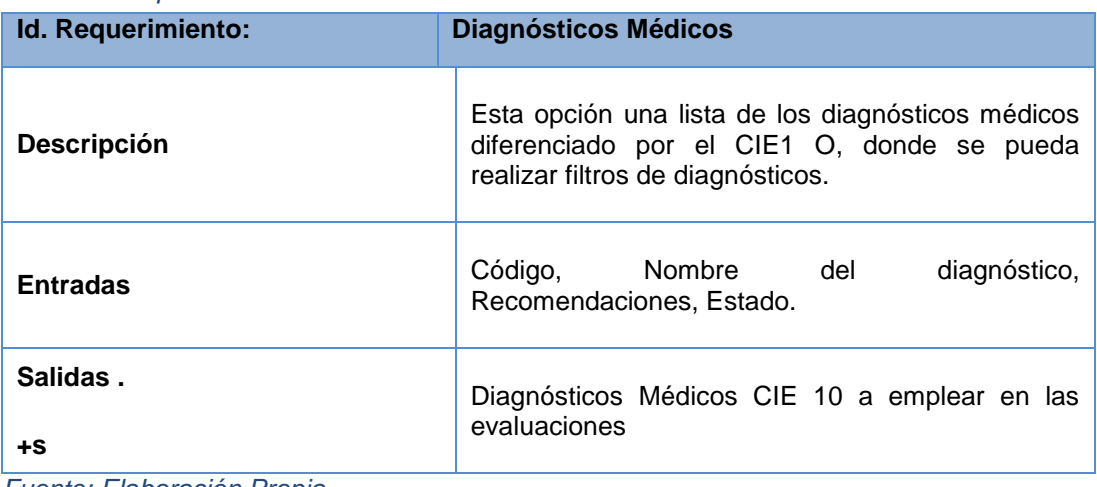

*Fuente: Elaboración Propia*

### *Tabla 29 Requerimiento 22*

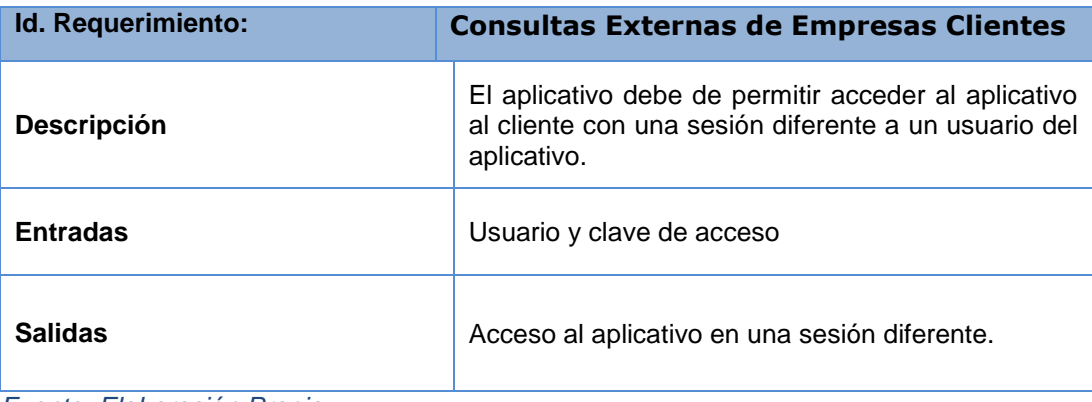

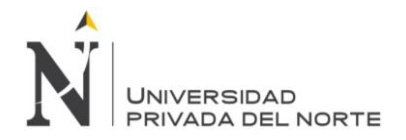

## **3.4.2.2 REQUERIMIENTOS NO FUNCIONALES.**

- El sistema web brindare accesibilidad desde cualquier lugar sin necesidad de instalar un software externo
- Niveles de seguridad diferenciados por usuario que acceden al sistema.
- Instalar la aplicación en el servidor web de la utilizando Internet Información Services,
- El sistema deberá permitir su ingreso con clave de acceso.
- El sistema deberá permitir que el usuario visualice las opciones según el rol que cumple.
- El sistema deberá permitir y soportar agregar, modificar y eliminar un nuevo requerimiento que desee el cliente.
- El nombre del usuario este compuesto por primera letra del nombre más el apellido del usuario.
- Se utilizará un enlace específico para ingresar al sistema a través de la web.
- Se respetará el tamaño de logo de la empresa en la cabecera y en los reportes de cada módulo del sistema.
- La sesión del usuario deberá durar 180 segundos luego de este tiempo sin actividad tendrá que ser re direccionada a la página de inicio del sistema.
- Se podrá ingresar al sistema a través de la IP que podrá ser cambiada por el administrador del sistema.
- El formato de salida de los reportes deberá ser PDF.

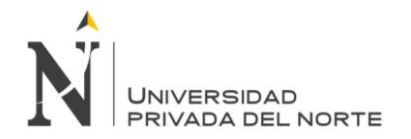

## **3.4.2.2. ESTIMACIÓN DE HISTORIAS DE USUARIO Y GENERACIÓN DEL BACK LOG**

En la primera reunión de planificación de Sprint, permitió al equipo Scrum estructure los Sprint necesarios, además que realice todas las estimaciones iniciales y que verifique las importancias establecidas por el servicio de salud ocupacional.

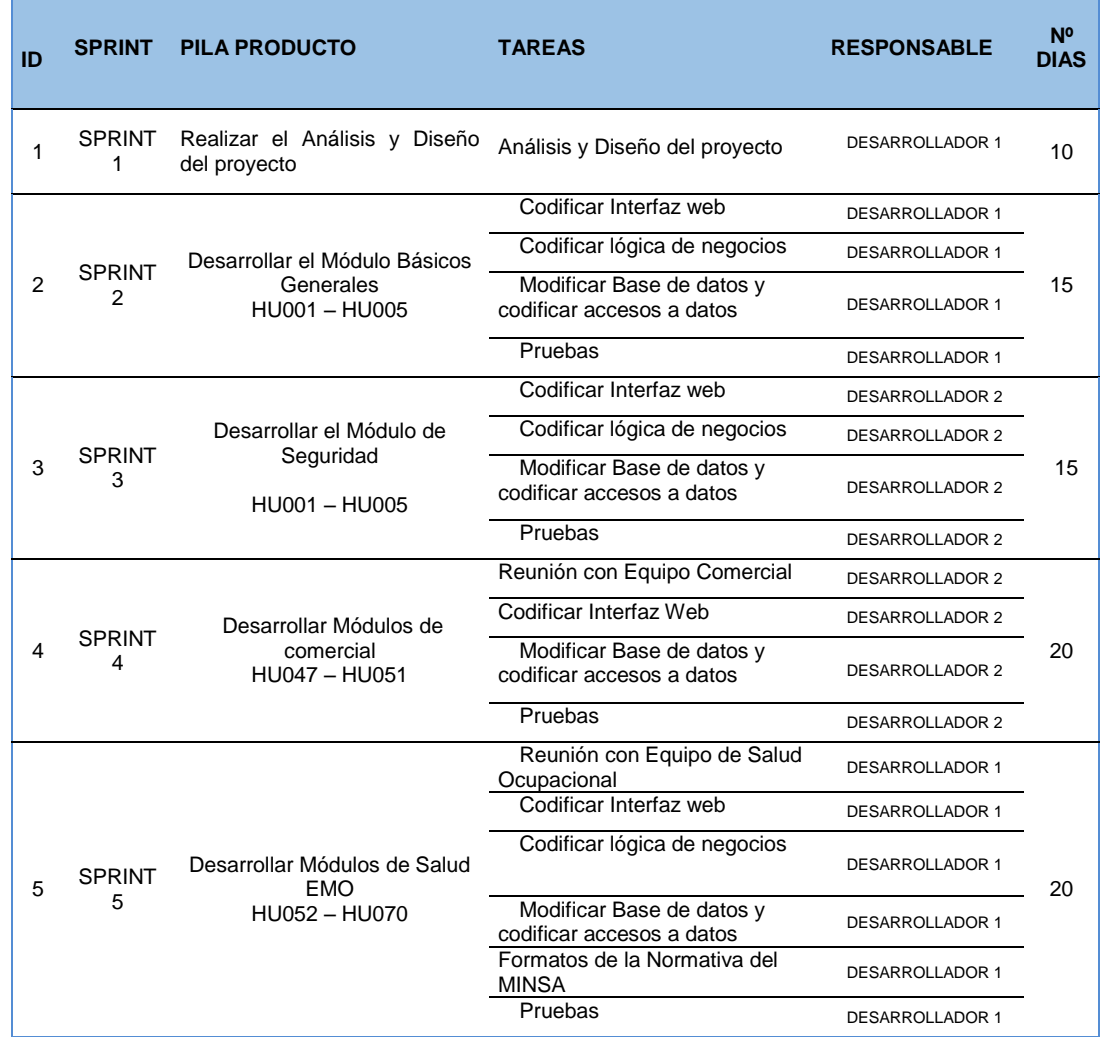

### *Tabla 30 Sprints backlog*

 *Fuente: Elaboración Propia*

La tabla Nº 30 contiene los responsables por cada tarea de cada sprint, que fue producto de la primera reunión de planificación de Sprints. Donde el Sprint 1 tendrá una duración de 10 días (2 semanas laborales), el Sprint 2 tendrá una duración de 15 días (3 semanas laborales), el Sprint 3 tendrá una duración de 15 días (3 semanas laborales), el Sprint 4 tendrá una duración de 20 días (4 semanas laborales) y el Sprint 5 tendrá una duración de 20 días (4 semanas laborales).

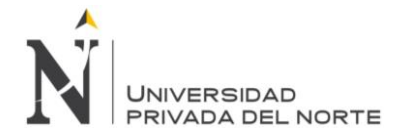

# **3.5. SPRINT REVIEW**

Para poder comunicar el avance de cada uno de los cinco Sprints backlogs, se realizan los Scrum diarios o reuniones diarias, en donde participan el Scrum Master y el Equipo Scrum principalmente para verificar y evaluar el avance realizado por los responsables de las tareas asignadas. La finalidad de ello es que ninguna tarea sea un cuello de botella que impida la culminación del proyecto.

Se utilizó una pizarra, y con la ayuda de post-its y plumones, se construyó la tabla de tareas para el proyecto y se comunicaron los avances de los sprints backlogs (sprint 1, sprint 2, sprint 3, sprint 4 y sprint 5). Como se puede apreciar en el anexo Nº3 Acta de Reuniones de los sprints.

## **3.5.1. RELEASE 1 – SPRINT 1**

Para el Sprint 1, se tenían las siguientes metas de sprint era realizar el Análisis y Diseño del proyecto.

## **3.5.1.1. ANÁLISIS Y DISEÑO DEL PROYECTO:**

Para el análisis y diseño del proyecto se utilizó la herramienta de desarrollo Genexus Evolution 2, para la construcción de las Historias de usuarios, llegando a la aceptación de los prototipos por parte de los usuarios finales del servicio de salud ocupacional.

### **Módulo de Seguridad.**

- 1 Listar Compañía o Empresa
- 2 Crear Parámetros del Sistema
- 3 Crear Roles y Permisos
- 4 Crear Usuarios
- 5 Listar Auditoria

### **Módulo Básico.**

Básicos: Generales

- 6 Listar Tipo de Documento
- 7 Listar Cotización General de Créditos
- 8 Listar Estado Civil
- 9 Listar Referencia
- 10 Listar Tipo de Teléfono
- 11 Listar Parentesco
- 12 Listar Grado de Instrucción

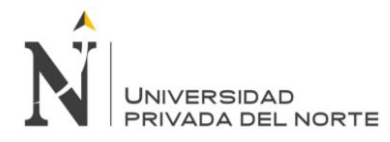

- Listar Empleado-Seguro Social
- Listar Empleado-Cargo.
- Listar Producto- Marca
- Listar Producto Categoría
- Listar Producto Lista de Precio
- Listar Diagnósticos CIE 10
- Listar Presión Arterial
- Listar IMC
- Listar Audiómetro
- Listar Exposición Ocupacional
- Listar Tipo de Examen Medico
- Listar Tipo de evaluación
- Listar Perfil de Trabajadores
- Listar Tipo de Protocolo
- Listar Criterio de Aptitud
- Listar Categoría de Examen
- Listar Otoscopia
- Listar Patologías
- Listar Hábitos Nocivos
- Listar Tipo de Placa
- Listar Tipos de Examen Ocupacionales

### **Modulo Comercial**

- Generar Clientes
- Generar Protocolo de Exámenes
- Generar Cotización
- Generar Facturación
- Generar Producto

### **Módulo de Salud Ocupacional**

- Generar Afiliación de Pacientes
- Generar Admisión de pacientes
- Generar Atención Médica Antecedentes Ocupacionales
- Generar Atención Médica Patología Personales
- Generar Atención Médica Patología Familiares
- Generar Atención Médica Diagnósticos de la Evaluación Medica
- Generar Atención Médica Triaje Medico
- Generar Atención Médica Espirómetria
- Generar Atención Médica Audiometría

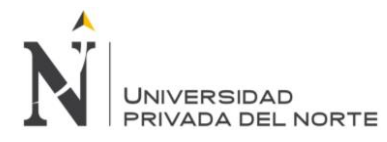

- 48 Generar Atención Médica Cardiología
- 49 Generar Atención Médica Odontología
- 50 Generar Atención Médica Oftalmología
- 51 Generar Atención Médica Radiología
- 52 Generar Atención Médica Laboratorio
- 53 Generar Atención Médica Evaluación General Empresas Clientes
- 54 Visualización de Atención Médica de Pacientes por Empresas Clientes

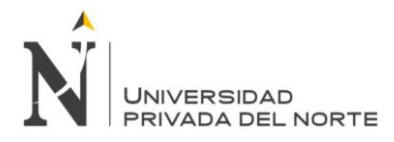

#### IMPLEMENTACIÓN DEL SISTEMA WEB SISEMO, PARA OPTIMIZAR EL PROCESO DE EVALUACIONES MEDICAS OCUPACIONALES, DE LA CLÍNICA SERVISALUD-SERVIPERU, LIMA 2018

## *Figura Nº 16 Diagrama Lógico Base de datos SISEMO*

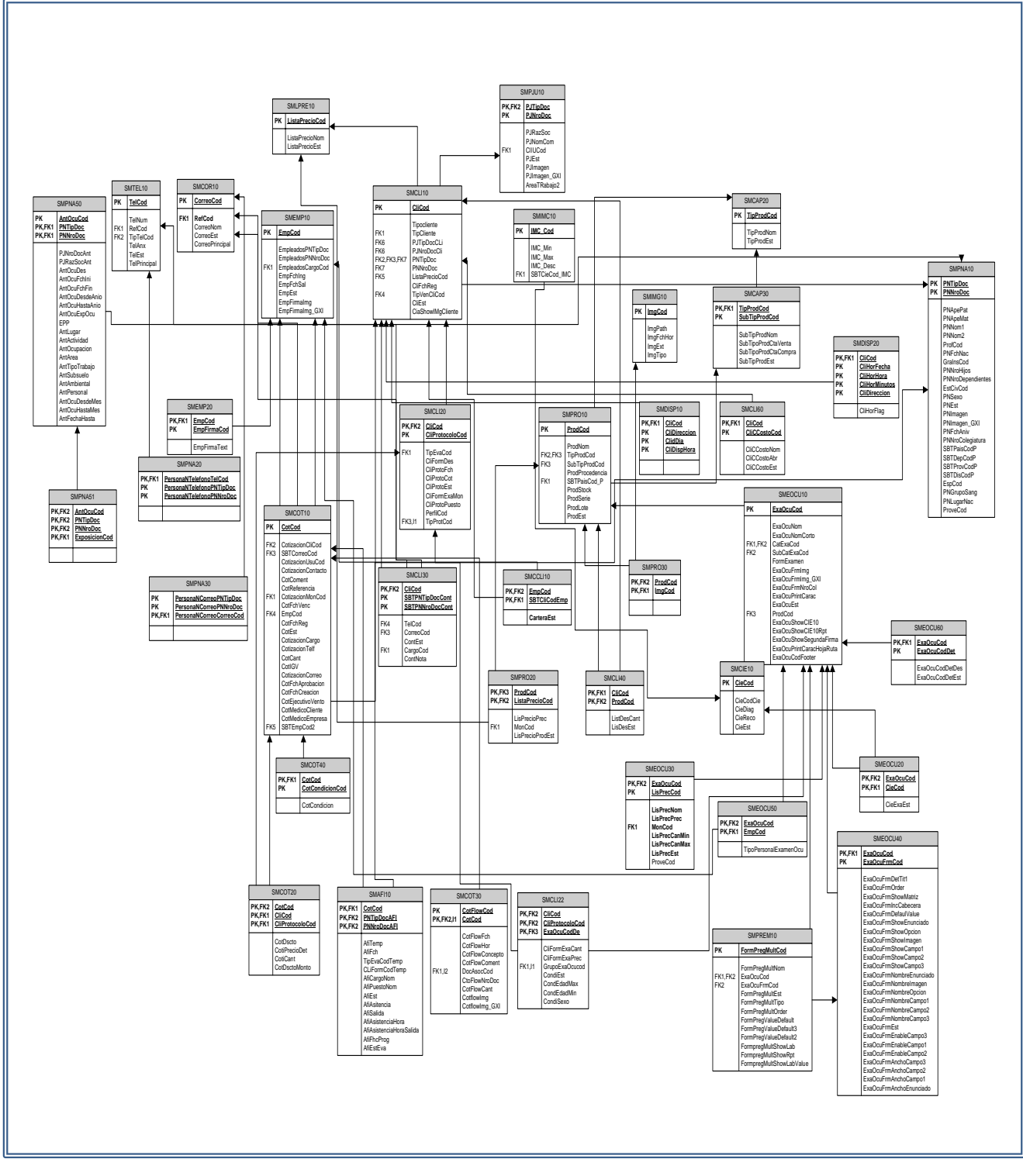

### *Fuente: Genexus*

En la figura Nº 16 se muestra la base de datos lógica del sistema

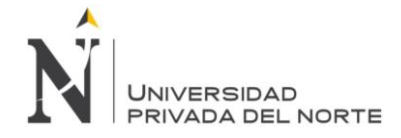

## **3.5.1.2. SPRINT BLACK LOG Y PROTOTIPOS**

Se muestra el cuadro burndown o gráfica de progreso para el sprint backlog 1, el cual tuvo una duración de 10 días.

*Figura Nº 17 Diagrama burndown para el Sprint backlog 1*

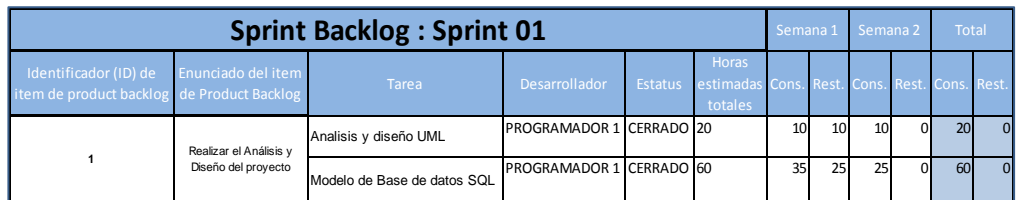

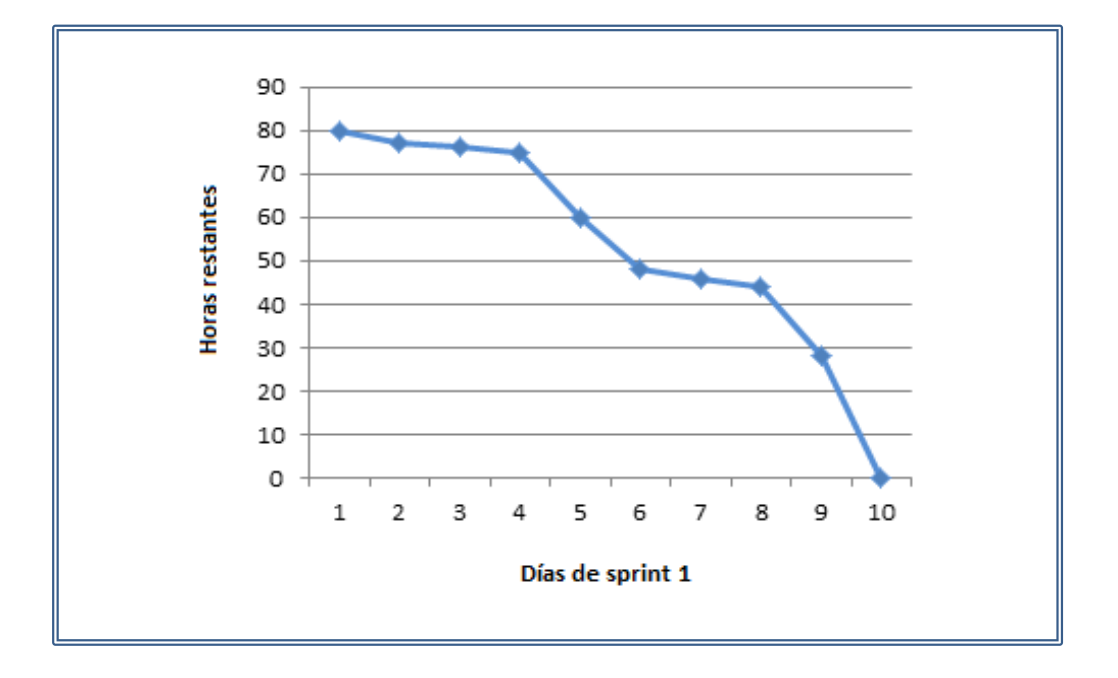

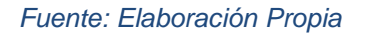

 En la figura Nº 17 del gráfico se puede observar el comportamiento de la gráfica lineal, la cual tiende al decrecimiento, ello debido a las reuniones diarias que permiten la evaluación de avances y la minimización de retrasos. De esta manera se va culminando el sprint 1 hasta pasar al siguiente sprint.

## **3.5.1.3. INFORME DE IMPEDIMENTOS E INCONVENIENTES DENTRO DEL SPRINT 1**

El Sprint 1 no presento ningún inconveniente.

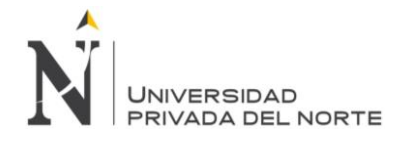

## **3.5.2. RELEASE 1 – SPRINT 2**

Para el Sprint 2, se tenían las siguientes metas de sprint:

Desarrollar Módulos Básicos Generales para el sistema web SISEMO, que comprende las historias de usuarios del HU001 al HU028.

En las siguientes tablas se muestra las historias de usuario con la descripción de las funcionalidades para la administración del aplicativo.

#### *Tabla 31 Historia de usuario 001: Tipo de Documento*

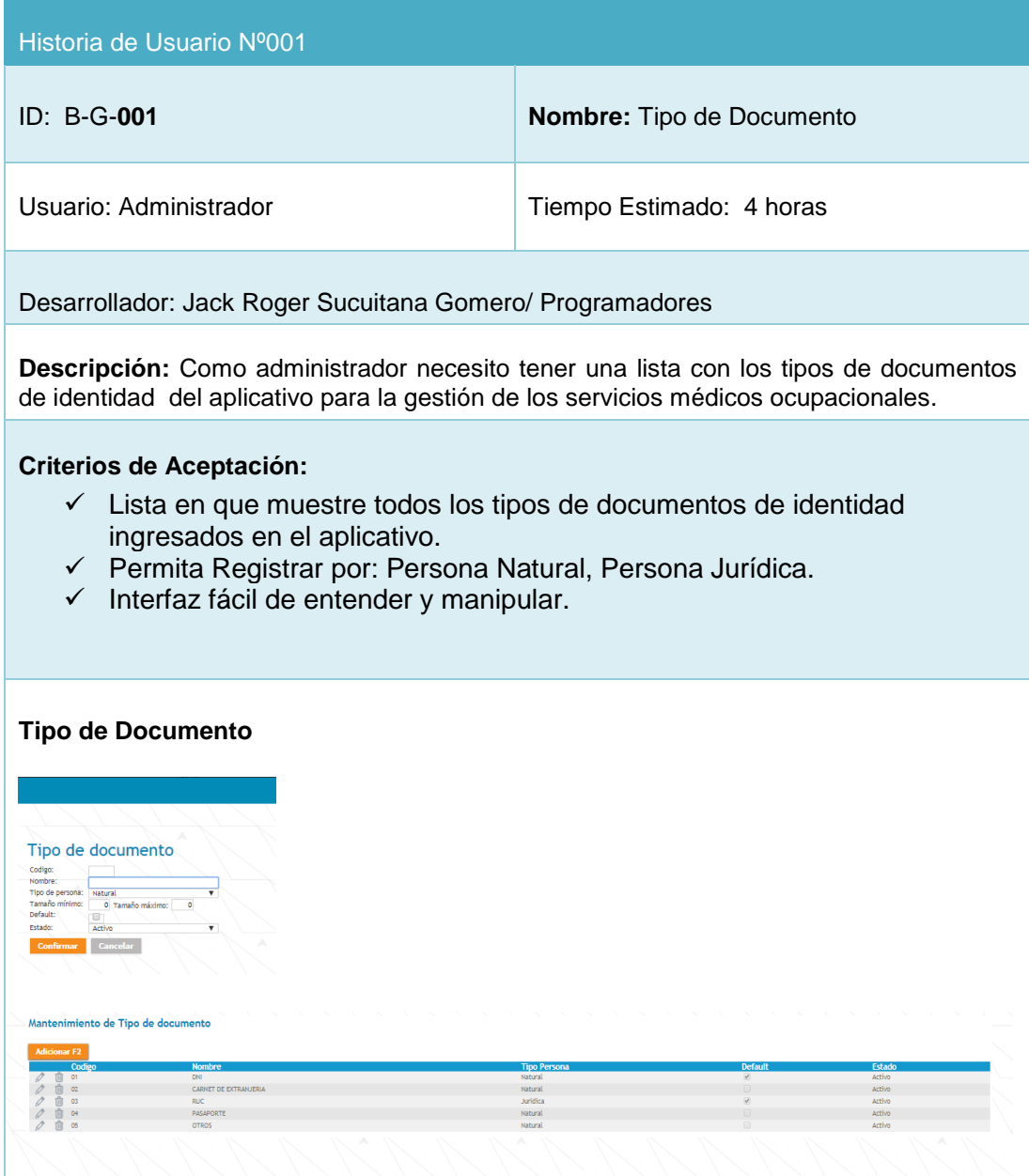

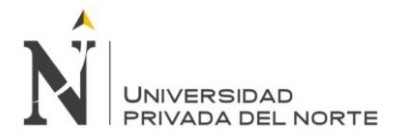

#### *Tabla 32 Historia de usuario 002: Cotización General de Créditos*

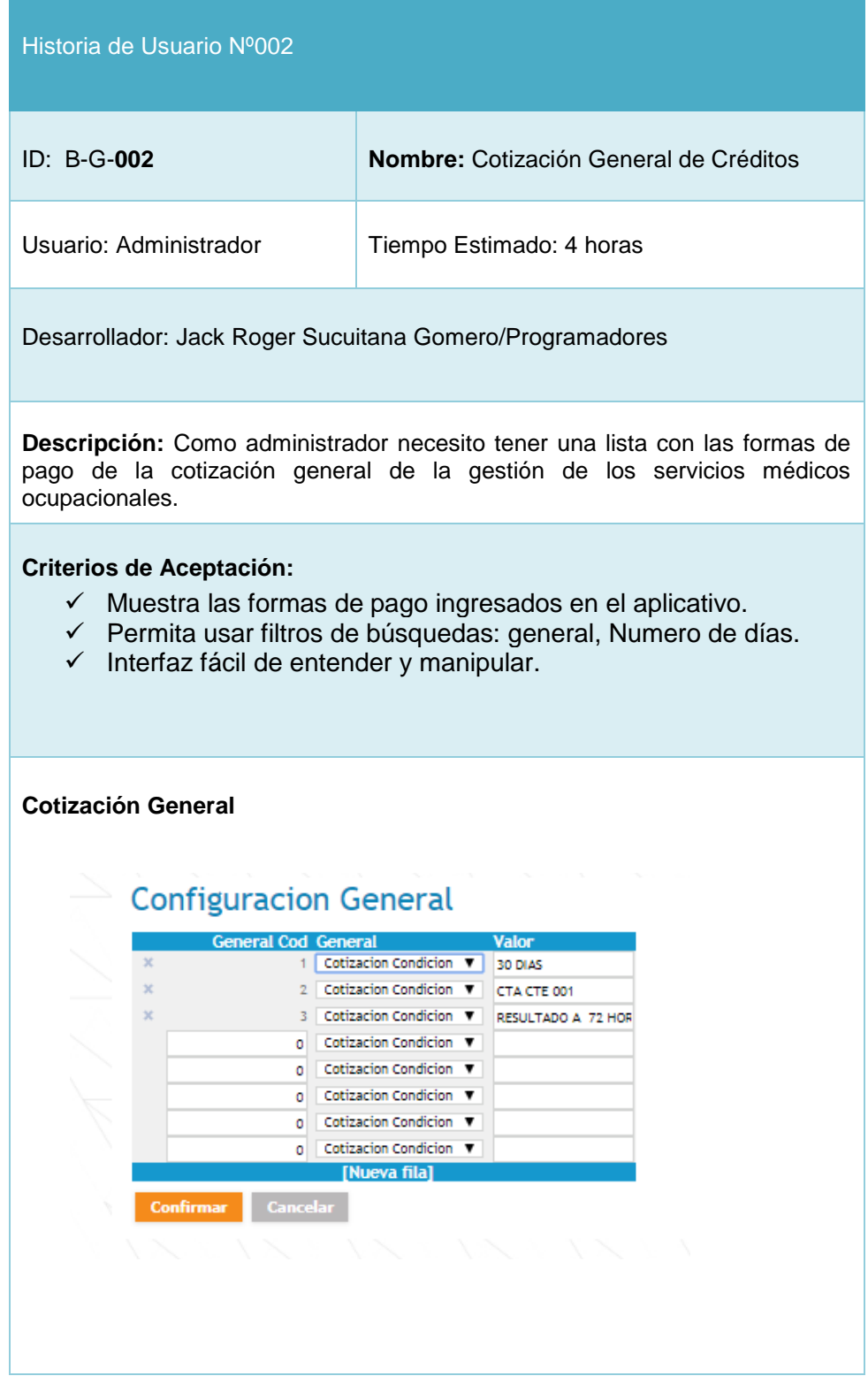

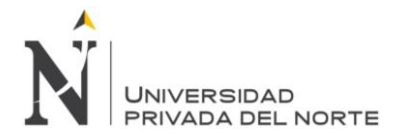

#### *Tabla 33 Historia de usuario 003: Estado Civil*

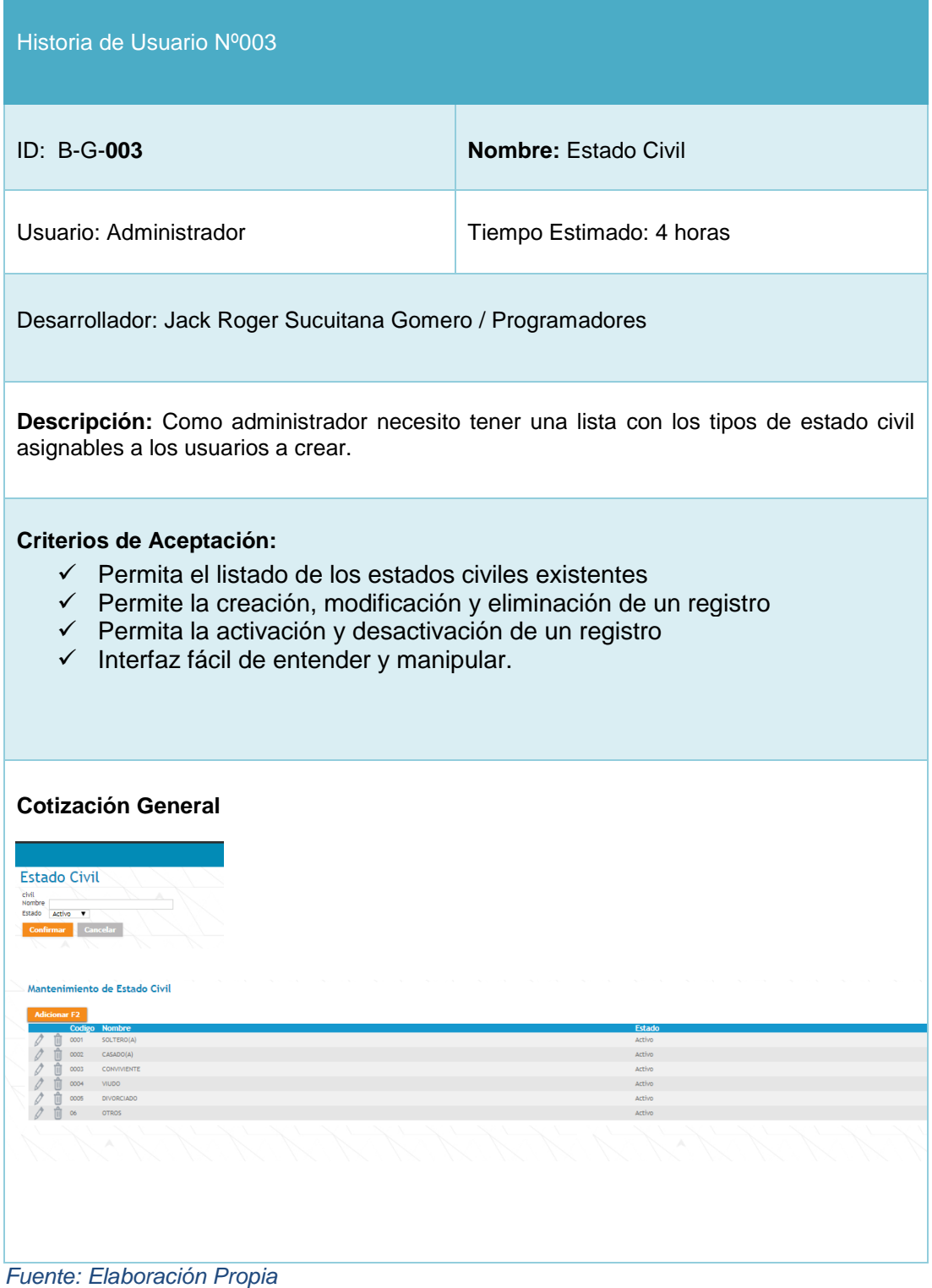

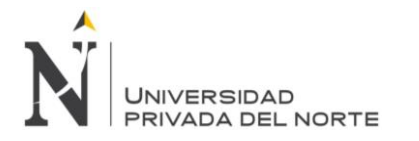

#### *Tabla 34 Historia de usuario 004: Referencia*

| Historia de Usuario Nº004                                                                                                    |                                                                                                    |  |
|----------------------------------------------------------------------------------------------------|----------------------------------------------------------------------------------------------------|--|
| ID: B-G-004                                                                                                    | Nombre: Referencia                                                                                                    |  |
| Usuario: Administrador                                                                                                    | Tiempo Estimado: 4 horas                                                                                                    |  |
| Desarrollador: Jack Roger Sucuitana Gomero/Programadores                                                                                                    |                                                                                                    |  |
| Descripción: Como administrador necesito tener una lista con las formas de<br>referencias de los usuarios según un tipo de medio de información.                                                                                                    |                                                                                                    |  |
| <b>Criterios de Aceptación:</b><br>✓ Lista en que muestre todas las referencias asignables según un tipo en<br>el sistema<br>← Permita la creación, edición y eliminación de un registro<br>← Permita la activación y desactivación de un registro<br>Interfaz fácil de entender y manipular.<br>$\checkmark$ |                                                                                                    |  |
| Referencia<br>Referencia<br>Codigo                                                                                                    |                                                                                                    |  |
| Mantenimiento de Referencia<br><b>Adicionar F2</b><br><b>Codigo No</b><br>Casa<br>Laboral<br>Personal<br>Laboral<br><b>自</b> 05<br>Personal<br>■ 06<br>Laboral<br>$\Lambda$                                                                                                    | Estado<br>Tipo<br>Telefono<br>Activo<br>Telefono<br>Activo<br>Correo<br>Activo<br>Correo<br>Activo<br>Direcció Activo<br>Direcció Activo |  |

*Fuente: Elaboración Propia*

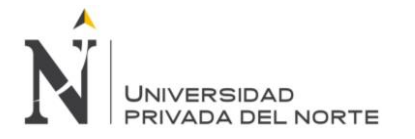

*Tabla 35 Historia de usuario 005: Tipo de Teléfono*

| Historia de Usuario Nº005                                                                                                    |                          |  |
|----------------------------------------------------------------------------------------------------|--------------------------|--|
| ID: B-G 005                                                                                                    | Nombre: Tipo de Teléfono |  |
| Usuario: Administrador                                                                                                    | Tiempo Estimado: 4 horas |  |
| Desarrollador: Jack Roger Sucuitana Gomero/Programadores                                                                                                    |                          |  |
| Descripción: Como administrador necesito tener una lista con los tipos de teléfonos<br>personales de los usuarios                                                                                                    |                          |  |
| <b>Criterios de Aceptación:</b><br>$\checkmark$ Lista en que muestre todos los usuarios ingresados en el aplicativo.<br>← Permita usar filtros de búsquedas: nombre, código o DNI.<br>$\checkmark$ Interfaz fácil de entender y manipular.                                |                          |  |
| <b>Teléfono</b><br>Tipo de telefono<br>Nombre:<br>ar Cancelar<br>Mantenimiento de Tipo de Telefono<br><b>Adicionar F2</b><br><b>Codigo Nombre</b><br>0<br>1 Fijo<br>Activo<br>∥ ⋔<br>$2$ Moril<br>Activo<br>$\overleftrightarrow{C}$<br>$\leftarrow, \leftarrow$<br>N. S. |                          |  |

*Fuente: Elaboración Propia*

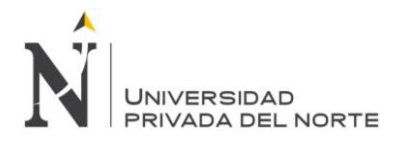

### *Tabla 36 Historia de usuario 006: Parentesco*

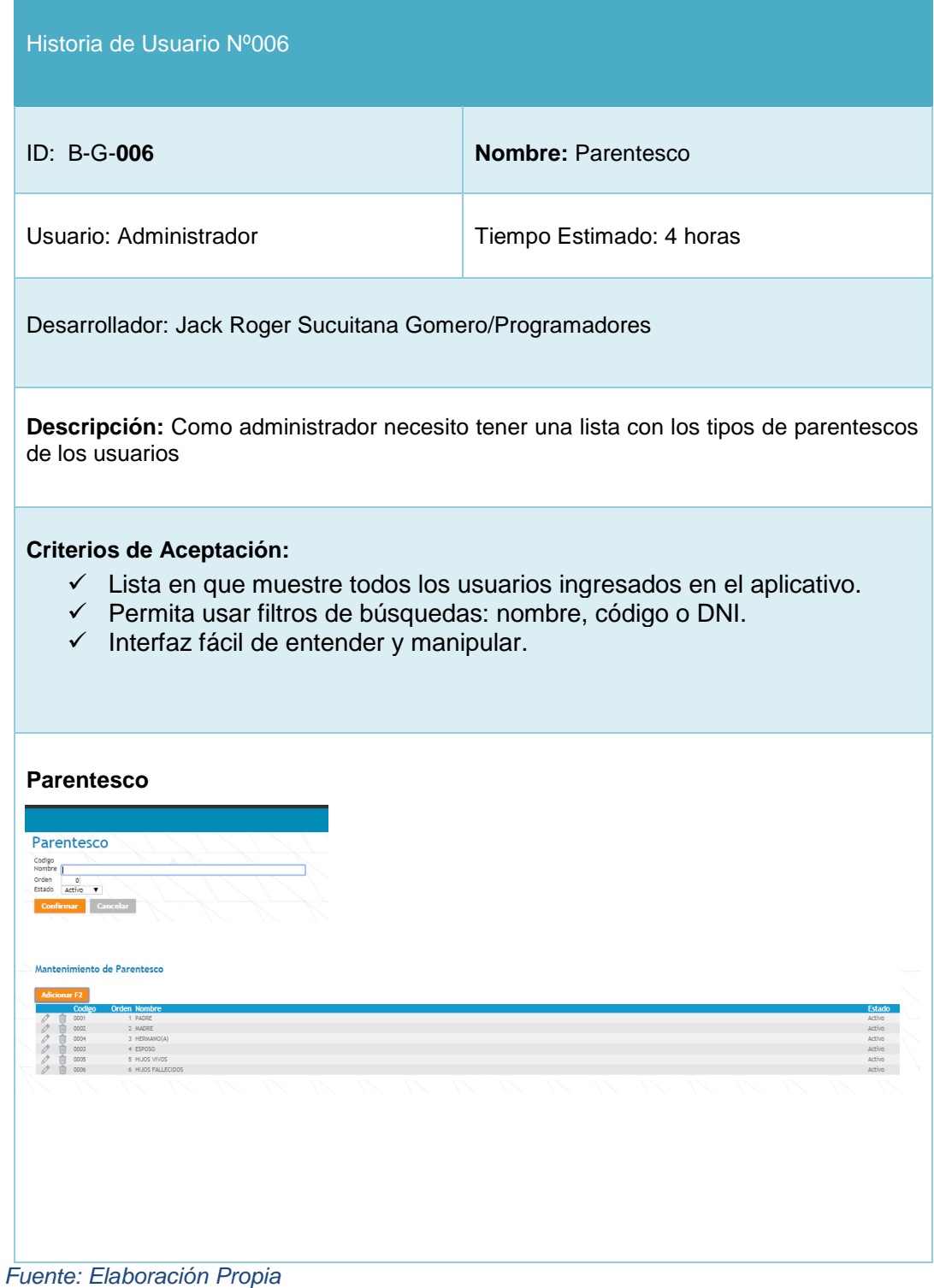

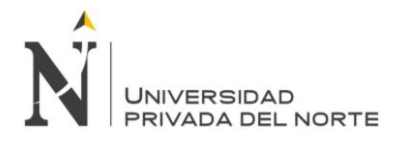

### *Tabla 37 Historia de usuario 007: Grado de Instrucción*

| Historia de Usuario Nº007                                                                                                    |                                                                                                    |                                                                                        |  |
|----------------------------------------------------------------------------------------------------|----------------------------------------------------------------------------------------------------|----------------------------------------------------------------------------------------|--|
| ID: B-G-008                                                                                                    |                                                                                                    | Nombre: Grado de Instrucción                                                           |  |
|                                                                                                    | Usuario: Administrador                                                                                                    | Tiempo Estimado: 4 horas                                                               |  |
|                                                                                                    | Desarrollador: Jack Roger Sucuitana Gomero/Programadores                                                                                                    |                                                                                        |  |
|                                                                                                    | asignables a los usuarios                                                                                                    | Descripción: Como administrador necesito tener una lista con los grados de instrucción |  |
| <b>Criterios de Aceptación:</b><br>$\checkmark$ Permita el listado de los grados de instrucción existentes<br>← Permite la creación, modificación y eliminación de un registro<br>← Permita la activación y desactivación de un registro<br>√ Interfaz fácil de entender y manipular. |                                                                                                    |                                                                                        |  |
| Grado de Instrucción<br>Grado de Instrucción<br>de instruccion<br>Seleccionar por Default?<br>Estado<br>Activo V<br>Mantenimiento de Grado de instrucción<br>Activo<br>Analfabeto                                                                                                    |                                                                                                    |                                                                                        |  |
| 0002<br>0003<br>0004                                                                                                    | Primaria completa<br>Primaria incompleta<br>Secundaria completa                                                                                                    | Active<br>Activo<br>Activo                                                             |  |
| $\sqrt{2}$ $\frac{1}{11}$ $0006$ Técnico                                                                                                    |                                                                                                    | Activo                                                                                 |  |
| O<br><b>自</b> coot<br>$\theta$<br>TT COOS MASTER                                                                                                    | Universitario                                                                                                    | Activo<br>Activo                                                                       |  |
|                                                                                                    | O T COOP UNIVERSITARIA COMPLETA<br>Activo<br>0 0010 UNIVERSITARIA INCOMPLETA<br>Activo                                                                                                    |                                                                                        |  |
| <b>自</b> 0011                                                                                                    | TECNICA COMPLETA<br><sup>2</sup> III 0012 TECNICA INCOMPLETA                                                                                                    | Activo<br>Activo                                                                       |  |
| O<br>$\overline{\mathcal{O}}$                                                                                                    | 1 0013 INSTITUTO SUPERIOR COMPLETA<br>Activo<br>Activo                                                                                                    |                                                                                        |  |
| $\mathscr{O}$<br>$\sqrt{10}$ 0016 TITULADO                                                                                                    | TT 0015 GRADO DE BACHILLER                                                                                                    | Activo<br>Activo                                                                       |  |
| O<br>0017<br>甫<br>$\overline{\mathscr{O}}$                                                                                                    | MAESTRIA COMPLETA<br>0018 MAESTRIA INCOMPLETA                                                                                                    | Activo<br>Activo                                                                       |  |
| O                                                                                                    |                                                                                                    | Activo                                                                                 |  |
| $\theta$<br>$\overline{\mathscr{O}}$                                                                                                    | URADO DE MAESTRIA<br>UTO 0020 DOCTORADO COMPLETO<br>0021 DOCTORADO INCOMPLETO                                                                                                    | Activo<br>Activo                                                                       |  |
| $\emptyset$                                                                                                    | $\begin{tabular}{ll} \hline \begin{tabular}{ll} \multicolumn{2}{c} {\textbf{0}} & \multicolumn{2}{c} {\textbf{0}} & \multicolumn{2}{c} {\textbf{0}} & \multicolumn{2}{c} {\textbf{0}} & \multicolumn{2}{c} {\textbf{0}} & \multicolumn{2}{c} {\textbf{0}} & \multicolumn{2}{c} {\textbf{0}} & \multicolumn{2}{c} {\textbf{0}} & \multicolumn{2}{c} {\textbf{0}} & \multicolumn{2}{c} {\textbf{0}} & \multicolumn{2}{c} {\textbf{0}} & \multicolumn{2}{c} {\textbf{0}} & \multicolumn{2}{c}$ | Activo                                                                                 |  |

*Fuente: Elaboración Propia*

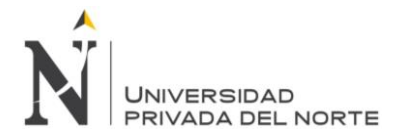

### *Tabla 38 Historia de usuario 008: Empleado-Seguro Social*

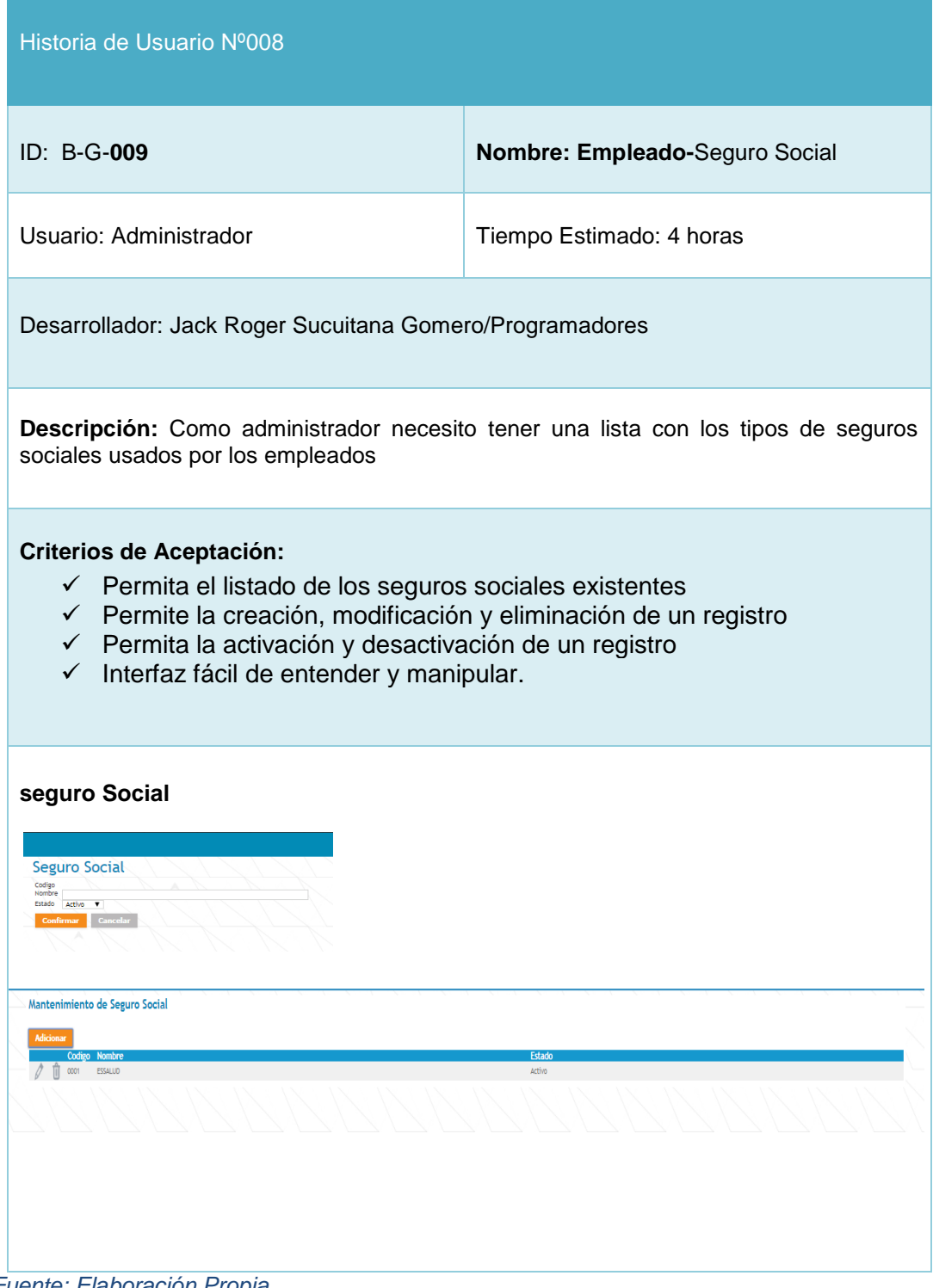

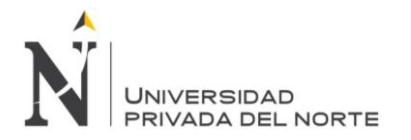

### *Tabla 39 Historia de usuario 009: Empleado-Cargo*

| Historia de Usuario Nº009                                                                                                    |                                                                             |                                                                                                    |  |  |
|----------------------------------------------------------------------------------------------------|-----------------------------------------------------------------------------|----------------------------------------------------------------------------------------------------|--|--|
| ID: B-G-010                                                                                                    | Nombre: Empleado-Cargo.                                                     |                                                                                                    |  |  |
| Usuario: Administrador                                                                                                    | Tiempo Estimado: 4 horas                                                    |                                                                                                    |  |  |
|                                                                                                    | Desarrollador: Jack Roger Sucuitana Gomero/Programadores                    |                                                                                                    |  |  |
| Descripción: Como administrador necesito tener una lista con los tipos de cargos de los<br>empleados, mostrando si son agentes comerciales o evaluadores.                                                                                                    |                                                                             |                                                                                                    |  |  |
| <b>Criterios de Aceptación:</b><br>$\checkmark$ Permita el listado de los cargos existentes<br>← Permite la creación, modificación y eliminación de un registro<br>← Permita la activación y desactivación de un registro<br>√ Interfaz fácil de entender y manipular.                                                                                                    |                                                                             |                                                                                                    |  |  |
| Cargo de Empleado<br>Cargo<br>Agente comercial?<br>Médico Evaluador?<br>Mantenimiento de Cargo                                                                                                    |                                                                             |                                                                                                    |  |  |
| ATENCION AL CLIENTE<br>0006<br>EJECUTIVO DE VENTAS<br>EMFERMERA<br>0003<br>0<br>OD11 GERENTE<br><b>前 00H</b><br>LABORATORIO<br>00<br>$\qquad \qquad \Box$<br>前 0016<br>LABORATORIO CLINICO<br>0<br>前 0002<br>MEDICO<br>$\hfill \square$<br>$\mathscr O$<br>□ 0008<br>□ 0014<br>MEDICO OCUPACIONAL<br>$\overline{\mathscr{O}}$<br>OFTALMOLOGO<br>$\Box$<br>$\overline{\mathscr{O}}$<br>10 0013 PSICOLOGO<br>$\mathscr{O}$<br><b>自 0015</b><br>RADIOLOGO<br>$\qquad \qquad \Box$<br>$\mathscr O$<br>前 0001<br>SISTEMA<br>$\overline{10}$ 0010<br>$\mathscr{O}$<br>TECNICA DE EMPERMERIA<br>$\qquad \qquad \Box$<br>$0$ $\frac{1}{2}$ $\frac{1}{2}$ $\frac{1}{2}$<br>TECNOLOGO MEDICO<br>NAMANA MANAMANA MA<br>メー | Θ<br>⋓<br>$\boxdot$<br>田<br>$\Box$<br>$\qquad \qquad \Box$<br>メレメディ アイ・マイ ア | Activo<br>Activo<br>Activo<br>Activo<br>Activo<br>Activo<br>Activo<br>Activo<br>Activo<br>Activo<br>Activo<br>Activo<br>Activo |  |  |

*Fuente: Elaboración Propia*

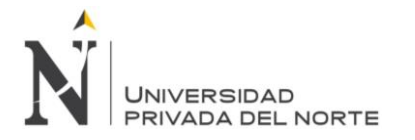

#### *Tabla 40 Historia de usuario 010: Producto- Marca*

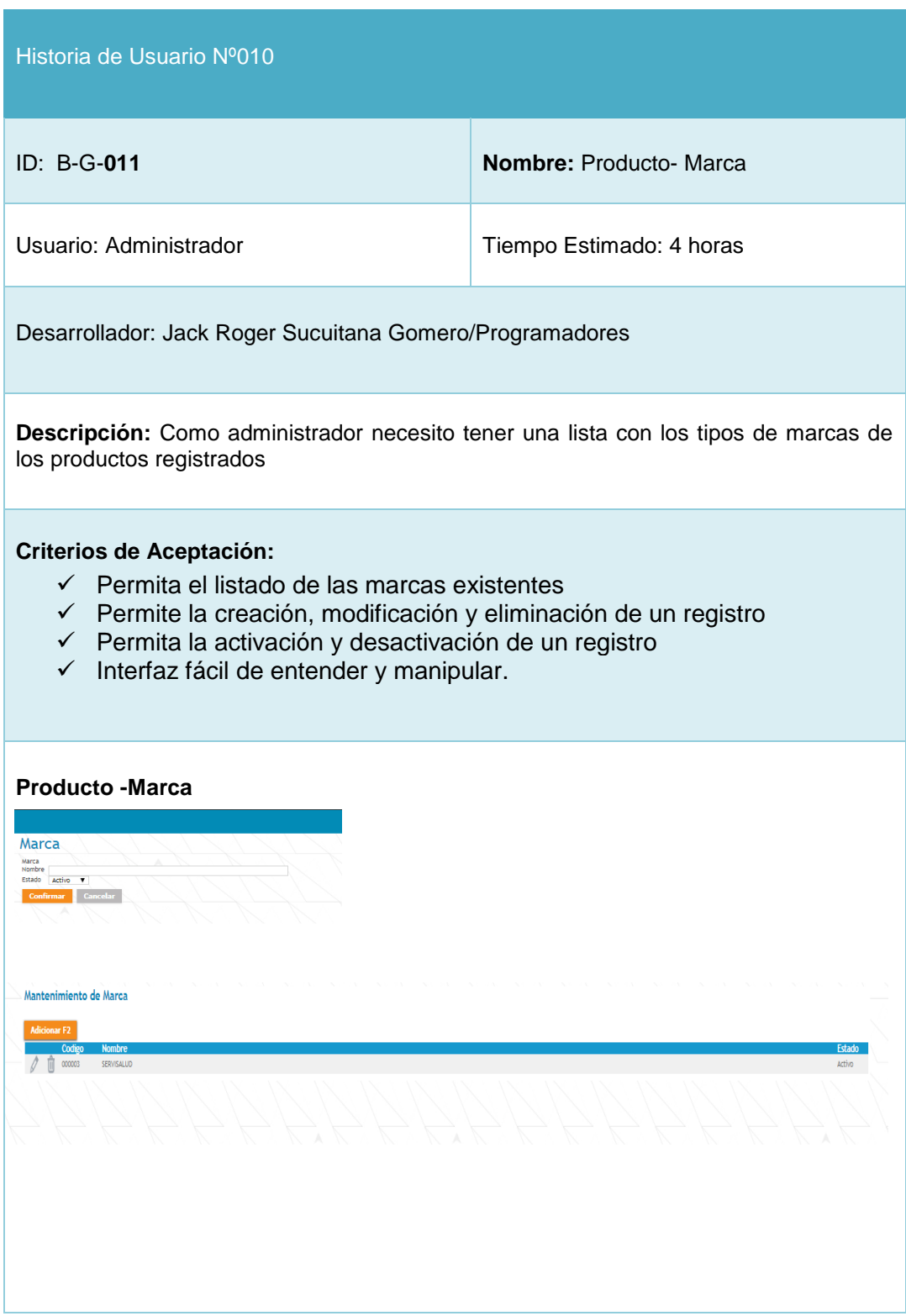

*Fuente: Elaboración Propia*

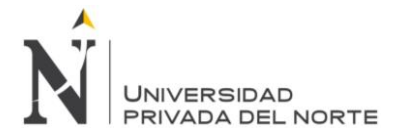

### *Tabla 41 Historia de usuario 011: Producto - Categoría*

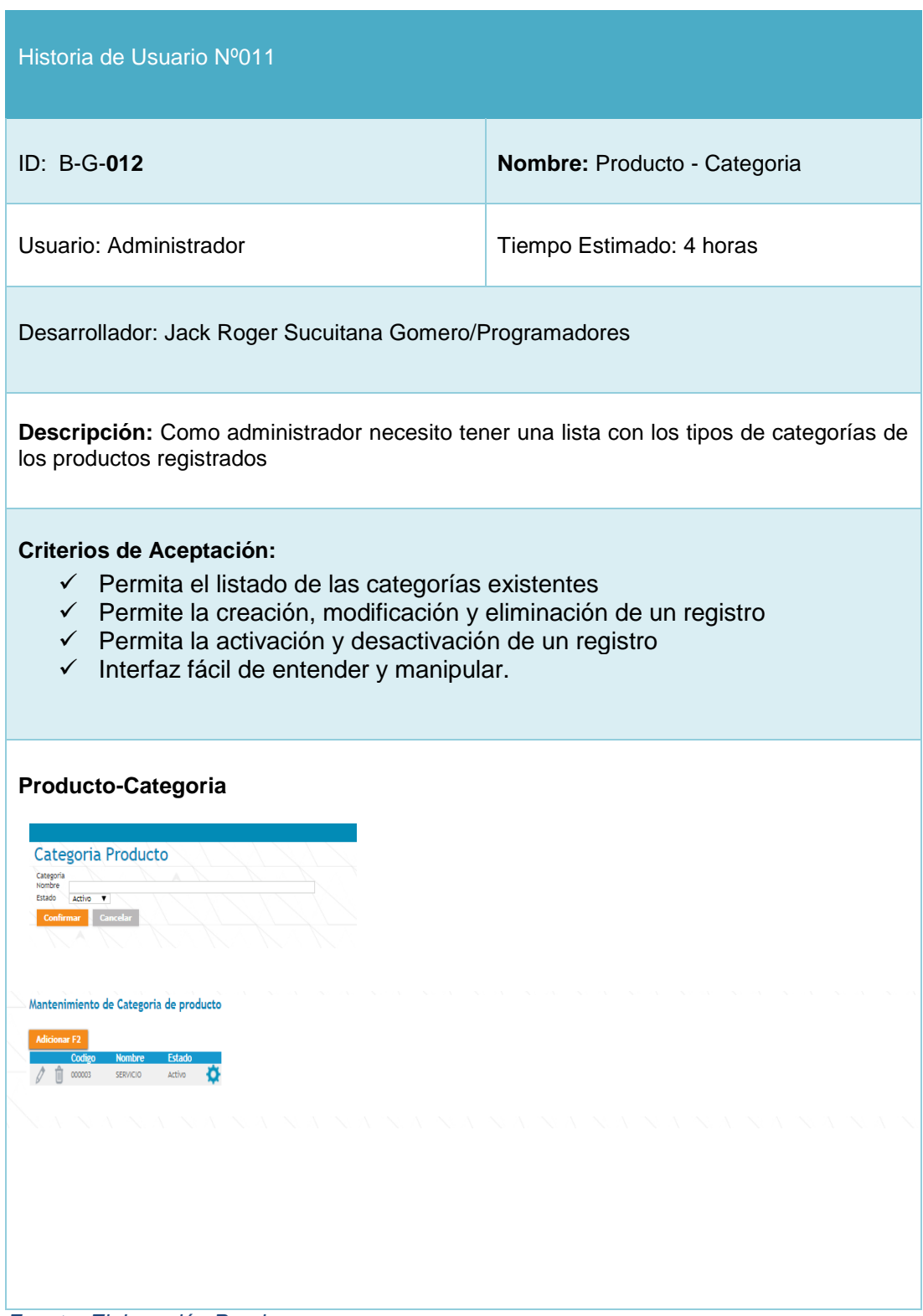

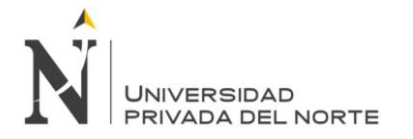

#### *Tabla 42 Historia de usuario 012: Producto – Lista de Precio*

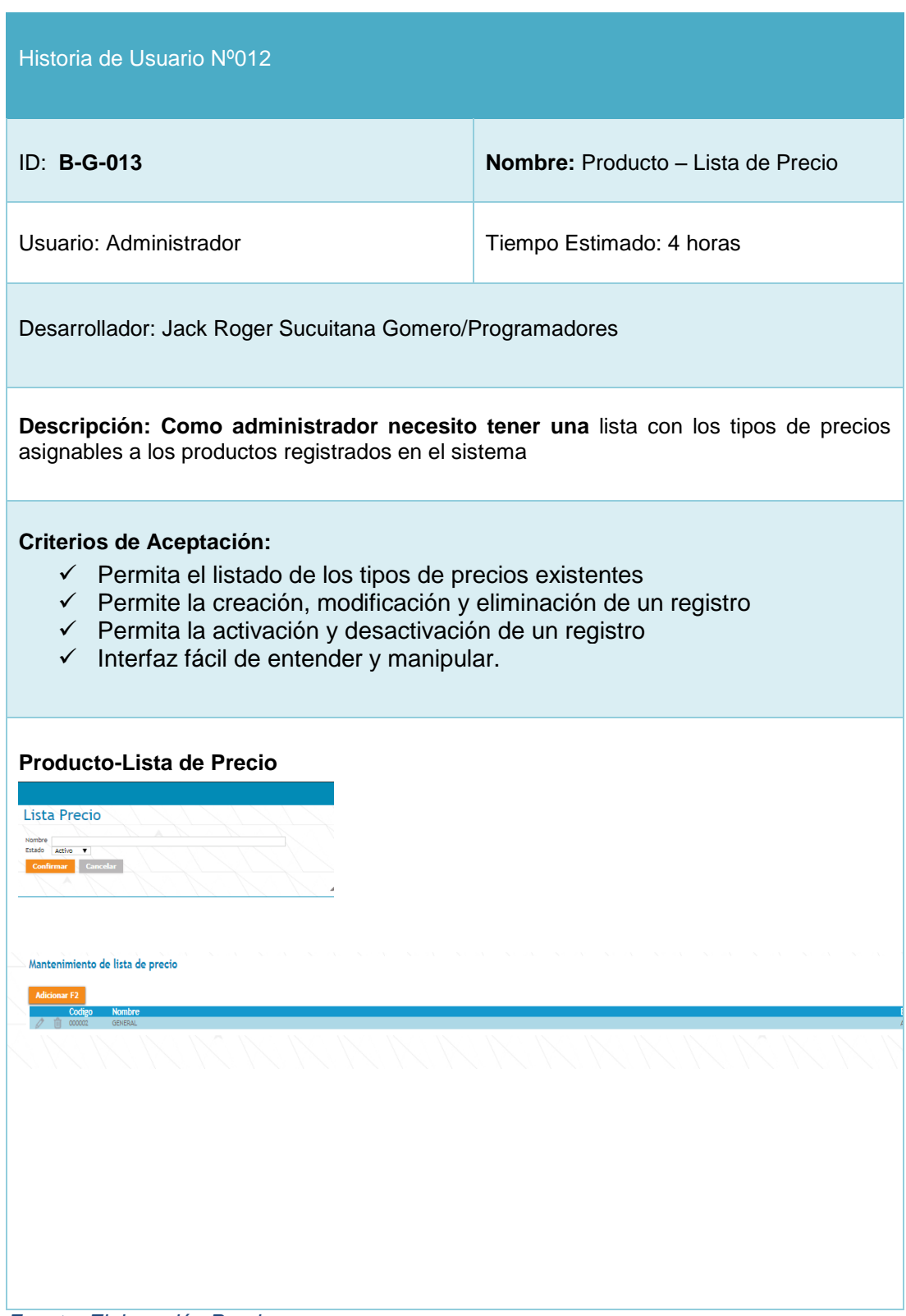

*Fuente: Elaboración Propia*

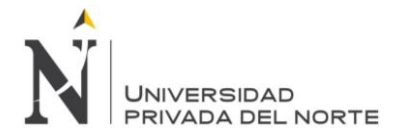

*Tabla 43 Historia de usuario 013: CIE 10*

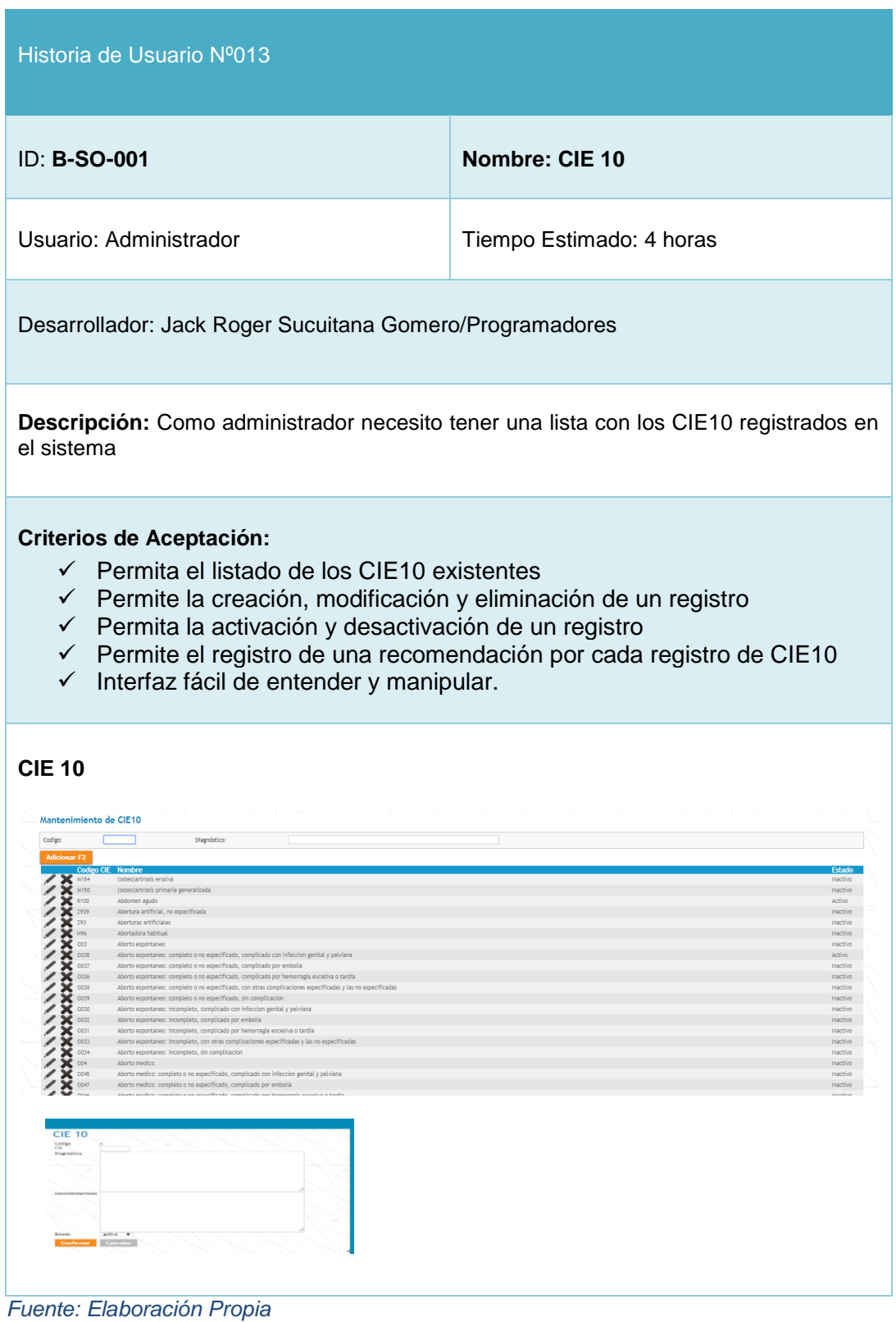

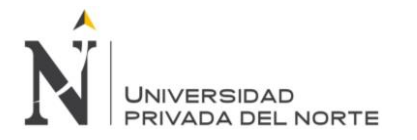

#### *Tabla 44 Historia de usuario 014: Presión Arterial*

| Historia de Usuario Nº014                                                                                                    |                                                                                                    |  |
|----------------------------------------------------------------------------------------------------|----------------------------------------------------------------------------------------------------|--|
| ID: B-SO-002                                                                                                    | <b>Nombre: Presión Arterial</b>                                                                                                    |  |
| Usuario: Administrador<br>Tiempo Estimado: 4 horas                                                                                                    |                                                                                                    |  |
| Desarrollador: Jack Roger Sucuitana Gomero/Programadores                                                                                                    |                                                                                                    |  |
| ingresados.                                                                                                    | Descripción: Como administrador necesito tener una lista que determine los<br>diagnósticos de presión arterial para los diferentes valores de sistólica y diastólica |  |
| <b>Criterios de Aceptación:</b><br>✓ Lista en que muestre todos los diagnósticos mostrados según criterios<br>ingresados en el aplicativo.<br>← Permita definir los criterios máximo y mínimo de sistólica y diastólica.<br>$\checkmark$ Permite la creación, modificación y eliminación de registros<br>√ Interfaz fácil de entender y manipular.<br><b>Presión Arterial</b>                                                                                                    |                                                                                                    |  |
| Presión Arterial<br>Codigo Sistolica Sistolica Diastolica Diastolica Diagnostico<br>Min Max Min Max Min Max                                                                                                    | Codigo                                                                                                    |  |
| $\mathbf{1}$<br>o.<br>$\mathbf{t}$<br>119<br>79 Lectura de presion baja no especifica<br>7180<br>80 84 Lectura de presion baja no específica<br>$2^{\circ}$<br>129<br>120<br>7180<br>85<br>139<br>130<br>89 Lectura de presion baja no especifica<br>7180<br>$140 -$<br>$90 -$<br>99 Lectura elevada de la presion sanguinea, sin diagnostico de hipertension<br>7182<br>159<br>179<br>100<br>109 Lectura elevada de la presion sanguinea, sin diagnostico de hipertension<br>160<br>7182<br>180<br>180<br>110<br>110 Lectura elevada de la presion sanguinea, sin diagnostico de hipertension<br>7182<br>120<br>180<br>100 Lectura elevada de la presion sanguinea, sin diagnostico de hipertension<br>7182<br>90<br>$\bullet$<br>$\bullet$<br>$\bullet$<br>$\circ$<br>$\circ$<br>$\bullet$<br>$\bullet$<br>$\bullet$<br>$\bullet$<br>$\bullet$<br>$\bullet$<br>$\bullet$<br>۰<br>$\circ$<br>$\circ$<br>$\bullet$<br>$\bullet$<br>$\circ$<br>$\circ$<br>$\bullet$<br>$\bullet$<br>$\circ$<br>$\circ$<br>$\circ$ |                                                                                                    |  |

*Fuente: Elaboración Propia*

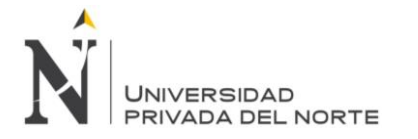

*Tabla 45 Historia de usuario 015: IMC*

| Historia de Usuario Nº015                                                                                                    |                                                                                                    |  |
|----------------------------------------------------------------------------------------------------|----------------------------------------------------------------------------------------------------|--|
| ID: B-SO-003                                                                                                    | <b>Nombre: IMC</b>                                                                                                    |  |
| Usuario: Administrador                                                                                                    | Tiempo Estimado: 4 horas                                                                                                    |  |
| Desarrollador: Jack Roger Sucuitana Gomero/Programadores                                                                                                    |                                                                                                    |  |
| rango de IMC                                                                                                    | Descripción: Como administrador necesito tener una lista que permita determinar el                                                                                                  |  |
| <b>Criterios de Aceptación:</b><br>Lista en que muestre todos los diagnósticos y criterios de IMC<br>✓<br>ingresados en el aplicativo.<br>Permite ingresar, modificar y eliminar asociaciones entre IMC y<br>$\checkmark$<br>diagnostico<br>$\checkmark$ Interfaz fácil de entender y manipular.<br><b>IMC</b>                                                                                                    |                                                                                                    |  |
| Configuración del IMC<br>Codigo<br>Min<br>Max<br>15.99 Delgadez severa<br>0.00<br>$\overline{2}$<br>16.99 Delgadez moderada<br>16.00<br>$\overline{3}$<br>17.00<br>18.49 Delgadez leve<br>$\overline{4}$<br>18,50<br>24.99 Peso normal<br>$\sqrt{5}$<br>25.00<br>29.99 Sobrepeso<br>6<br>30.00<br>34.99 Obesidad tipo i<br>39.99 Obesidad tipo ii<br>$\overline{7}$<br>35.00<br>999.00 Obesidad tipo iii<br>40.00<br>$\bullet$<br>0.00<br>0.00<br>$\circ$<br>0.00<br>0.00<br>$\mathcal{S}_{\mathcal{C}}$<br>$\bullet$<br>0.00<br>0.00<br>$\bullet$<br>0.00<br>0.00<br>$\bullet$<br>0.00<br>0.00 | <b>CIE10</b><br>14495<br>14494 Q<br>14493 Q<br>14488 Q<br>14489 Q<br>$\Omega$<br>14490<br>Q<br>14491<br>Q<br>14492<br>$\circ$ Q<br>$\circ$ Q<br>$\circ$ Q<br>$\circ$ Q<br>$\circ$ Q |  |
| [Nueva fila]<br><b>Cancelar</b><br><b>Confirmar</b><br>ハンス スカーバス へいしん スライン                                                                                                    |                                                                                                    |  |

*Fuente: Elaboración Propia*

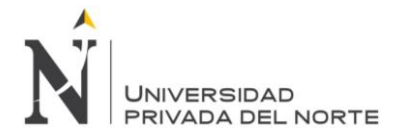

*Tabla 46 Historia de usuario 016: Audiómetro*

| Historia de Usuario Nº016                                                                                                    |                                                                                         |  |  |
|----------------------------------------------------------------------------------------------------|-----------------------------------------------------------------------------------------|--|--|
| ID: B-SO-004                                                                                                    | <b>Nombre: Audiómetro</b>                                                               |  |  |
| Usuario: Administrador                                                                                                    | Tiempo Estimado: 4 horas                                                                |  |  |
|                                                                                                    | Desarrollador: Jack Roger Sucuitana Gomero/Programadores                                |  |  |
| en la empresa                                                                                                    | Descripción: Como administrador necesito tener una lista con los audiómetros utilizados |  |  |
| <b>Criterios de Aceptación:</b><br>← Lista en que muestre todos los audiómetros ingresados en el sistema<br>← Permite la creación, modificación y eliminación de un registro dentro de la<br>lista<br>← Permite identificar el estado de los audiómetros<br>√ Interfaz fácil de entender y manipular.<br><b>Audiometria</b><br>Mantenimiento de Audiómetro |                                                                                         |  |  |
| <b>Marca</b>                                                                                                    | Calibracio<br><b>Estado</b><br>Model                                                    |  |  |
| <b>Bell Inventis</b><br><b>Rell Inventis</b><br>SIBELMED<br>SIBELMED                                                                                                    | <b>PIANO</b><br>Activo<br>SIBELDOUND -400 SUPRA<br>Activo                               |  |  |
| <b>OTOMETRICS</b><br><b>OTOMETRICS</b>                                                                                                    | <b>MADSEN XETA</b><br>Activo                                                            |  |  |
| ENTONED<br><b>ENTONED</b><br>Audiómetro<br>Codigo<br>Nombre<br>Marca<br>Modelo<br>Calibracion<br>Est<br>Activo V<br>Confirmar Cancel                                                                                                    | SA 203<br>Activo                                                                        |  |  |

*Fuente: Elaboración Propia*

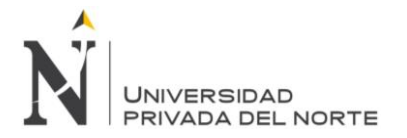

## *Tabla 47 Historia de usuario 017: Exposición Ocupacional*

| Historia de Usuario Nº017                                                                                                    |                                       |  |
|----------------------------------------------------------------------------------------------------|---------------------------------------|--|
| ID: B-SO-005                                                                                                    | <b>Nombre: Exposición Ocupacional</b> |  |
| Usuario: Administrador                                                                                                    | Tiempo Estimado: 4 horas              |  |
| Desarrollador: Jack Roger Sucuitana Gomero/Programadores                                                                                                    |                                       |  |
| Descripción: Como administrador necesito tener una lista con diferentes elementos a los<br>cuales se puede exponer a un trabajador en una ocupación.                                                                                                    |                                       |  |
| <b>Criterios de Aceptación:</b><br>← Lista en que muestre las exposiciones ocupacionales ingresadas en el<br>aplicativo.<br>← Permita la creación, modificación y eliminación de una exposición<br>ocupacional<br>← Permite la definición del estado de cada registro<br>√ Interfaz fácil de entender y manipular.                                                                                                    |                                       |  |
| <b>Exposición Ocupacional</b><br>Mantenimiento de exposición ocupacional<br>RUIDO.<br>POLVO<br>DISERGONDAICOS<br>Arthe<br><b>OUIMICO</b><br><b>PSICOSOCIAL</b><br><b>BIOLOGICO</b><br>Activo<br><b><i>MISRACION</i></b><br>Activo<br><b>FISICO</b><br>Active<br>ERGONOMICO<br>Activo<br><b>ELECTRICO</b><br>Activo<br><b>BIOLOGICO</b><br><b>Exposicion Ocupacional</b><br>Codigo<br>Exposicion<br>Estado: Activo V<br>Confirmar Cancelar |                                       |  |

*Fuente: Elaboración Propia*

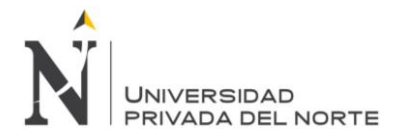

### *Tabla 48 Historia de usuario 018: Tipo de Examen Medico*

| Historia de Usuario Nº018                                                                                                    |                               |  |
|----------------------------------------------------------------------------------------------------|-------------------------------|--|
| <b>ID: B-SO-006</b>                                                                                                    | Nombre: Tipo de Examen Medico |  |
| Usuario: Administrador                                                                                                    | Tiempo Estimado: 4 horas      |  |
| Desarrollador: Jack Roger Sucuitana Gomero/Programadores                                                                                                    |                               |  |
| Descripción: Como administrador necesito tener una lista con los tipos de exámenes<br>médicos                                                                                                    |                               |  |
| <b>Criterios de Aceptación:</b><br>✓ Lista en que muestre los tipos de exámenes médicos ingresados en el<br>aplicativo.<br>✓ Permita la creación, modificación y eliminación de un tipo de examen<br>medico<br>← Permite la definición del estado de cada registro<br>√ Interfaz fácil de entender y manipular. |                               |  |
| <b>Tipo de Examen Medico</b><br>Mantenimiento de Tipo de Examen<br><b>Adicionar F2</b>                                                                                                    |                               |  |
| Codigo Nombre<br>SALUD OCUPACIONAL<br>VA VA VA VA VA VA VA VA VA VA VA VA                                                                                                    |                               |  |
| Tipo de Atención<br>Codigo:<br>Nombre:<br>Estado: Activo V<br>Confirmar Cancelar<br>A.                                                                                                    |                               |  |

*Fuente: Elaboración Propia*

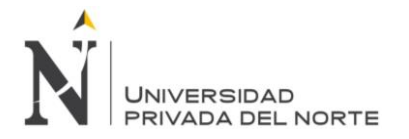

### *Tabla 49 Historia de usuario 019: Tipo de evaluación*

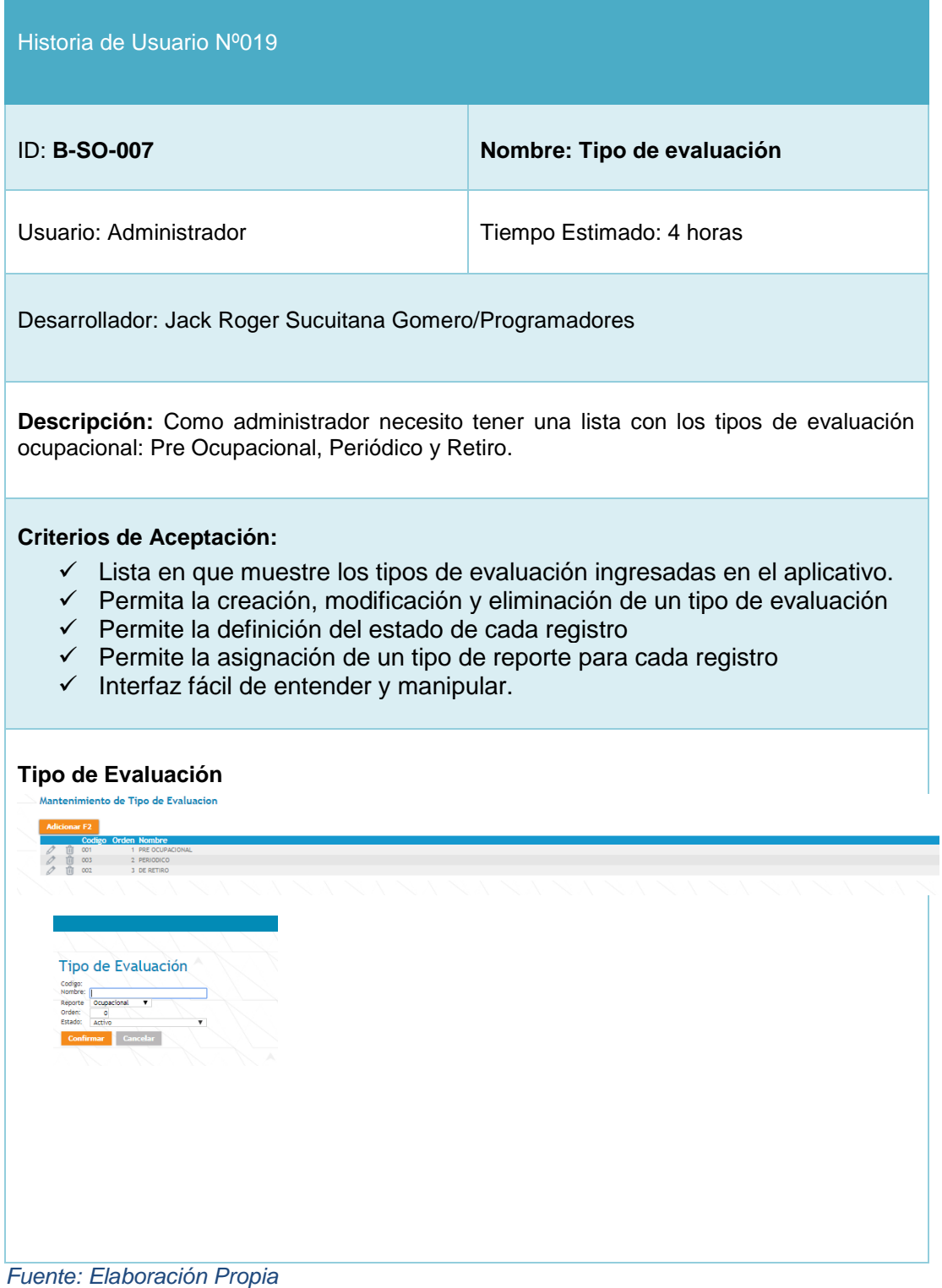

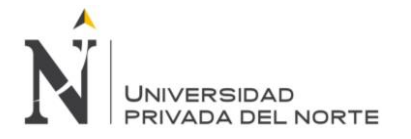

### *Tabla 50 Historia de usuario 020: Perfil de Trabajadores*

| Historia de Usuario Nº020                                                                                                    |                                                                                           |  |  |
|----------------------------------------------------------------------------------------------------|-------------------------------------------------------------------------------------------|--|--|
| ID: B-SO-008                                                                                                    | Nombre: Perfil de Trabajadores                                                            |  |  |
| Usuario: Administrador                                                                                                    | Tiempo Estimado: 4 horas                                                                  |  |  |
| Desarrollador: Jack Roger Sucuitana Gomero/Programadores                                                                                                    |                                                                                           |  |  |
| trabajadores a ser evaluados.                                                                                                    | Descripción: Como administrador necesito tener una lista con los posibles perfiles de los |  |  |
| <b>Criterios de Aceptación:</b><br>$\checkmark$ Lista en que muestre los perfiles de trabajadores ingresados en el<br>aplicativo.<br>← Permita la creación, modificación y eliminación de un perfil de trabajador<br>← Permite la definición del estado de cada registro<br>$\checkmark$ Interfaz fácil de entender y manipular.                                                                                                    |                                                                                           |  |  |
| Perfil de Trabajadores<br>Mantenimiento de perfil<br>dicionar                                                                                                    |                                                                                           |  |  |
| <b>Codigo Nombre</b><br>MANIPULADORES DE ALIMENTOS<br>0001<br>11 0002 ADMINISTRATIVO<br>0003<br><b>OPERATIVO</b><br>TIT 0004 ALMACEN<br><b>mm 0005</b><br>TINTORERIA<br>11 0006 TRANSPORTE<br>0007<br>CALL CENTER / RECEPCIÓN DE OFICINAS<br>11 0008 OPERARIOS / APILADORES<br><b>III 0009</b> PRODUCCIÓN (SECOS Y ERESCOS)<br>TIL 0010 MANTENIMENTO<br>0011<br>CALDEROS Y PTAR<br>11 0012 LABORATORIO CULTIVO LIMPIEZA GESTION INTEGRAL ALMACEN<br>0013<br>VENTAS CONDUCTORES PROMOTORES TECNICOS INVESTIGACIÓN Y DESARROLLO<br>TIL 0014 INGENIEROS<br>0015<br><b><i>COFDADIOS F</i></b><br>$\mathscr{O}$<br>前 0016<br>LIMPIEZA<br>e<br>O<br>$\frac{1}{10}$ 0017<br>SEGURIDAD<br>PLANTA, PRODUCCION Y LABORATORIO<br>0019<br>EJECUTIVOS DE VENTAS, REPARTO, AYUDANTES , COBRADORES Y IMPULSADORAS<br>$\overline{\mathscr{O}}$<br>$\overline{10}$ 0020<br>PLANTA PRODUCCION Y LABORATORIO<br>Û<br>0021<br>TRANSPORTE CON ARMA<br>THE 0022 MGILANTES CON ARMA<br>Perfil<br>Codigo<br>Nombre<br>Estado Activo V<br>Confirmar Cancel |                                                                                           |  |  |

*Fuente: Elaboración Propia*

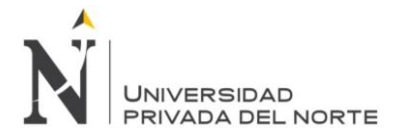

### *Tabla 51 Historia de usuario 021: Tipo de Protocolo*

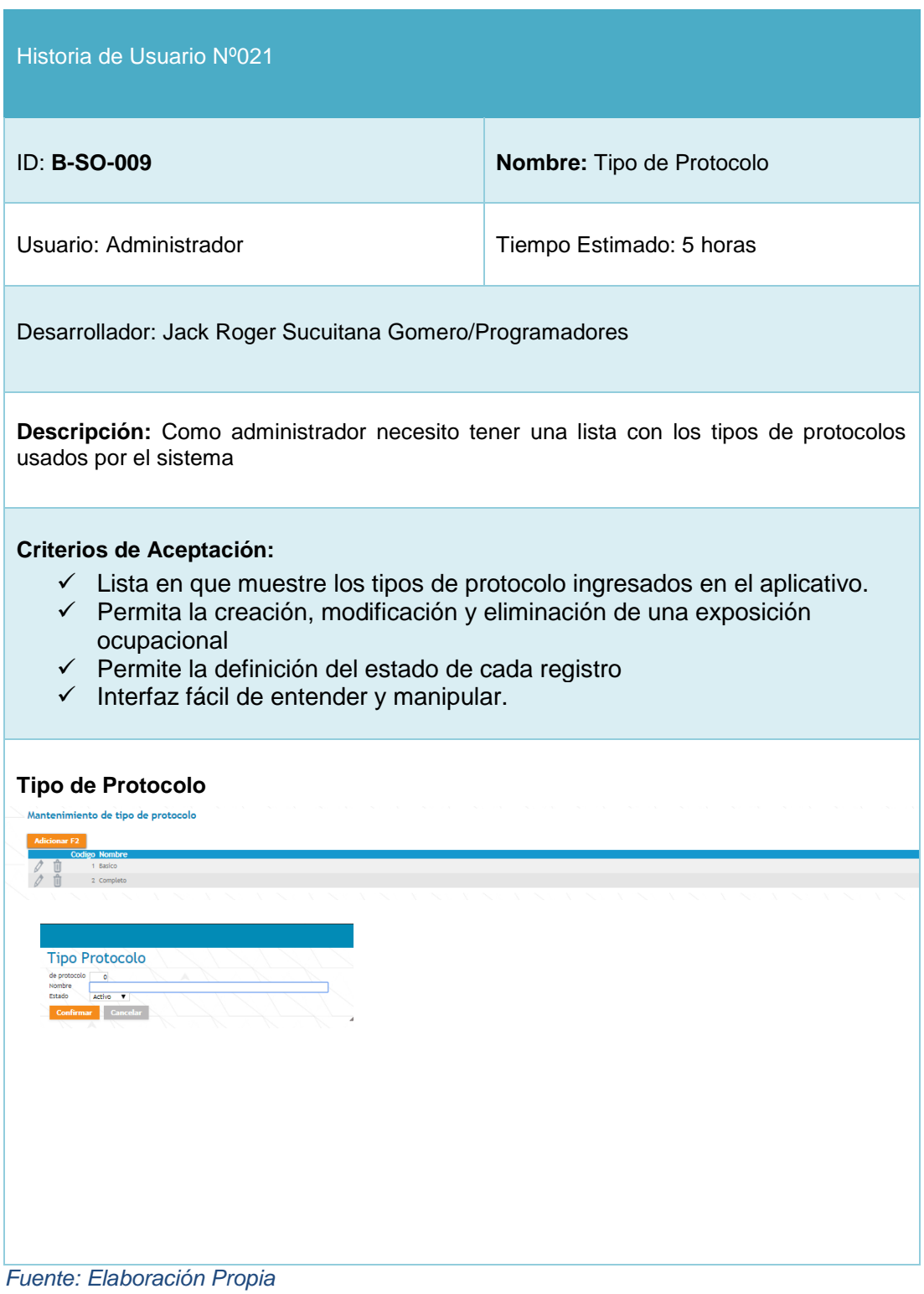

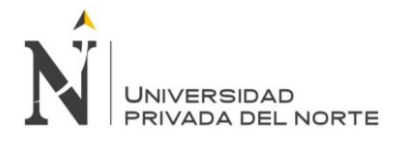

#### *Tabla 52 Historia de usuario 022: Criterio de Aptitud*

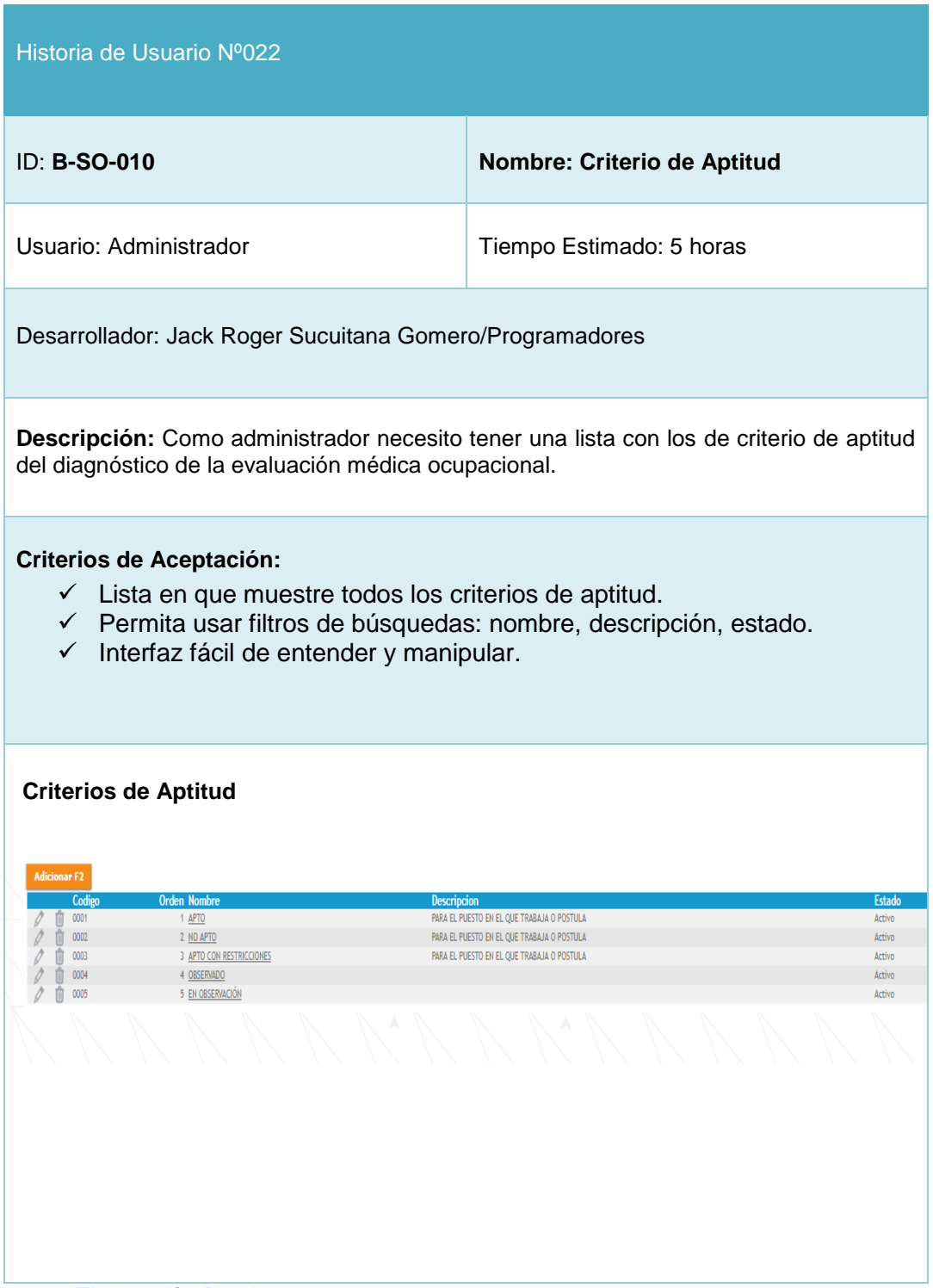

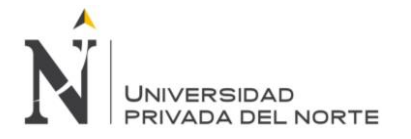

#### *Tabla 53 Historia de usuario 023: Categoría de Examen*

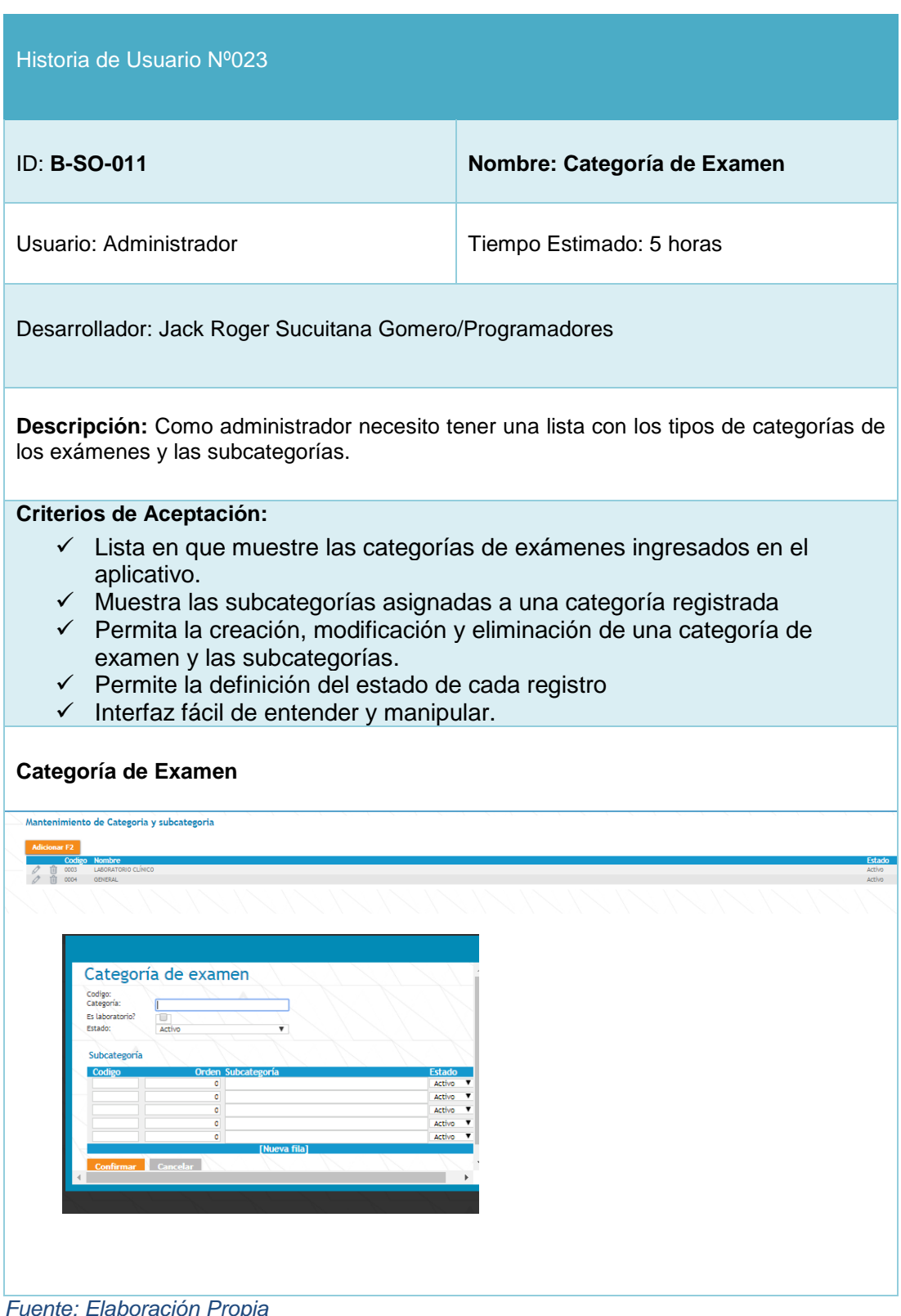
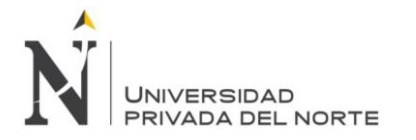

*Tabla 54 Historia de usuario 024: Ectoscopia*

| Historia de Usuario Nº024                                                                                                    |                                                                                                    |  |  |
|----------------------------------------------------------------------------------------------------|----------------------------------------------------------------------------------------------------|--|--|
| ID: B-SO-012                                                                                                    | Nombre: Ectoscopia                                                                                                    |  |  |
| Usuario: Administrador                                                                                                    | Tiempo Estimado: 5 horas                                                                                                    |  |  |
| Desarrollador: Jack Roger Sucuitana Gomero/Programadores                                                                                                    |                                                                                                    |  |  |
| observadas durante la Ectoscopia                                                                                                    | Descripción: Como administrador necesito tener una lista con las posibles áreas                                                                                                    |  |  |
| <b>Criterios de Aceptación:</b><br>$\checkmark$ Lista en que muestre los criterios de ectoscopia ingresados en el<br>aplicativo.<br>← Permita la creación, modificación y eliminación de un criterio de otoscopia<br>← Permite la definición del estado de cada registro<br>$\checkmark$ Interfaz fácil de entender y manipular.                                                                                                    |                                                                                                    |  |  |
| Criterio de Otoscopia                                                                                                    |                                                                                                    |  |  |
| en Nombre<br>0 Ojos y anexos<br>1 Piel<br>2 Cabello<br>3 Oidas<br>4 Nariz<br>5 Boca<br>6 Faringe<br>7 Cuello<br>8 Aparato Respiratorio<br>9 Aparato Cardiovascular<br>10 Aparato Digestivo<br>11 Aparato Genitourinari<br>12 Anarato Locomotor<br>13 Miembros Superiores<br>00000<br>00000<br>14 Migmbros Inforiores<br>15 Sistema Linfático<br>16 Sistema Nervioso<br>17 Marcha<br>18 Columna<br>$\mathscr{O}$ 0<br>19 Neurologico<br>$\mathcal{L}$<br>N. Y<br>$\mathcal{L}_{\mathcal{C}}$<br>$\searrow$<br>X<br>X<br>X<br>$\searrow$<br>X<br>X. | <b>Fisico</b><br><b>Físico</b><br>Pisico<br>Pisico<br>Pisico<br>Pisico<br>Pisico<br>Pisico<br>Pisico<br><b>Físico</b><br>Písico<br>Pisico<br>Pisico<br>Triaje<br>Pisico<br>Pisico<br>Pisico<br>Físico<br>Triaje<br>Triaje<br>X<br>X<br>X<br>X |  |  |

*Fuente: Elaboración Propia*

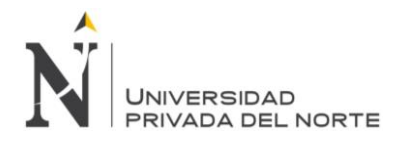

## *Tabla 55 Historia de usuario 025: Patologías*

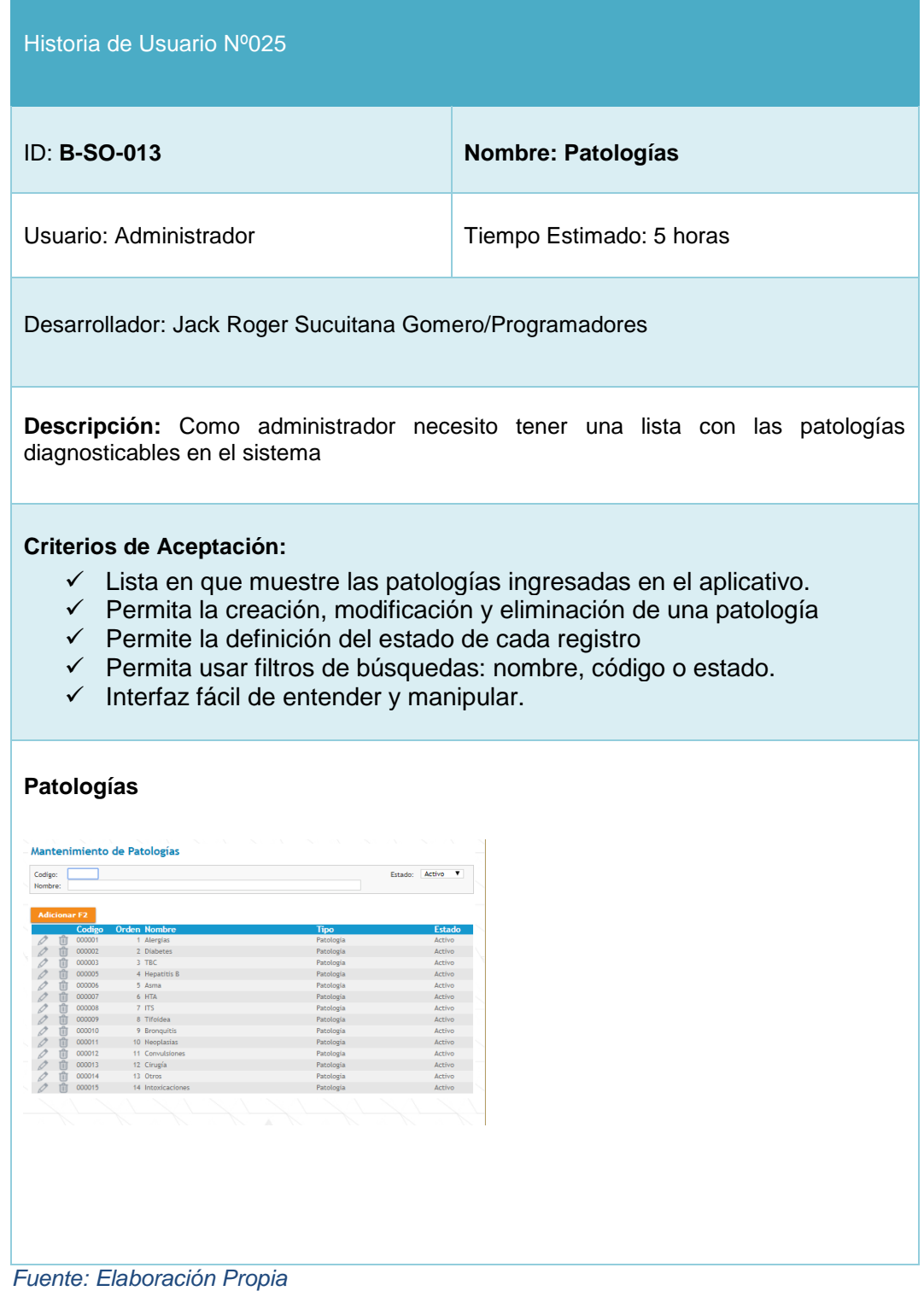

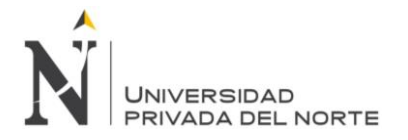

### *Tabla 56 Historia de usuario 026: Hábitos Nocivos*

| Historia de Usuario Nº026                                                                                                    |                          |  |  |
|----------------------------------------------------------------------------------------------------|--------------------------|--|--|
| ID: B-SO-014                                                                                                    | Nombre: Hábitos Nocivos  |  |  |
| Usuario: Administrador                                                                                                    | Tiempo Estimado: 5 horas |  |  |
| Desarrollador: Jack Roger Sucuitana Gomero/Programadores                                                                                                    |                          |  |  |
| Descripción: Como administrador necesito tener una lista con todos los hábitos<br>nocivos asignables a los pacientes y los tipos de hábitos pertenecientes a cada registro.                                                                                                    |                          |  |  |
| <b>Criterios de Aceptación:</b><br>✓ Lista en que muestre los hábitos nocivos ingresados en el aplicativo.<br>← Permita la creación, modificación y eliminación de un hábito nocivo<br>← Permite la definición del estado de cada registro<br>$\checkmark$ Interfaz fácil de entender y manipular.                                                                                                    |                          |  |  |
| <b>Hábitos Nocivos</b><br>Mantenimiento de Habitos Nocivos<br>1 ALCOHO<br>1 TABACO<br>0002<br>0003<br>1 DROGAS<br><b>4 MEDICAME</b><br><b>Habitos Nocivos</b><br>Codigo<br><b>Habito</b><br>Default<br>Orden<br>$\circ$<br>Estado Activo V<br><b>Tipo Habito</b><br>Tipo de hábito<br>codie<br>Estado<br>Activo<br>▼<br>Activo<br>$\overline{\mathbf{v}}$<br>Activo<br>$\overline{\mathbf{v}}$<br>Activo<br>Activo<br>[Nueva fila]<br>Confirmar Cancelar |                          |  |  |

*Fuente: Elaboración Propia*

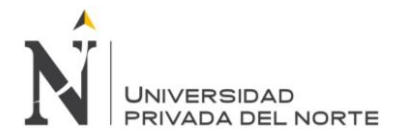

## *Tabla 57 Historia de usuario 027: Tipo de Placa*

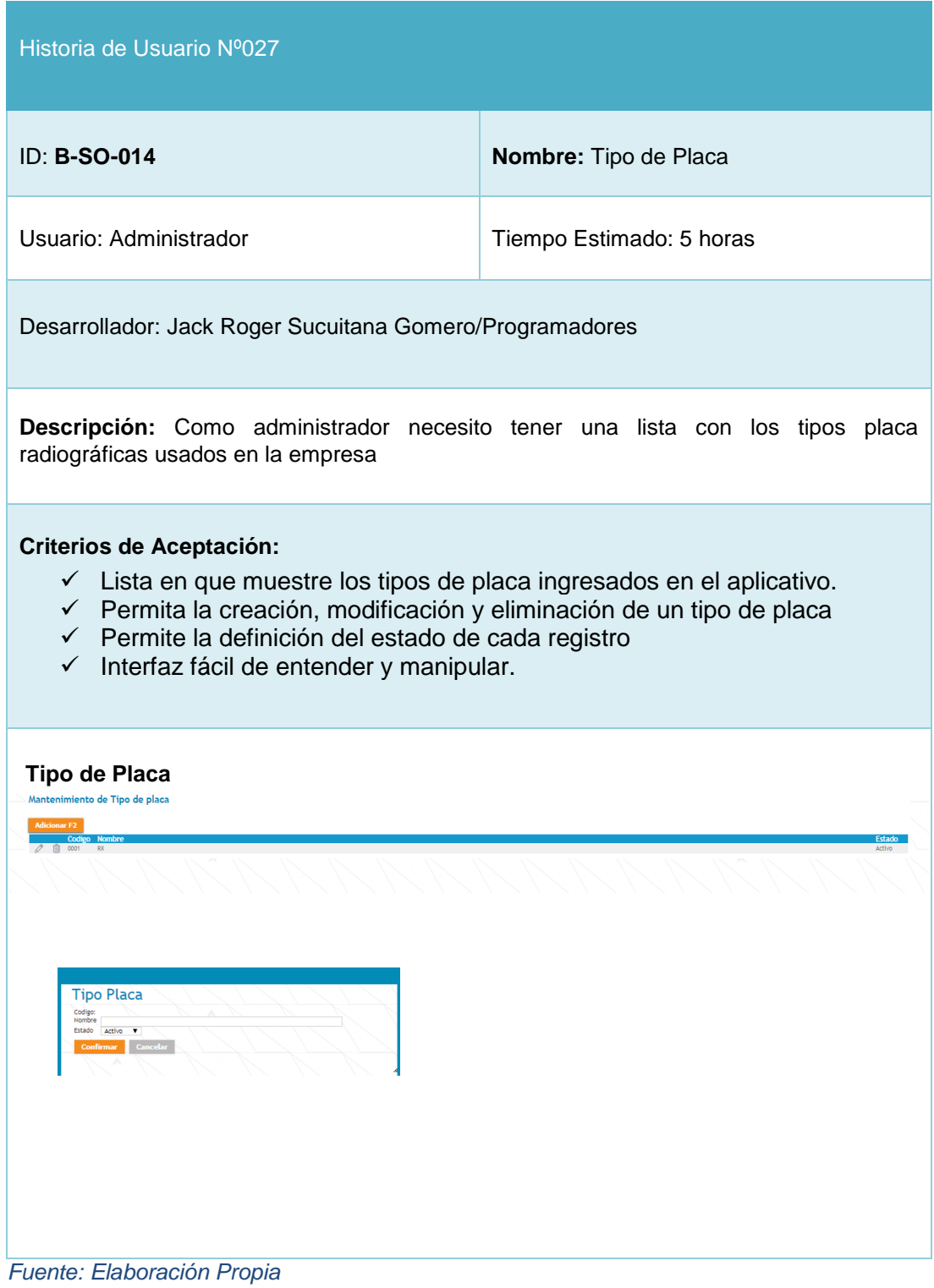

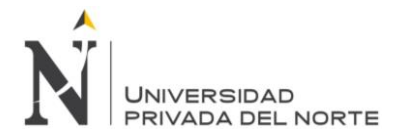

## *Tabla 58 Historia de usuario 028: Examen Ocupacional*

|                                                                                                    | Historia de Usuario Nº028                                                                                                    |                              |                                      |                                  |                   |                                            |
|----------------------------------------------------------------------------------------------------|----------------------------------------------------------------------------------------------------|------------------------------|--------------------------------------|----------------------------------|-------------------|--------------------------------------------|
| ID: B-SO-014                                                                                                    |                                                                                                    |                              | Nombre: Examen Ocupacional           |                                  |                   |                                            |
|                                                                                                    | Usuario: Administrador                                                                                                    |                              | Tiempo Estimado: 5 horas             |                                  |                   |                                            |
|                                                                                                    | Desarrollador: Jack Roger Sucuitana Gomero/Programadores                                                                                                    |                              |                                      |                                  |                   |                                            |
|                                                                                                    | Descripción: Como administrador necesito tener una lista con los exámenes<br>ocupacionales realizados                                                                                                    |                              |                                      |                                  |                   |                                            |
| ✓                                                                                                    | Lista en que muestre los exámenes ocupacionales ingresados en el<br>aplicativo.<br>← Permita la creación, modificación y eliminación de examen ocupacional<br>← Permite la definición del estado de cada registro<br>$\checkmark$ Interfaz fácil de entender y manipular. |                              |                                      |                                  |                   |                                            |
|                                                                                                    | Exámenes Médicos ocupacionales                                                                                                    |                              |                                      |                                  |                   |                                            |
|                                                                                                    |                                                                                                    |                              |                                      |                                  |                   |                                            |
| Mantenimiento de Examenes<br>Examen:                                                                                                    |                                                                                                    | <b>GENERAL</b><br>Categoría: |                                      | SubCategoría:                    | $::\text{TODOS}:$ |                                            |
| dicionar F2                                                                                                    |                                                                                                    |                              |                                      |                                  |                   |                                            |
| 0000025                                                                                                    | ANEXO 7-C                                                                                                    |                              |                                      | <b>GENERAL</b>                   |                   | Active                                     |
| 000066<br>000028                                                                                                    | ANEXO 7-D<br>CITO PATOLOGICO PAPANICOLAL                                                                                                    |                              | Papanicolau                          | <b>GENERAL</b><br><b>GENERAL</b> |                   | Active<br>Active                           |
| 000096                                                                                                    | CUESTIONARIO DE CLAUSTROFOBIA (CLQ)                                                                                                    |                              | CueClas                              |                                  |                   | Active                                     |
| 000069                                                                                                    | CUESTIONARIO DE ESTRÉS LABORAL (OIT-ONS)                                                                                                    |                              | CuestEstresLaboral                   | <b>GENERAL</b>                   |                   | Active                                     |
| 000081<br>000070<br>ò                                                                                                    | ECOGRAPIA DE ABDOMEN SUPERIOR<br>ESCALA DE SOMNOLENCIA DE EPWORTH                                                                                                    |                              | EcoAbdSup<br>EscalaSomnEpwort        |                                  |                   |                                            |
| ŏ<br>000087                                                                                                    | EVALUACION                                                                                                    |                              | <b>EVAL</b>                          | <b>GENERAL</b>                   |                   | Activo                                     |
| ŵ<br>000014<br>ò                                                                                                    | EVALUACIÓN AUDIOMETRÍA<br><b>EVALUAD</b><br>ON DE ELECTRO                                                                                                    |                              | Evaaudi<br>EvaElec                   | <b>GENERAL</b><br><b>GENERAL</b> |                   | <b>Activo</b><br>Activo                    |
| $\overline{u}$ $\bullet$ $\infty$ $\infty$ 57<br>○ □<br>$\ddot{\mathbf{Q}}$ $\infty$                                                                                                    | EVALUACIÓN DE ESPIROMETRÍA                                                                                                    |                              | EvaEspiro                            | <b>GENERAL</b>                   |                   | Activo                                     |
| ○ □<br>$\ddot{\bullet}$ $\cdots$                                                                                                    | EVALUACIÓN DERMATOLOGICO                                                                                                    |                              | EvaDer                               | <b>GENERAL</b><br><b>GENERAL</b> |                   | Activo                                     |
| Û<br>I<br>000030<br>Ŷ                                                                                                    | EVALUACIÓN FÍSICO OCUPACIONAL<br>EVALUACION MÚSCULO ESQUELÉTICA                                                                                                    |                              | Eval Pisica Ocup<br>FME              | <b>GENERAL</b>                   |                   | Activo<br>$\operatorname{\mathsf{Activo}}$ |
|                                                                                                    | EVALUACIÓN NEUROLÓGICA                                                                                                    |                              | Neurológica                          | <b>GENERAL</b>                   |                   | Activo                                     |
|                                                                                                    | EVALUACIÓN ODONTOLÓGICA                                                                                                    |                              | EvaOdonto<br>EvaOdontoProfi          | <b>GENERAL</b><br><b>GENERAL</b> |                   | Activo<br>Activo                           |
|                                                                                                    | EVALUACIÓN ODONTOLÓGICA + PROFILAXIS<br>EVALUACIÓN OFTALMOLÓGICA                                                                                                    |                              | EvaOftalmo                           | <b>GENERAL</b>                   |                   | Activo                                     |
|                                                                                                    | EVALUACIÓN OFTALMOLÓGICA + VISION PROFUNDIDAD                                                                                                    |                              | EvaloftMi<br>EvaOftComp <sup>1</sup> | <b>GENERAL</b><br><b>GENERAL</b> |                   | Activo<br>Activo                           |
| Û                                                                                                    | EVALUACIÓN OFTALMOLÓGICA +SEM MUC,CARP.<br>EVALUACIÓN OFTALMOLÓGICA FONOJO                                                                                                    |                              | EvaOftComp'                          | <b>GENERAL</b>                   |                   | Activo                                     |
| $\overline{\mathcal{O}}$<br>$\ddot{\mathbf{e}}$ $\cdots$<br>○ □                                                                                                    | EVALUACIÓN OFTALMOLÓGICA 3D, CARP                                                                                                    |                              | EvaOftalmo3D                         | <b>GENERAL</b>                   |                   | Activo                                     |
|                                                                                                    | EVALUACIÓN OFTALMOLÓGICA ESTEROPSIS                                                                                                    |                              | EvaOftTest<br>SenWucOcu              | <b>GENERAL</b><br><b>GENERAL</b> |                   | Activo<br>Activo                           |
| $\begin{array}{c}\n\circ \\ \circ \\ \circ \\ \circ\n\end{array}$<br>$\begin{array}{c}\n\circ \\ \circ \\ \circ \\ \circ\n\end{array}\n\begin{array}{c}\n\bullet \\ \bullet \\ \bullet \\ \bullet \\ \bullet\n\end{array}\n\end{array}$ | EVALUACIÓN OFTALMOLÓGICA SENMUCOCU<br>EVALUACIÓN OFTALMOLÓGICA VS. SEM MUC<br>EVALUACIÓN PSICOLÓGICA                                                                                                    |                              | EvaOftalmoComp<br>EvaPsico           | <b>GENERAL</b><br><b>GENERAL</b> |                   | Activo<br>Activo                           |

*Fuente: Elaboración Propia*

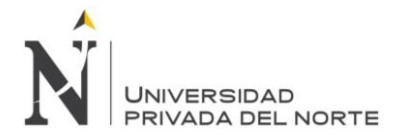

# **3.5.2.1. SPRINT BACK LOG Y PROTOTIPOS**

Se muestra el cuadro burndown o gráfica de progreso para el sprint backlog 2, el cual tuvo una duración de 15 días.

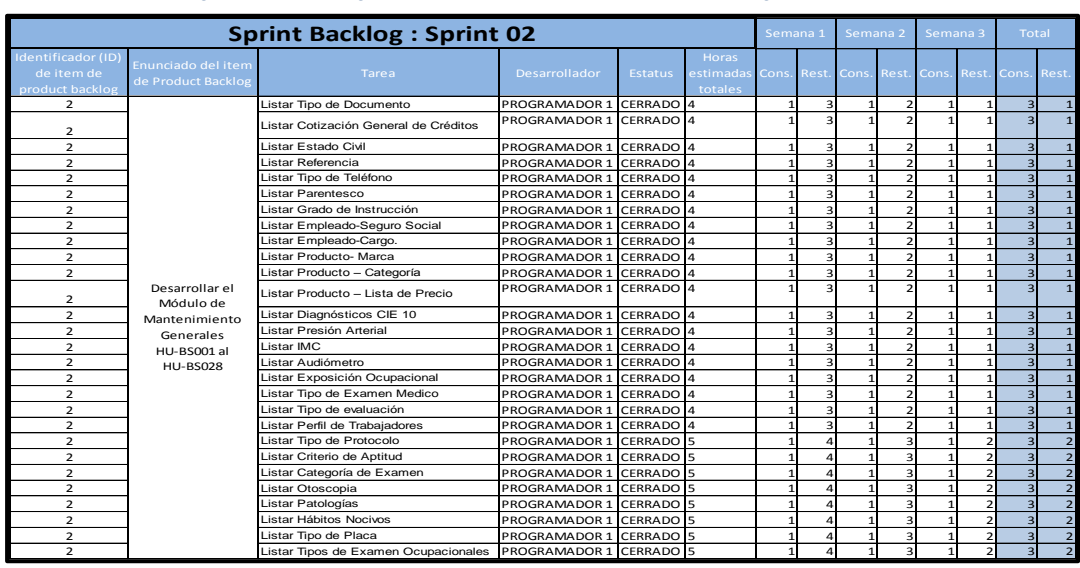

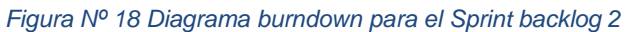

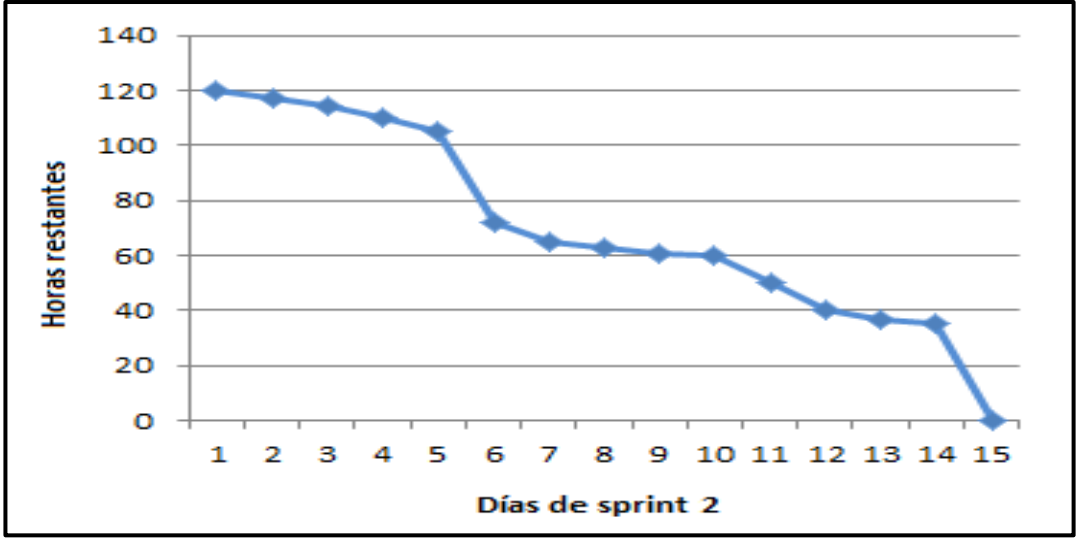

*Fuente: Elaboración Propia*

De la Figura Nº18 se puede observar el comportamiento de la gráfica lineal, la cual tiende al decrecimiento.

**3.5.2.2. INFORME DE IMPEDIMENTOS E INCONVENIENTES DENTRO DEL SPRINT 2**

El Sprint 2 no presento ningún inconveniente.

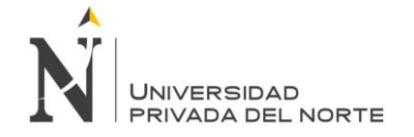

## **3.5.3. RELEASE 1 – SPRINT 3**

Para el Sprint 2, se tenían las siguientes metas de sprint:

Desarrollar Módulos de Seguridad para el sistema web SISEMO, que comprende las historias de usuarios del HU029 al HU033.

En las siguientes tablas se muestra las historias de usuario con la descripción de las funcionalidades para brindar los niveles de seguridad del aplicativo.

### *Tabla 59 Historia de usuario 029: Compañía o Empresa*

| Historia de Usuario Nº 029                                                                                                    |                                                                                |  |  |
|----------------------------------------------------------------------------------------------------|--------------------------------------------------------------------------------|--|--|
| ID: S-001                                                                                                    | Nombre: Compañía o Empresa                                                     |  |  |
| Usuario: Administrador                                                                                                    | Tiempo Estimado: 10 horas                                                      |  |  |
|                                                                                                    | Desarrollador: Jack Roger Sucuitana Gomero/Programadores                       |  |  |
| en el sistema.                                                                                                    | Descripción: Como administrador necesitamos poner los parámetros de la empresa |  |  |
| <b>Criterios de Aceptación:</b><br>$\checkmark$ Lista en que muestre las compañías.<br>Interfaz fácil de entender y manipular.<br>$\checkmark$        | ← Permita usar filtros de búsquedas: Nombre, Código o RUC.                     |  |  |
| Compañía<br>Compañia<br><b>SERVISALUO</b><br>20101279092<br>CENTRAL COOP DE SERVICIOS SERVI<br>ServiSalud<br>ServiSalus<br>Fuente: Flaboración Propia |                                                                                |  |  |

*Fuente: Elaboración Propia*

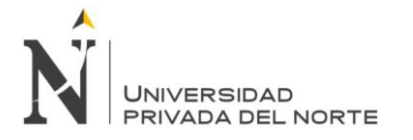

### *Tabla 60 Historia de usuario 030: Parámetros del Sistema*

| Historia de Usuario Nº030                                                                                                    |                                                                                                    |
|----------------------------------------------------------------------------------------------------|----------------------------------------------------------------------------------------------------|
| ID: S-002                                                                                                    | Nombre: Parámetros del Sistema                                                                                                    |
| Usuario: Administrador                                                                                                    | Tiempo Estimado: 15 horas                                                                                                    |
| Desarrollador: Jack Roger Sucuitana Gomero/Programadores                                                                                                    |                                                                                                    |
| sistema.                                                                                                    | Descripción: Como administrador necesitamos inicializar la parametrizacion del                                                                                |
| <b>Criterios de Aceptación:</b><br>← Lista en que muestre los parámetros del sistema.<br>Interfaz fácil de entender y manipular.<br>$\checkmark$                                                                                                    | ← Permita usar filtros de búsquedas según parámetros establecido.                                                                                             |
| Parámetros del Sistema                                                                                                    |                                                                                                    |
| Parametro por Cia<br>Parámetro: Año de início<br>Ataio CIE 10<br>Ciudad<br>Ciudad - País<br>Codigo Atencion<br>Código Historia Clínica<br>Default Absentismo<br>Default Anamnesis<br>Default Antecedentes familiares<br>Default CIE<br>Jefault Departamento<br>Default Distrito<br>Default Entopopola<br>Default Estado mental<br>Default Evaluación Física Ocupacional<br>lefault Pais<br>Default Provincia<br>Default RAW<br>ooter Text<br>om Ant. Oo                                                                                                    |                                                                                                    |
| Mantenimiento de Parámetro<br>Codigo<br>::Tedas:<br>Titula sertificada Méd<br>SubTitula sertificada<br>AL CERTIFICADO DE APTITUD MI<br>CERTIFICA QUE EL SR. (A)<br>Mtp://www.sunat.gob.pe<br>http://201.230.254.58/50<br><b>URL Site</b><br>000006 URL buscardor medico<br>http://200.48.13.46/omp/b<br>000007 Default Pals<br>000008 Default Departam<br>Default Provincia<br>511501<br>000010 Default Distrito<br>\$1150101<br>plate de Excel Pe<br>TemplateCargaPersona.xiax<br>CONSENTIMIENTO INFORMADO PARA EXAMEN MÉDICO OCUPACI<br><b>RPT Consent</b><br>riento: Titulo<br>sertifica que he sida informa<br>$\begin{array}{ll} \mathcal{P}&\mathbf{0} &\text{for } \mathbf{0} \leq \mathbf{0} \leq \mathbf{0}$<br>Ley N° 26042 Art. 4 y Art. 25a<br>No refiere<br>0.18<br>REF: CONTRATACIÓN SERVICIOS DE SALUD OCUP<br>(441)<br>$_{\rm Lima}$<br>INFORME MÉDICO OCUPACIO<br>(INFORMACIÓN EXCLUSIVA PARA EL TRABAJADO)<br>INFORME MÉDICO DE RETIRO<br><b>CERTIFICA AL</b><br>000028 Default Ananysesis<br>000028 Default Ectossopia<br>000030 Default Estado mental<br>Aparente regular estado general<br>Lucido crientado en tiempo , espacio y per<br>$[1]$ $[1]$ $[1]$ $[1]$ | Astivo<br>Astive<br>Astive<br>Astive<br>Astive.<br>Astivo<br>Astivo<br>Astive<br>Astivo<br>Astivo<br>Astivo<br>Astivo<br>Astivo<br>Astive<br>Astivo<br>Astivo |

*Fuente: Elaboración Propia*

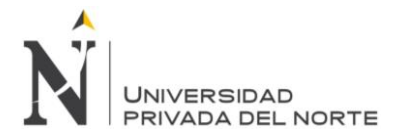

## *Tabla 61 Historia de usuario 031: Roles y Permisos*

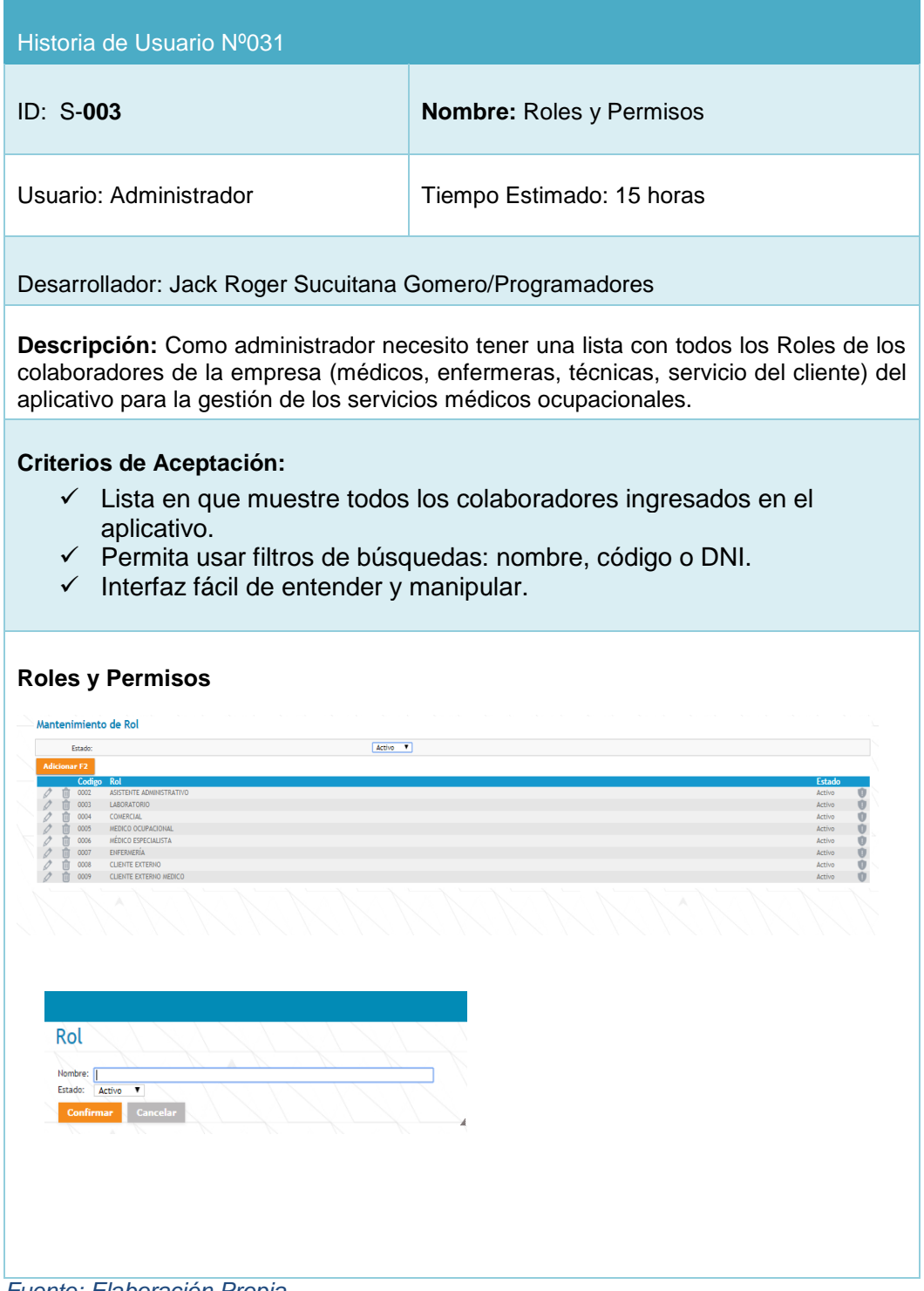

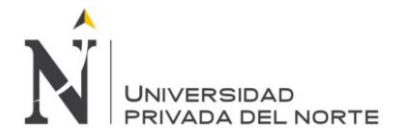

*Tabla 62 Historia de usuario 032: Usuarios*

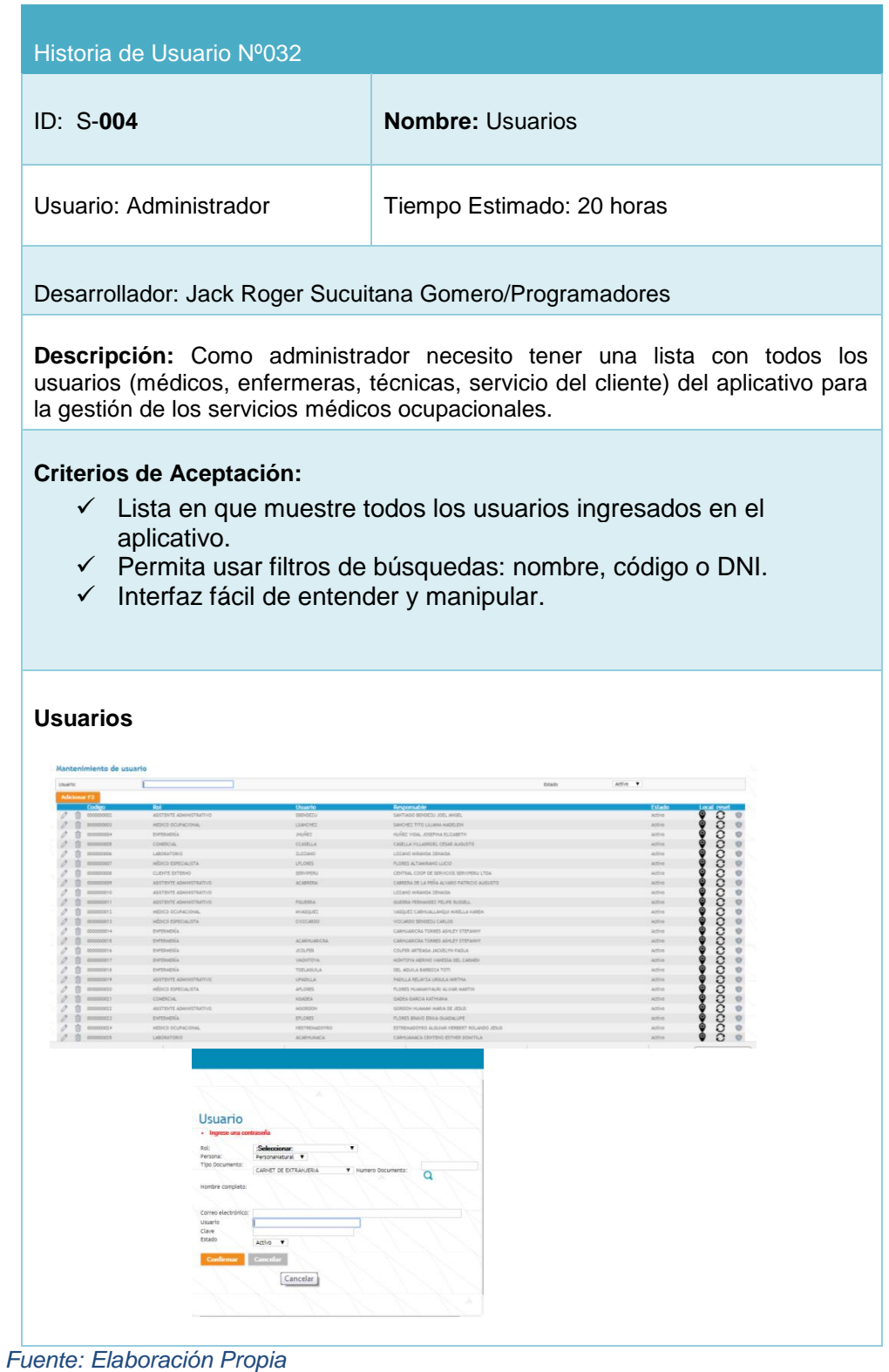

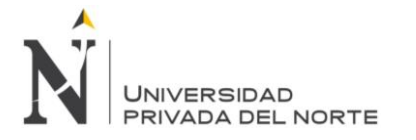

*Tabla 63 Historia de usuario 033: Auditoria*

| Historia de Usuario Nº033                                                                                                    |                                                                                                    |  |  |
|----------------------------------------------------------------------------------------------------|----------------------------------------------------------------------------------------------------|--|--|
| ID: S-005                                                                                                    | <b>Nombre: Auditoria</b>                                                                                                    |  |  |
| Usuario: Administrador                                                                                                    | Tiempo Estimado: 60 horas                                                                                                    |  |  |
| Desarrollador: Jack Roger Sucuitana Gomero/Programadores                                                                                                    |                                                                                                    |  |  |
| del cliente)                                                                                                    | Descripción: Como administrador necesito tener los registros de las transacciones que<br>realizan en el aplicativo de todos los usuarios (médicos, enfermeras, técnicas, servicio |  |  |
| <b>Criterios de Aceptación:</b><br>$\checkmark$ Lista en que muestre todos los usuarios ingresados en el aplicativo.<br>← Permita usar filtros de búsquedas: usuario, fechas.<br>Interfaz fácil de entender y manipular.<br>$\checkmark$ |                                                                                                    |  |  |
| <b>Auditoria</b><br>Auditoria                                                                                                    |                                                                                                    |  |  |
| Formulario<br>/ / 00:00   Hasta:<br>1/0000<br>Desde                                                                                                    | ::Todos:<br>Usuario:                                                                                                    |  |  |
| WpS_Nn                                                                                                    | /05/18 17:46 KIOSCI                                                                                                    |  |  |
|                                                                                                    | ハントン レトレントン アレントン アレントレント アルシーン レートレント                                                                                                    |  |  |

*Fuente: Elaboración Propia*

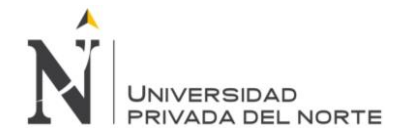

# **3.5.3.1. SPRINT BACK LOG Y PROTOTIPOS**

Se muestra el cuadro burndown o gráfica de progreso para el sprint backlog 3, el cual tuvo una duración de 15 días.

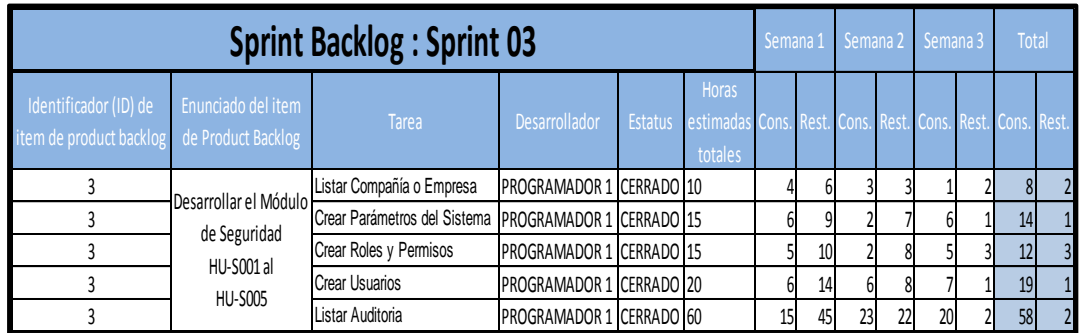

## *Figura Nº 19 Diagrama burndown para el Sprint backlog 3*

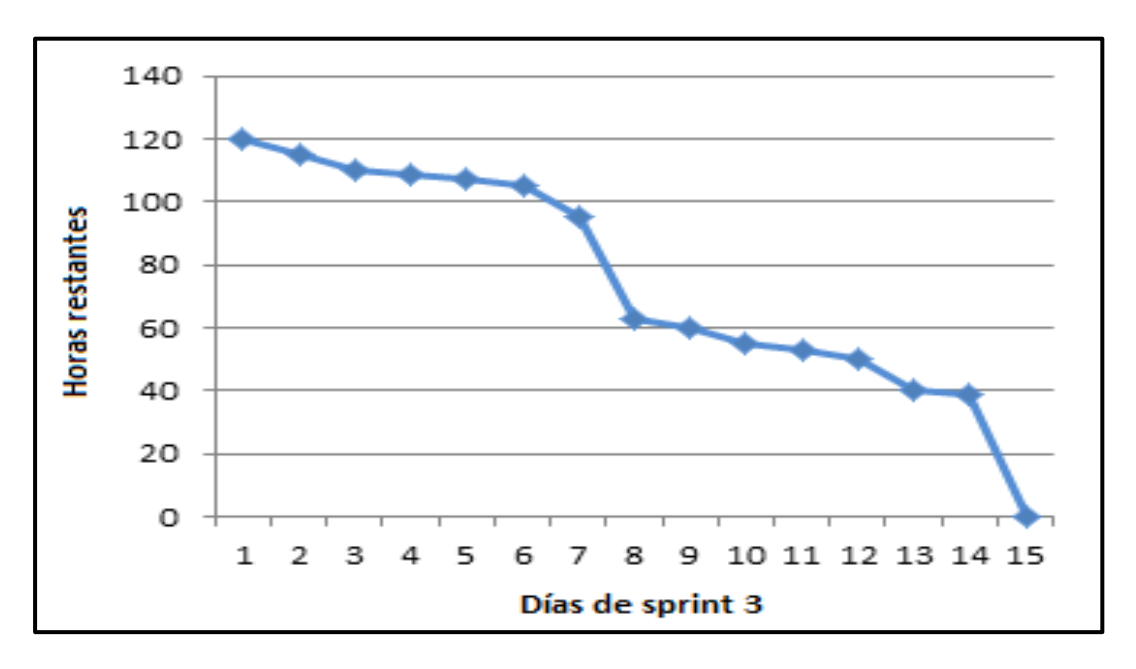

*Fuente: Elaboración Propia*

En la Figura 19 del gráfico se puede observar el comportamiento de la gráfica lineal, la cual tiende al decrecimiento.

## **3.5.3.2. INFORME DE IMPEDIMENTOS E INCONVENIENTES DENTRO DEL SPRINT 3**

El Sprint 3 no presento ningún inconveniente.

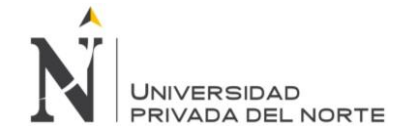

## **3.5.4. RELEASE 1 –SPRINT 4**

Para el Sprint 4, se tenían las siguientes metas de sprint:

Desarrollar Módulos de Comercial para el sistema web SISEMO, que comprende las historias de usuarios de la HU034 al HU038.

En las siguientes tablas se muestra las historias de usuario con la descripción de las funcionalidades para brindar la gestión comercial de las empresas clientes.

### *Tabla 64 Historia de usuario 034: Cliente*

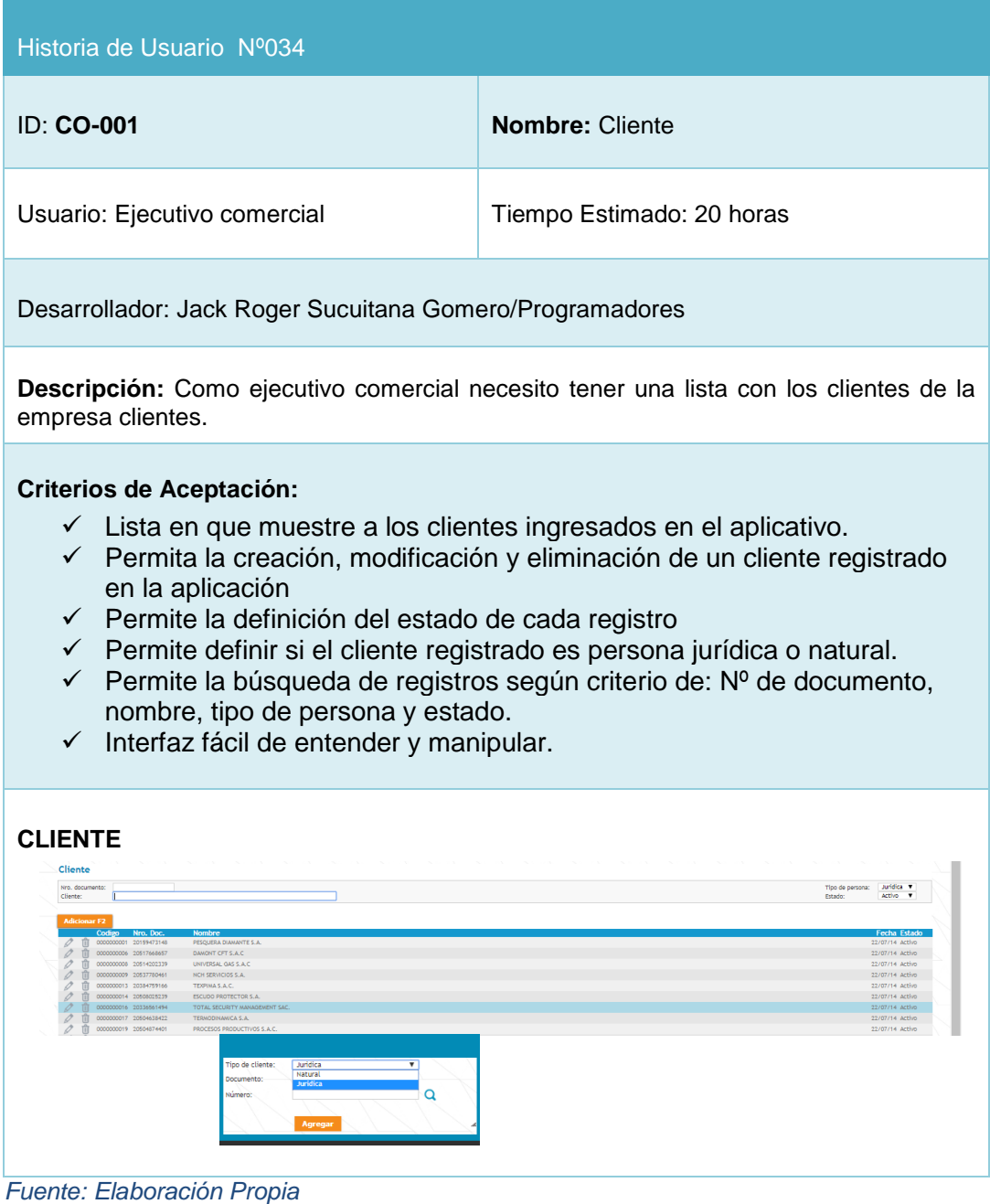

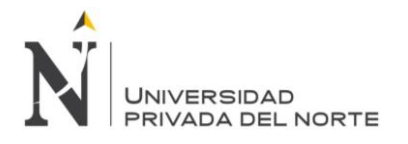

### *Tabla 65 Historia de usuario 035: Protocolo de Exámenes*

| Historia de Usuario Nº035                                                                                                    |                                                                                                    |  |  |  |
|----------------------------------------------------------------------------------------------------|----------------------------------------------------------------------------------------------------|--|--|--|
| ID: CO-002                                                                                                    | Nombre: Protocolo de Exámenes                                                                                                    |  |  |  |
| Usuario: Ejecutivo comercial                                                                                                    | Tiempo Estimado: 40 horas                                                                                                    |  |  |  |
|                                                                                                    | Desarrollador: Jack Roger Sucuitana Gomero/Programadores                                                                                                    |  |  |  |
| elaborados y los exámenes que contienen.                                                                                                    | Descripción: Como Ejecutivo comercial necesito tener una lista con los protocolos                                                                                                    |  |  |  |
| <b>Criterios de Aceptación:</b><br>✓<br>$\checkmark$<br>$\checkmark$<br>evaluación, perfil y estado<br>← Permite la definición del estado de cada registro<br>Interfaz fácil de entender y manipular.<br>$\checkmark$<br><b>Protocolo de Exámenes</b><br>Mantenimiento de Protocolos                                                                                                    | Lista en que muestre los protocolos ingresados en el aplicativo.<br>Permita la creación, modificación y eliminación de un protocolo<br>Permite la búsqueda de registros según criterio: Cliente, tipo de                                                                                                    |  |  |  |
| $\mathbf{v}$<br>$::$ Todos $::$<br>Cliente:<br>Tipo de evaluación: :: Todos:                                                                                                    | <b>V</b> Estado:<br>::Tools::<br>Porfil:<br>Activo V                                                                                                    |  |  |  |
| Adicionar F2<br>Codigo Cliente<br><b>Evaluacion</b><br>Perfil<br>门 0024<br><b>LABORATORIOS BIOMONT S A</b><br>OPERARIOS<br>DE RETIRO<br>0023 LABORATORIOS BIOMONT S A<br>PRE OCUPACIONAL OPERARIOS<br>O OO OO BEST SECURITY DE<br>BEST SECURITY DEL PERU S.A.C.<br>PRE OCUPACIONAL OPERARIOS<br>O<br>O<br>PRE OCUPACIONAL OPERARIOS<br>P<br>P<br>亩<br>0004 INGENIERIA TOTAL S.A.<br>PRE OCUPACIONAL ADMINISTRATIVO<br>Û<br>0003 NOVATEL INGENIERIA S.A.C.<br>PRE OCUPACIONAL SUPERVISOR - COORDINADOR<br>0<br>Ò<br>0002<br>NOVATEL INGENIERIA S.A.C.<br>PRE OCUPACIONAL OPERARIOS ELECTRICISTAS<br>Û<br>0001 NOVATEL INGENIERIA S.A.C.<br>PRE OCUPACIONAL OPERARIOS<br>0<br>盲<br>□ 0003<br>JUMIAL CONGEMESE S.R.L<br>PRE OCUPACIONAL OPERARIOS<br>□ 0001<br>ROMECTEL SAC<br>PRE OCUPACIONAL OPERARIOS<br>回<br>000<br>面面面<br>$\frac{1}{\sqrt{2}}$ 0004<br>A.M.B. INGENIERIA Y PROYECTOS SAC<br>PRE OCUPACIONAL ADMINISTRATIVO<br>A-UNO SOLUCIONES DE NEGOCIOS S.A.C<br>PERIODICO OPERATIVO<br>Ò<br>0001<br>REVERDECE PERU SAC.<br>PRE OCUPACIONAL OPERARIOS<br>Ò<br>0001<br>SERVICIO INTEGRAL DE SEGURIDAD ELECTRONICA S.A.C<br>PRE OCUPACIONAL TECNICOS<br>Nuevo protocolo<br>$\alpha$<br>Tipo Dialuación<br>÷<br>Perti:<br>Tipo:<br>Descripción<br><b>Pointes Laborate</b> | <b>Descripcion</b><br><b>Total</b><br>OP - RET<br>05/04/17 08:<br>65.00<br>$OP-2$<br>149.00 05/04/17 08:0<br>OP-01<br>118.00<br>04/04/17 14:<br>OP .COD.<br>135.00 03/04/17 11:<br>7D<br>20.00<br>OP-03<br>172.00 31/03/17 14:5<br>OP-02<br>187.00<br>31/03/17 14:<br>OP-01<br>195.00 31/03/17 14:3<br><b>TEST DE VERTIGO</b><br>12.00 30/03/17 14:4<br>183.00 30/03/17 11:07<br>OP<br>CÓDIGO 001<br>88.00 28/03/17 15:43<br>$OP-1$<br>135.00 28/03/17 14:52<br>JARD-01<br>161.00 28/03/17 14:3<br>ANEXO 16<br>170.00 28/03/17 09:2 |  |  |  |
| Estador<br>17/05/18 15:32<br>Fecha registro:<br>agaaaa<br>:Todos<br>:Todos<br>:Todox<br>:Todos<br>Todos                                                                                                    | 80 EXAMEN MEDICO OCUPACIONAL GENERAL<br>0.00<br>80 ENAMEN MEDICO OCUPACIONAL CENERAL<br>0.00<br>80 EXMER MÉDICO OCUPACIONAL GÉNÉRAL<br>0.00<br>10 ENAMEN MEDICO OCUPACIONAL GENERAL<br>6.02<br>80 EXAMEN MEDICO OCUPACIONAL GENERAL<br>0.00<br>80 ETAMEN MEDICO OCUPACIÓNAL GENERAL<br>6.00                                                                                                    |  |  |  |

*Fuente: Elaboración Propia*

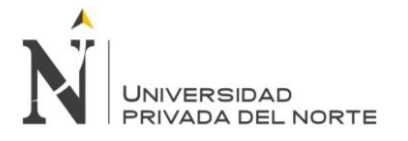

### *Tabla 66 Historia de usuario 036 Cotización*

| Historia de Usuario Nº036                                                                                                    |                                                                                                    |  |  |
|----------------------------------------------------------------------------------------------------|----------------------------------------------------------------------------------------------------|--|--|
| ID: CO-003                                                                                                    | Nombre: Cotización                                                                                                    |  |  |
| Usuario: Ejecutivo comercial                                                                                                    | Tiempo Estimado: 50 horas                                                                                                    |  |  |
| Desarrollador: Jack Roger Sucuitana Gomero/Programadores                                                                                                    |                                                                                                    |  |  |
| realizadas a las empresa clientes.                                                                                                    | Descripción: Como Ejecutivo comercial necesito tener una lista con las cotizaciones                                                                                                    |  |  |
| <b>Criterios de Aceptación:</b><br>$\checkmark$ Lista en que muestre las cotizaciones ingresadas en el aplicativo.<br>← Permita la creación, modificación y eliminación de una cotización<br>← Permite la búsqueda de registros según criterio: Cliente, Contacto, Código,<br>Fecha de inicio, Fecha de fin y Estado.<br>← Permite la definición del estado de cada registro<br>$\checkmark$ Interfaz fácil de entender y manipular.<br><b>Cotización de Servicios Ocupacionales</b> |                                                                                                    |  |  |
| Cotización<br>:: Todos<br>Cliente:<br>/ / 00:00 Hasta:<br>1/100:00<br>Contacto:<br>Desde:                                                                                                    |                                                                                                    |  |  |
| $: \mathsf{TODOS}$<br>Codigo:<br>Estado<br>OLD<br><b>OLD</b><br><b>OLD</b><br>⊡<br>SOCOSLID025-1-040417<br>ORLANDO SANCHEZ CORREA<br>r.<br><b>CHRISTIAN LOPEZ</b><br>r∓<br>0 - SOCOSLIDO21-1-280317 -<br>m - M - SOCOSLIDO20-1-280317 ORLANDO SANCHEZ                                                                                                    | SERVIPERU<br>出<br>35.40<br>BEST SECURITY DEL PERU S.A.<br>139.24<br>÷.<br>04/04/17 14:31 Contratada<br>COSALSAC'S A C<br>159.30<br>÷.<br>03/04/17 12:33 Contratada<br>NOVATEL INGENIERIA S.A.C.<br>653.72<br>÷.<br>4:53 Contratada<br>GUANILO CARBAJAL DANIEL JAVIER<br>200.60<br>28/03/17 16:14 Contratada<br>击<br><b>REVERDECE PERU SAC.</b><br>359.90<br>28/03/17 14:39 Contratada |  |  |
| <b>Nueva Cotización</b><br>Gigi<br>Teatro<br>Gima<br><b>Pink County</b>                                                                                                    | <b>Construction</b><br>.<br>The head of a notice of the first party was the first of the first of the first of the first of the first of the                                                                                                    |  |  |

*Fuente: Elaboración Propia*

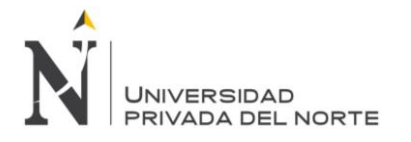

### *Tabla 67 Historia de usuario 037: Facturación*

| Historia de Usuario Nº037                                                                                                    |                                                                                                    |  |  |
|----------------------------------------------------------------------------------------------------|----------------------------------------------------------------------------------------------------|--|--|
| ID: CO-004                                                                                                    | Nombre: Facturación                                                                                                    |  |  |
| Usuario: Ejecutivo comercial                                                                                                    | Tiempo Estimado: 30 horas                                                                                                    |  |  |
| Desarrollador: Jack Roger Sucuitana Gomero/Programadores                                                                                                    |                                                                                                    |  |  |
| Descripción: Como Ejecutivo Comercial necesito tener una lista con los trabajadores<br>que han realizado su evaluación médica ocupacional y generar el comprobante de<br>pago a la empresa cliente.                                                                                                    |                                                                                                    |  |  |
| <b>Criterios de Aceptación:</b><br>$\checkmark$ Lista en que muestre las facturaciones ingresadas en el aplicativo.<br>← Permita la creación, modificación y eliminación de una facturación<br>Permite la búsqueda de registros según criterio: Cliente, Código, Fecha de<br>$\checkmark$<br>inicio, Fecha de fin, Tipo y Concepto asociado.<br>← Permite la asociación de la facturación con protocolos, clientes y condiciones<br>← Permite la definición del estado de cada registro<br>Interfaz fácil de entender y manipular.<br>$\checkmark$ |                                                                                                    |  |  |
| Cancelar                                                                                                    | Comprobante<br>de<br>Pago                                                                                                    |  |  |
| Cliente: 3A INFRAESTRUCTURA S.A.C.<br>Codigo:<br>Seleccionar una cotización para generar su comprobante<br><b>Fecha Empleado</b><br>Codigo<br>SOCOSLIDO13-1-170217 17/02/17 15:56 CARHUARICRA TORRES ASHLEY STEFANNY 01<br>Concepto asociado:<br>General O Detallado<br>ACIDO URICO<br>Confirmar<br>$\epsilon$                                                                                                    | V Desde: 77 0000 Hasta: // 00:00 H<br>Moneda Cotizado Deuda actual Amortización Saldo Estado<br>$223.02$ 0.00<br>0.00 0.00 Contratada<br>$\mathbf{v}$ |  |  |

*Fuente: Elaboración Propia*

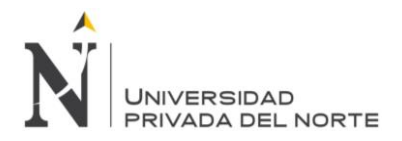

### *Tabla 68 Historia de usuario 038: Producto*

| Historia de Usuario Nº038                                                                                                    |                                                                                  |  |  |  |
|----------------------------------------------------------------------------------------------------|----------------------------------------------------------------------------------|--|--|--|
| <b>ID: CO-005</b>                                                                                                    | Nombre: Producto                                                                 |  |  |  |
| Usuario: Ejecutivo Comercial                                                                                                    | Tiempo Estimado: 20 horas                                                        |  |  |  |
|                                                                                                    | Desarrollador: Jack Roger Sucuitana Gomero/Programadores                         |  |  |  |
| ofrecidos por la empresa                                                                                                    | Descripción: Como Ejecutivo comercial necesito tener una lista con los productos |  |  |  |
| <b>Criterios de Aceptación:</b><br>Lista en que muestre los productos ingresados en el aplicativo.<br>✓<br>← Permita la creación, modificación y eliminación de un producto<br>← Permite la definición del estado de cada registro<br>← Interfaz fácil de entender y manipular. |                                                                                  |  |  |  |
| Productos de Exámenes Médicos<br>Mantenimiento de Producto                                                                                                    |                                                                                  |  |  |  |
| <b>Adicionar F2</b><br><b>Nombre</b><br>EVALUACION MÚSCULO ESQUELÉTICA<br>000013                                                                                                    | Categori<br>Activo<br>SERVICIO                                                   |  |  |  |
| Ш<br>面<br>000014<br>EVALUACIÓN AUDIOMETRÍA                                                                                                    | $\Xi$<br><b>SERVICIO</b><br>Activo                                               |  |  |  |
| 面<br>000015<br>EVALUACIÓN PSICOLÓGICA                                                                                                    | ŏ<br>ġ<br>$\Xi$<br>SERVICIO<br>Activo<br>SERVICIO                                |  |  |  |
| 000016<br>GUÍA TÉCNICA Y CUESTIONARIO DE ESPIROMETRÍA<br>000017<br>EVALUACIÓN DE ESPIROMETRÍA                                                                                                    | $\Xi$<br>Activo<br>$\Xi$<br><b>SERVICIO</b><br>Activo                            |  |  |  |
| 000018<br>EVALUACION RADIOGRAFÍA DE TORAX                                                                                                    | $\Xi$<br><b>SERVICIO</b><br>Activo                                               |  |  |  |
| EVALUAÇIÓN OFTALMOLÓGICA<br>000019<br>EVALUACIÓN OFTALMOLÓGICA                                                                                                    | $\Xi$<br>Activo<br><b>SERVICIO</b><br>SERVICIO                                   |  |  |  |
| 000020<br>û<br>000021<br>PERFIL LIPÍDICO                                                                                                    | $\Xi$<br>Activo<br>Activo<br><b>SERVICIO</b>                                     |  |  |  |
| ŵ<br>PERFIL HEPATICO<br>000022                                                                                                    | é a<br><b>SERVICIO</b><br>Activo                                                 |  |  |  |
|                                                                                                    |                                                                                  |  |  |  |

*Fuente: Elaboración Propia*

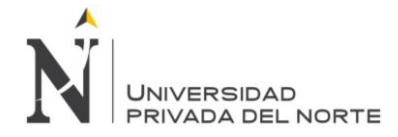

# **3.5.4.1. SPRINT BACK LOG Y PROTOTIPOS**

Se muestra el cuadro burndown o gráfica de progreso para el sprint backlog 4, el cual tuvo una duración de 20 días.

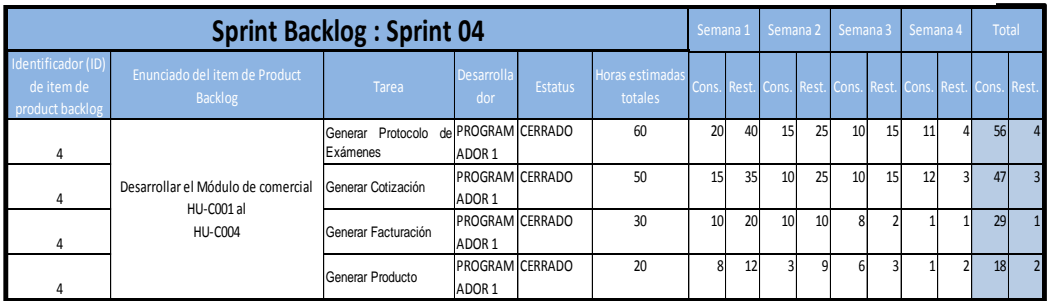

### *Figura Nº 20 Diagrama burndown para el Sprint backlog 4*

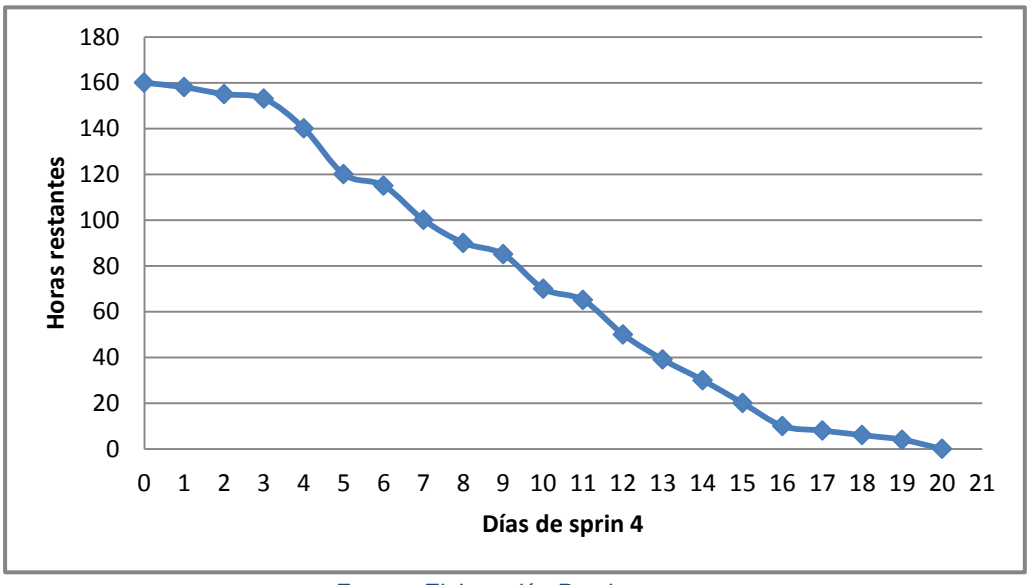

*Fuente: Elaboración Propia*

En la Figura Nº 20 del grafico se puede observar el comportamiento de la gráfica lineal, la cual tiende al decrecimiento.

# **3.5.4.2. INFORME DE IMPEDIMENTOS E INCONVENIENTES DENTRO DEL SPRINT 4**

El Sprint 4 no presento ningún inconveniente.

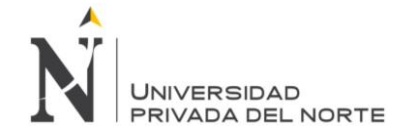

## **3.5.5. RELEASE – SPRINT 5**

Para el Sprint 5, se tenían las siguientes metas de sprint:

Desarrollar Módulos de Salud Ocupacional para el sistema web SISEMO, que comprende las historias de usuarios de la HU039 al HU054.

En las siguientes tablas se muestra las historias de usuario con la descripción de las funcionalidades de las evaluaciones médicas ocupacionales.

### *Tabla 69 Historia de usuario 039: Afiliación*

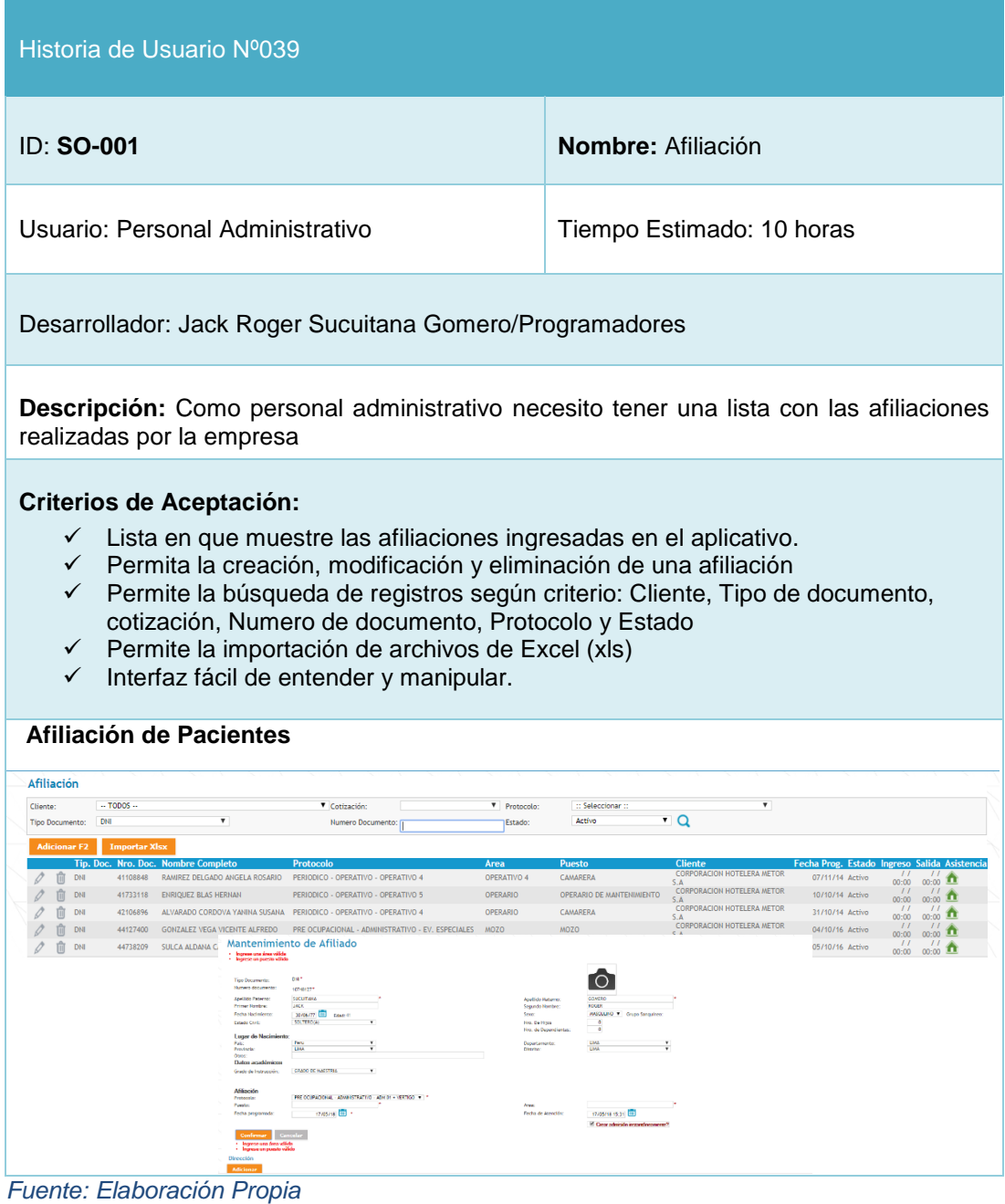

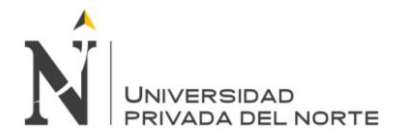

*Tabla 70 Historia de usuario 040: Admisión*

| Historia de Usuario Nº040                                                                                                    |                                                                                                    |  |  |  |
|----------------------------------------------------------------------------------------------------|----------------------------------------------------------------------------------------------------|--|--|--|
| ID: SO-002                                                                                                    | Nombre: Admisión                                                                                                    |  |  |  |
| Usuario: Personal administrativo                                                                                                    | Tiempo Estimado: 10 horas                                                                                                    |  |  |  |
|                                                                                                    | Desarrollador: Jack Roger Sucuitana Gomero/Programadores                                                                                                    |  |  |  |
| realizadas por la empresa a los trabajadores.                                                                                                    | Descripción: Como administrador necesito tener una lista con las admisiones                                                                                                    |  |  |  |
| Lista en que muestre las admisiones ingresadas en el aplicativo.<br>✓<br>$\checkmark$<br>Permita la creación, modificación y eliminación de una admisión<br>✓<br>Nombre<br>Interfaz fácil de entender y manipular.<br>$\checkmark$<br><b>Admisión de Pacientes</b> | Permite la búsqueda de registros según criterio: Cliente, Cotización, Fecha<br>de inicio y fin, Examen, Tipo de documento, Numero de documento, Estado y<br>← Permite la impresión de historias clínicas I, II y II Nuevo Hoja de Ruta. |  |  |  |
| Admisión                                                                                                    |                                                                                                    |  |  |  |
| 3A INFRAESTRUCTURA S.A.C.<br>Cliente<br>Cotización:<br>Exame<br>::Todos:                                                                                                    | SOCOSLIGO13-1-170217 V<br>Desde: // III<br>Hasta: 17/05/18 [11]                                                                                                    |  |  |  |
| Numero Documento<br><b>Tipo Docume</b><br>Nombre:                                                                                                    | $\cdot$ Q<br>Estado:<br>::Tools:                                                                                                    |  |  |  |
| ir Todas las H.C. T                                                                                                    | Puesto                                                                                                    |  |  |  |
| 44124167 WALLADOLID HUAYTALLA JOSE<br>1026224 1424086 DNI<br>PRE OCUPACIONAL - ADMINISTRATIVO - ADM 01<br>面<br>1032410 1432222 DNI 10852736 ZARE MORALES OMAR SAID<br>PRE OCUPACIONAL - ADMINISTRATIVO - ADM 01 + VERTIGO                                          | CADISTA<br>CADISTA<br>APTO<br>18/02/17 11:53<br>APTO<br>SUPERVISOR<br><b>SUPERVISOR</b><br>18/02/17 08:53                                                                                                    |  |  |  |
| 1025547 1432221 DNI 08725292 MERINO MOGOLLON BENJAMIN<br>PRE OCUPACIONAL - ADMINISTRATIVO - ADM 01 + VERTIGO                                                                                                    | TECHICO<br>TECNICO<br>APTO<br>18/02/17 08:51                                                                                                    |  |  |  |
| 1032409 1432220 DNI 08161670 GALARZA MERCEDES LUS ALBERTO PRE OCURACIONAL - ADMINISTRATIVO - ADM 01 + VERTIGO<br>03895750 RETTO SILVA ELVIS<br>PRE OCUPACIONAL - ADMINISTRATIVO - ADM 01                                                                           | TECHICO<br>APTO<br>TECHICO<br>18/02/17 08:49<br>APTO                                                                                                    |  |  |  |
| 1020143 1426541 DNI<br>m 1028142 1426540 DNI<br>10203843 ALEJOS ROMERO LINCOL PABLO<br>PRE OCUPACIONAL - ADMINISTRATIVO - ADM 01                                                                                                    | TÉCHICO EN<br>TÉCNICO EN<br>GERENTE COMERCIAL GERENTE COMERCIAL APTO                                                                                                    |  |  |  |
| THE 1028055 1426433 DNI<br>47729899 CHAMOLI LOPEZ WILTON HAROLD<br>PRE OCUPACIONAL - ADMINISTRATIVO - ADM 01<br>44226625 VIDAL PALOMINO JUAN CARLOS<br>THE GOINGS SCORES THE                                                                                       | AYUDANTE ELECTRICISTA AYUDANTE ELECTRICISTA APTO<br>21/05/16 08:51<br>画<br>PRE OCUPACIONAL - ADMINISTRATIVO - ADM 01 SIN 3D - FONDO DE TÉCHICO TÉCHICO<br>APTO<br>19/05/16 12:27<br>间                                                   |  |  |  |
| 2 1027271 1425413 DNI 09166221 MENDOZA VERA PEPE<br>PRE OCUPACIONAL - ADMINISTRATIVO - ADM 01                                                                                                    | <b>INGENIERO DE</b><br>APTO<br>PROYECTOS<br>PROYECTOS                                                                                                    |  |  |  |
| 1026647 1424691 DNI 08726292 MERINO MOGOLLON BENJAMIN                                                                                                    | PRE OCUPACIONAL - ADMINISTRATIVO - ADM 01 SIN 3D - FONDO DE SUPERVISOR<br>APTO<br><b>SUPERVISOR</b>                                                                                                    |  |  |  |
|                                                                                                    |                                                                                                    |  |  |  |
|                                                                                                    |                                                                                                    |  |  |  |
| <b>Tipo Documento:</b><br>DNI<br>V Numero Documento:                                                                                                    |                                                                                                    |  |  |  |
| A<br>Tipo Dosar serías                                                                                                    | Ō                                                                                                    |  |  |  |
| Now's dearners:<br>scrawers*<br>Aprilais Fairesse.<br>Primer Herster<br><b>SECURIDADE</b>                                                                                                    | <b>Analbide Max</b>                                                                                                    |  |  |  |
| $\frac{1}{\text{NCEM}(k)} \left[ \frac{\text{E}}{\text{E}} \right] = \text{NSE}(\text{e})$<br><b>Feder Fourier rental</b><br>Date Oil:                                                                                                    | <b>Sepurate Nondre</b><br>ANCOUNTY Securities<br>Telephone<br>See Duillion<br>Brucke Depar<br>۳å                                                                                                    |  |  |  |
| Lugar de Hasimiento<br>Polo<br>Provenc<br>$\frac{100}{104}$                                                                                                    | Separtamente<br>Publicio<br><b>COM</b><br>$\sim$ $\sim$                                                                                                    |  |  |  |
| <b>Date académicos</b><br>CRADIT OF A APPEND.<br>Greco de Instrucción:                                                                                                    |                                                                                                    |  |  |  |
|                                                                                                    |                                                                                                    |  |  |  |
| <b>Afiliación</b><br>Polocales<br>Parav<br>PESCINCOM, ASSOCIATE AND LICECS - 15<br><b>Council</b><br><b>Finder programmate</b>                                                                                                    | <b>MARCH DOM IT</b><br><b>Federal America</b>                                                                                                    |  |  |  |
| <b>Consider</b>                                                                                                    | <b><i><u>Richards in Lett</u></i></b>                                                                                                    |  |  |  |
|                                                                                                    |                                                                                                    |  |  |  |

 *Fuente: Elaboración Propia*

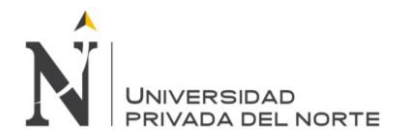

### *Tabla 71 Historia de usuario 041: Atención Medica – Datos Personales*

| Historia de Usuario Nº041                                                                                                    |                                                                              |  |  |
|----------------------------------------------------------------------------------------------------|------------------------------------------------------------------------------|--|--|
| ID: SO-003                                                                                                    | Medica<br>Nombre:<br>Atención<br>Datos<br>Personales                         |  |  |
| Usuario: Medico ocupacional                                                                                                    | Tiempo Estimado: 10 horas                                                    |  |  |
| Desarrollador: Jack Roger Sucuitana Gomero/Programadores                                                                                                    |                                                                              |  |  |
| trabajador dentro de la atención ocupacional.                                                                                                    | Descripción: Como Medico Ocupacional necesito tener los datos personales del |  |  |
| <b>Criterios de Aceptación:</b><br>✓ Lista en que muestre las atenciones médicas ingresadas en el aplicativo.<br>← Permita la creación, modificación y eliminación de una atención medica<br>Permite la búsqueda de registros Correo y teléfono<br>$\checkmark$<br>Permite la navegación a "Datos Básicos", "Antecedentes Ocupacionales",<br>$\checkmark$<br>"Historia médica" y "Diagnósticos"<br>← Permite la impresión de una evaluación medica<br>Interfaz fácil de entender y manipular.<br>$\checkmark$                                                                                                    |                                                                              |  |  |
| Evaluación Médica del Paciente – Datos Personales<br>1035234 Nro de Evaluaçión<br>$\bullet$<br>DNL <sup>4</sup><br>44124167.7<br>HUAYTALLA<br>VALADOLID<br>ellido Paterno:<br>Segundo Nombre:<br>MASCULINO V Crupo Sanc<br>18/06/86 11 6dad: 32<br>Fecha Nacimiento:<br><b>Seven</b><br>Estado Civil:<br>Pro., De Hitles<br>UNIVERSITARIA COMPLETA W<br>Evaluación<br><b>PRE OCUPACIONAL - ADMINISTRATIVO - ADM OF A CONTRATION OF A CONTRATION OF A CONTRATION OF A CONTRATION OF A CONTRATION OF A CONTRATION OF A CONTRATION OF A CONTRATION OF A CONTRATION OF A CONTRATION OF A CONTRATION OF A C</b><br>Fretocela:<br>Poesto:<br>CADISTA<br>CADISTA<br>Area:<br>Comentario de Evaluaciones<br>Comentario de Examenes<br>18/02/17 11:53 00<br>Fecha de Atención:<br>Tiempo de residencia<br>Confirmar Cancelar |                                                                              |  |  |
| Dirección<br>Teléfono<br>$0 \oplus 1$ W364334                                                                                                    | Correo                                                                       |  |  |

*Fuente: Elaboración Propia*

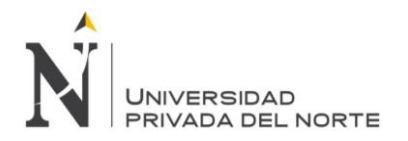

## *Tabla 72 Historia de usuario 042: Evaluación Médica - Antecedentes Ocupacionales*

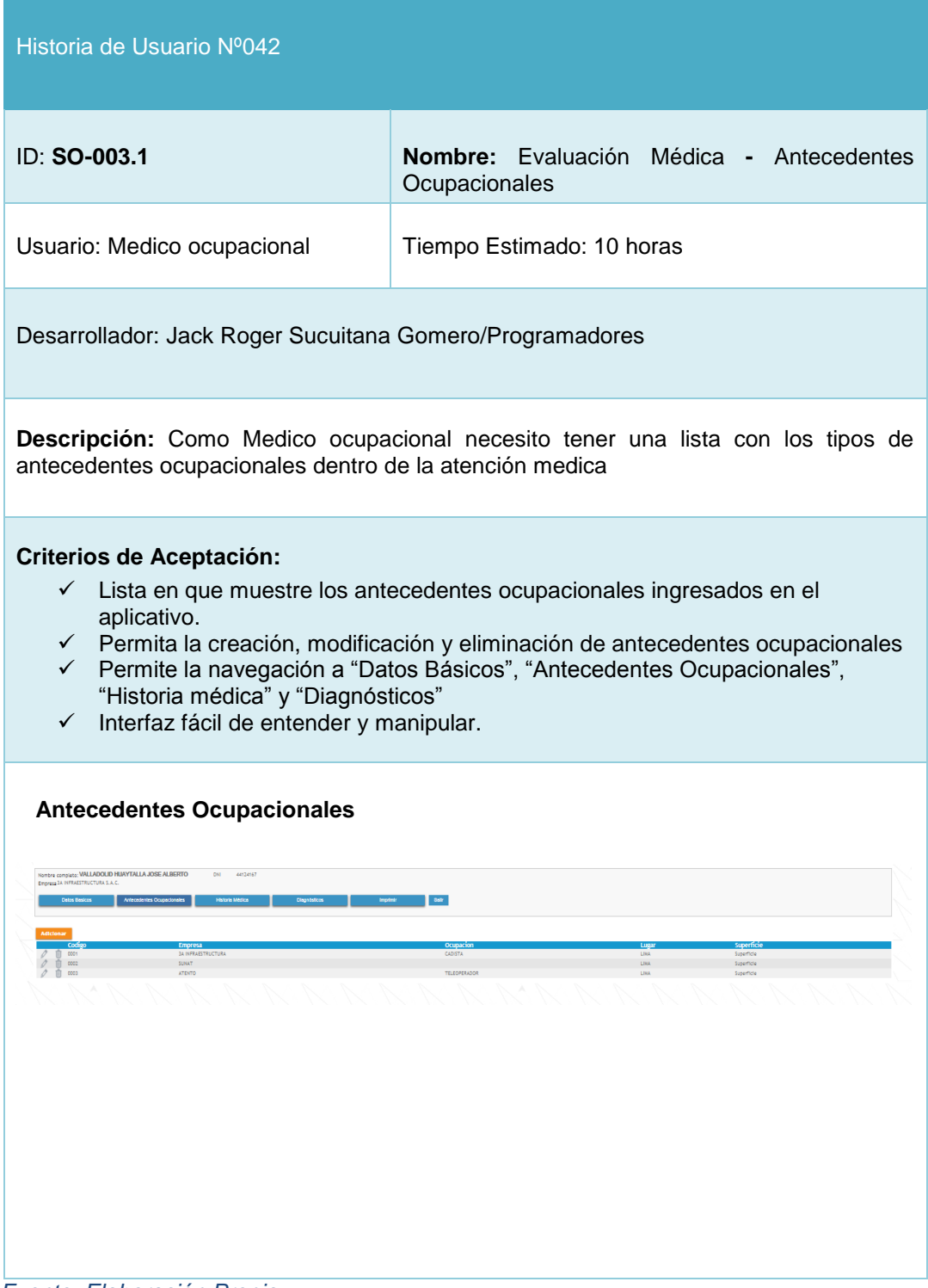

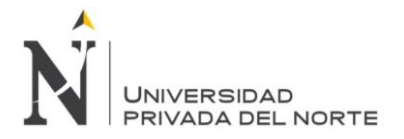

### *Tabla 73 Historia de usuario 043: Evaluación Médica - Historia Medica*

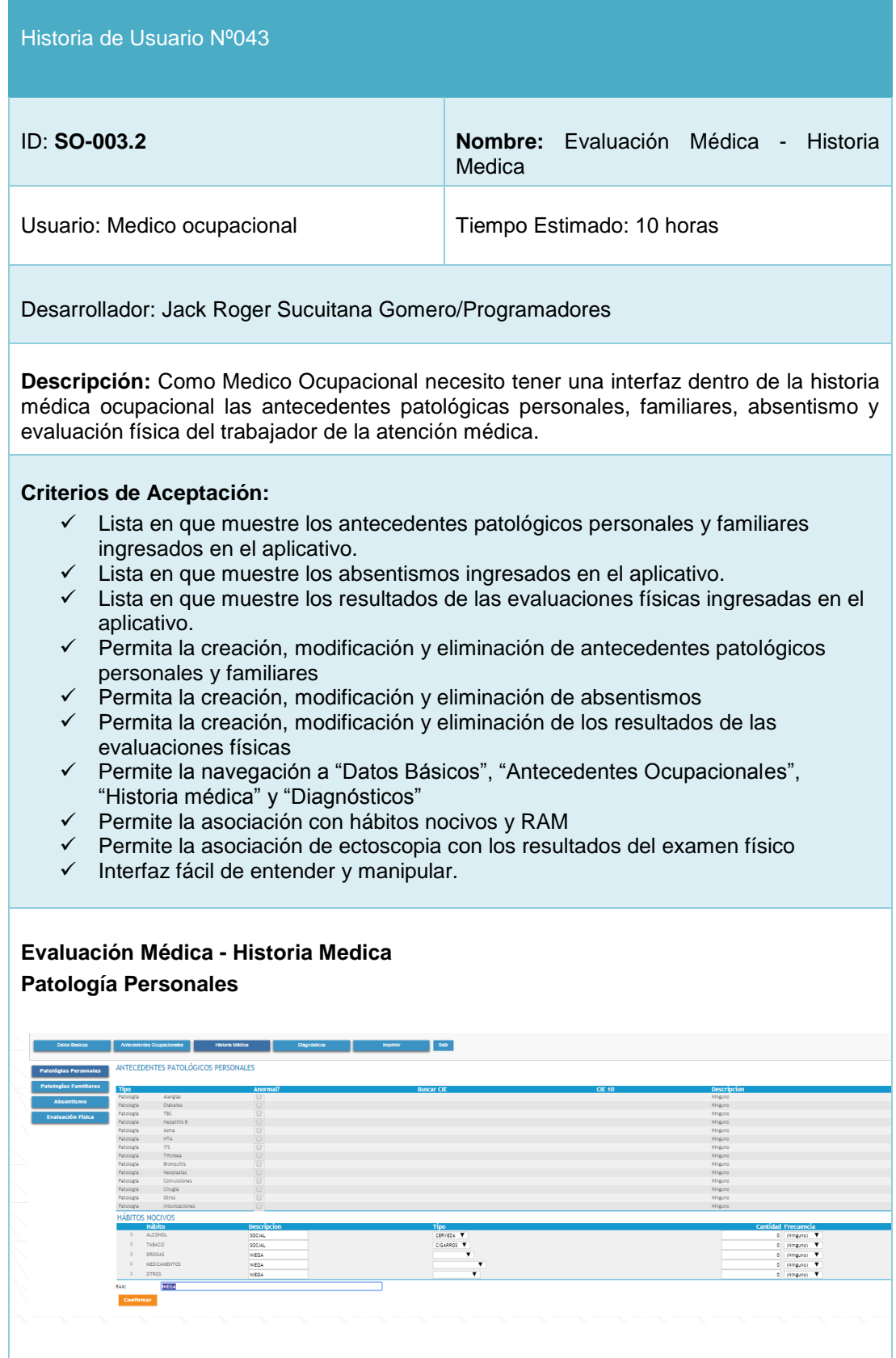

**Sucuitana Gomero, Jack Roger Pág. 131**

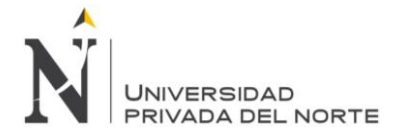

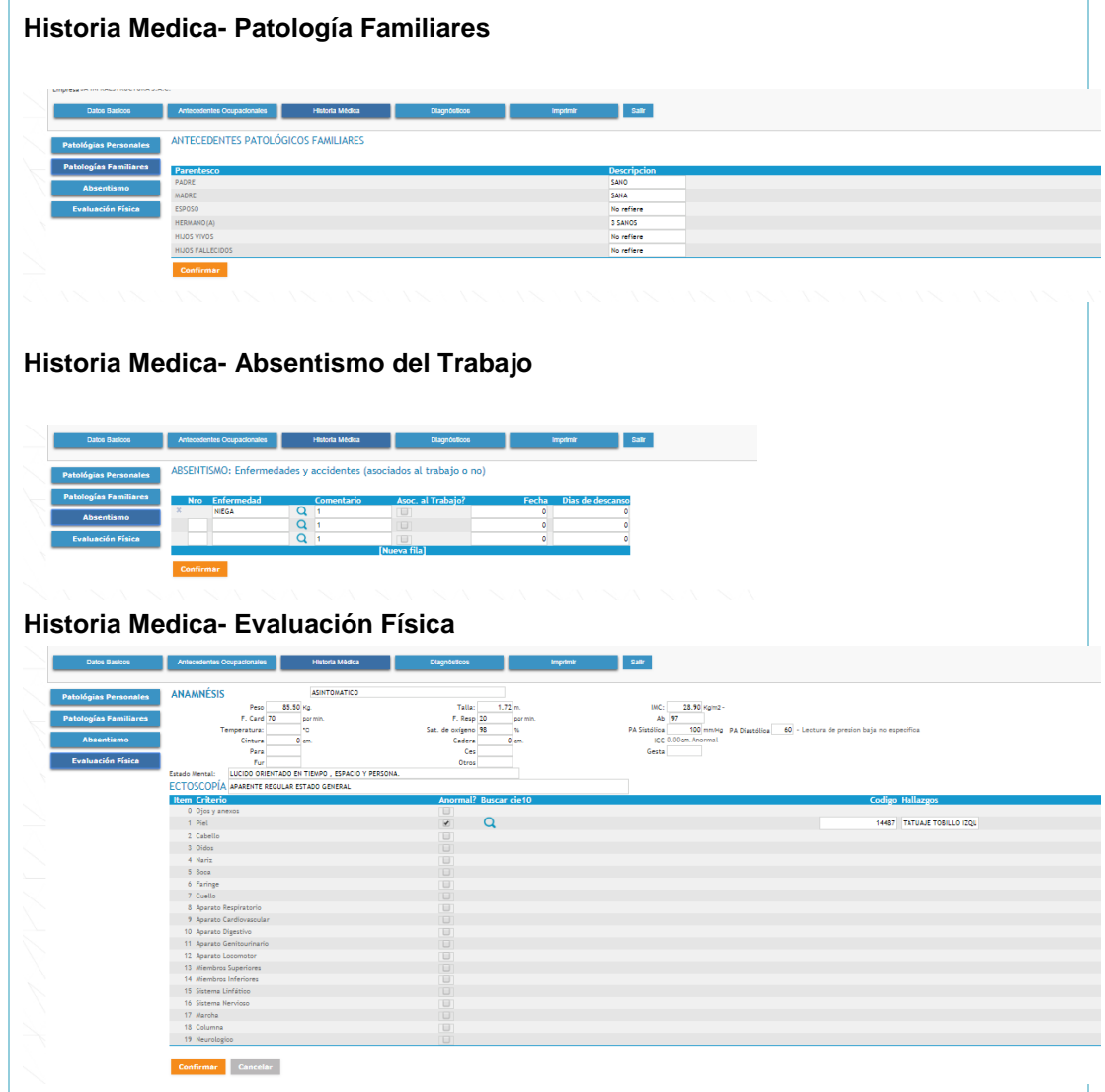

*Fuente: Elaboración Propia*

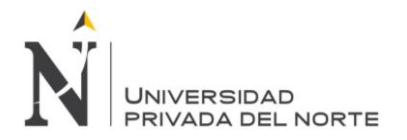

## *Tabla 74 Historia de usuario 044: Evaluación Médica – Diagnósticos*

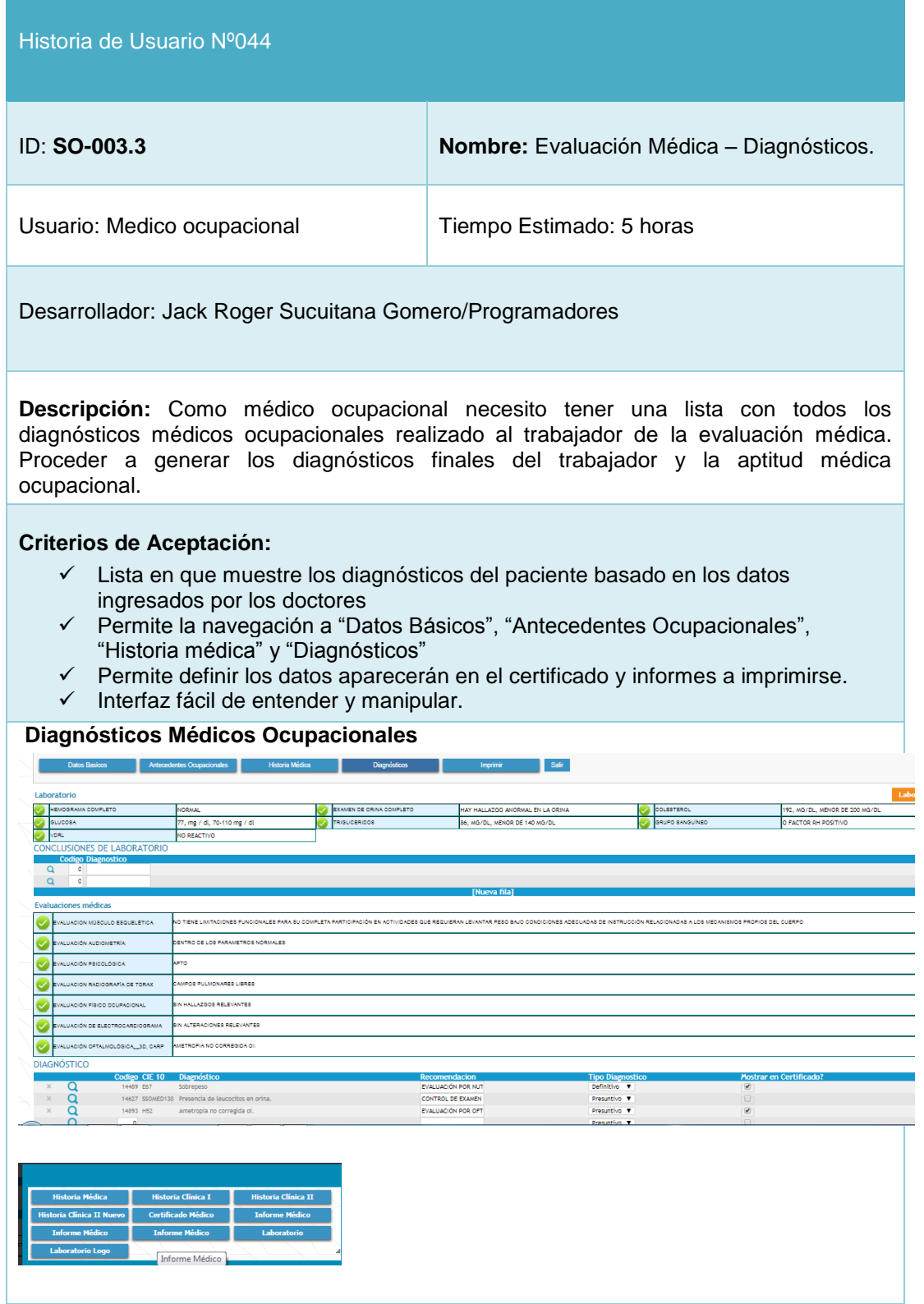

*Fuente: Elaboración Propia*

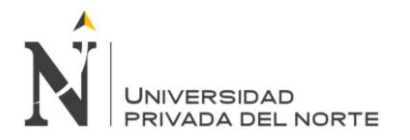

## *Tabla 75 Historia de usuario 045: Triaje*

| Historia de Usuario Nº045                                                                                                    |                                                                                                    |  |  |  |  |  |  |
|----------------------------------------------------------------------------------------------------|----------------------------------------------------------------------------------------------------|--|--|--|--|--|--|
| ID: SO-004                                                                                                    | Nombre: Triaje                                                                                                    |  |  |  |  |  |  |
| Usuario: Enfermera                                                                                                    | Tiempo Estimado: 10 horas                                                                                                    |  |  |  |  |  |  |
| Desarrollador: Jack Roger Sucuitana Gomero/Programadores                                                                                                    |                                                                                                    |  |  |  |  |  |  |
| realizar la evaluación de triaje.                                                                                                    | Descripción: Como enfermera necesito tener una lista con las pacientes para                                                                                   |  |  |  |  |  |  |
| <b>Criterios de Aceptación:</b><br>$\checkmark$ Lista en que muestre los pacientes ingresadas en el aplicativo.<br>← Permita la creación, modificación y eliminación.<br>← Permite la búsqueda de registros según criterio: DNI, HC, Nombres.<br>Interfaz fácil de entender y manipular.<br>$\checkmark$                            |                                                                                                    |  |  |  |  |  |  |
| <b>Triaje</b>                                                                                                    |                                                                                                    |  |  |  |  |  |  |
| ANAMNÉSIS<br>Asintomatico<br>$0.00$ Kg.<br>Peso<br>Talla:<br>F. Card<br>por min.<br>F. Resp<br>١c<br>Sat. de oxígeno<br>Temperatura:<br>0 <sub>cm</sub><br>Cadera<br>Cintura<br>Para<br>Ces<br>Fur<br>Otros<br>Lucido orientado en tiempo , espacio y persona.<br>Estado Mental:<br>ECTORCODÍA, Antennio con las originadas procesi | 0.00 Kalm2-<br>0.00 m<br>IMC:<br>por min.<br>Ab<br>OmmHo PA Diastólica   0 - Ninguno<br>×<br>PA Sistólica<br>0 <sub>cm</sub><br>ICC 0.00 cm. Anormal<br>Gesta |  |  |  |  |  |  |

*Fuente: Elaboración Propia*

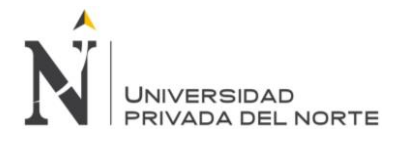

*Tabla 76 Historia de usuario 046: Espirómetria*

| Historia de Usuario Nº046                                                                                                    |                                                                                                    |
|----------------------------------------------------------------------------------------------------|----------------------------------------------------------------------------------------------------|
| ID: SO-005                                                                                                    | Nombre: Evaluación Espirómetria.                                                                                                    |
| Usuario: Enfermera                                                                                                    | Tiempo Estimado: 10 horas                                                                                                    |
| Desarrollador: Jack Roger Sucuitana Gomero/Programadores                                                                                                    |                                                                                                    |
| la evaluación de espirometria                                                                                                    | Descripción: Como enfermera necesito tener una lista con las pacientes para realizar                                                                  |
| <b>Criterios de Aceptación:</b><br>$\checkmark$ Lista en que muestre paciente basado en los datos ingresados.<br>← Permita la creación, modificación y eliminación.<br>$\checkmark$<br>Interfaz fácil de entender y manipular.<br>$\checkmark$                                                                                | Permite la búsqueda de registros según criterio: DNI, HC, Nombres.                                                                                    |
| Espirometria<br>EVALUACIÓN DE ESPIROMETRÍA<br>Nro Historia:<br>$\circ$<br>Empresa:<br>Nombre Completo:<br>Genero:<br><b>MASCULINO</b><br>Denero:<br>Lugar de Nacimiento:       Departamento: AMAZONAS<br>Dirección Actual:                                                                                                    | Tipo de Evaluacion:<br>Puesto:<br>Nro. Documento:<br>Edad:<br>Fecha Nac.:<br>Provincia:<br>ABANCAY Distrito:<br><b>ZAHUIMPUQUIO</b>                   |
| Módico:<br>Nro:<br>000017<br>Mejores valores de todas las curvas<br>$X = FEV1/FVC$<br><b>FVC</b><br>$X$ PEF<br><b>CONCLUSIÓN</b><br>CIE-10 Diagno<br>::Seleccionar<br>$\overline{\mathbf{r}}$<br>::Seleccionar:<br>Comentarios:<br><b>Perponsable:</b><br>BUSTAMANTE VELAZQUE KENIA OLI V<br>Estado:<br>Eliminado<br>Cancelar | 29/08/14<br>ESTREMADOYRO ALGUIAR HERBERT ROLANDO JESUS V Fecha:<br>0.00<br>0.00<br>$\bullet$<br>0.00<br>0.00<br>ö<br>0.00<br>0.00<br>o.<br>Nueva fila |

*Fuente: Elaboración Propia*

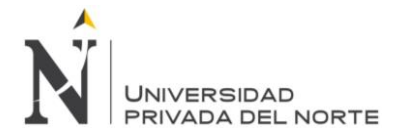

*Tabla 77 Historia de usuario 047: Audiometría*

| Historia de Usuario Nº047                                                                                                    |                                                                                                    |  |  |  |  |  |  |
|----------------------------------------------------------------------------------------------------|----------------------------------------------------------------------------------------------------|--|--|--|--|--|--|
| <b>ID: SO-006</b>                                                                                                    | Nombre: Audiometría                                                                                                    |  |  |  |  |  |  |
| Usuario: Enfermera                                                                                                    | Tiempo Estimado: 10 horas                                                                                                    |  |  |  |  |  |  |
| Desarrollador: Jack Roger Sucuitana Gomero/Programadores                                                                                                    |                                                                                                    |  |  |  |  |  |  |
| Descripción: Como enfermera necesito tener una lista con las pacientes de las<br>atenciones de audiometría donde se pueda ingresar las audiometrías aéreas y Oseas.                                                                                                    |                                                                                                    |  |  |  |  |  |  |
| <b>Criterios de Aceptación:</b><br>Lista en que muestre paciente basado en los datos ingresados.<br>$\checkmark$<br>← Permita la creación, modificación y eliminación.<br>← Permite la búsqueda de registros según criterio: DNI, HC, Nombres.<br>Interfaz fácil de entender y manipular.<br>$\checkmark$                  |                                                                                                    |  |  |  |  |  |  |
| <b>Audiometria</b><br>ALUACIÓN AUDIOMETRÍA<br>4 Signification Laborer<br>5 Infección al Dios<br>6 Desde Ocassicos<br>31<br>ETRIA - Galler Bra Afrai? - Galler Bra Cast<br>Adres 00<br>200<br>$\frac{2200}{3000}$<br>4000<br>0000<br>O DO DERECHO<br>$\frac{1}{2}$<br>$\frac{1}{\alpha}$<br>$\mathcal{L}$<br>$\frac{1}{10}$ | 47<br><b>ODO IZQUIERDO</b><br>$10 - 20 = 20 = 500 = 100 = 200 = 500 = 600 = 600$<br>$\frac{1}{2}$<br>$-$<br><u>e maria d</u><br>$\frac{1}{2}$ |  |  |  |  |  |  |

*Fuente: Elaboración Propia*

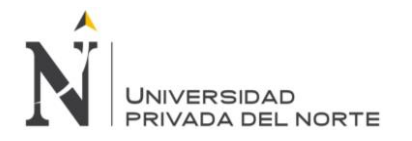

## *Tabla 78 Historia de usuario 048: Cardiología*

| Historia de Usuario Nº048                                                                                                    |                                                                      |  |  |  |  |  |  |  |  |
|----------------------------------------------------------------------------------------------------|----------------------------------------------------------------------|--|--|--|--|--|--|--|--|
| <b>ID: SO-007</b>                                                                                                    | Nombre: Evaluación Cardiología.                                      |  |  |  |  |  |  |  |  |
| Usuario: Médico Especialista                                                                                                    | Tiempo Estimado: 10 horas                                            |  |  |  |  |  |  |  |  |
| Desarrollador: Jack Roger Sucuitana Gomero/Programadores                                                                                                    |                                                                      |  |  |  |  |  |  |  |  |
| Descripción: Como médico especialista necesito tener una lista con las pacientes de<br>las atenciones de cardiología.                                                                                                    |                                                                      |  |  |  |  |  |  |  |  |
| <b>Criterios de Aceptación:</b><br>$\checkmark$ Lista en que muestre paciente basado en los datos ingresados.<br>← Permita la creación, modificación y eliminación.<br>Interfaz fácil de entender y manipular.<br>$\checkmark$                                                         | ← Permite la búsqueda de registros según criterio: DNI, HC, Nombres. |  |  |  |  |  |  |  |  |
| Cardiologia<br>Nro Historia:<br>1032806<br>Tipo de Evaluacion:<br>V & T SEGELSEG S.A.C.<br>Empresa:<br>Puesto:<br>RAMIREZ ALZAMORA CEFERINO VALERIO<br>Nombre Completo:<br>Nro. Documento:                                                                                             | PRE OCUPACIONAL<br><b>OPERARIO</b><br>08688571                       |  |  |  |  |  |  |  |  |
| MASCULINO<br>05/02/70 Edad:<br>Genero:<br>Fecha Nac.:<br>Lugar de Nacimiento: Departamento: LIMA<br>Provincia:<br><b>LIMA</b><br>Distrito:<br>Dirección Actual:<br>ESTREMADOYRO ALGUIAR HERBERT ROLANDO JESUS V Fecha:<br>000000229708<br>Médico:<br>Nro:<br><b>ELECTROCARDIOGRAMA</b> | 48<br><b>LIMA</b><br>31/07/18 11                                     |  |  |  |  |  |  |  |  |
| Nro Pregunta<br><b>RESULTADO</b><br>1 ELECTROCARDIOGRAMA<br><b>RITMO SINUSAL</b><br>2 PRECUENCIA<br>3 PR<br>4 QRS<br>5 QT<br>$6$ EJE<br>Confirmar                                                                                                    | <b>UNIDAD DE MET</b><br>95%<br>Ipm<br>mseg<br>mseg<br>mseg           |  |  |  |  |  |  |  |  |
| <b>CONCLUSIÓN</b><br>$CIE-10$<br>Diagnóstico<br>::Seleccionar<br>::Seleccionar                                                                                                    |                                                                      |  |  |  |  |  |  |  |  |
| Comentarios:<br>Responsable:<br>COLFER ARTEAGA JACKELYN PAOLA W<br>Eliminado<br>Estado:<br>Confirm                                                                                                    |                                                                      |  |  |  |  |  |  |  |  |
|                                                                                                    |                                                                      |  |  |  |  |  |  |  |  |

*Fuente: Elaboración Propia*

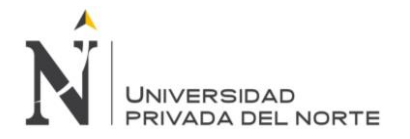

## *Tabla 79 Historia de usuario 049: Odontología.*

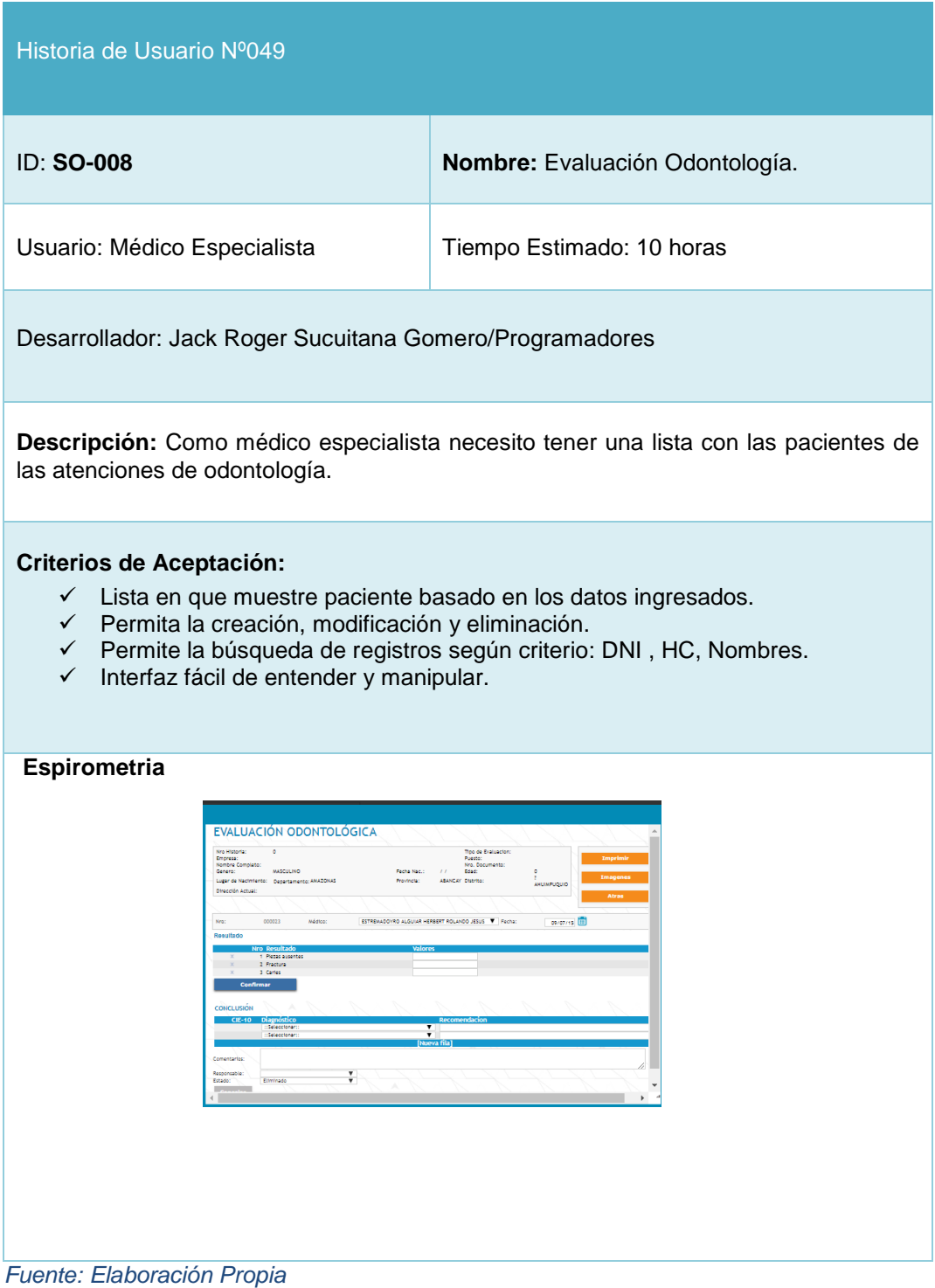

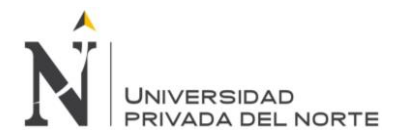

## *Tabla 80 Historia de usuario 050: Oftalmología*

| Historia de Usuario Nº050                                                                                                    |                                                                                                    |
|----------------------------------------------------------------------------------------------------|----------------------------------------------------------------------------------------------------|
| ID: SO-009                                                                                                    | Nombre: Evaluación Oftalmología                                                                                                    |
| Usuario: Médico Especialista                                                                                                    | Tiempo Estimado: 10 horas                                                                                                    |
| Desarrollador: Jack Roger Sucuitana Gomero/Programadores                                                                                                    |                                                                                                    |
| las atenciones de oftalmologia.                                                                                                    | Descripción: Como médico especialista necesito tener una lista con las pacientes de                                                                                          |
| <b>Criterios de Aceptación:</b><br>$\checkmark$ Lista en que muestre paciente basado en los datos ingresados.<br>← Permita la creación, modificación y eliminación.<br>$\checkmark$<br>Interfaz fácil de entender y manipular.<br>Oftalmología                                                                                                    | ← Permite la búsqueda de registros según criterio: DNI, HC, Nombres.                                                                                                    |
| suidico:<br>000010<br>gosa lantes?<br>If's conductor de vehículos? No                                                                                                    | WHEE AUAREZ BETY RETRICIA T Fecha:<br>16/10/14 (B)                                                                                                    |
| <b>ANTECEDENTES</b><br>Diabetes M.<br>Radiaciones<br>AGUDEZA VISUAL<br>Visión Sin corrección<br>Oja Derecho<br>Lejos<br>Cerca<br><b>ANEXOS</b><br>Ptpi/s.<br><b>Blefaritis</b><br>Pterigium<br>Chalazion<br>FONDO DE CUOS<br><b>Diabética</b><br>Normal.<br>$\begin{array}{ c c }\hline\mbox{10} & \bullet \\ \hline \mbox{10} & \bullet \\ \hline \mbox{11} & \bullet \\ \hline \mbox{12} & \bullet \\ \hline \end{array}$<br>sorral.<br>$\begin{array}{c} 10 & 7 \\ 10 & 7 \\ 10 & 7 \end{array}$<br>Edema papilar<br>Retinopatia<br><b>Neurit's</b><br>Arigiopatia<br>Hemorrágia<br>nenrio óptico<br><b>CAMPWIETRIA</b><br>0jo derecho<br>Ojo izquiendo<br><b>TONOMETRIA</b><br>oja derecho<br>Olo izquiendo<br>VISION DE COLORES<br>Olo derecho<br>Olo Isaulerdo<br>Visión nocturna<br>Visión de profundidad<br>tefields pupilares<br>Motilidad ocular<br>But.<br>Fondo de ojo<br><b>DIAGNÓSTICO</b><br>derecho<br>Itapierdo | This Hourin<br>$10-9$<br>Suit, quimicas<br>Con corrección<br>Ojo izgulendo<br>Ojo izgulerd<br>Ojo Derecho<br>Dermatocalazia<br><i>Hipertersiva</i><br>Etiología a determinar |

*Fuente: Elaboración Propia*

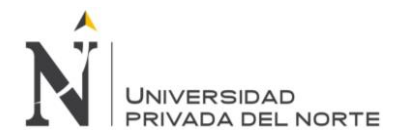

## *Tabla 81 Historia de usuario 051: Radiología*

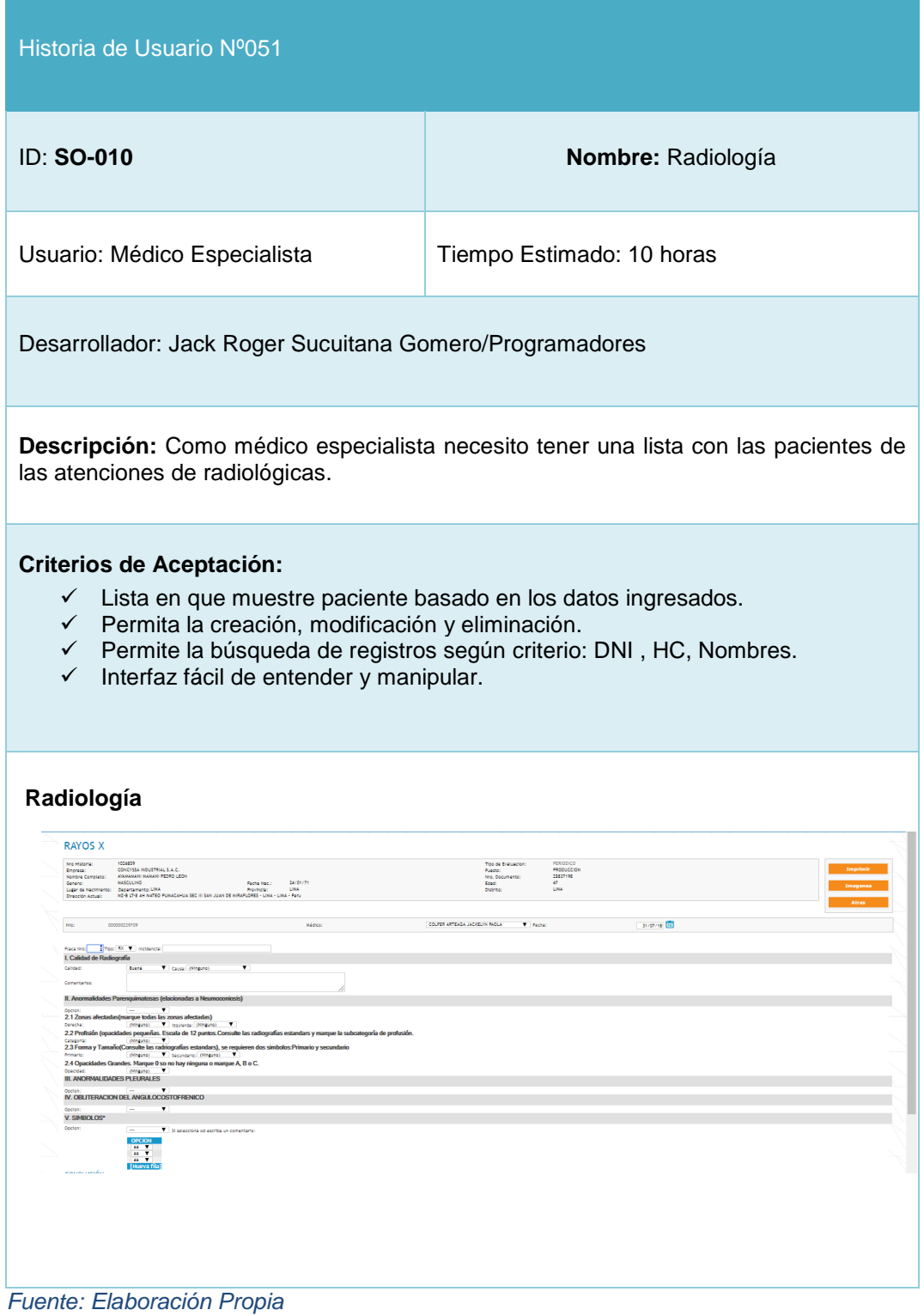

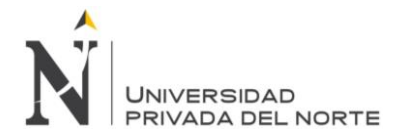

#### IMPLEMENTACIÓN DEL SISTEMA WEB SISEMO, PARA OPTIMIZAR EL PROCESO DE EVALUACIONES MEDICAS OCUPACIONALES, DE LA CLÍNICA SERVISALUD-SERVIPERU, LIMA 2018

### *Tabla 82 Historia de usuario 052: Laboratorio*

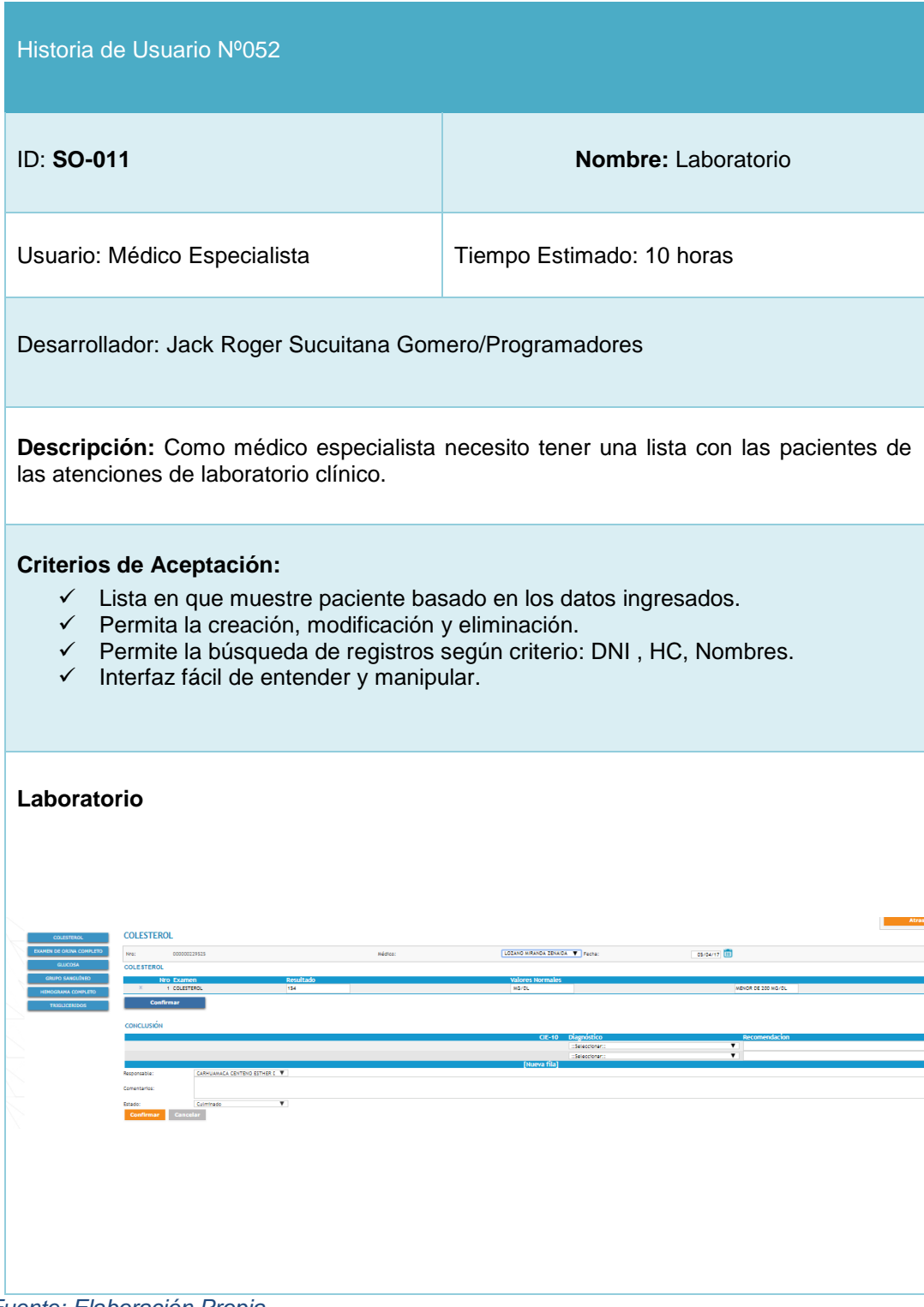

*Fuente: Elaboración Propia*

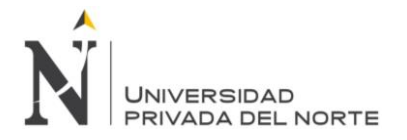

### *Tabla 83 Historia de usuario 053: Evaluación General*

| Historia de Usuario Nº053                                                                                                    |                                                                                                    |  |  |  |  |  |  |  |
|----------------------------------------------------------------------------------------------------|----------------------------------------------------------------------------------------------------|--|--|--|--|--|--|--|
| ID: SO-012                                                                                                    | Nombre: Evaluación General EMO                                                                                                    |  |  |  |  |  |  |  |
| Usuario: Médico Especialista                                                                                                    | Tiempo Estimado: 10 horas                                                                                                    |  |  |  |  |  |  |  |
| Desarrollador: Jack Roger Sucuitana Gomero/Programadores                                                                                                    |                                                                                                    |  |  |  |  |  |  |  |
| trabajador y la aptitud médica ocupacional.                                                                                                    | Descripción: Como médico especialista necesito tener una lista con las pacientes de las<br>atenciones con sus respectivos exámenes. Para validar los diagnósticos finales del |  |  |  |  |  |  |  |
| <b>Criterios de Aceptación:</b><br>$\checkmark$ Lista en que muestre paciente basado en los datos ingresados.<br>$\checkmark$ Permita la creación, modificación y eliminación.<br>Permite la búsqueda de registros según criterio: DNI, HC, Nombres.<br>$\checkmark$<br>Interfaz fácil de entender y manipular.<br>$\checkmark$ |                                                                                                    |  |  |  |  |  |  |  |
| <b>Evaluación General EMO</b>                                                                                                    |                                                                                                    |  |  |  |  |  |  |  |
| <b>DSAANA COVPLATO</b><br><b>IS'LOS DRIVA COVIRIETO</b><br>196, 0.6 - 1.3 (6) (5)<br>65. mg/dl, 70-110 mg/d<br><b>IS DE LABORATOR</b>                                                                                                    | 49, HG/DL, HENDR DE 200 HG/D<br>0.657690<br>List Comprehensive Cont<br>várbu, kévbe be sab kárby                                                                              |  |  |  |  |  |  |  |
| <b>LETTOWAN DE ESP</b><br><b>DOVOFFILMBLOSCA</b><br>sar os válmico<br><b>NUADON FISICO DOURNOONS</b><br>ADOV OFFICIOLOGICAL ESTERO<br>ØF.<br><b>DIAGNÓSTICO</b>                                                                                                    |                                                                                                    |  |  |  |  |  |  |  |
| odigo CIE 10<br>$\overline{\mathbf{a}}$<br>$\overline{\mathbf{Q}}$<br>RESTRICCIONES<br>Codigo                                                                                                    | <b>Presumers</b><br><b>Pasiens</b> Y                                                                                                    |  |  |  |  |  |  |  |
| Recomendaciones:<br>Médico:<br>$\mathbf{v}$<br><b>Notenta</b> V<br>Estado<br>NO APTO<br><b>Diagnostico Final:</b><br><b>Confirmar</b>                                                                                                    | <b>Nueva fila</b>                                                                                                    |  |  |  |  |  |  |  |

*Fuente: Elaboración Propia*

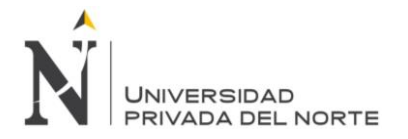

## *Tabla 84 Historia de usuario 054: Empresa Cliente*

| Historia de Usuario Nº054                                                                                                    |                                                                                                    |  |  |  |  |  |  |  |  |
|----------------------------------------------------------------------------------------------------|----------------------------------------------------------------------------------------------------|--|--|--|--|--|--|--|--|
| <b>ID: SO-013</b>                                                                                                    | Nombre: Empresa Cliente.                                                                                                    |  |  |  |  |  |  |  |  |
| Usuario: Empresa Cliente                                                                                                    | Tiempo Estimado: 5 horas                                                                                                    |  |  |  |  |  |  |  |  |
| Desarrollador: Jack Roger Sucuitana Gomero/Programadores                                                                                                    |                                                                                                    |  |  |  |  |  |  |  |  |
| Descripción: Como Empresa Cliente necesito tener una lista de los trabajadores que<br>están registrados en el sistema y que me muestre la aptitud ocupacional de la atención<br>medica ocupacional en tiempo real.                                                                                                    |                                                                                                    |  |  |  |  |  |  |  |  |
| $\checkmark$ Lista en que muestre los clientes externos ingresados en el aplicativo.<br>← Permita la creación, modificación y eliminación de clientes externos<br>Permite la búsqueda de registros según criterios: Fecha de inicio y fecha de fin,<br>$\checkmark$<br>Tipo de documento, Numero de documento, Estado y Nombre<br>$\checkmark$ Permite imprimir un registro<br>$\checkmark$ Permite exportar la tabla a un archivo Excel (XIs)<br>Interfaz fácil de entender y manipular.<br>$\checkmark$ |                                                                                                    |  |  |  |  |  |  |  |  |
| <b>Empresa Cliente</b><br>Usuario: @SERVIPERU<br>ServiSalud<br>Nombre: CENTRAL COOP DE SERVICIOS SER<br>LIMA.<br>Cliente                                                                                                    |                                                                                                    |  |  |  |  |  |  |  |  |
| Atención Médica<br>SOCOSLI0017-1-220115 ▼<br>0000000054<br>Cliente:<br>Cotización:<br>Tipo Documento: DNI<br>Numero Documento:                                                                                                    | Desde: // 28<br>Hasta: 23/07/18 28<br>۰Q<br>Estado: ::Todos:                                                                                                    |  |  |  |  |  |  |  |  |
| Nombre:<br>Ver H.C. Virtuales                                                                                                    |                                                                                                    |  |  |  |  |  |  |  |  |
| Exportar Resultados (.XIs)<br>H.C. Nro T.Doc. Nro. Doc. Nombre completo                                                                                                    | Area<br>Puesto                                                                                                    |  |  |  |  |  |  |  |  |
| 1002550 1432837 DNI 07441144<br>CARRANZA SOSA JULIO PROSPERO                                                                                                    | 05/04/17 11:04 2<br>62 PERIODICO - ADMINISTRATIVO - ADM JEFE DE CONTABILIDAD<br>JEFE DE CONTABILIDAD                                                                                                    |  |  |  |  |  |  |  |  |
| 1032812 1432836 DNI<br>42742620<br>HUIMAN AQUINO ENRIQUE ALEJANDRO<br>33 ADM                                                                                                    | PRE OCUPACIONAL - ADMINISTRATIVO<br><b>SUB GERENTE DE TESORERIA</b><br><b>SUB GERENTE DE TESORERIA</b><br>05/04/17 11:03                                                                                                    |  |  |  |  |  |  |  |  |
| 1000007 1432835 DNI<br>40603960 BRAVO GUEVARA EFREDIDA SOLEDAD<br>BASURCO CALDERON DE OKAMOTO CLAUDIA ROSA                                                                                                    | 05/04/17 11:02<br>38 PERIODICO - ADMINISTRATIVO - ADM<br><b>ADMINISTRATIVO</b><br><b>ADMINISTRATIVO</b>                                                                                                    |  |  |  |  |  |  |  |  |
| 1032801 1432820 DNI<br>07758922 NATIVIDAD<br>1032789 1432805 DNI<br>16700768 MOSCOL URDIALES GIULIANA ALEXANDRA                                                                                                    | 45 PRE OCUPACIONAL - ADMINISTRATIVO -<br>EJECUTIVA COMERCIAL<br>EJECUTIVA COMERCIAL<br>04/04/17 10:18 3<br>PRE OCUPACIONAL - OPERATIVO -<br>PRACTICANTE DE PSICOLOGIA<br>PRACTICANTE DE PSICOLOGIA                                     |  |  |  |  |  |  |  |  |
| 46 SALUD<br>1032788 1432804 DNI<br>45448152<br>ARAGON RODRIGUEZ NATALY<br>30 SALUD                                                                                                    | 03/04/17 15:45<br>PRE OCUPACIONAL - OPERATIVO -<br>03/04/17 15:43 3<br>PRACTICANTE DE PSICOLOGIA<br>PRACTICANTE DE PSICOLOGIA                                                                                                    |  |  |  |  |  |  |  |  |
| 1019798 1432569 DNI<br>70437104<br>BOJORQUEZ GALLO VLADIMIR ALEXANDRO                                                                                                    | 15/03/17 08:07 $\bigvee$ =<br>29 PERIODICO - ADMINISTRATIVO - ADM<br>ASISTENTE DE RECURSOS HUMANOS ASISTENTE DE RECURSOS HUMANOS APTO                                                                                                  |  |  |  |  |  |  |  |  |
| 1013041 1432562 DNI<br>FRANCIA WIDDUP LUIS ALBERTO<br>42549457                                                                                                    | SUB GERENTE DE RECURSOS<br><b>SUB GERENTE DE RECURSOS</b><br>14/03/17 09:36 $\bullet$<br>34 PERIODICO - ADMINISTRATIVO - ADM<br>APTO<br><b>HUMANOS</b><br><b>HUMANOS</b>                                                               |  |  |  |  |  |  |  |  |
| 1032562 1432412 DNI<br>74450166<br>SILVA FLORES JESSENIA                                                                                                    | 23 PRE OCUPACIONAL - ADMINISTRATIVO -<br>ADM<br>07/03/17 08:40<br>ASISTENTE CONTABLE<br>ASISTENTE CONTABLE<br>APTO                                                                                                    |  |  |  |  |  |  |  |  |
| 1032552 1432401 DNI<br>25580267<br>VILLOSLADA DE REA VALENCIA                                                                                                    | 62 PERIODICO - ADMINISTRATIVO - ADM<br>APTO<br>06/03/17 09:39<br><b>VENTAS</b><br><b>VENTAS</b>                                                                                                    |  |  |  |  |  |  |  |  |
| 1032551 1432400 DNI<br>06219638 HUAYTALLA RAMOS DELIA MARITZA                                                                                                    | 06/03/17 09:35<br>56 PERIODICO - ADMINISTRATIVO - ADM<br><b>VENTAS</b><br>APTO<br><b>VENTAS</b>                                                                                                    |  |  |  |  |  |  |  |  |
| 1010324 1432377 DNI<br>76652969<br>PEREZ NAVARRO HENRY BRYAN                                                                                                    | 20 PRE OCUPACIONAL - ADMINISTRATIVO -<br>03/03/17 08:55<br>ASISTENTE DE SISTEMA<br>ASISTENTE DE SISTEMA<br>APTO                                                                                                    |  |  |  |  |  |  |  |  |
| 1032525 1432367 DNI<br>06813741<br>NIÑO DE GUZMAN BEDREGAL DANTE                                                                                                    | PRE OCUPACIONAL - OPERATIVO -<br>03/03/17 08:18 $\sqrt{ }$<br>MEDICO<br>APTO<br><b>MEDICO</b>                                                                                                    |  |  |  |  |  |  |  |  |
| 1032510 1432346 DNI<br>06597665 LLANOS TARAZONA GUSTAVO VICTOR<br>$58 \frac{\text{Pn}}{\text{SALUD}}$<br><b>OLE PALL</b><br><b>ATRACETS</b><br>AL ADOON OADOIA DATO                                                                                                    | PRE OCUPACIONAL - OPERATIVO -<br>01/03/17 08:38<br>MEDICINA<br>MEDICO<br><b>APTO</b><br>AL PRE OCUPACIONAL - OPERATIVO -<br>$\sim$ $\sim$ $\sim$ $\sim$ $\approx$ $\approx$<br>TECHNICA DE ENFERNEDIA<br><b>MERCHAND COMPROMISTICS</b> |  |  |  |  |  |  |  |  |
|                                                                                                    |                                                                                                    |  |  |  |  |  |  |  |  |

*Fuente: Elaboración Propia*

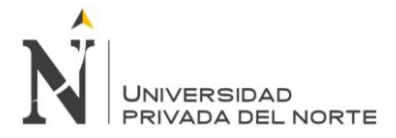

# **3.5.5.1. SPRINT BACK LOG Y PROTOTIPOS**

Se muestra el cuadro burndown o gráfica de progreso para el sprint backlog 5, el cual tuvo una duración de 20 días.

| <b>Sprint Backlog: Sprint 05</b>                   |                                          |                                                                                                  |                      | Semana 1       |                            | Semana <sub>2</sub> |              | Semana <sub>3</sub>     |       | Semana 4                |                | Total |              |                 |             |
|----------------------------------------------------|------------------------------------------|--------------------------------------------------------------------------------------------------|----------------------|----------------|----------------------------|---------------------|--------------|-------------------------|-------|-------------------------|----------------|-------|--------------|-----------------|-------------|
| dentificador (ID)<br>de item de<br>product backlog | Enunciado del item de Product<br>Backlog | Tarea                                                                                            | <b>Desarrollador</b> | <b>Estatus</b> | Horas estimada:<br>totales | Cons.               | Rest.        | Cons.                   | Rest. | Cons.                   | Rest.          | Cons. | Rest.        | Cons.           | <b>Rest</b> |
| 5                                                  |                                          | Generar Afiliación de Pacientes                                                                  | PROGRAMADOR 2        | CERRADO        | 10                         |                     | 8            | ٠                       |       | 3                       | ٠              |       | $\circ$      | 10              |             |
| 5                                                  |                                          | Generar Admisión de pacientes                                                                    | PROGRAMADOR 2        | CERRADO        | 10                         | $\overline{2}$      | $\mathbf{s}$ | $\overline{2}$          | 6     | <sub>3</sub>            | зі             | ٩     | ol           | 10 <sup>1</sup> | c           |
| 5                                                  |                                          | Atención<br>Médica<br>Generar<br>Antecedentes Ocupacionales                                      | <b>PROGRAMADOR 2</b> | CERRADO        | 10                         | $\overline{2}$      | 8            | 2 <sup>1</sup>          | 6     | <sub>3</sub>            | <sub>3</sub>   | R.    | οl           | 10 <sup>1</sup> | O           |
| 5                                                  |                                          | Generar Atención Médica Patología<br>Personales                                                  | PROGRAMADOR 2        | CERRADO        | 10                         | $\overline{c}$      | 8            | $\overline{\mathbf{z}}$ | 6     | 3                       | з              |       | $\circ$      | 10              |             |
| 5                                                  |                                          | Generar Atención Médica Patología<br>Familiares                                                  | PROGRAMADOR 2        | CERRADO        | 10                         | 2                   | s.           | 2                       | 6     | $\overline{\mathbf{3}}$ | з              |       | $\circ$      | 10              |             |
| 5                                                  |                                          | Generar<br><b>Atencion</b><br>Medica<br>de la Evaluación PROGRAMADOR 2<br>Diagnósticos<br>Medica |                      | CERRADO        | 10                         | $\overline{2}$      | 8            | $\overline{2}$          | 6     | $\mathbf{S}$            | $\mathbf{S}$   |       | $\Omega$     | 10              |             |
| s                                                  |                                          | Atención Médica Triaje<br>Generar<br>Medico                                                      | PROGRAMADOR 2        | CERRADO        | 10                         | $\overline{c}$      | $\mathbf{g}$ | $\overline{2}$          | A     | $\overline{\mathbf{3}}$ | $\mathbf{R}$   |       | $\Omega$     | 10              |             |
| 5                                                  | Desarrollar el Módulo de Salud           | Atención<br>Médica<br>Generar<br>Espirómetria                                                    | PROGRAMADOR 2        | CERRADO        | 10                         | $\overline{a}$      | 8            | $\overline{2}$          | 6     | <sub>3</sub>            | <sub>3</sub>   | 3     | οl           | 10 <sup>1</sup> |             |
| 5                                                  | Ocupacional<br><b>HU-S001 al</b>         | Generar<br>Atención<br>Médica<br>Audiometría                                                     | PROGRAMADOR 2        | CERRADO        | 10                         | 2                   | 8            | $\overline{2}$          | 6     | $\mathbf{\hat{s}}$      | з              |       | $\circ$      | 10 <sub>1</sub> |             |
| 5                                                  | <b>HU-S017</b>                           | Atención<br>Médica<br>Generar<br>Cardiología                                                     | PROGRAMADOR 2        | CERRADO        | 10                         |                     | 8            | $\overline{2}$          |       | 3                       | s              |       | $\circ$      | 10              |             |
| 5                                                  |                                          | Atención<br>Médica<br>Generar<br>Odontología                                                     | <b>PROGRAMADOR 2</b> | CERRADO        | 5                          |                     | A            | ٠                       | R     | 1                       | $\overline{2}$ |       | -1           | 4               |             |
| s                                                  |                                          | Atención<br>Médica<br>Generar<br>Oftalmología                                                    | PROGRAMADOR 2        | CERRADO        | 10                         | $\overline{c}$      | 8            | $\overline{2}$          | A     | $\mathbf{S}$            | <sub>3</sub>   |       | οl           | 10 <sub>1</sub> |             |
| 5                                                  |                                          | Generar Atención Médica Radiología PROGRAMADOR 2                                                 |                      | CERRADO        | 10                         | $\overline{ }$      | $\mathbf{s}$ | $\overline{z}$          | 6     | 3 <sup>1</sup>          | 3I             | 3     | ol           | 10 <sub>1</sub> |             |
| 5                                                  |                                          | Atención<br>Médica<br>Generar<br>Laboratorio                                                     | <b>PROGRAMADOR 2</b> | CERRADO        | 10                         | $\overline{2}$      | 8            | $\overline{2}$          | 6     | 3                       | 31             | з     | $\circ$      | 10              |             |
| s                                                  |                                          | Generar Atención Médica Evaluación<br>General                                                    | <b>PROGRAMADOR 2</b> | CERRADO        | 10                         | 2                   | $\mathbf{8}$ | $\mathcal{D}$           |       | 3                       | я              |       | $\circ$      | 10              |             |
| 5                                                  |                                          | <b>Empresas Clientes</b>                                                                         | PROGRAMADOR 2        | CERRADO        | 5                          |                     | Δ            |                         |       | $\overline{2}$          |                |       | $\Omega$     | 5               |             |
| 5                                                  |                                          | Visualización de Atención Médica de<br>Pacientes por Empresas Clientes                           | PROGRAMADOR 2        | CERRADO        | 10                         | $\mathbf{2}$        | 8            | $\overline{2}$          | 6     | $\vert$                 | <sub>3</sub>   | 3     | $\mathbf{0}$ | 10              |             |

*Figura Nº 21 Diagrama burndown para el Sprint backlog 5*

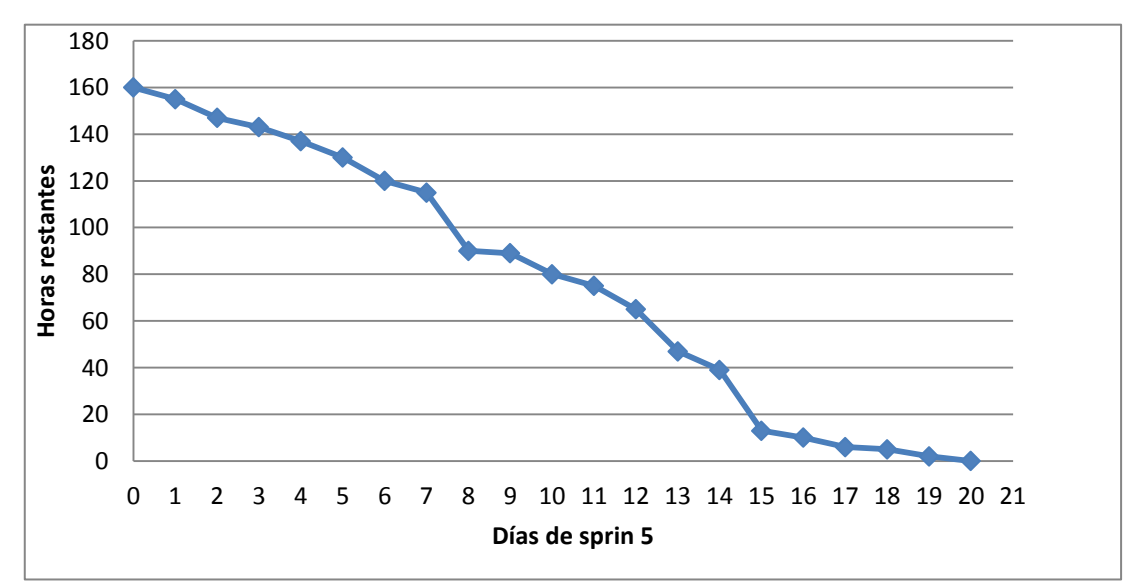

### Fuente: Elaboración Propia

En la Figura Nº 21 del grafico se puede observar el comportamiento de la gráfica lineal, la cual tiende al decrecimiento.

**3.5.5.2. INFORME DE IMPEDIMENTOS E INCONVENIENTES DENTRO DEL SPRINT 5**

El Sprint 5 no presento ningún inconveniente.
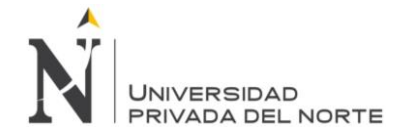

## **3.6. RETROSPECTIVA: REVISIÓN DEL PRODUCTO**

Los entregables de cada sprint, se basan inicialmente en el product backlog definido en la primera etapa de la metodología, la definición del Product Backlog. Asimismo se basan en las tareas establecidas en el Sprint Backlog, definidas en la etapa de Planificación de los Sprint.

Las observaciones de los colaboradores fueron levantadas en el momento con la herramienta que se empleó en el desarrollo Genexus, y se compilo el aplicativo permitiendo la conformidad del cliente al 100%**.**

## **Para el Sprint 1, se tenían las siguientes metas de sprint:**

Realizar el Análisis y Diseño del proyecto.

La primera meta del Sprint 1, fue concluida en su totalidad sin mayor inconveniente.

## **Para el Sprint 2, se tenían las siguientes metas de sprint:**

Para el Sprint 2, se tenían las siguientes metas de sprint:

Desarrollar el Módulo Básicos Generales para el sistema web SISEMO.

Tanto la primera meta del Sprint 1 como la segunda meta del Sprint 2 se desarrollaron correctamente.

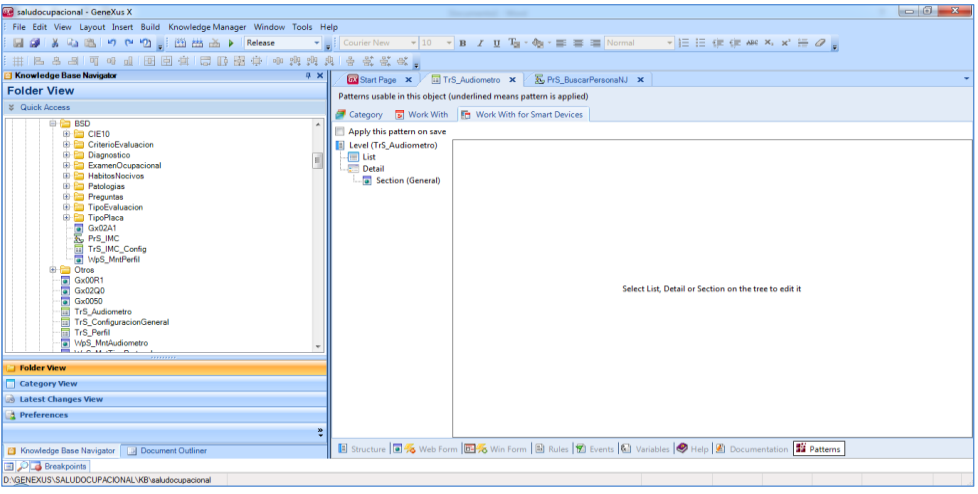

## *Figura Nº 22 Programación de Modulo de Mantenimiento Generales*

*Fuente: Genexus*

En la figura Nº22 muestra el entorno de la herramienta desarrollo Genexus que contiene el módulo de mantenimiento generales con la base de conocimiento adquirido en las historias de usuarios que están ordenada en directorios.

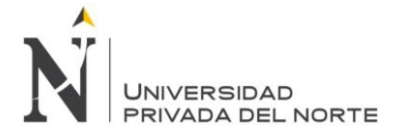

## **Para el Sprint 3, se tenían las siguientes metas de sprint:**

Para el Sprint 3, se tenían las siguientes metas de sprint:

Desarrollar el Módulo de Módulo de Seguridad para el sistema web SISEMO.

Tanto la primera meta del Sprint 2 como la segunda meta del Sprint 3 se desarrollaron correctamente.

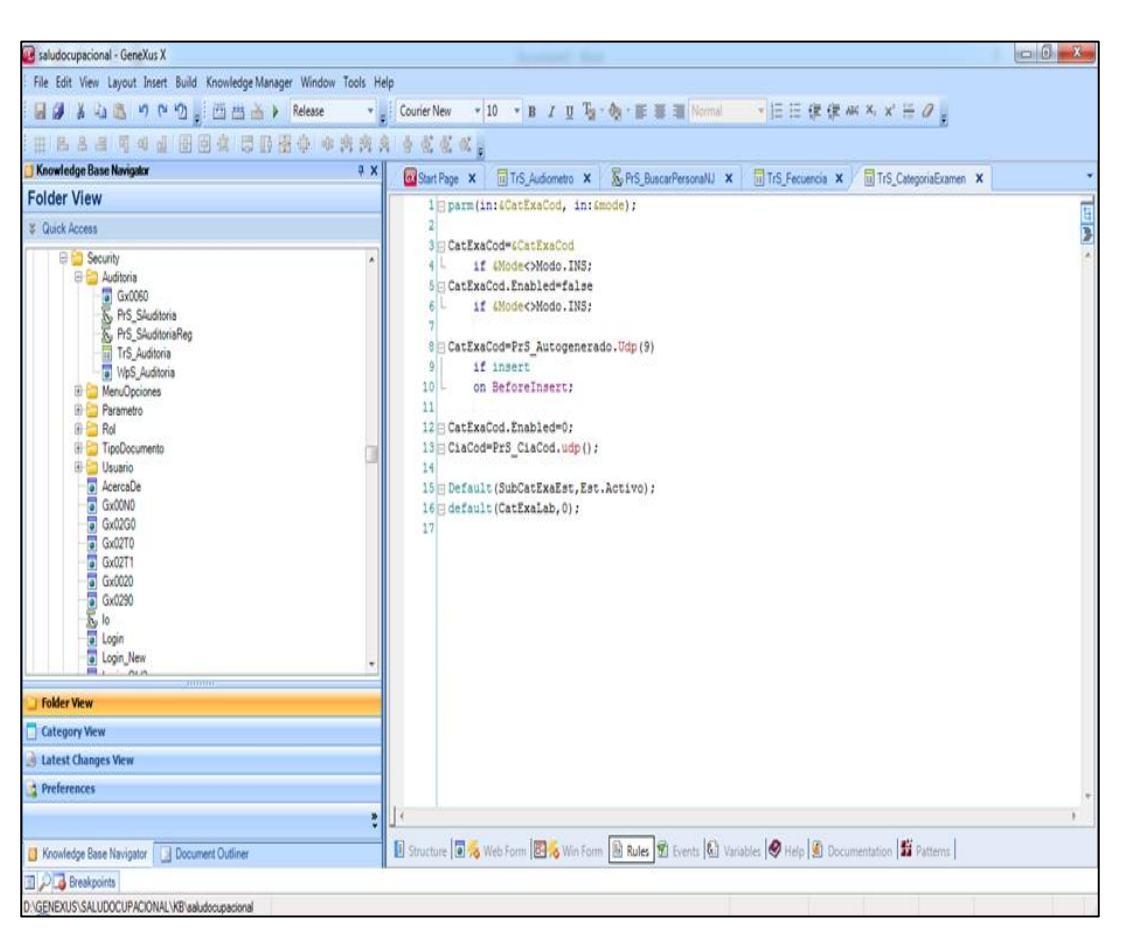

#### *Figura Nº 23 Programación de Modulo de Seguridad*

#### *Fuente: Genexus*

En la figura Nº23 muestra el entorno de la herramienta desarrollo Genexus que contiene el módulo seguridad con la base de conocimiento adquirido en las historias de usuarios que están ordenada en directorios.

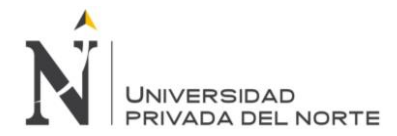

## **Para el Sprint 4, se tenían las siguientes metas de sprint:**

Desarrollar el Módulo Comercial para el sistema web SISEMO.

Tanto la primera meta del Sprint 3 como la segunda meta del Sprint 4 se desarrollaron correctamente.

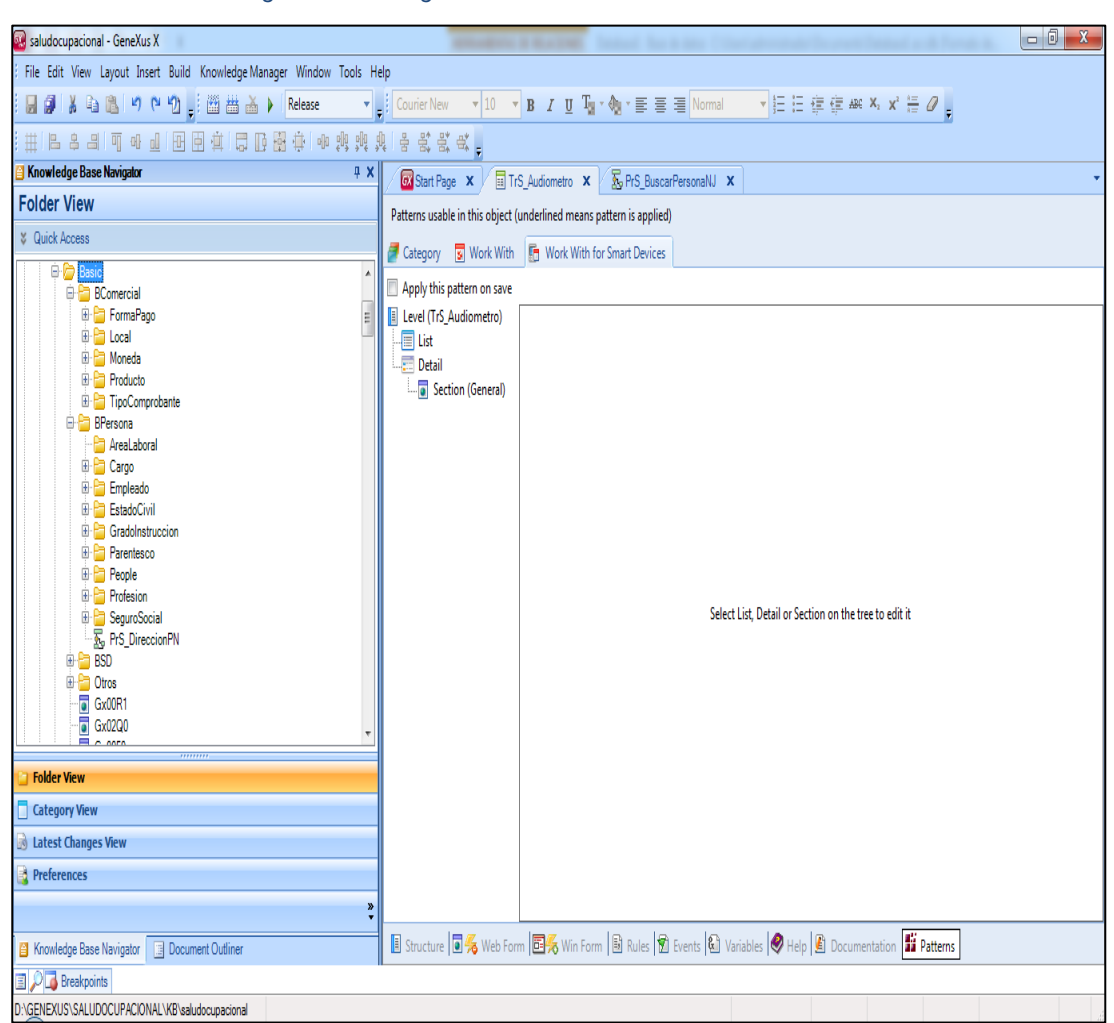

#### *Figura Nº 24 Programación de Modulo de Comercial*

*Fuente: Genexus*

En la figura Nº24 muestra el entorno de la herramienta desarrollo Genexus que contiene el módulo comercial, con la base de conocimiento adquirido en las historias de usuarios que están ordenada en directorios.

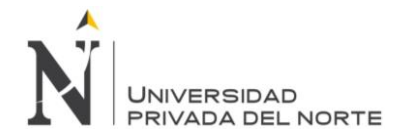

## **Para el Sprint 5, se tenían las siguientes metas de sprint:**

Desarrollar el Módulo de Salud para el sistema web SISEMO.

Tanto la primera meta del Sprint 4 como la segunda meta del Sprint 5 se desarrollaron correctamente.

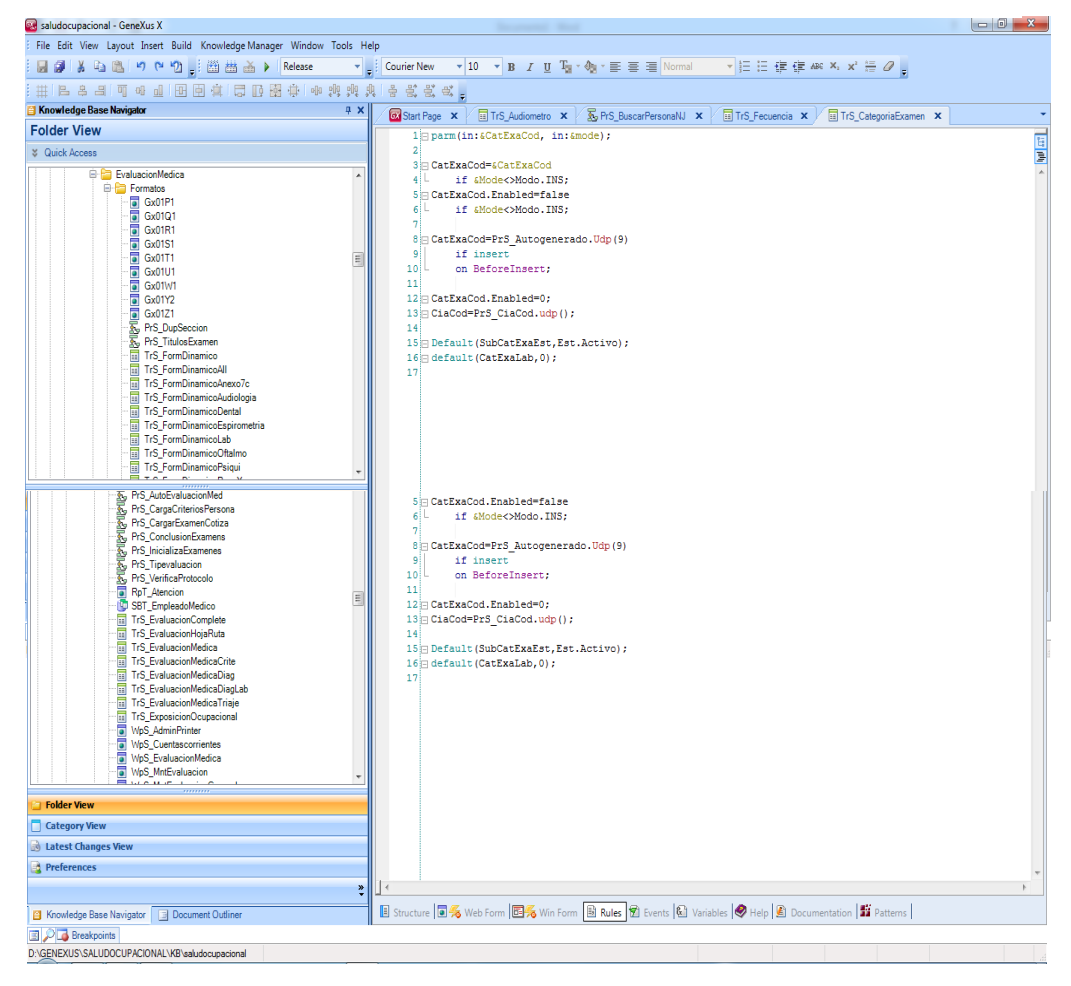

*Figura Nº 25 Programación de Modulo de Salud Ocupacional*

*Fuente: Genexus*

En la figura Nº25 muestra el entorno de la herramienta desarrollo Genexus que contiene el módulo de salud ocupacional, con la base de conocimiento adquirido en las historias de usuarios que están ordenada en directorios.

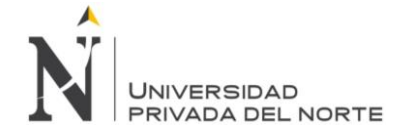

## **3.7. INFORME DEL PRODUCTO**

En esta etapa se realizó la retrospectiva de cada uno de los cinco Sprints definidos en la fase de planificación de Sprints, siempre y cuando el cliente y/o dueño de producto establezca que el entregable proporcionado por el equipo Scrum es lo que se solicitó al inicio del proyecto.

En el presente estudio las retrospectivas para los Sprint 1, 2, 3, 4 y Sprint 5 fueron satisfactorios.

#### **PROCUCT BACKLOG ID PILA PRODUCTO ESTADO FINAL** 1 Realizar el Análisis y Diseño del proyecto el establecer el establecer Realizado. 2 Desarrollar Módulos de Mantenimiento Generales Codificar Interfaz web Realizado. Codificar lógica de negocios Modificar Base de datos y codificar accesos a datos Pruebas 3 Desarrollar Módulos de Seguridad Codificar Interfaz web Realizado. Codificar lógica de negocios Modificar Base de datos y codificar accesos a datos Pruebas 4 Desarrollar Módulos de comercial Reunión con Equipo Comercial Realizado. Codificar Interfaz Web Modificar Base de datos y codificar accesos a datos Pruebas 5 Desarrollar Módulos de Salud EMO Reunión con Equipo de Salud **Ocupacional** Realizado. Codificar Interfaz web Codificar logica de negocios Modificar Base de datos y codificar accesos a datos Formatos de la Normativa del MINSA Pruebas 6 Entrega del Producto Implementación del Aplicativo SISEMO Manual de Usuario Realizado.

## *Tabla 85 Estado Final del Product Backlog.*

## *Fuente: Elaboración Propia*

La tabla Nº85 refleja que la aplicación correcta de Scrum, permitió culminar cada historia de usuario planteada al inicio del proyecto.

Capacitación a Usuarios

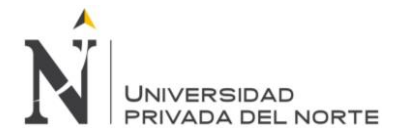

Una vez levantadas cada una de las observaciones realizadas por el dueño del producto a los entregables desarrollados por el equipo Scrum, se procede a realizar el cierre del proyecto. Tarea que generalmente le corresponde al Scrum Master en coordinación con el dueño del producto.

## *Tabla 86 Estado Final de los Sprints*

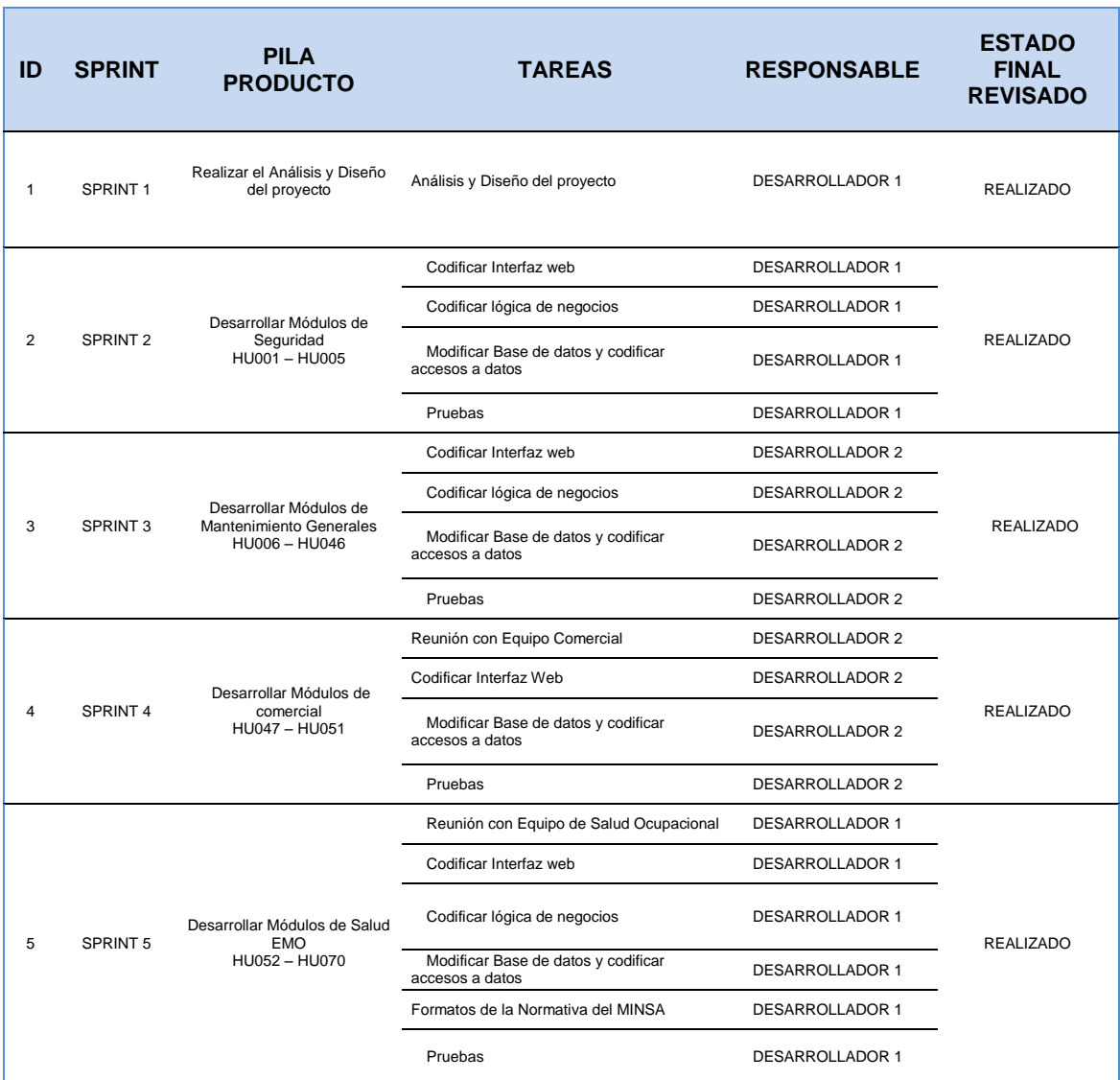

## *Fuente: Elaboración Propia*

La tabla N° 86 muestra el estado de las tareas definidas en la etapa de Planificación de los 05 Sprint.

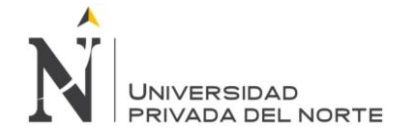

## **3.8. IMPLEMENTACIÓN – ETAPA: IMPLEMENTACION**

Se planifico proceso de implementación, en dos etapas:

### **Primera Etapa:**

- Validación de los formatos atención y reportes de la normativa vigente que utilizara el software SISEMO. Los formatos validados se puede apreciar en el anexo Nº4.
- Características del servidor donde se instalara el aplicativo.

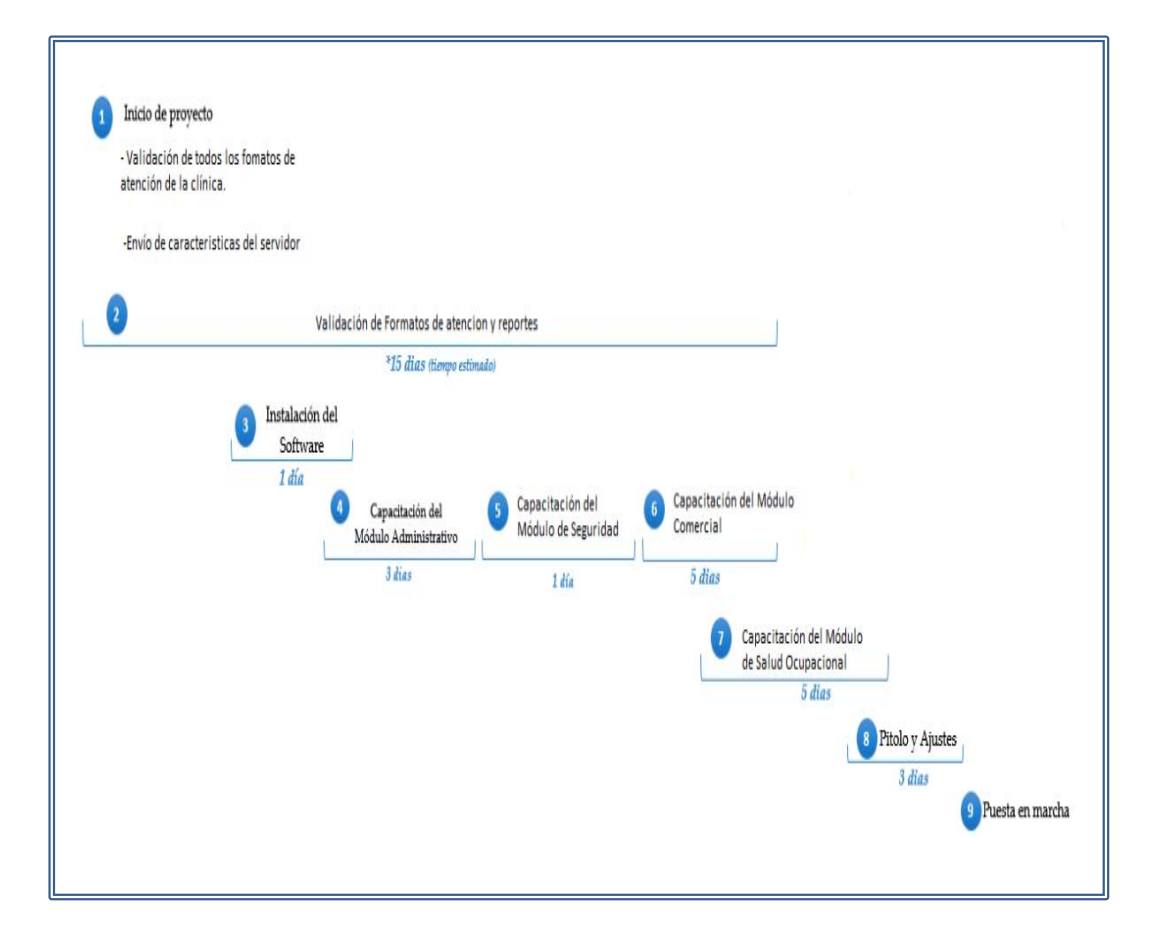

### *Figura Nº 26 Cronograma de Implementación*

Fuente: Elaboración Propia

En la figura Nº 25 se muestra el cronograma de implementación que se realizara en 09 pasos teniendo un periodo de 15 días.

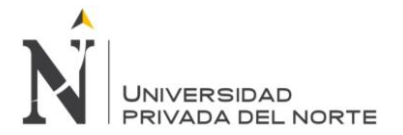

**Segunda Etapa:** Se realizó las coordinaciones de la capacitación, para ello les envío comunicación de la programación para que puedan estar presentes todos los colaboradores del servicio de salud ocupacional en la fecha indicada.

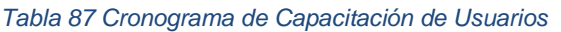

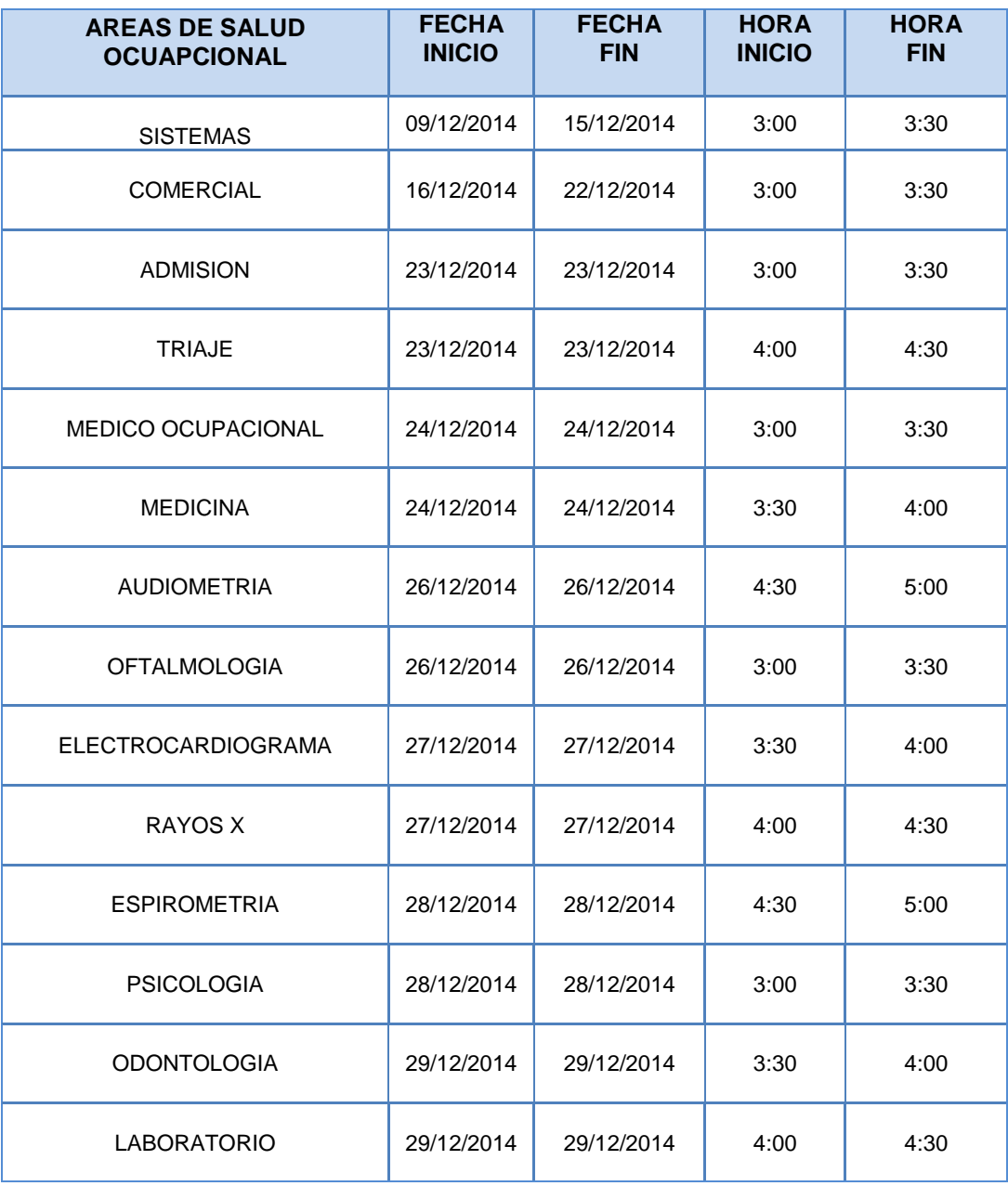

*Fuente: Elaboración Propia*

En la tabla Nº 87 se programa a la capacitación a todas las áreas en las fechas indicadas.

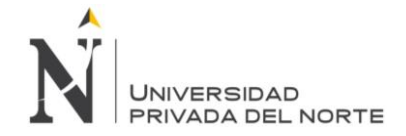

## **3.6.1 IMPLEMENTACION DEL SERVIDOR WEB**

Para la implementación del aplicativo se instaló en el servidor web de la Clínica Servisalud. Para lo cual se realizó las siguientes configuraciones:

- Instalar el JDK de Java.
- Instalar el MSSQL (mysql) (si es que no lo tuviera)
- Importar BD creada con Genexus
- Copiar los archivos (carpeta KB del Sistema) en: Windows Server 2012.
- Escribir en el navegador la siguiente url:

http://201.230.254.58/SO/login.aspx

Posteriormente se realizó la instalación en un servidor IIS y base de datos SQL Server

- Instalar el servidor IIS (si es que no lo tuviera)
- Instalar el DBMS (SQL Server) (si es que no lo tuviera)
- Importar BD creada con Genexus
- Copiar los archivos (carpeta KB del sistema) en: inetpub/wwwroot
- Escribir en el navegador la siguiente url:

http://ip\_Servidor/Nombre\_Carpeta\_Sistema

http://201.230.254.58/SO/login.aspx

## **3.6.2 MANUAL DE USUARIO**

El manual de usuario se detalla en el anexo Nº06

## **3.6.3 FIRMA DE ACTA DE CONFORMIDAD DEL PRODUCTO**

El acta de conformidad a la puesta en marcha del aplicativo de evaluaciones médicas ocupacionales se detalla en el anexo Nº05

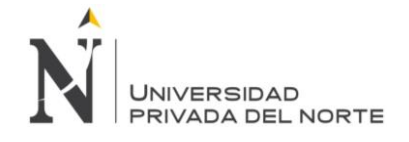

# **CAPÍTULO 4. RESULTADOS**

El resultado principal de la evaluaciones medicas ocupacionales EMO, fue la optimización del proceso desde la recepción de los Usuarios en nuestras instalaciones, la apertura de la Historia Clínica Ocupacional, la Hoja de Ruta y la elaboración de las órdenes de los exámenes médicos ocupacionales a realizarse, hasta la confirmación de la realización de la totalidad de las pruebas consignadas en la Hoja de ruta. El pasar de un proceso manual al automatizado nos ha dado como resultado la mejora en los tiempos de atención medica ocupacional de los trabajadores.

Los trabajadores evaluados con protocolos de atención administrativo, la atención medica pasó de un total ponderado de horas 1 Hrs. 55min a 1 Hrs. 35min

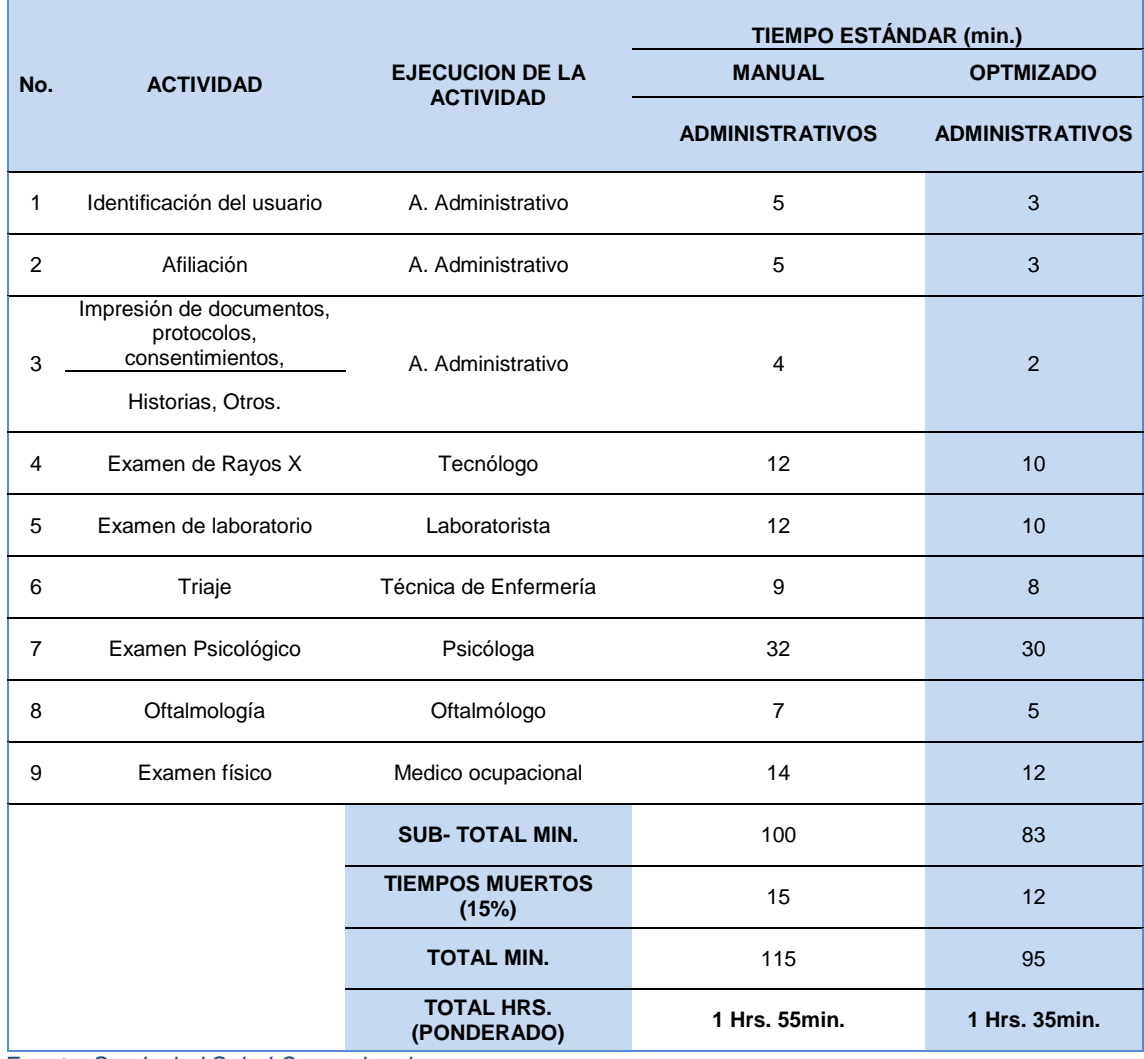

#### *Tabla 88 Lead Time de EMO-Trabajadores Administrativos*

 *Fuente: Servisalud Salud Ocupacional*

En la tabla Nº88 muestra una disminución de 20 minutos en la atención ocupacional.

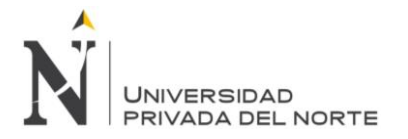

Los pacientes evaluados con protocolos de atención medica ocupacional operativo, la atención medica pasó de un total ponderado de horas 3 Hrs. 2min a 2 Hrs. 15min.

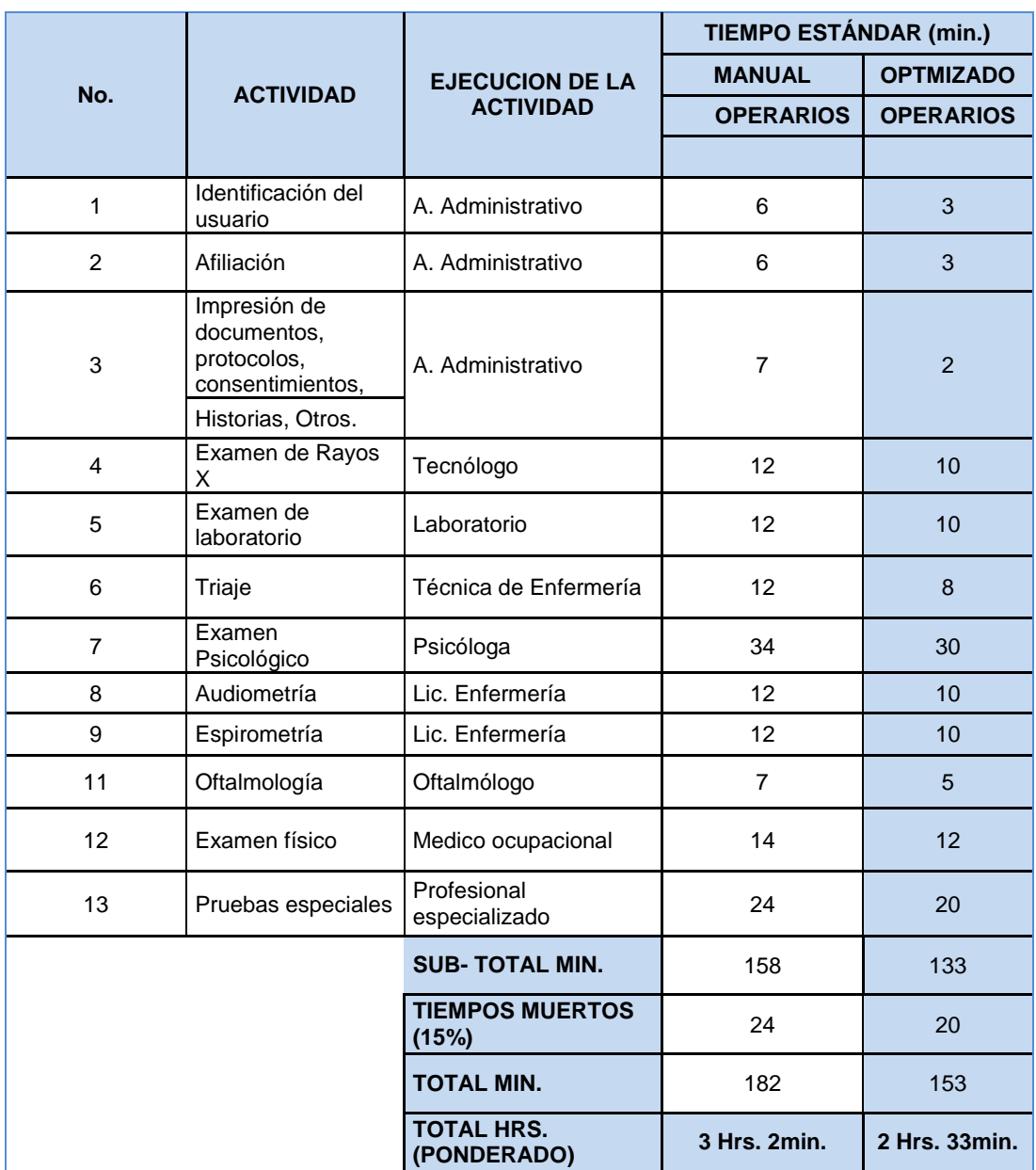

### *Tabla 89 Lead Time de EMO-Trabajadores Operarios*

 *Fuente: Servisalud Salud Ocupacional*

En la tabla Nº 89 muestra una disminución de 29 minutos en la atención ocupacional.

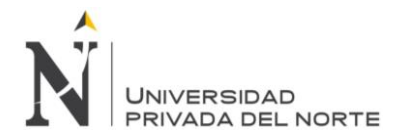

## **RESULTADO EN LA GESTION MÉDICA OCUPACIONAL**

El sistema SSIEMO disminuye los tiempos en los registro de las evaluaciones médicas, desde la apertura de la Historia Clínica hasta la entrega del Certificado de Aptitud a la Empresa e Informe Médico al Trabajador, debido que se pusieron campos predefinidos que ayudan al personal de salud al seleccionar solo el predefinido, En el proceso de atenciones médicas ocupacionales el sistema SISEMO ha permitido realizar el Examen Médico Ocupacional en forma rápida, ordenada para determinar la aptitud laboral del trabajador, dentro del marco normativo 352 del Ministerio de salud.

En el proceso de afiliación de los trabajadores desde la apertura de la Historia Clínica y la entrega del Certificado de Aptitud a la Empresa e Informe Médico al Trabajador ha permitido gestionar la información contenida en la historia clínica logrando disminuir el tiempo en las tareas administrativas, debido que se cuenta con los datos de la evaluación ocupacional digitalizados del trabajador, consiguiendo mantener organizado los exámenes realizados.

Reducción cantidad horas/hombre empleadas para la búsqueda, proceso de atención y reportes de la atención médica del paciente.

Reducción del espacio físico empleado para almacenar las historias clínicas de los pacientes además de disminuir el espacio físico, lo que da como resultado que se realicen las tareas de manera más eficiente.

## **RESULTADO EN LA GESTIÓN COMERCIAL**

En el proceso comercial el sistema SISEMO permitió llevar mejor el registro de las empresas clientes, su captación, presentación de la propuesta técnica económica, programación y coordinación del servicio así mismo la generación de sus protocolos y cotizaciones de exámenes.

En la prospección de empresas clientes nuevas, incluye dentro de su propuesta comercial al aplicativo web SISEMO de evaluaciones médicas ocupacionales para sus empresas Clientes visualicen los resultados de sus trabajadores la APTITUD en el día, acceso del cliente a los resultados de APTITUD ON LINE, acceso a la Historia Clínica On Line, para las empresas que cuenten con un médico ocupacional. De esta manera se logró reducir adquisiciones de papel boom y folders debido que el software SISEMO está en plataforma Web, la empresa cliente puede descargar los certificados e informes ocupacionales en tiempo real asumiendo el costo del fotocopiado de toda la evaluación médica.

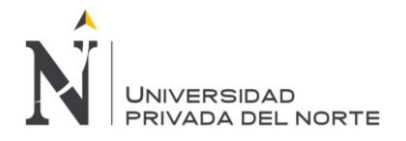

# **CAPÍTULO 5. DISCUSIÓN**

Los resultados del presente proyecto respecto a la optimización de las evaluaciones médicas ocupacionales, a través del desarrollo e implementación del aplicativo SISEMO, siguiendo los pasos de la metodología SCRUM, ha significado un gran soporte para el desarrollo debido a la interacción que se ha tenido con los usuarios finales a lo largo de todo el proyecto.

Como producto final de este proyecto se tiene un aplicativo multiplataforma, capaz de optimizar los procesos de atenciones médicas ocupacionales que se llevan a cabo en la Clínica servisalud, efectivamente, el aplicativo SISEMO beneficia la gestión del área salud ocupacional y comercial. Para lograr esto se realizó un análisis de la problemática utilizando técnicas de recolección de datos, las mismas que nos han permitido determinar los puntos críticos en cada proceso para su posterior optimización.

Cuando se decidió optar por la implementación de un software en la clínica en línea, se había observado que tenía deficiencias para manejar la información en sus diferentes áreas, además de una mala organización en el flujo de las tareas y desorden en el manejo del historial ocupacional.

El personal no tuvo problema en adaptarse con el software SISEMO dejo la forma manual que se realizaba las evaluaciones médicas, debido que cumplía con todos los requerimientos solicitados. Se observó que los colaboradores del servicio de salud ocupacional se adecuaron al sistema, les facilito la realización de su trabajo.

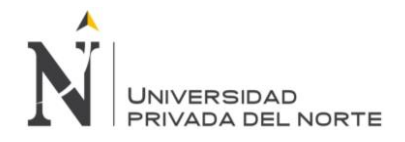

## **CONCLUSIONES**

Se logró el desarrollo del aplicativo con los módulos requeridos por los usuarios utilizando metodología agiles en la gestión de salud ocupacional de la Clínica ServiSalud, la implementación ha logrado la optimización en la reducción de tiempos de la evaluación medicas ocupacionales tomando en consideración la automatización de gran cantidad actividades.

El módulo básico de administración del sistema SISEMO logró que el usuario administrador pueda crear, editar y registra la información necesaria para el funcionamiento e integración de todos los módulos del sistema.

El módulo de seguridad implementado logro establecer los permisos de acceso al sistema, con número a usuarios a la información de la Evaluación medicas Ocupacionales en tiempo real, permitiendo acceder desde fuera de la clínica con sólo tener acceso a Internet.

El módulo de salud ocupacional es intuitivo y fácil de utilizar por ello ha sido diseñado y desarrollado para que su empleo sea muy sencillo, incorporando ayudas para el llenado de información a través de la selección, marcado rápido, relación y vínculo entre formatos, logrando reducir el tiempo de registro y optimizando el proceso de atención médica agilizando el llenado de la ficha médica ocupacional en el sistema.

Se estandarizó los diferentes formatos médicos ocupacionales de los diferentes exámenes que tiene un paciente siguiendo la normativa del ministerio de salud RM N° 312-2011/MINSA

Se Ahorró en insumos y horas hombre que se refleja en la reducción de costos y gastos en insumos como papelería, puesto que a través del sistema se imprimirán las fichas ya finalizadas, directamente por los responsables médicos sin necesidad de requerir un personal adicional para transcribirlo al sistema.

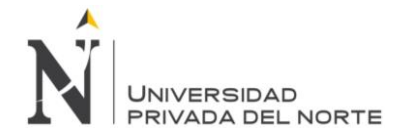

## **RECOMENDACIONES**

Es recomendable el uso de metodologías ágiles para proyectos de desarrollo de software donde se requieran resultados rápidos y manejables.

Siendo un proyecto estratégico de la organización se debe contar con el manual de usuario, el manual técnico y la documentación pertinente de los módulos desarrollados del sistema es indispensable cuando se requiera realizar cambios en las características o funcionalidades del sistema.

Se recomienda continuar con mejoras en el futuro en el sistema de evaluaciones médicas ocupacionales.

En el módulo de seguridad se recomienda incorporar en el acceso de los usuarios una validación adicional que incluya una imagen para que puedan ingresar al sistema.

En el módulo de comercial es recomendable incorporar la gestión de clientes potenciales y posibles clientes en el proceso de prospección.

En el módulo de Salud es recomendable incorporar las firmas digitales en las historias clínicas y equipos biométricos para la realización de las evaluaciones médicas ocupacionales

Se recomienda cumplir con el protocolo medico al momento de la atención, con respecto a la lista de pacientes programados. Para evitar incomodidad principalmente entre los usuarios, puesto que tienen que esperar la confirmación de sus atenciones.

Capacitar a los nuevos usuarios en el manejo del Sistema y en el ingreso de los datos, ya que de esto depende la validez de la información contenida en los reportes a generar.

La creación de Backup del sistema de información debe de estar custodiados con niveles de seguridad, para probables contingencias; de la misma forma el contenedor web que contiene una copia de la aplicación.

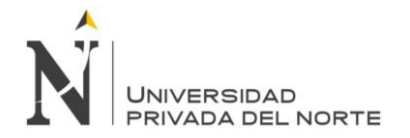

## **REFERENCIAS**

Carreira Martinez, O. (2013). *Microsoft SQL Server 2012. Pocket Consultant.* Madrid: Ediciones Anaya Multimedia.

Consultores, A. (2008). *Filosofía y Fundamentos Teóricos de Genexus.* Uruguay: Genexus.

Consultores, A. (s.f.). *Visión General de Genexus.* Uruguay.

*Documento Técnico Protocolo de Exámenes Médico Ocupacionales y Guías de Diagnóstico por Actividad.* (Abril de 2011). Recuperado el 18 de Julio de 2018, de Documento Técnico Protocolo de Exámenes Médico Ocupacionales y Guías de Diagnóstico por Actividad: http://www.minsa.gob.pe/normaslegales/2011/RM312-2011-MINSA.pdf

García, A. Á. (2012). *Métodos Ágiles y Scrum.*

- Kniberg, H. (2007). *Scrum y XP desde las trincheras Como hacemos Scrum .* Estados Unidos de América : C4Media, editor de InfoQ.com.
- Microsoft. (2015). *Visual Studio Product Updates\_Visual Studio 2015 Microsoft*. Recuperado el 15 de 07 de 2018, de Visual Studio Product Updates\_Visual Studio 2015 Microsoft: https://visualstudio.microsoft.com

Monquillaza, V. y. (2010 - Pag. 58). *Programación por capas.*

*Scrum Manager -Ciclo scrum*. (13 de marzo de 2013). Obtenido de http://www.scrummanager.net

*Serviperu*. (s.f.). Recuperado el 23 de julio de 2018, de Serviperu: http://serviperu.com/

Serviperu. (2015). *ISO 9001.* Lima.

Serviperu. (2017). *Manual de Organizaciòn y Funciones.* Lima.

- SERVIPERU. (02 de Julio de 2017). *Serviperu*. Recuperado el 13 de Junio de 2018, de Serviperu: http://serviperu.com//Acerca de nosotros
- Servisalud. (07 de Julio de 2018). *Salud Ocupacional*. Obtenido de http://serviperu.com/serviciosservisalud/

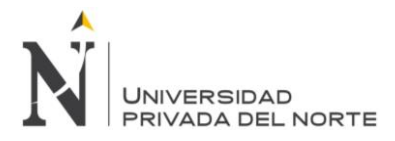

**ANEXOS**

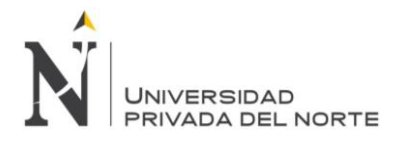

## *Anexo Nº 1.*

*Documento Técnico Protocolos de Exámenes médicos Ocupacionales*

Documento Técnico: Protocolos de Exámenes Médico Ocupacionales y Guías de Diagnóstico de los Exámenes Médicos Obligatorios por Actividad

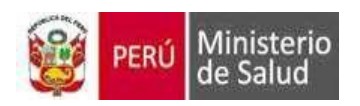

Documento Técnico

Protocolos de Exámenes Médico Ocupacionales y Guías de Diagnóstico de los Exámenes Médicos obligatorios por Actividad

# RM N° 312-2011/MINSA

Dirección General de Salud Ambiental Ministerio de Salud Lima – Perú 2011

*Fuente: Minsa*

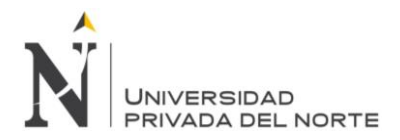

## FICHA MÉDICA OCUPACIONAL

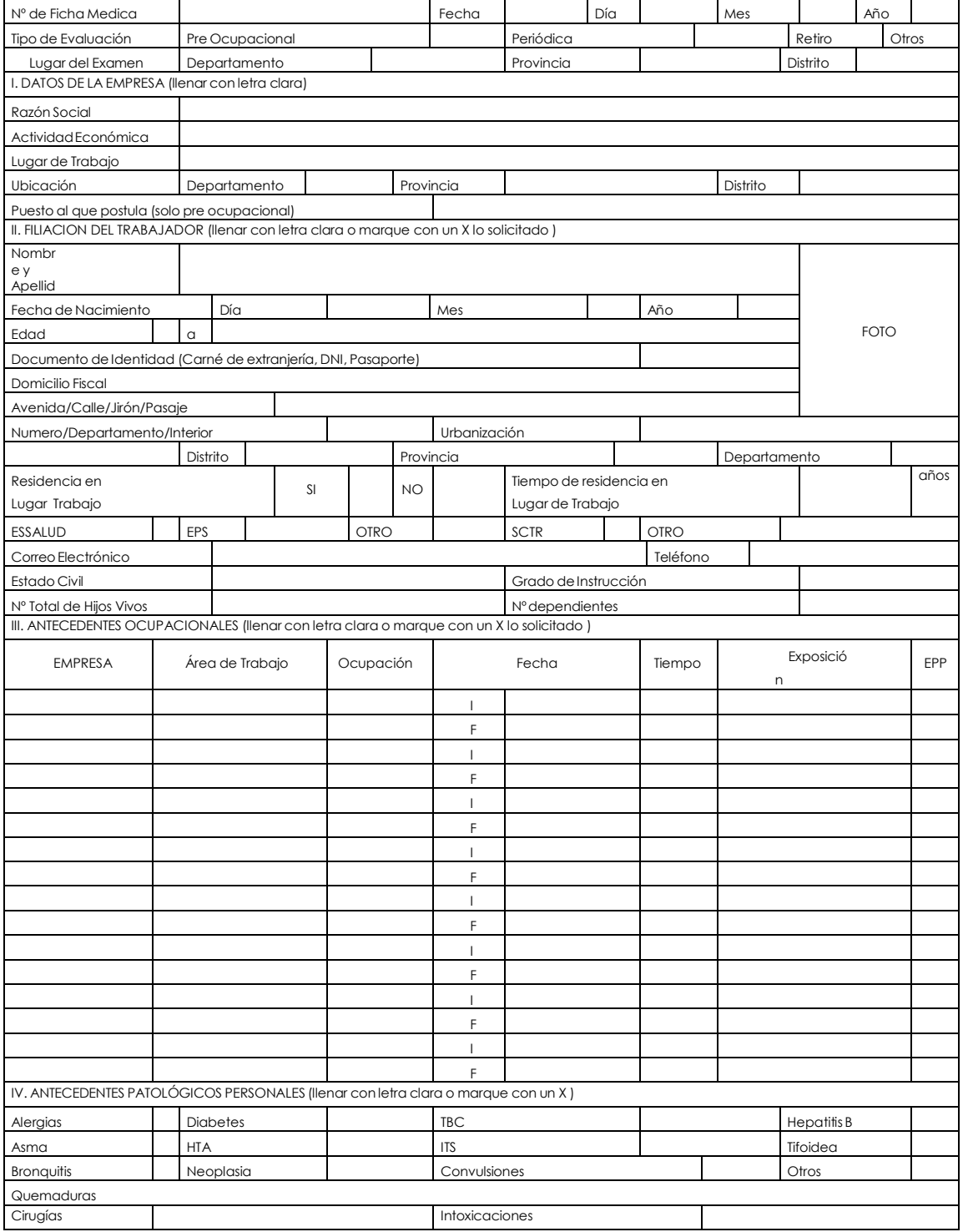

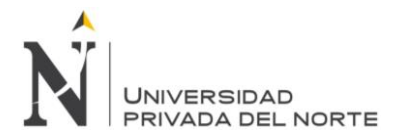

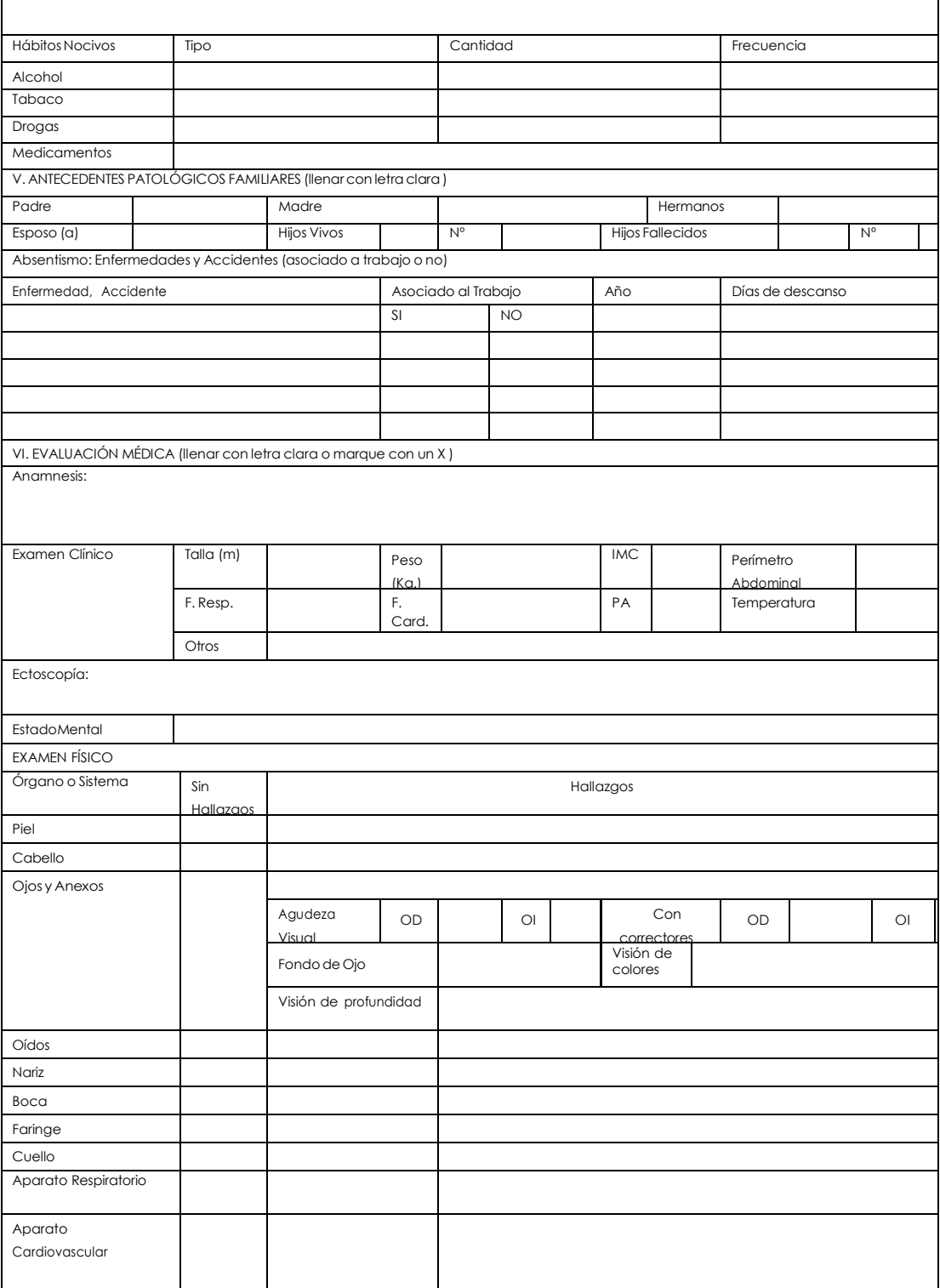

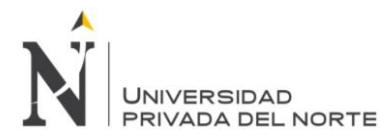

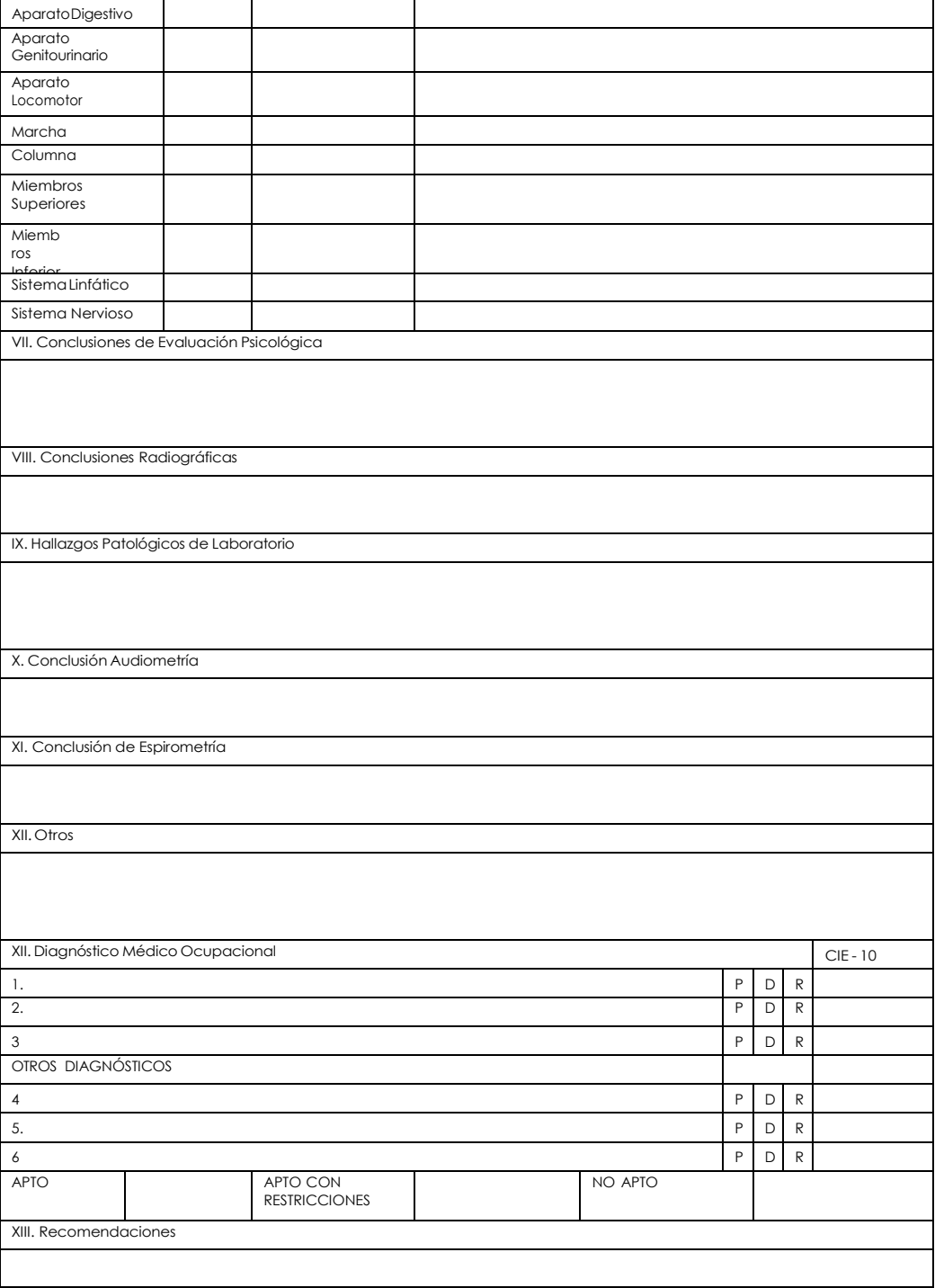

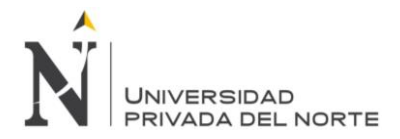

## Certificado de Aptitud Médico Ocupacional

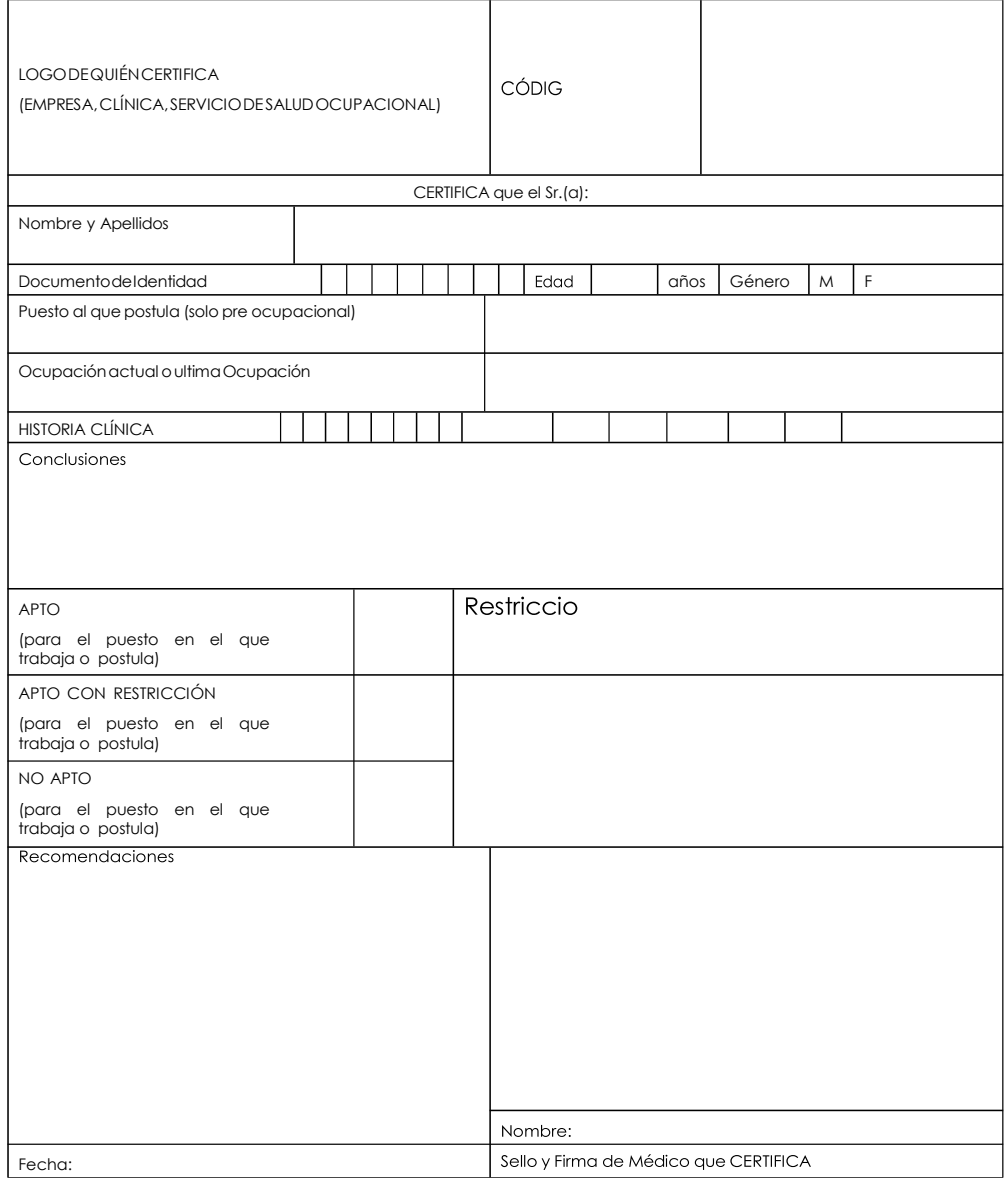

Fuente: CENSOPAS/INS

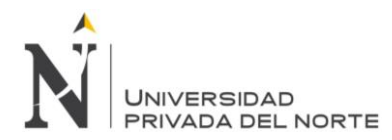

#### INSTRUCTIVO

## Para el llenado de la Ficha Médico **Ocupacional**

#### I. INTRODUCCIÓN

Para el llenado de la Ficha Médico Ocupacional, se ha desarrollado este instructivo, que contiene los pasos de como se llenan los diferentes ítems que contiene la ficha, así como aclaraciones importantes sobre situaciones específicas, que se pudieran presentar en el momento de su llenado, de acuerdo a la planificación de Vigilancia de la salud de los Trabajadores y servirán para la realización de estudios epidemiológicos ocupacionales, o acciones correctivas en Salud Ocupacional, incluyendo la Reinserción y Rehabilitación Ocupacional.

El instructivo ha sido desarrollado, tomando en cuenta las secciones de la que consta el formato:

- 1. Datos de la Empresa
- 2. Filiación del Trabajador
- 3. AntecedentesOcupacionales
- 4. Antecedentes Patológicos Personales
- 5. Antecedentes Patológicos Familiares
- 6. Evaluación Médica
- 7. Conclusiones de Evaluación Psicológica
- 8. Conclusiones Radiológicas
- 9. Hallazgos Patológicos de Laboratorio
- 10. Conclusiones de Audiometría
- 11. Conclusiones de Espirometría
- 12. Otros
- 13. Certificado de Aptitud Médico Ocupacional
- II. FORMADELLENADO
	- 2.1. Sera llenada por el Médico Ocupacional.
	- 2.2. Los ítems de Datos de la Empresa, Filiación del Trabajador, Antecedentes Ocupacionales, Antecedentes Patológicos Personales, Antecedentes Patológicos Familiares, Evaluación Médica, Conclusiones de Evaluación Psicológica, Conclusiones Radiológicas, Hallazgos Patológicos de Laboratorio, Conclusiones de Audiometría, Conclusiones de Espirometría, y Otros serán llenados de acuerdo los hallazgos y al criterio del Médico Ocupacional.
	- 2.3. En el Ítem de Certificado de Aptitud Médico Ocupacional:

Tipo de Reconocimiento: Se llenará el Diagnóstico Presuntivo, o Diagnóstico Definitivo a criterio del Médico Ocupacional.

GradodeAptitud:

- Apto: Trabajador sano o con hallazgos clínicos que no generan pérdida de capacidad laboral ni limitan el normal ejercicio de su labor.
- Apto con restricciones: Aquel trabajador que a pesar de tener algunas patologías, puede desarrollar la labor habitual teniendo ciertas precauciones, para que estas no pongan en riesgo su seguridad, disminuyan su rendimiento, o puedan verse agravadas deben ser incluidos en programas de vigilancia específicos.
- No apto: Trabajador que por patologías, lesiones o secuelas de enfermedades o accidentes tienen limitaciones orgánicas que les hacen imposible la labor en las circunstancias en que está planteada dentro del EE.SS., y en las áreas de mayor riesgo.

Relación con el Riesgo: Se realizara la relación de la presencia de Accidente o Enfermedades ocupacional del trabajador y el nivel del riesgo presente en los ambientes de trabajo.

Nombre del Médico: Médico Colegiado especialista, o capacitado en Medicina del Trabajo, Medicina Ocupacional y/o Salud Ocupacional.

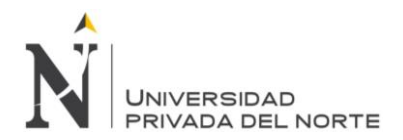

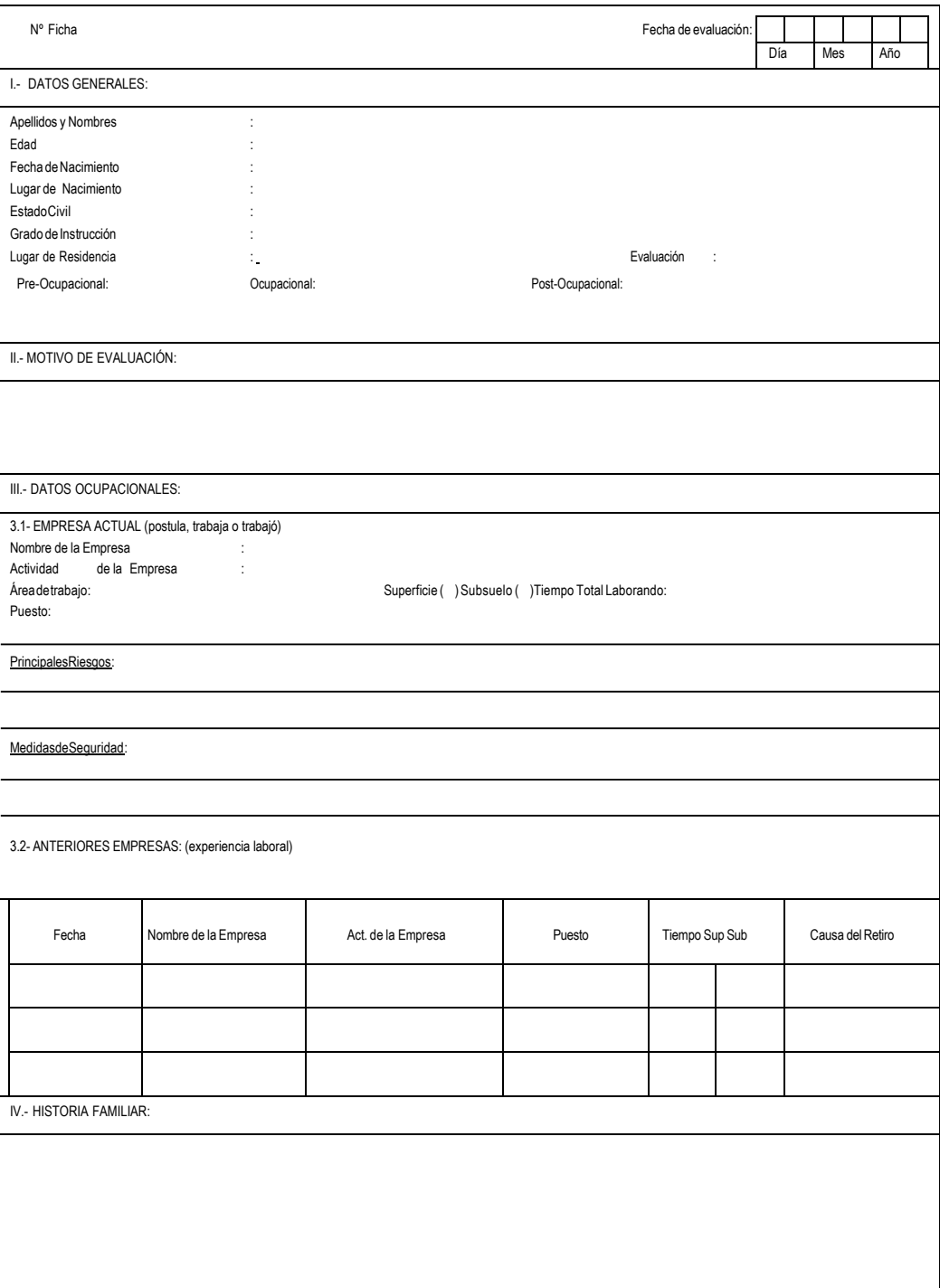

## FICHA PSICOLOGICA OCUPACIONAL

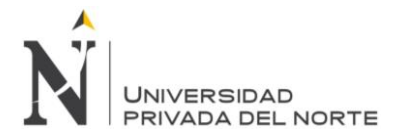

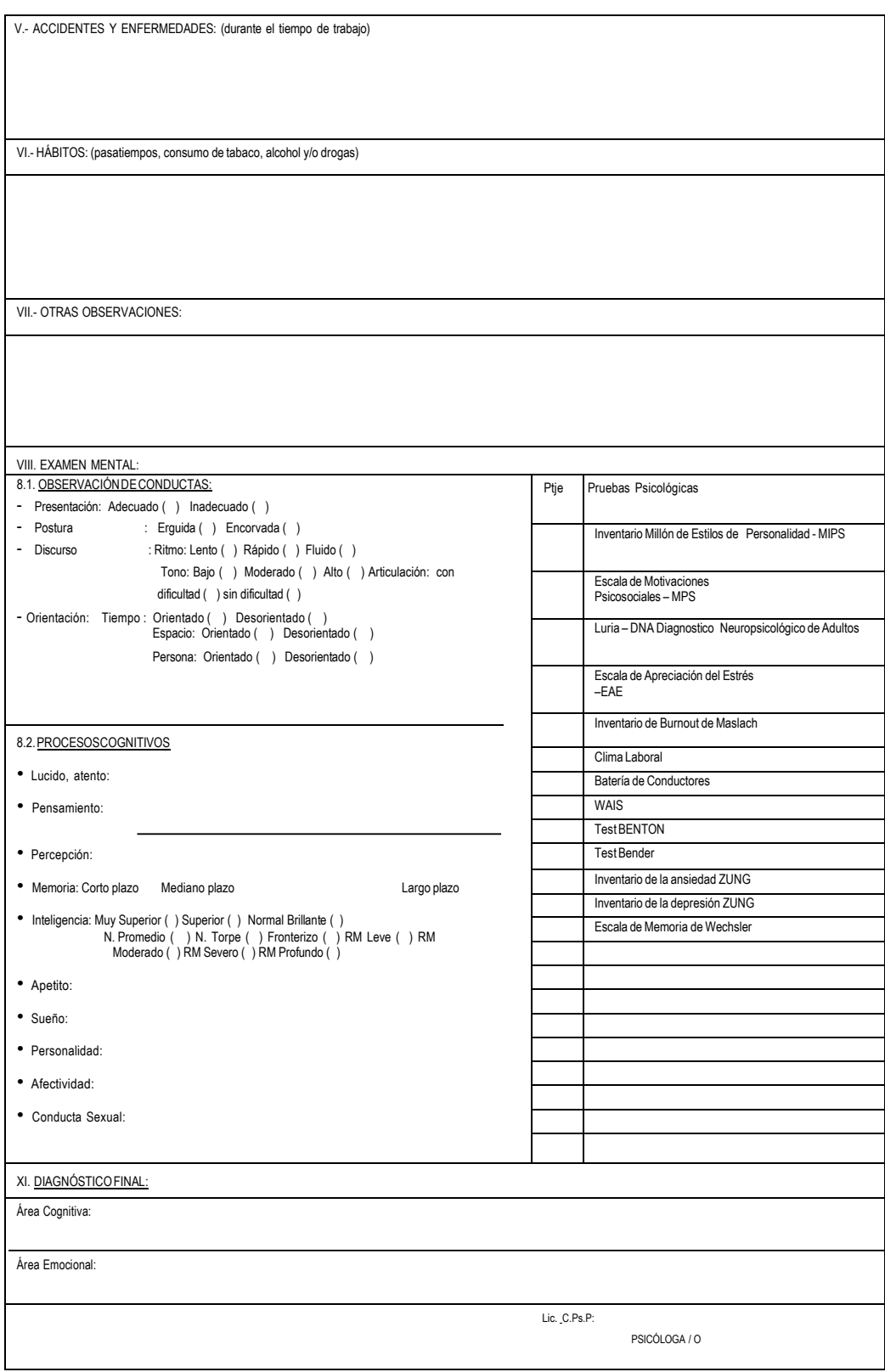

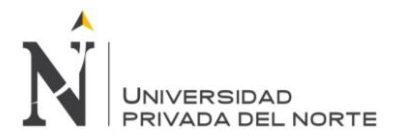

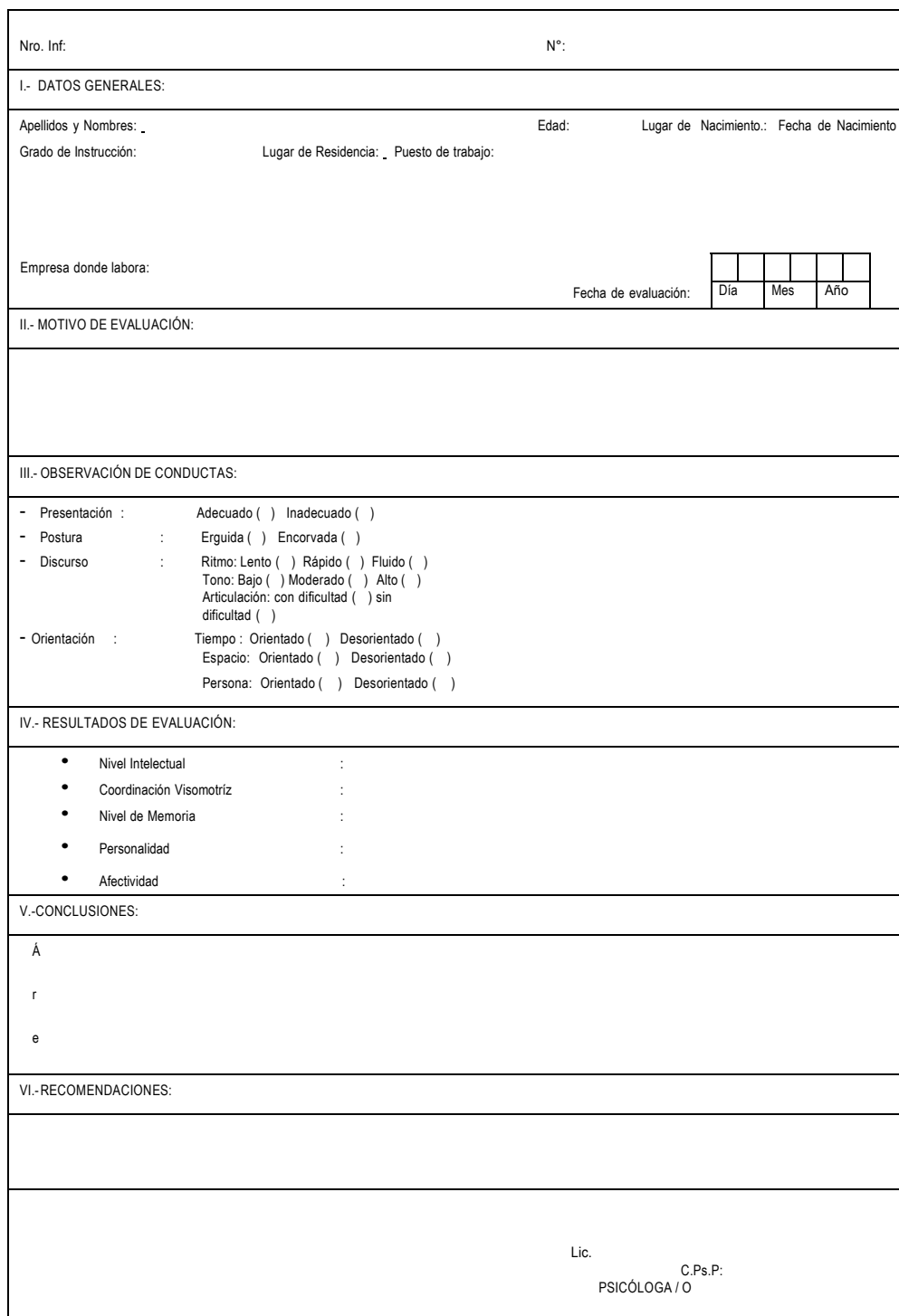

Fuente: CENSOPAS/INS i

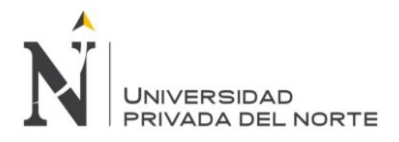

## INSTRUCTIVO Para el llenado de la Ficha Psicológica Ocupacional

#### I. INTRODUCCIÓN

La Ficha Psicológica Ocupacional es el instrumento para la evaluación del trabajador en sus diferentes aspectos (cognitivos, emocionales, psicomotriz, etc.) los que indicaran la adecuación y la adaptación del trabajador en su ambiente de trabajo; a través de técnicas propias de la Psicología Ocupacional.

#### II. FORMA DE LLENADO

2.1. La evaluación psicológica está a cargo de un profesional Psicólogo(a) del Servicio de Salud Ocupacional (SSO) y serán registrados en el SSO.

2.2. La evaluación psicológica se inicia con la entrevista y observación psicológica, y el llenado de Ficha Psicológica Ocupacional contiene los datos generales, motivo de la evaluación, datos ocupacionales actuales y anteriores, historia familiar, accidentes y enfermedades, hábitos, examen mental, aplicación de pruebas psicológicas cuando se requiera complementar y a criterio del psicólogo, análisis e interpretación de los datos (de las pruebas aplicadas), y diagnóstico, con estos resultados se elabora el Informe Psicológico Ocupacional.

2.3. La aplicación de pruebas psicológicas es criterio del Psicólogo y de acuerdo al puesto de trabajo. Se evaluarán el área cognitiva y el área afectiva:

• Área Cognitiva: se evalúa las aptitudes intelectuales, nivel intelectual, nivel de comprensión de instrucciones, memoria, atención y concentración, habilidades visoconstructivas, capacidad de solución de problemas; exigencias laborales; y las alteraciones que se puedan presentar en esta área.

• Área Afectiva: describe los rasgos de personalidad, manejo de situaciones problemas, motivación, nivel de asertividad, autoestima, liderazgo, capacidad de trabajo en equipo, relaciones interpersonales y familiares, nivel de comunicación, grado de identificación con la empresa y con las actividades que realiza, nivel de adaptación al cambio, nivel de satisfacción laboral, intereses laborales, profesionales; influencia y manejo de los factores psicosociales en el trabajo que desempeña.

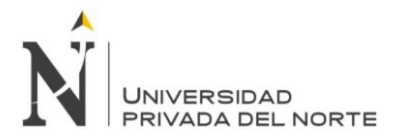

## *Anexo Nº 2. Acta de Apertura de Proyecto*

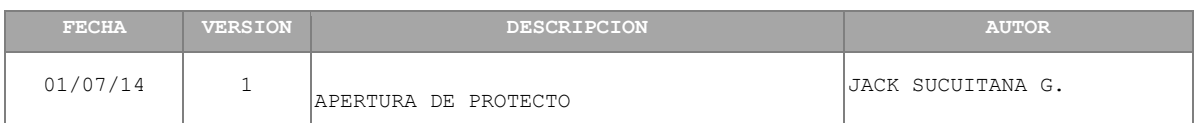

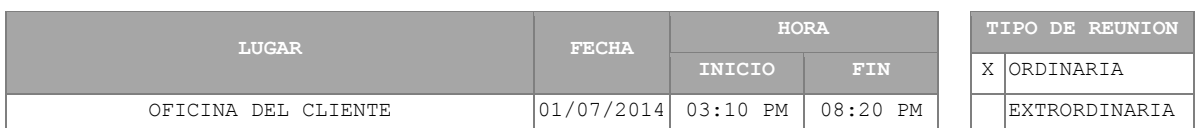

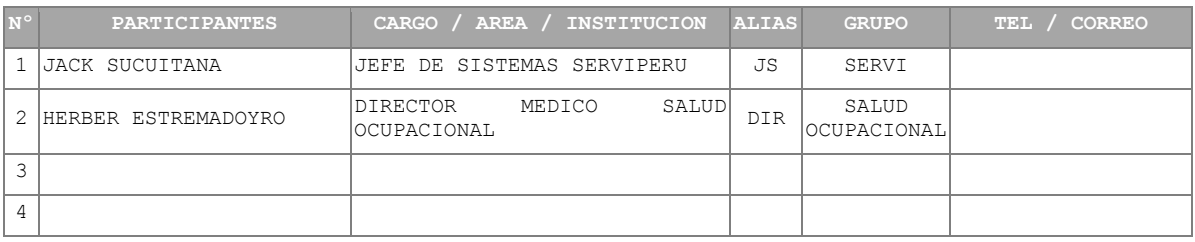

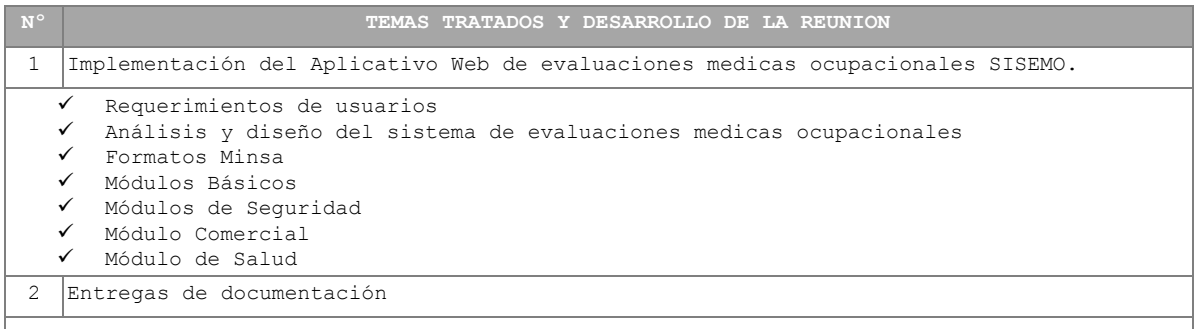

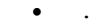

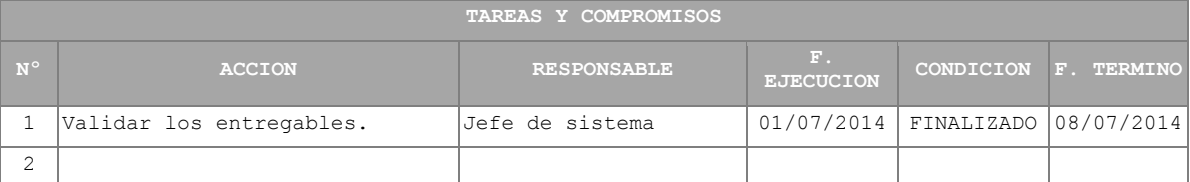

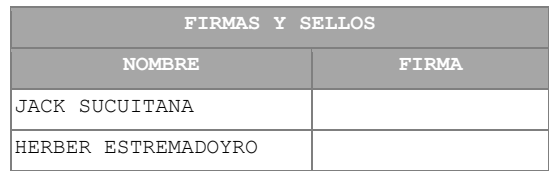

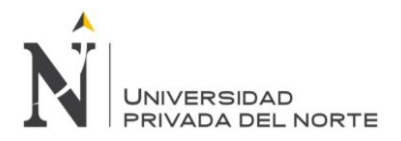

## *Anexo Nº 3. Acta de Reuniones Sprints*

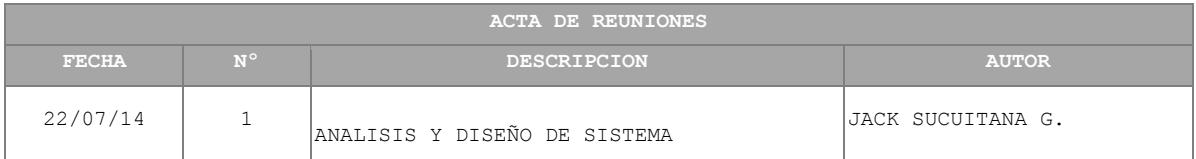

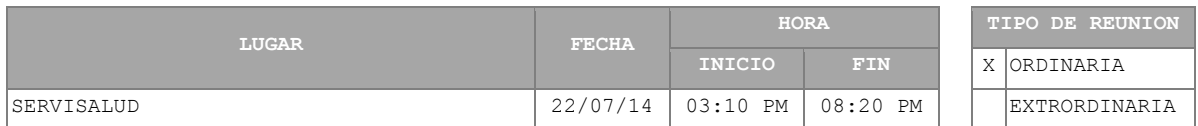

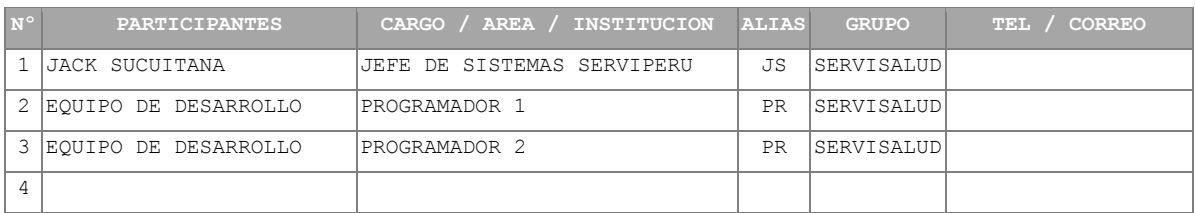

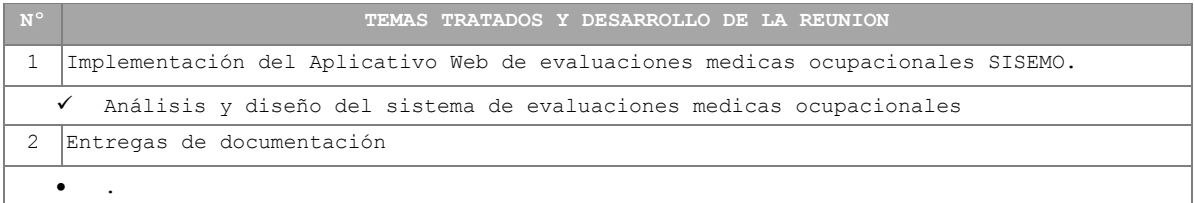

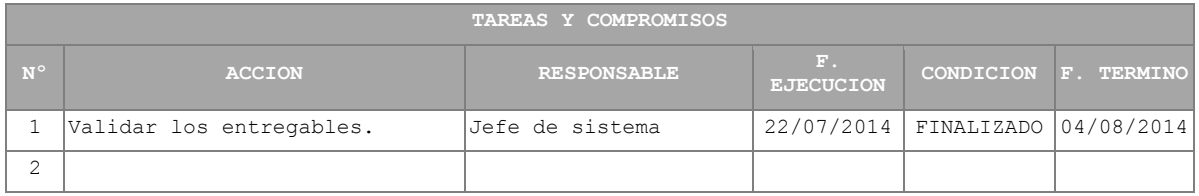

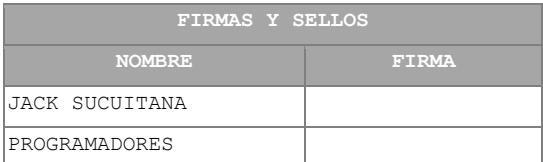

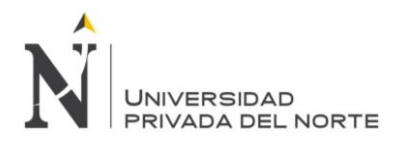

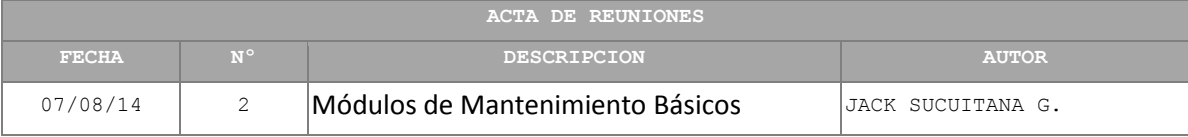

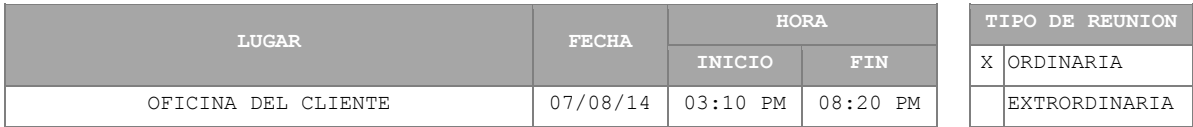

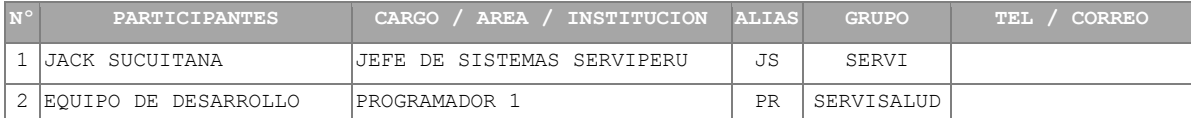

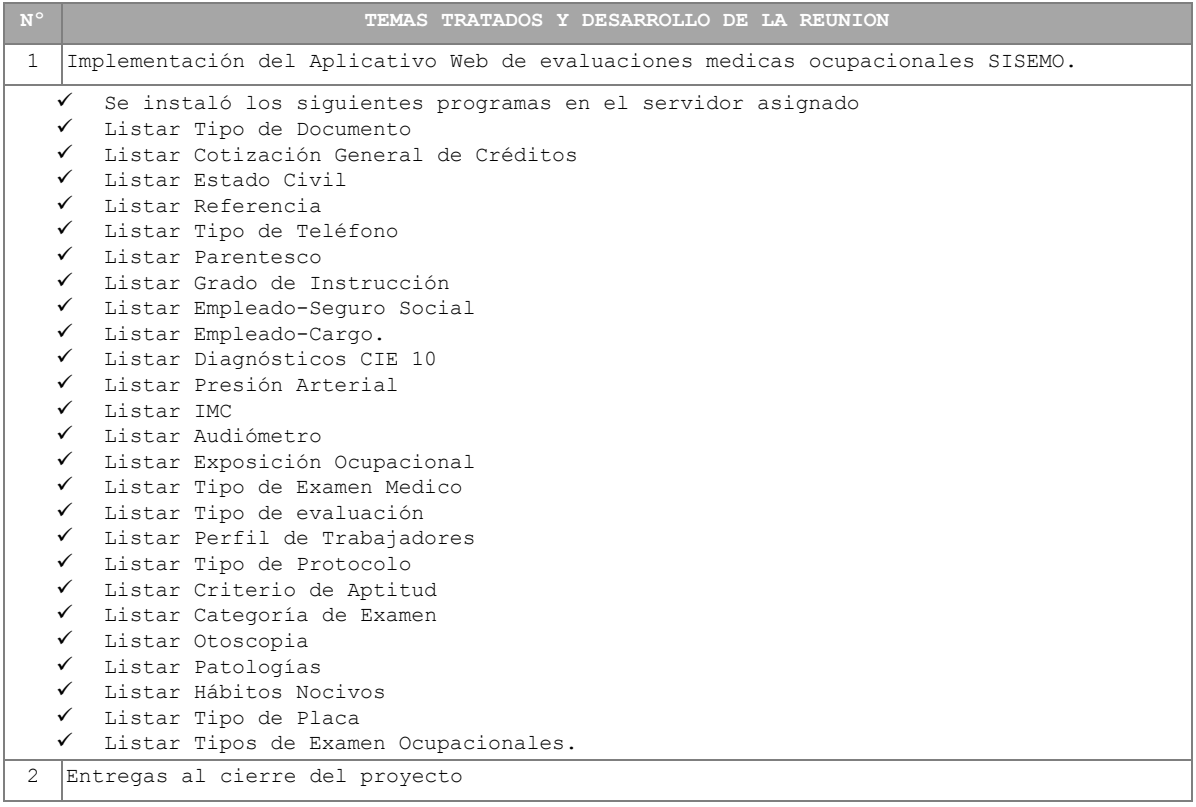

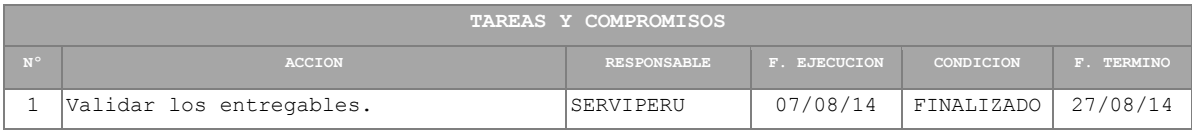

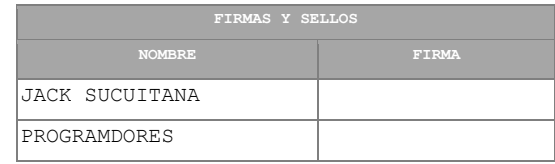

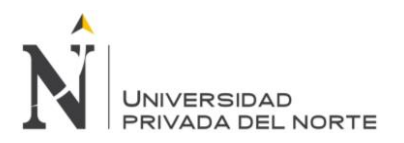

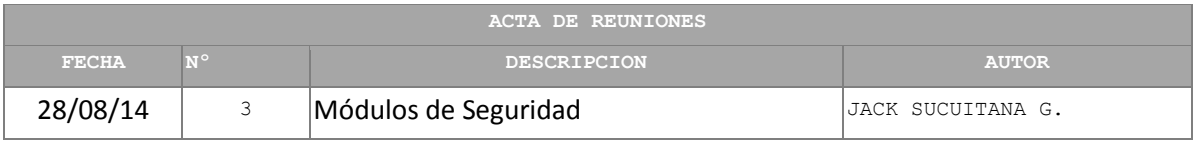

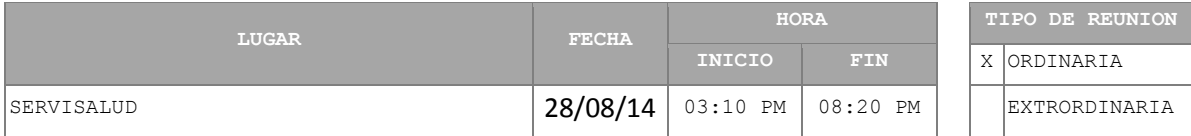

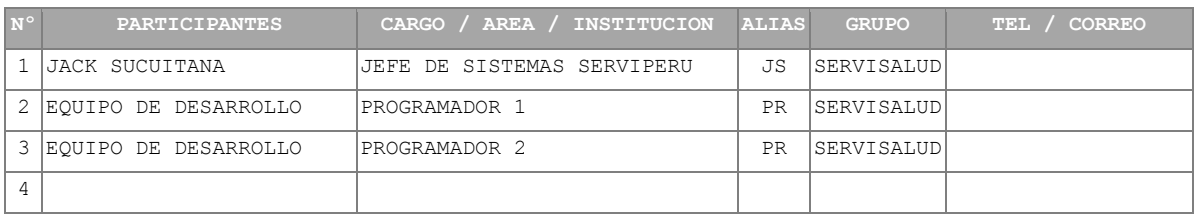

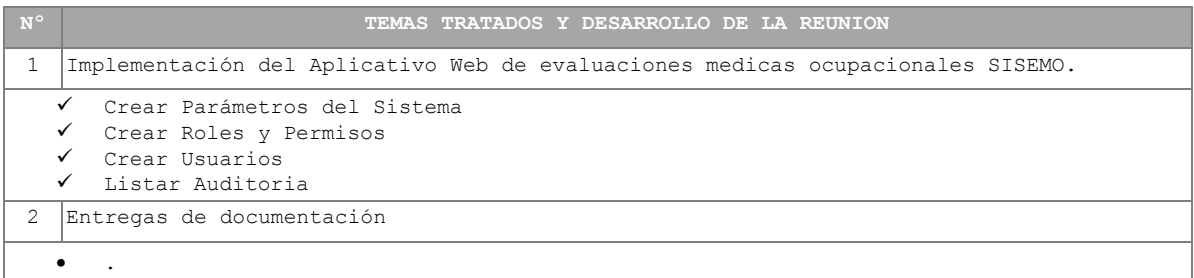

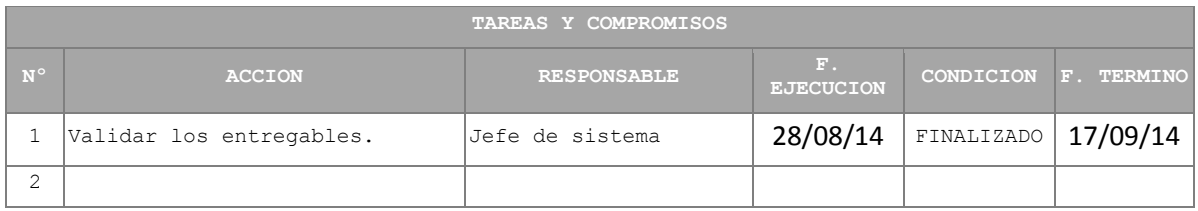

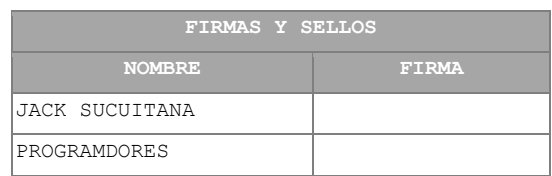

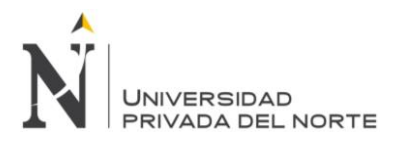

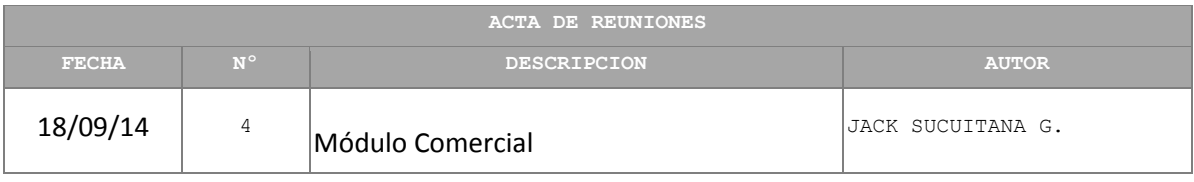

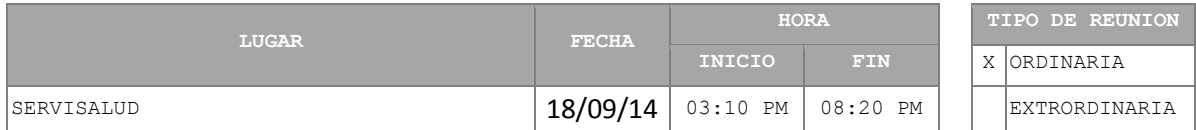

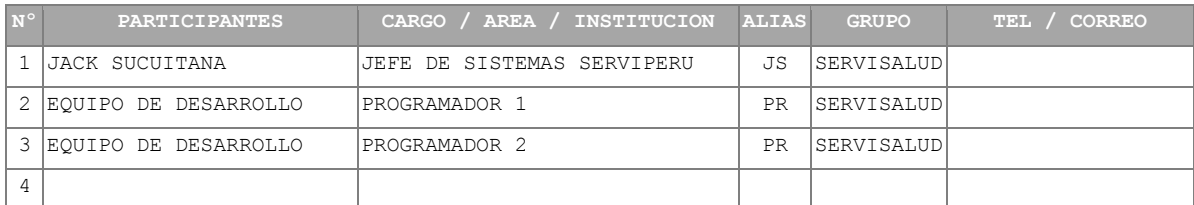

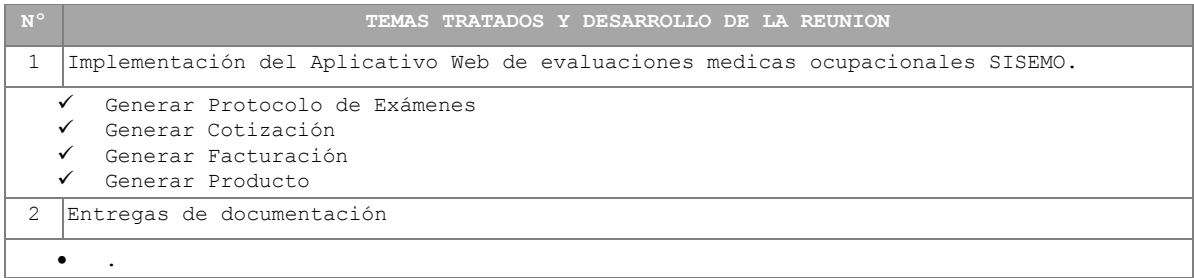

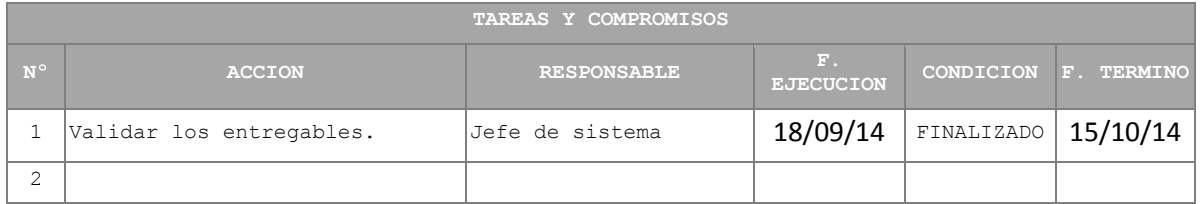

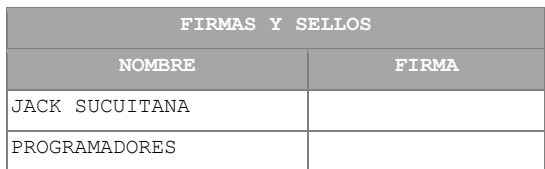

## **Fuente:** Elaboración propia

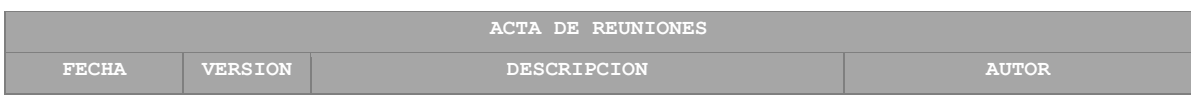

**Sucuitana Gomero, Jack Roger Pág. 176**

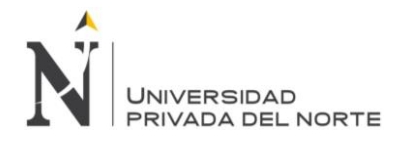

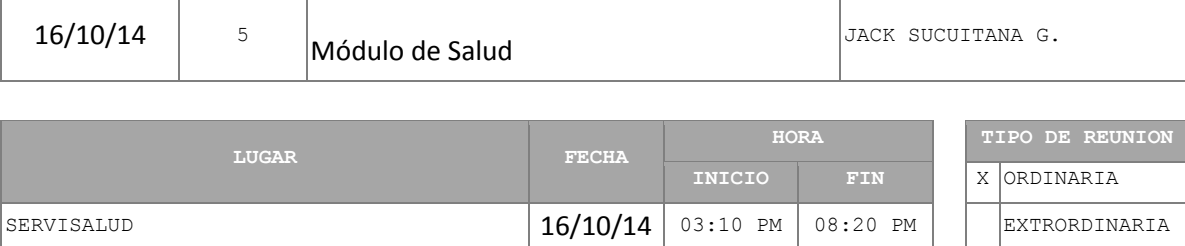

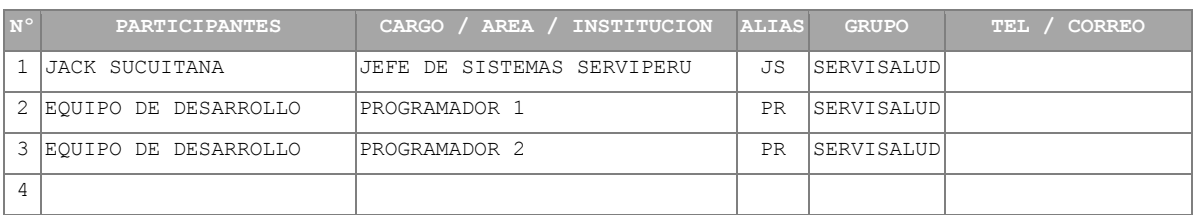

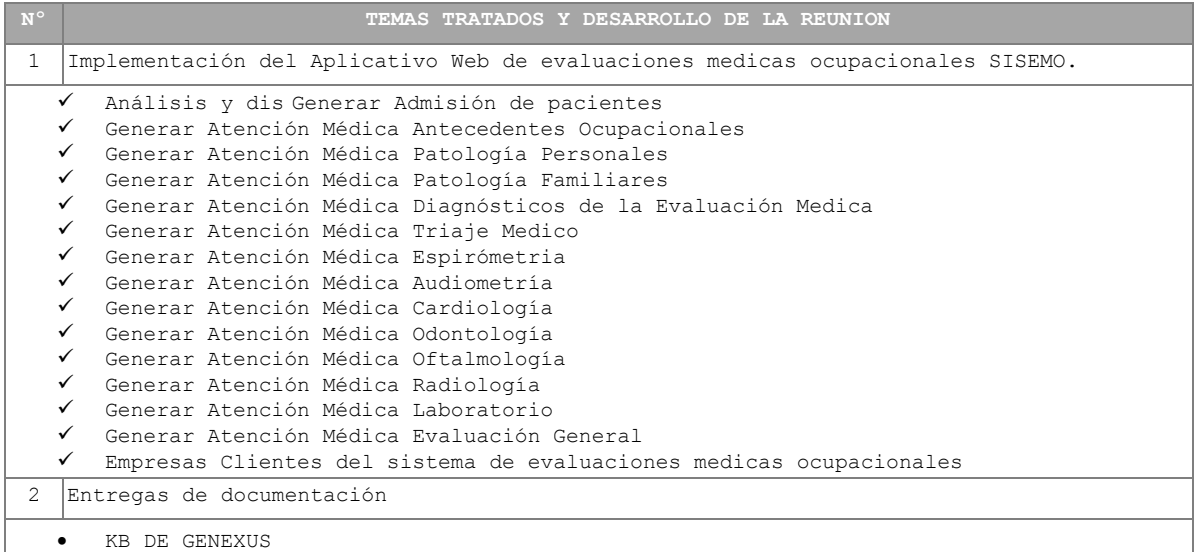

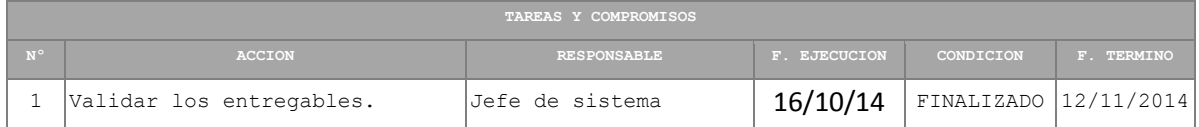

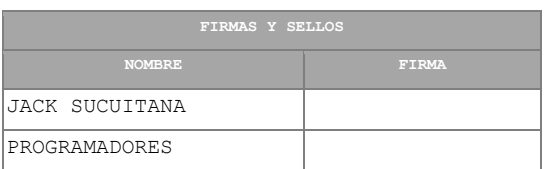

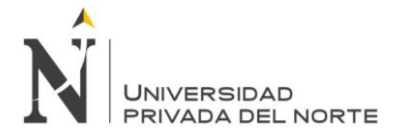

*Anexo Nº4. Formatos de Exámenes Médicos del Sistema Web SISEMO*

# **CONSENTIMIENTO INFORMADO PARA EXAMEN MÉDICO OCUPACIONAL**

Lima,……….….de……………………………..del 2014

Yo,

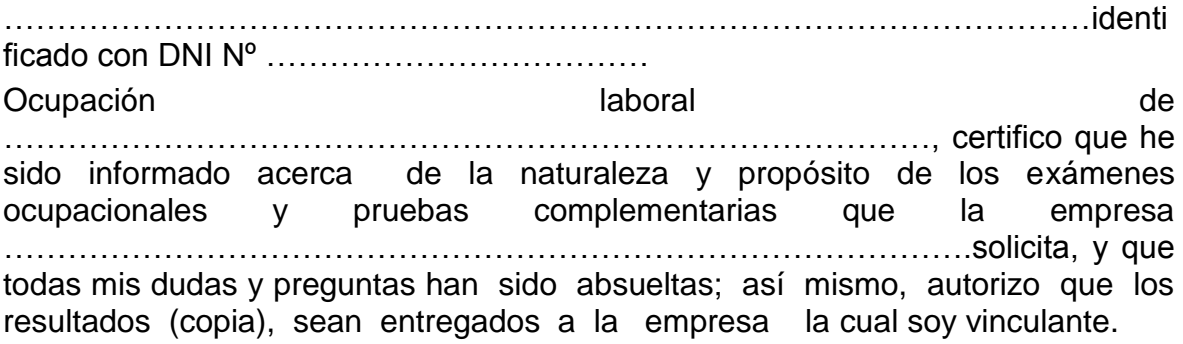

Por tanto, en forma consiente y voluntaria doy mi consentimiento para que proceda a efectuar los exámenes que correspondan.

 (Nº DNI / carnet de Extranjería / Pasaporte) (Firma)

Ley Nº 26842 Art. 4 y Art. 25a

**Sucuitana Gomero, Jack Roger Pág. 178**

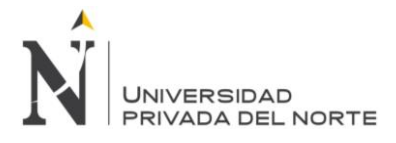

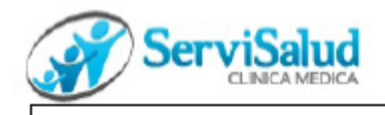

## Hoja de Ruta para EMO

(Acorde a Protocolo EMO aprobado por Actividad)

## **RD RENTAL S.A.C.**

TIPO DE EVALUACIÓN: Periodico APELLIDOS Y NOMBRES: AGUIRRE ALAYA DIANA PATRICIA DOC. DE IDENTIDAD: 43124659 **Edad: 31** DOMICILIO: Lima - Lima - Ate

HISTORIA CLÍNICA: 1032721 CARGO: OPERARIO FECHA NCTO .: 27/07/1985 SEXO: FEMENINO ESTADO CIVIL: SOLTERO(A)

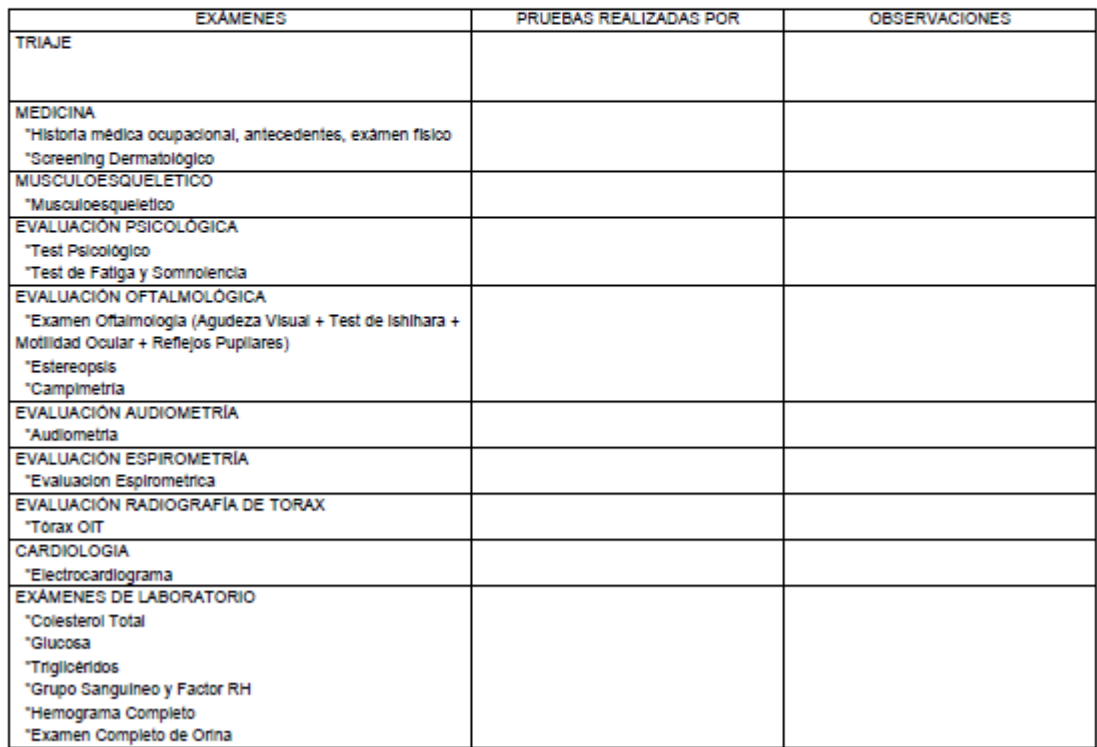

Hora de entrada: 22-03-2017 09:56:49

Hora de salida:

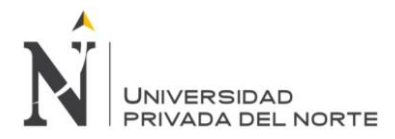

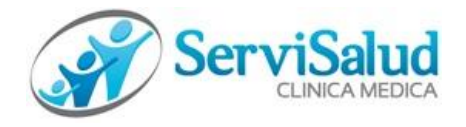

## *HISTORIA CLINICA MÉDICA OCUPACIONAL*

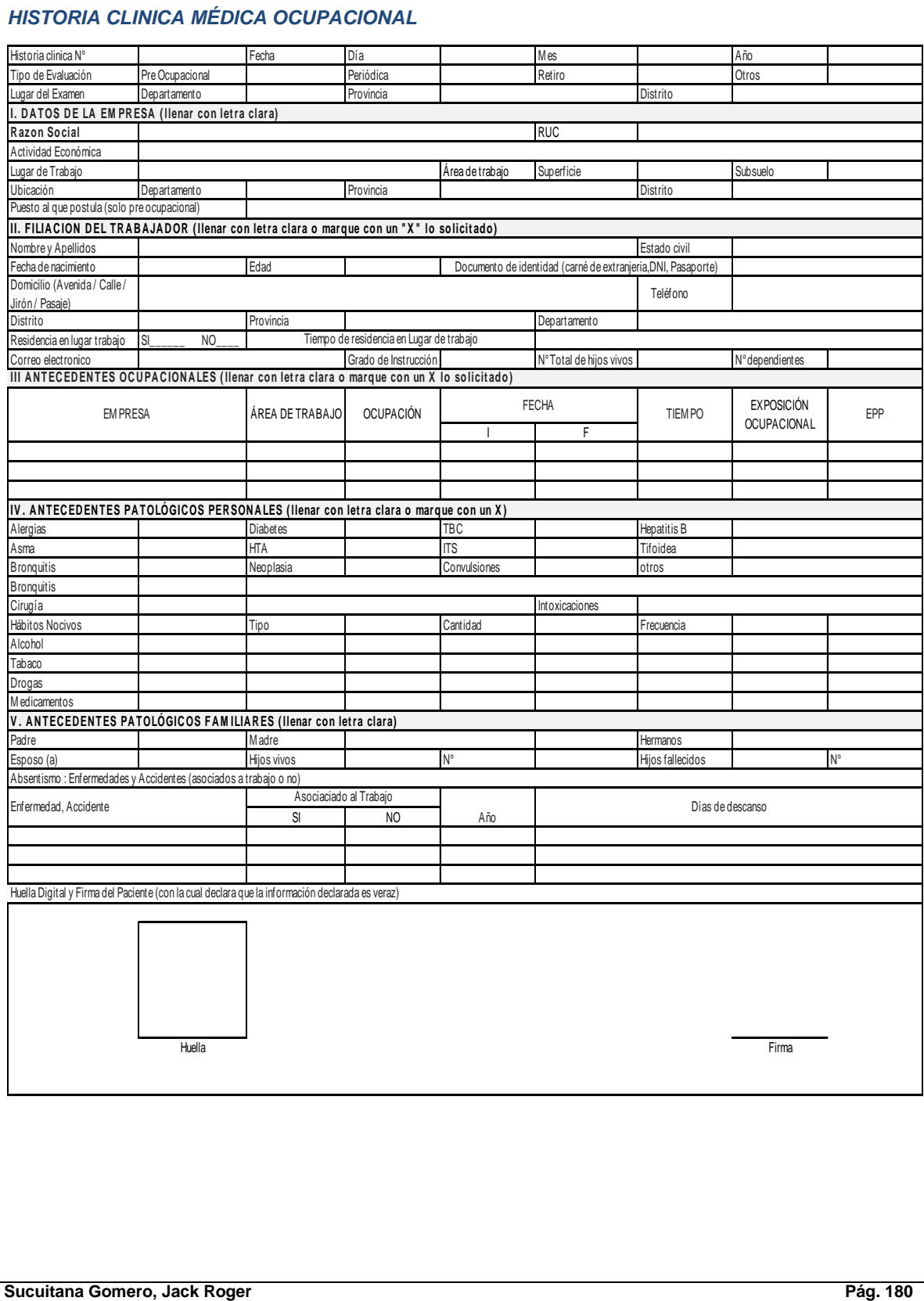
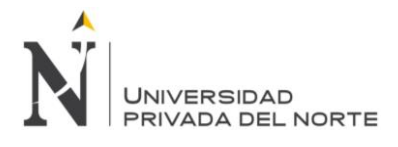

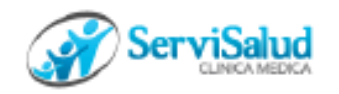

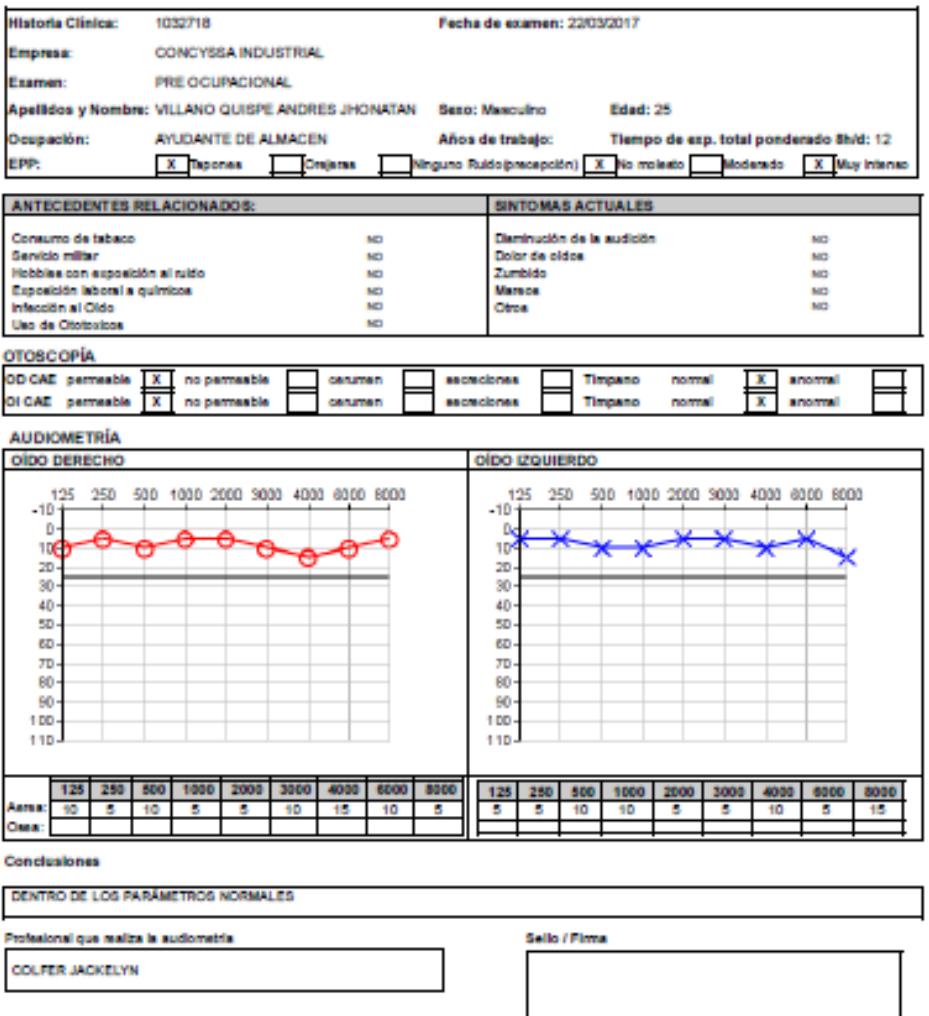

Sello / Firma

#### édico Evaluador

**ESTREMADOYRO HERBERT** 

FSMO 29<br>Rev. 0<br>Fecha de vigencia 26/02/2014

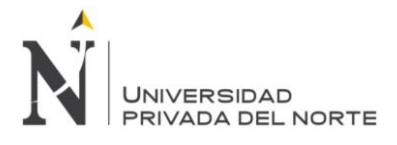

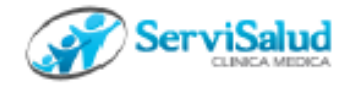

#### **HISTORIA PSICOLÓGICO OCUPACIONAL**

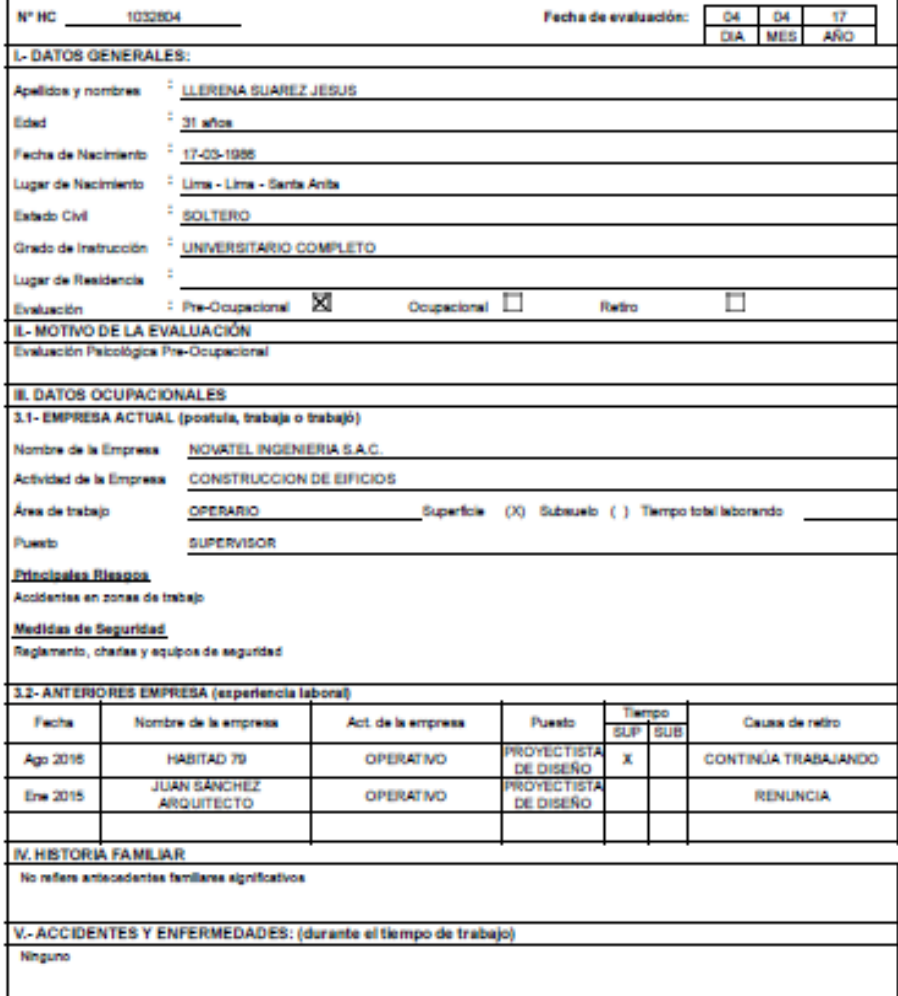

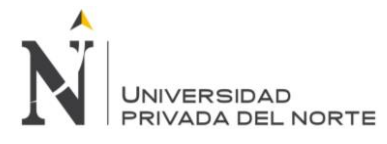

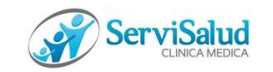

#### **FICHA MUSCULO ESQUELÉTICA**

APELLIDOS Y NOMBRES: ………………………………………………………………..

FECHA: …………………………………….. EMPRESA: ……………………….

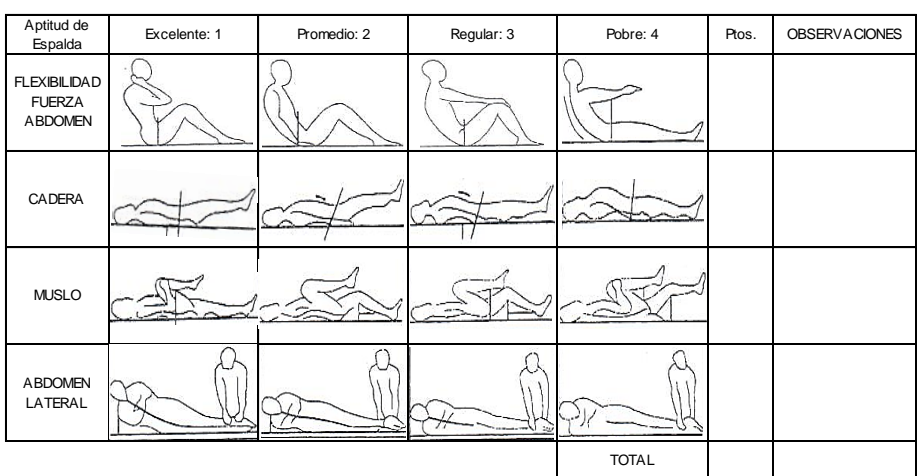

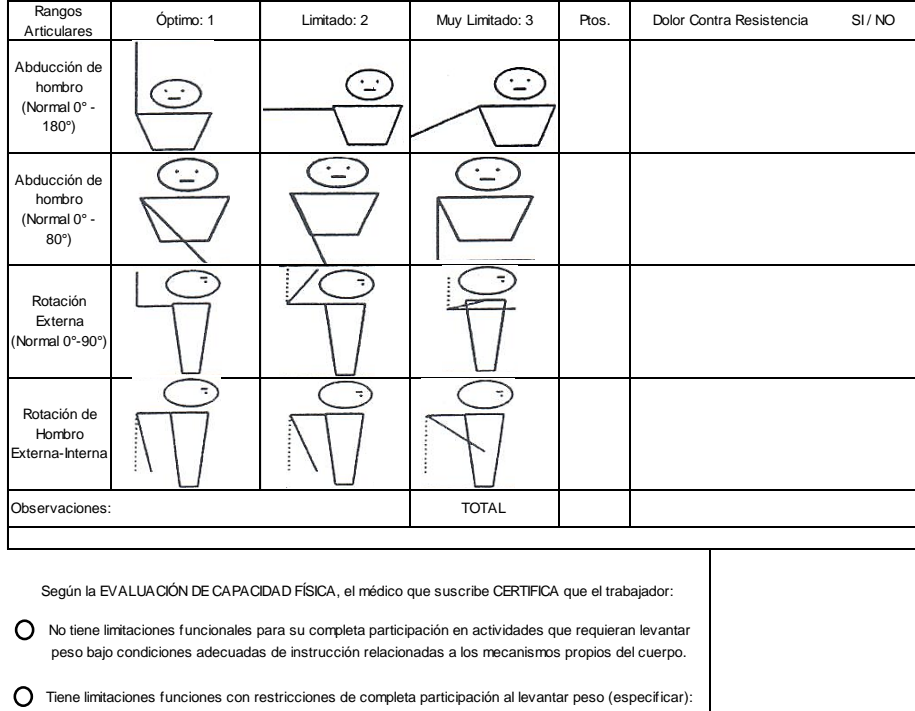

……………………………………………………………………………………………………………………….

# **FSMO04**

**Rev. 0 Fecha de Vigencia: 26/02/2014**

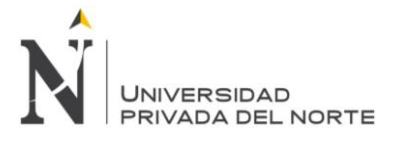

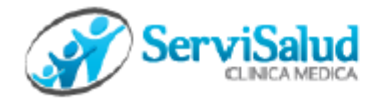

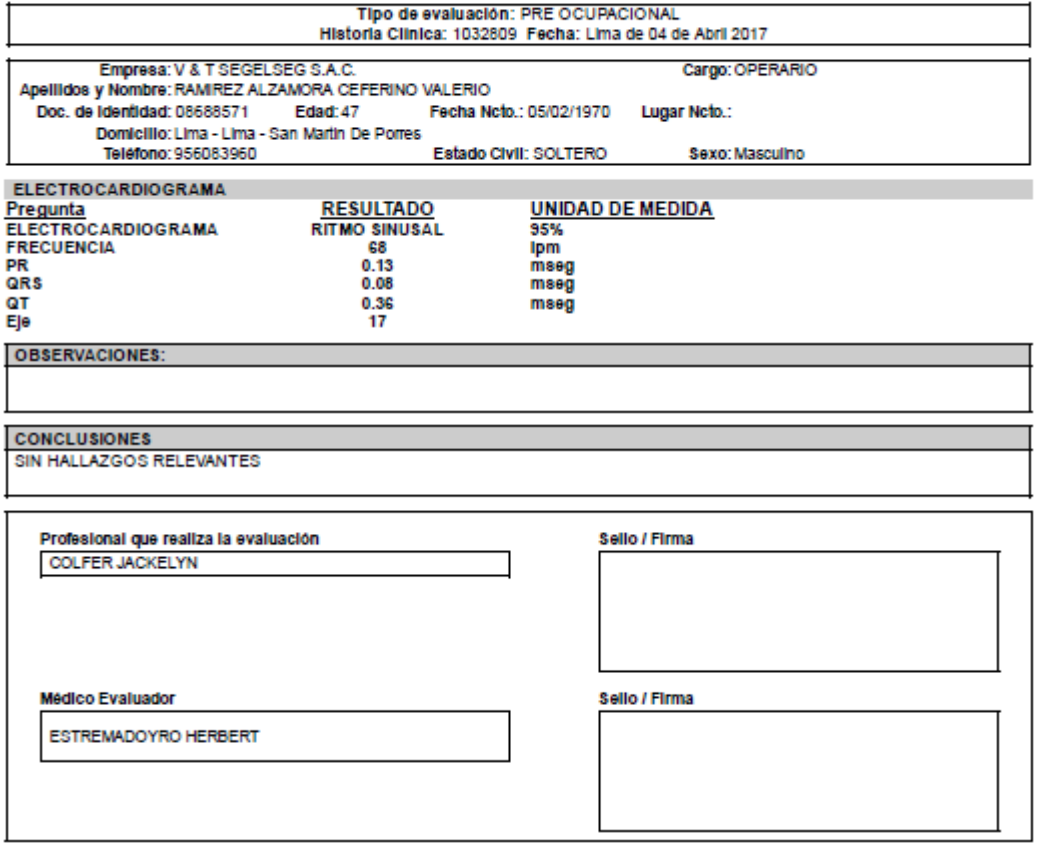

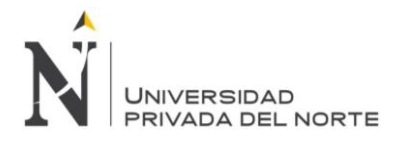

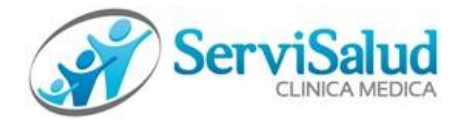

#### CERTIFICADO DE APTITUD - SERVICIO MÉDICO

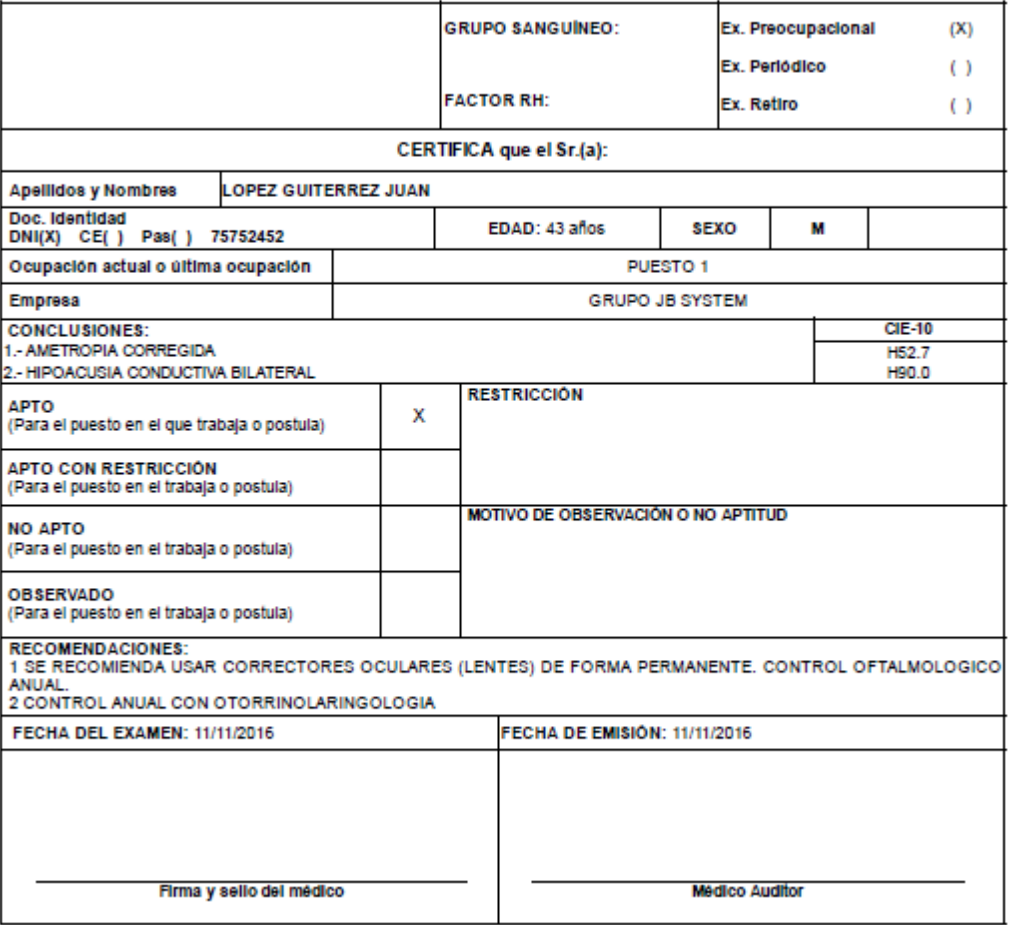

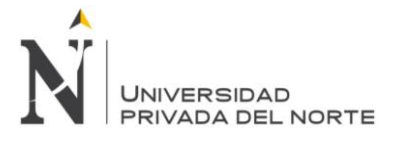

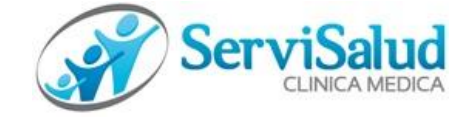

#### **INFORME MEDICO**

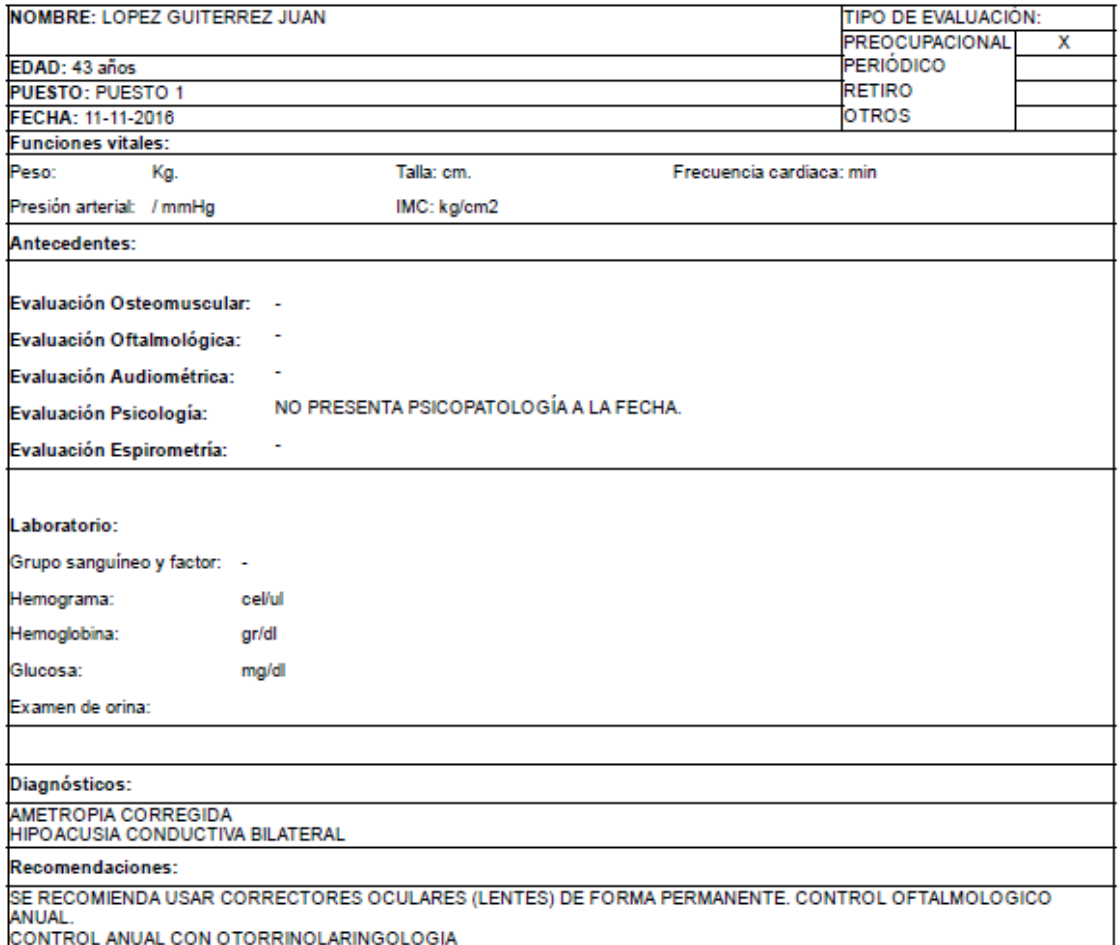

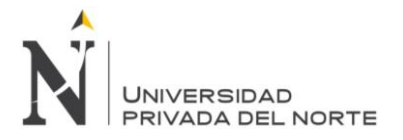

#### *Anexo Nº 5. Acta de Cierre de Proyecto*

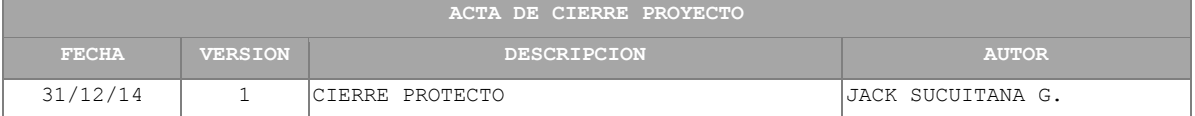

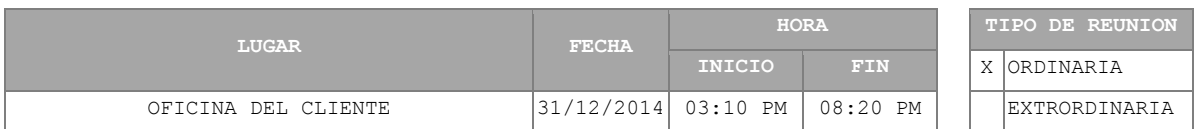

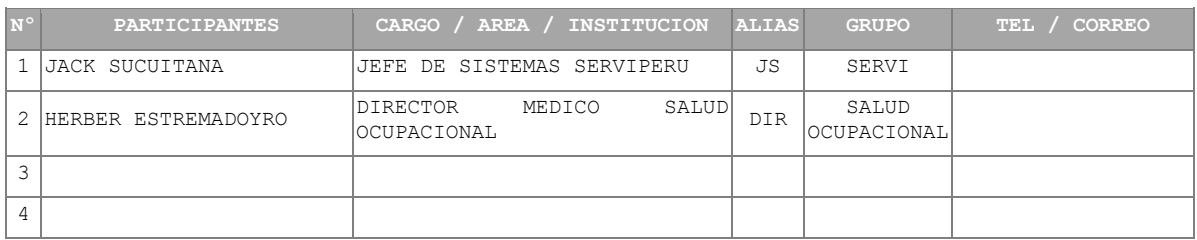

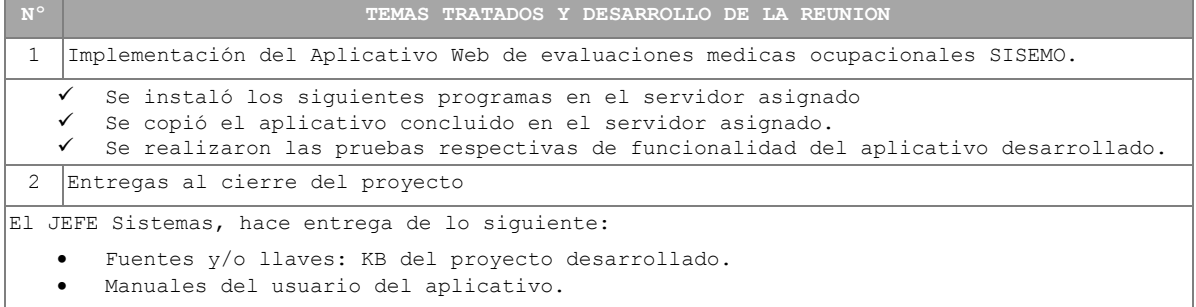

Manual técnico de la plataforma tecnológica a usar.

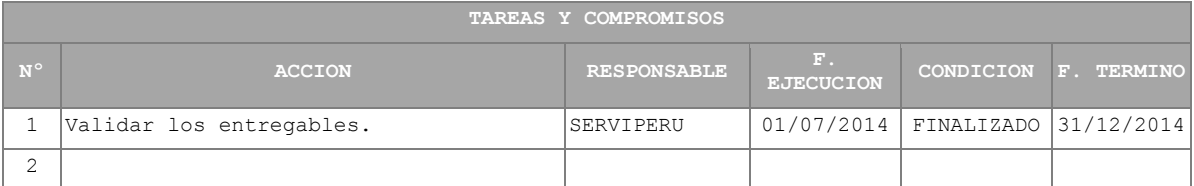

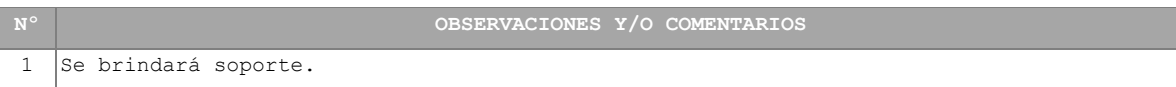

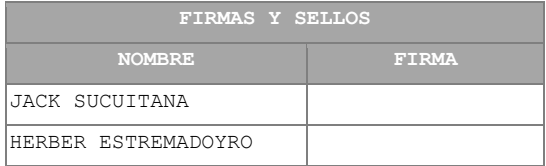

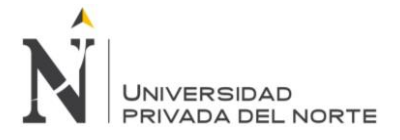

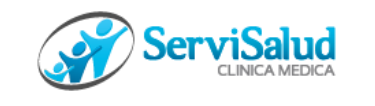

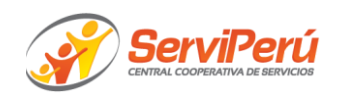

# **Acta de Cierre**

# **PRESENTE:**

**Acta de Cierre del proyecto "Sistema de Evaluaciones Medicas Ocupacionales SISEMO",** en el cual se queda conforme que el proyecto ha sido concluido satisfactoriamente, implementado y en puesta en producción en los servidores.

Se adjunta al acta la entrega de lo siguiente:

- Código fuente del Aplicativo
- Ejecutables del Aplicativo.
- Manual del usuario del Aplicativo

Lima 31 de diciembre del 2014

………………………………… Jack Sucuitana Gomero Jefe de Informática

……………………………………………

Herber Rolando Estremadoyro Alguiar Director Médico de Salud Ocupacional

**Fuente:** Elaboración propia

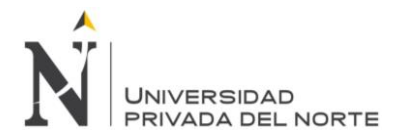

#### *Anexo Nº 6. Manual de Usuario*

# **Manual de Usuario Sistema Web de Atenciones Médicas Ocupacionales Versión 1.0**

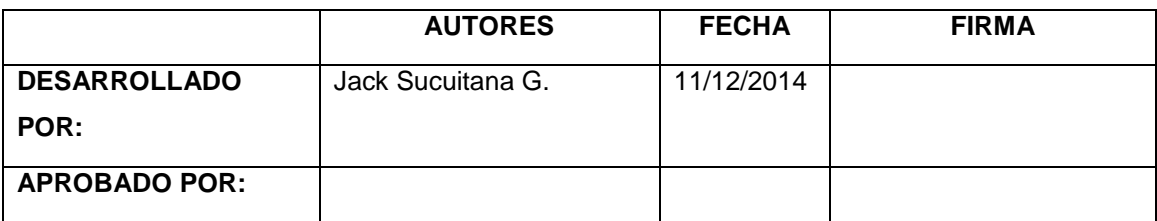

#### **Dirigido a:**

#### **Resumen:**

El documento describe el funcionamiento y manejo del Sistema Web de atenciones médicas de salud ocupacional.

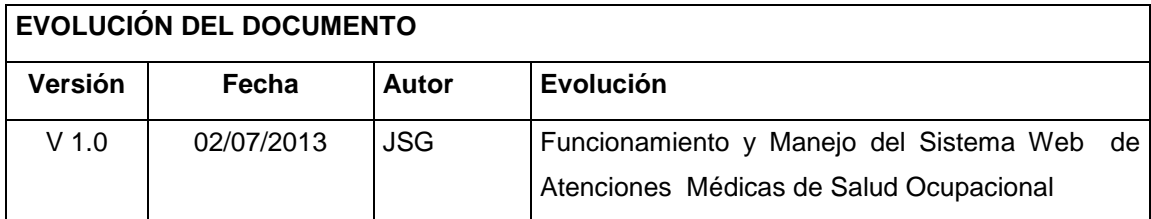

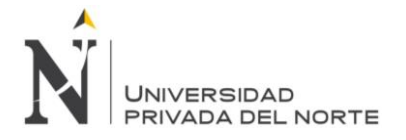

#### **1. MENU DE SEGURIDAD 1.1. Login**

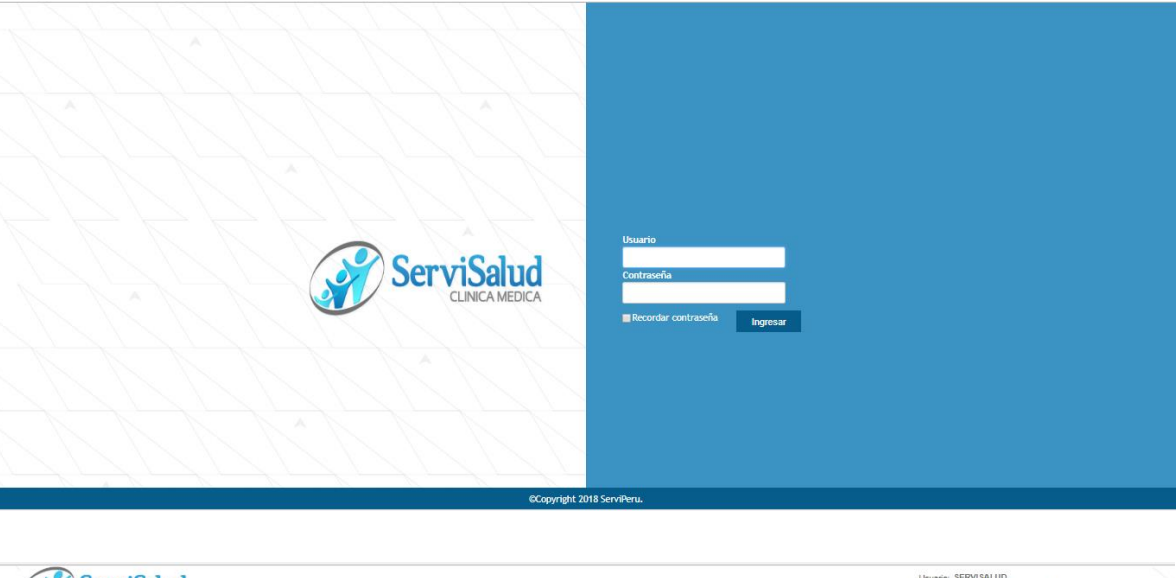

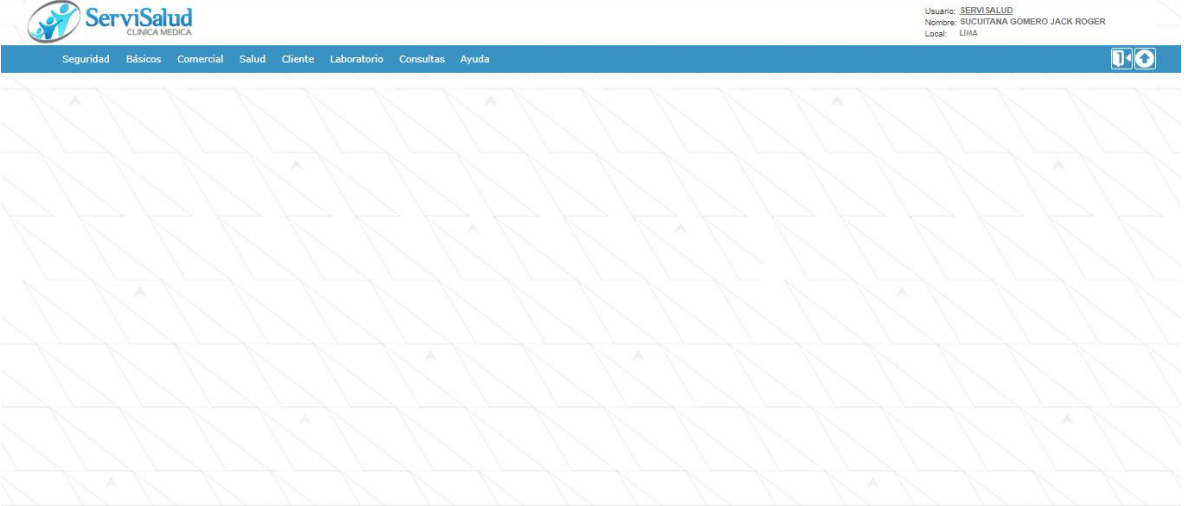

#### **1.2. Compañía**

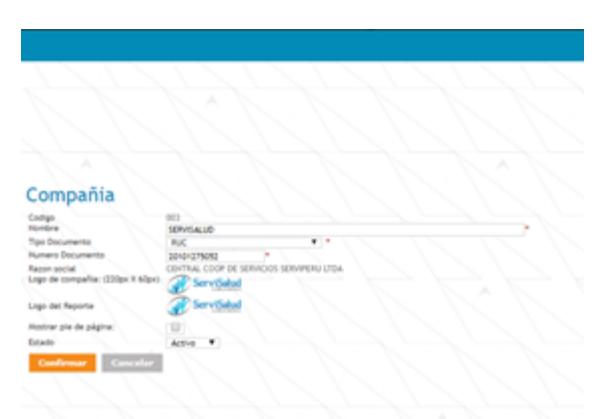

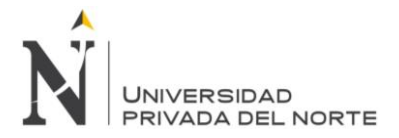

#### **1.3. Parámetros**

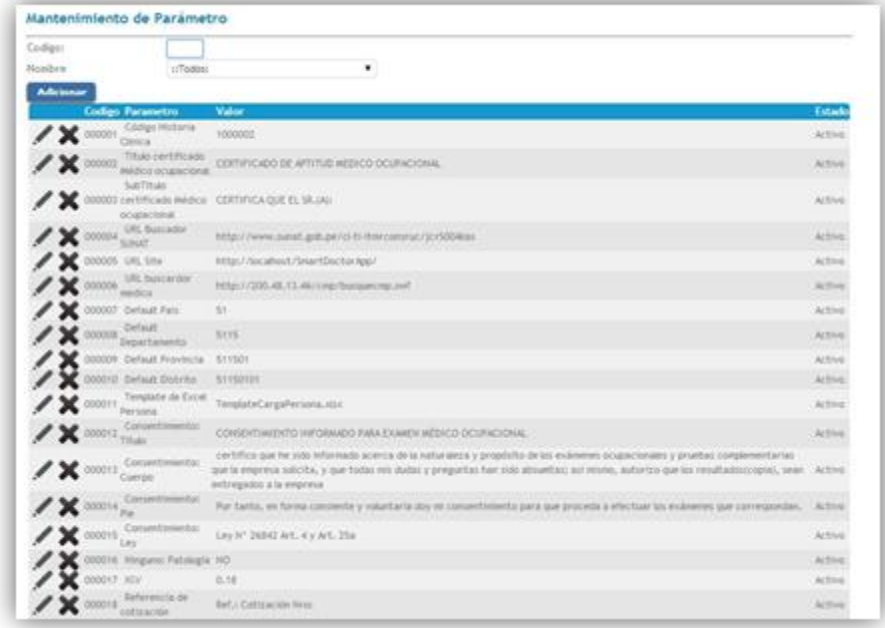

#### **1.4. Roles y permisos**

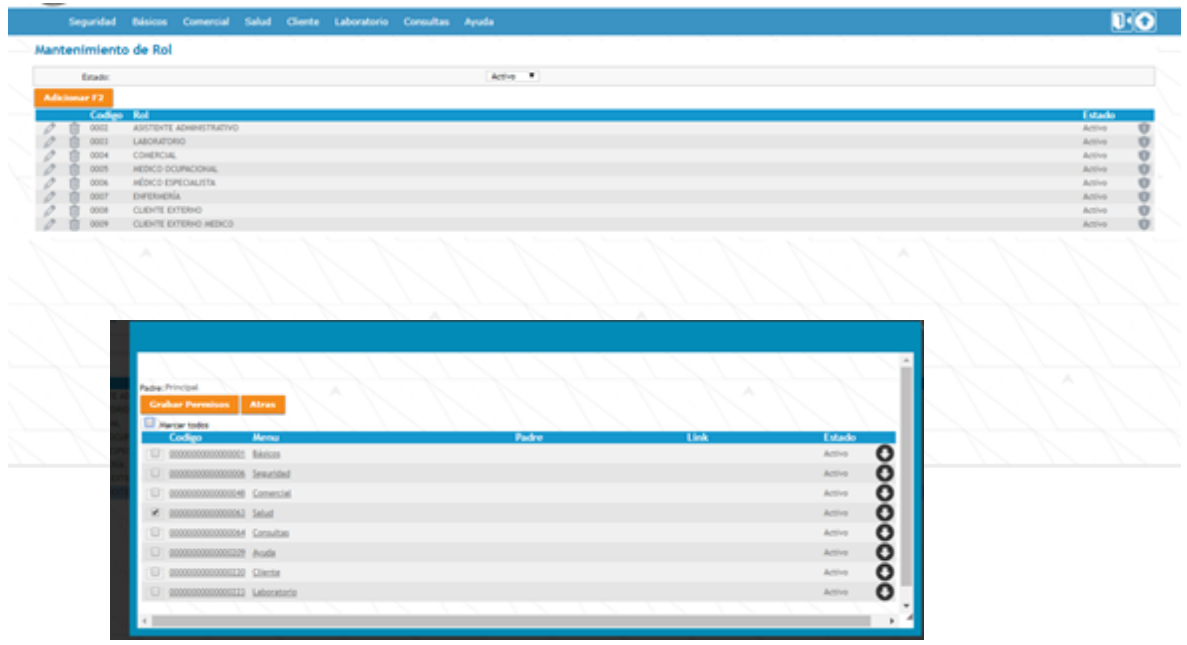

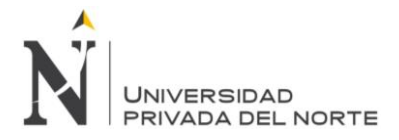

#### **1.5. Usuarios**

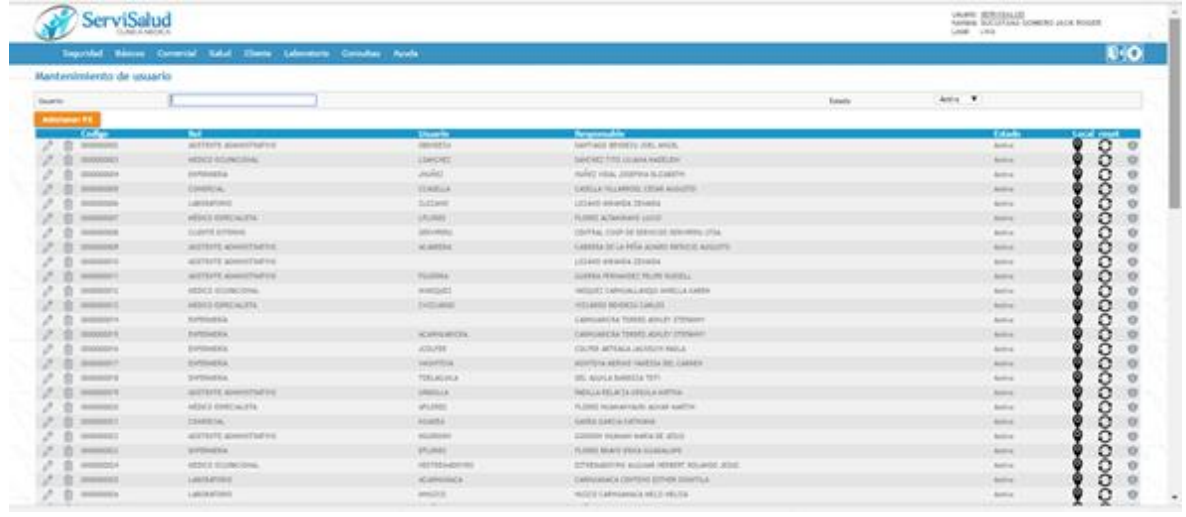

#### **1.6. Auditoria**

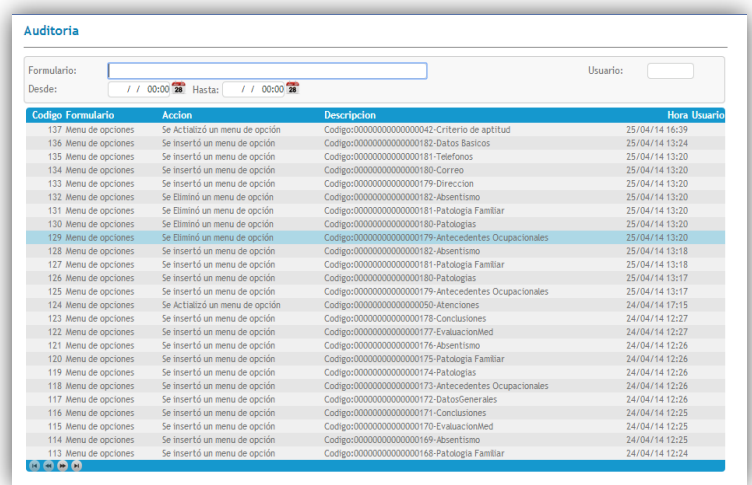

#### **2. BASICO**

- **2.1. Generales**
	- **2.1.1. Moneda**

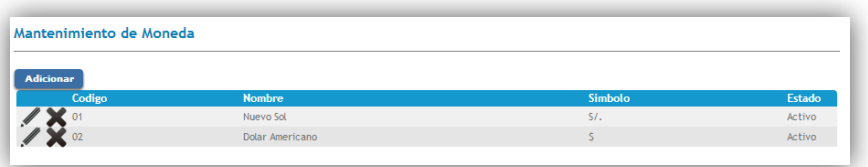

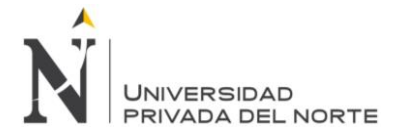

# **2.2. Comercial 2.2.1. Tipo de Comprobante**

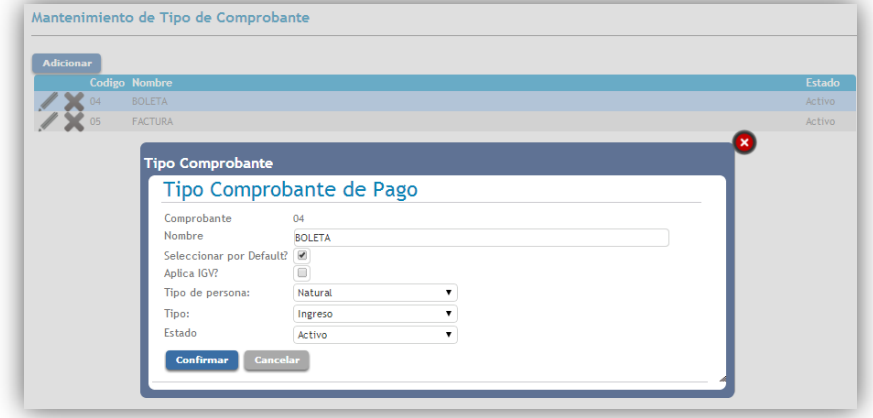

#### **2.2.2. Punto de venta**

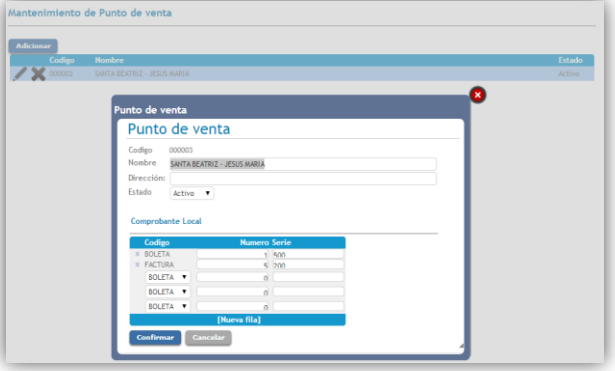

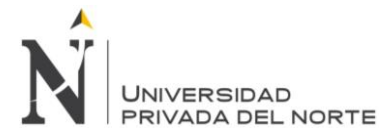

**2.3. Persona**

**2.4. Salud Ocupacional**

**2.4.1. Examen Ocupacional**

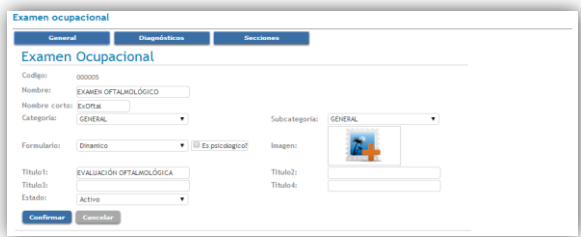

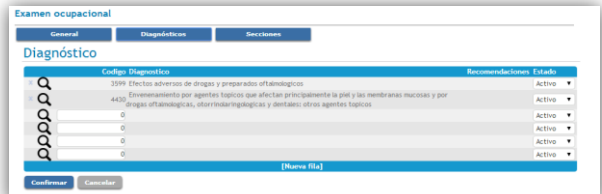

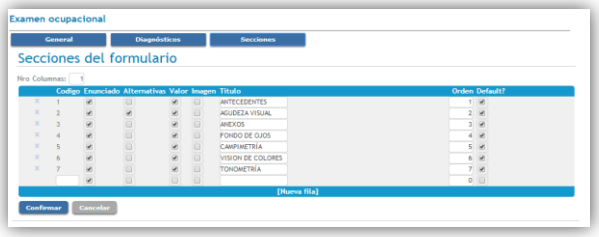

# **3. MENU COMERCIAL**

#### **3.1. Cliente**

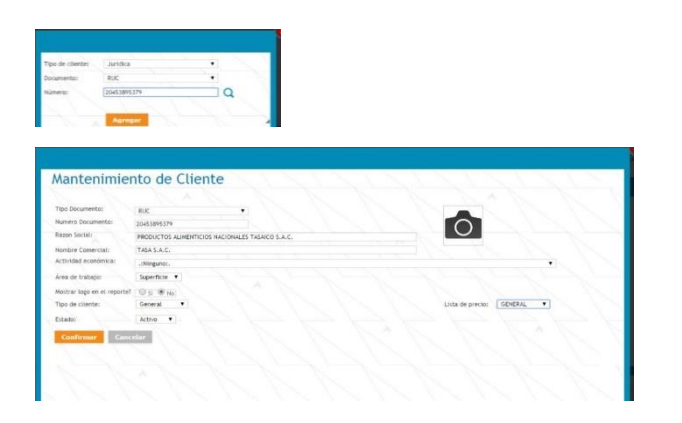

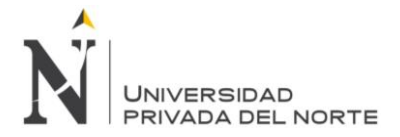

#### **3.2. Protocolo de Exámenes Ocupacionales**

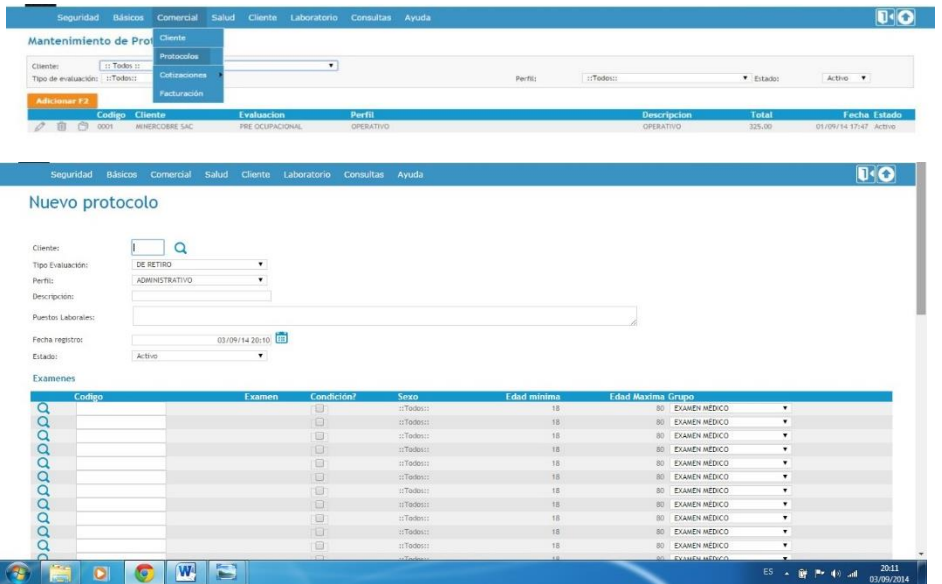

#### **3.3. Cotización 3.3.1. Pre-cotización**

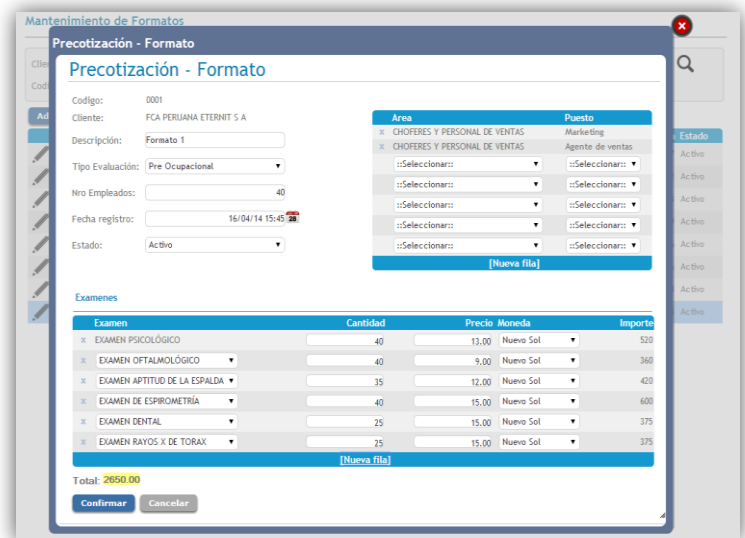

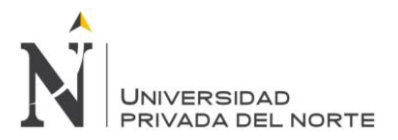

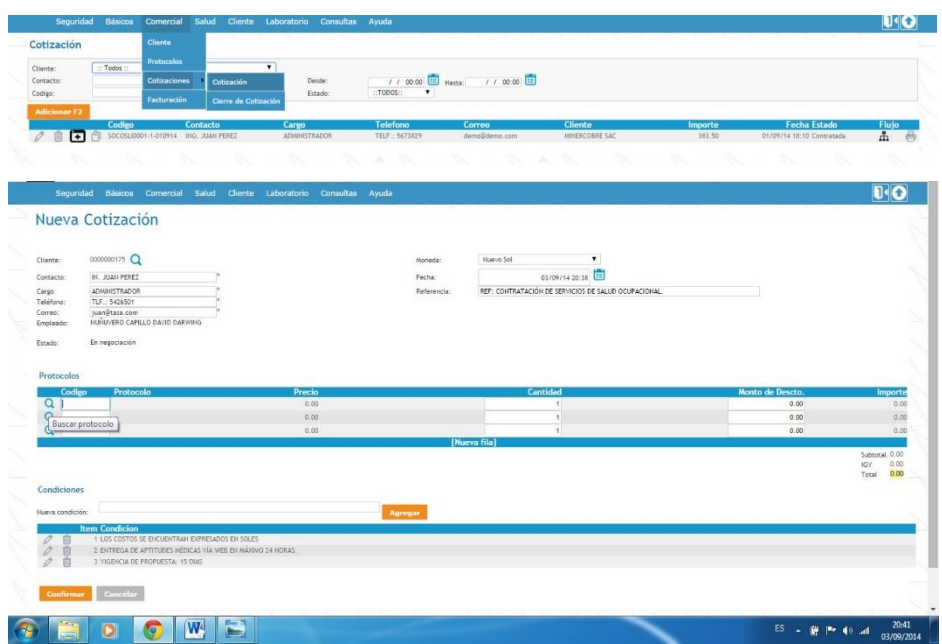

#### **3.3.2. Cotización**

#### **3.3.3. Cierre de cotización**

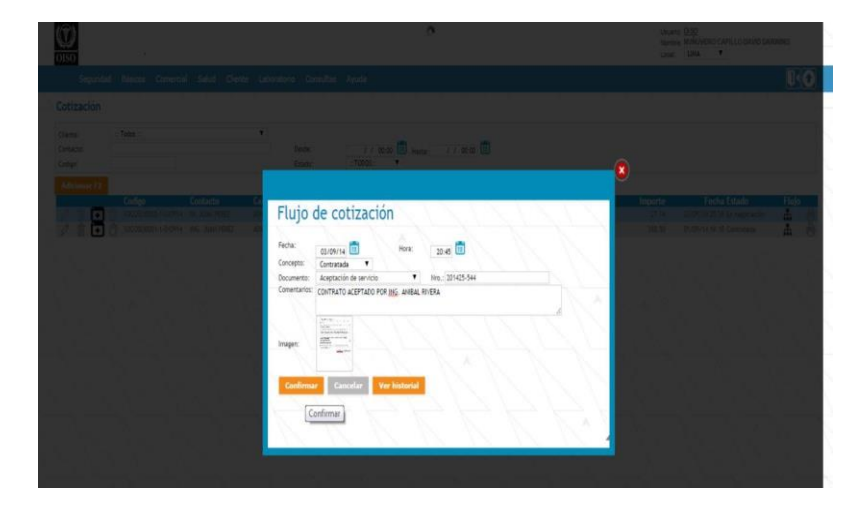

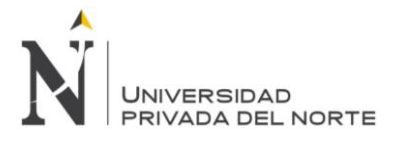

# **4. SALUD OCUPACIONAL**

#### **4.1. Afiliación**

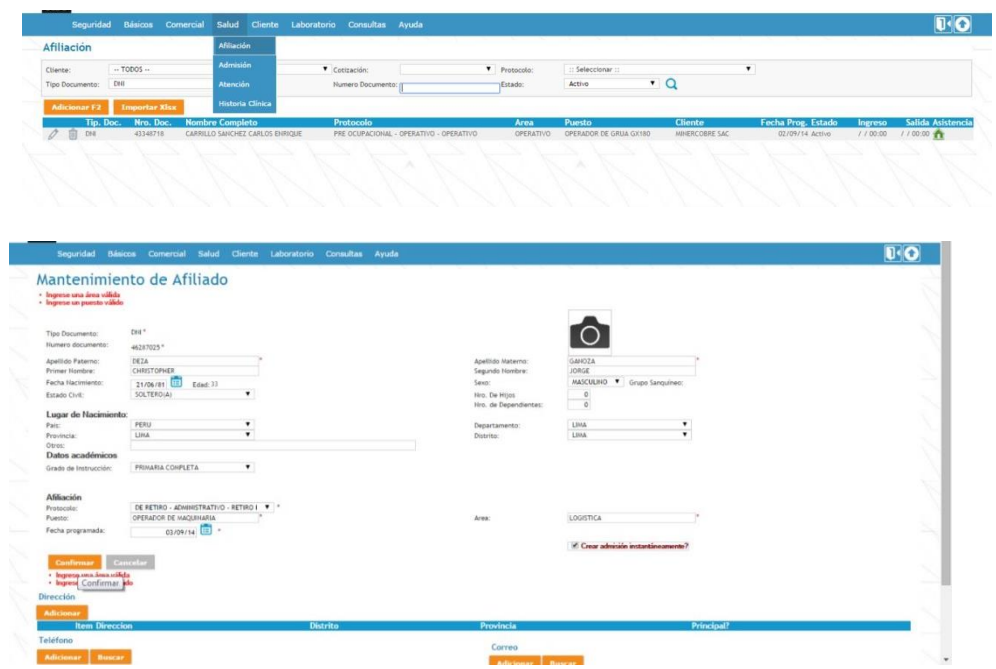

#### **4.2. Atenciones**

#### **MENU SALUD / ATENCIÓN**

**Se muestra la lista de todos los pacientes admitidos. cada registro cuenta con botones de acción: el botón editar, estado de atención, triaje, lista de exámenes, botón de impresión.**

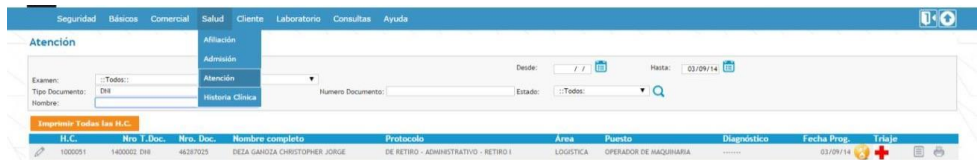

#### **TRIAJE**

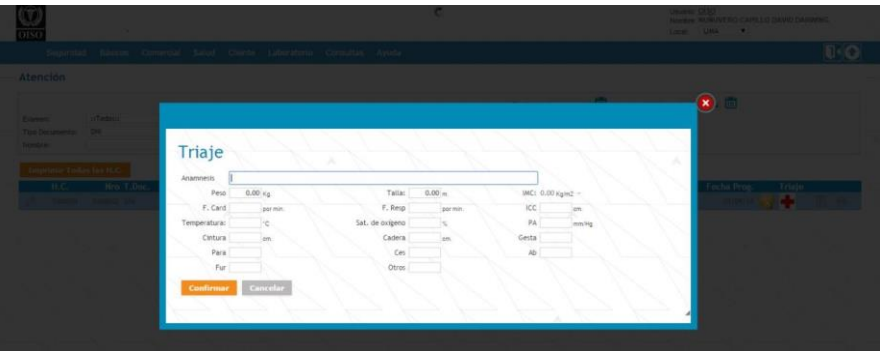

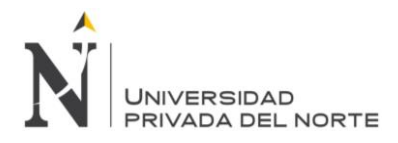

#### **LISTA DE EXAMENES**

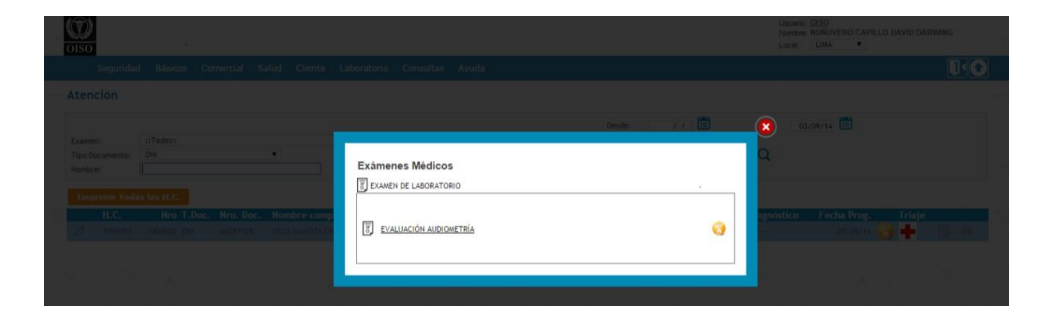

#### **MODELO DE INGRESO DE DATOS A UN EXAMEN MÉDICO (AUDIOMETRÍA)**

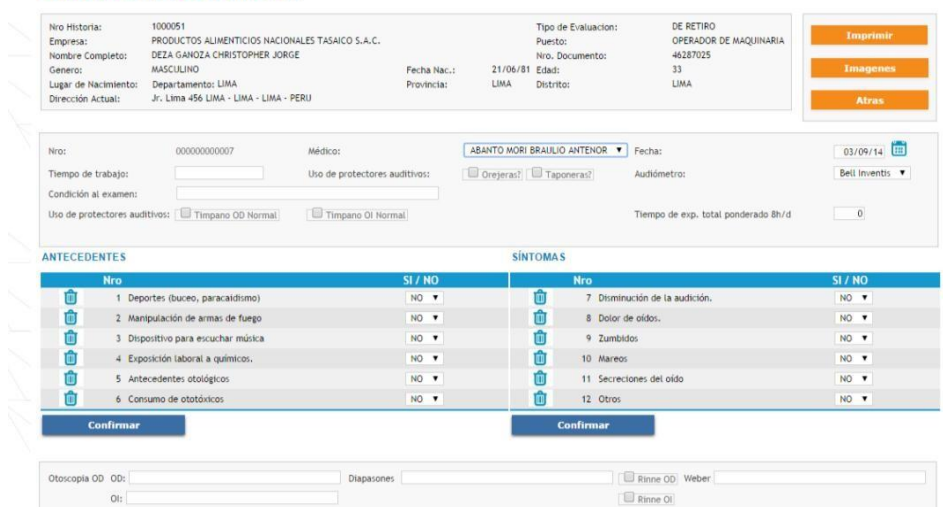

#### EVALUACIÓN AUDIOMETRÍA

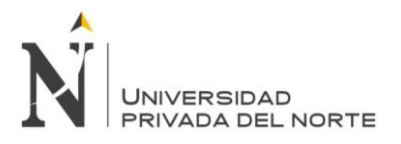

#### **REPORTE**

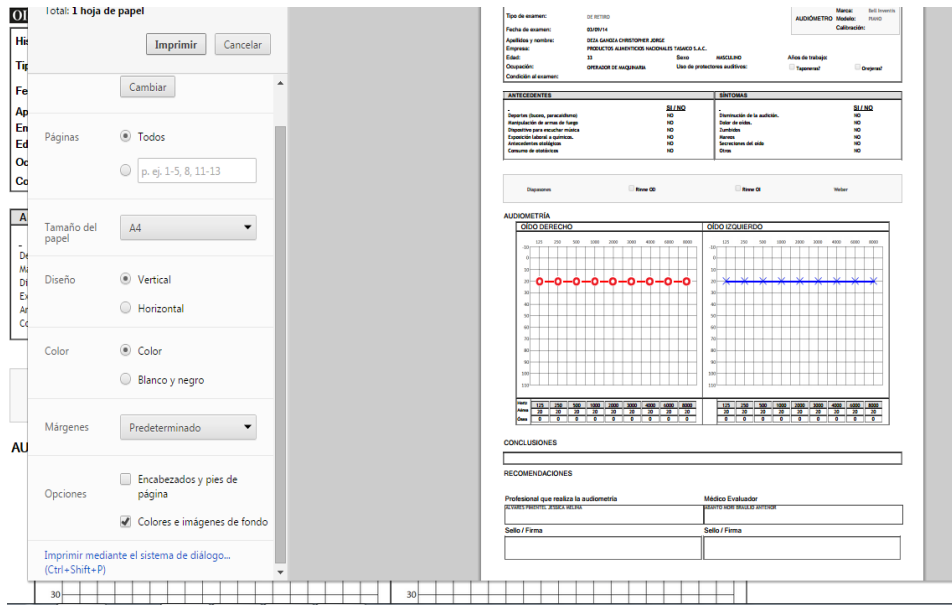

#### **4.3. HISTORIA CLINICA**

Aquí se puede administrar la información del paciente tal como: datos personales, antecedentes ocupacionales, historia médica, diagnósticos e impresiones.

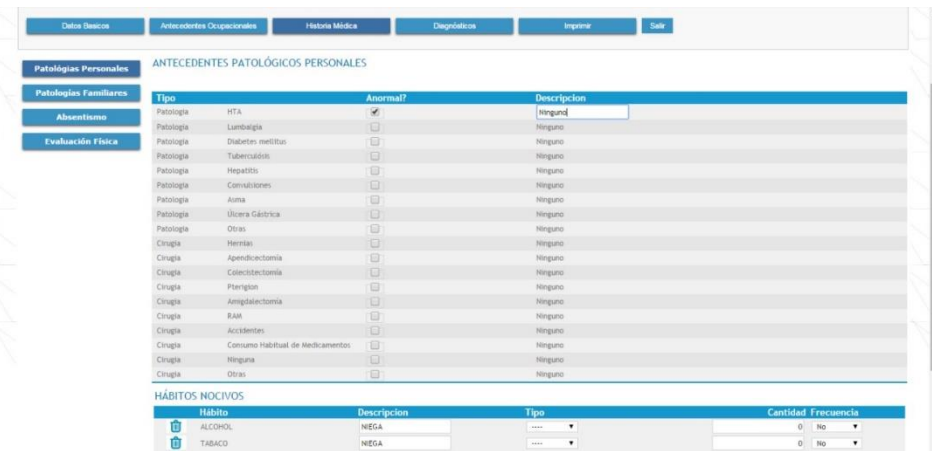

#### **HISTORIA MÉDICA – PATOLOGÍAS PERSONALES**

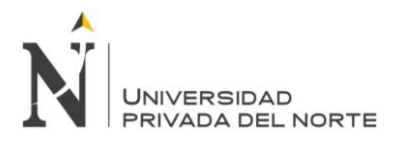

#### **HISTORIA MÉDICA – PATOLOGÍA FAMILIARES**

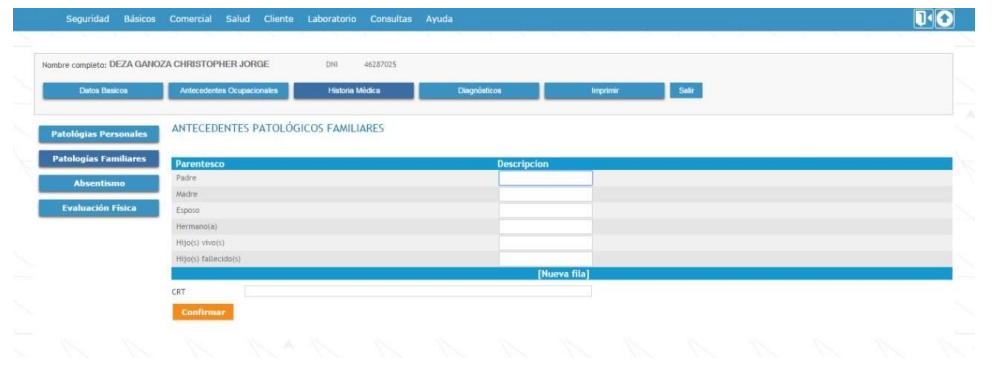

#### **HISTORIA MÉDICA – ABSENTISMO**

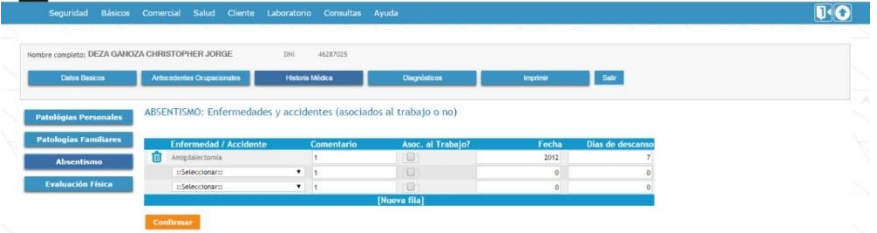

#### **HISTORIA MÉDICA – EVALUACIÓN MÉDICA**

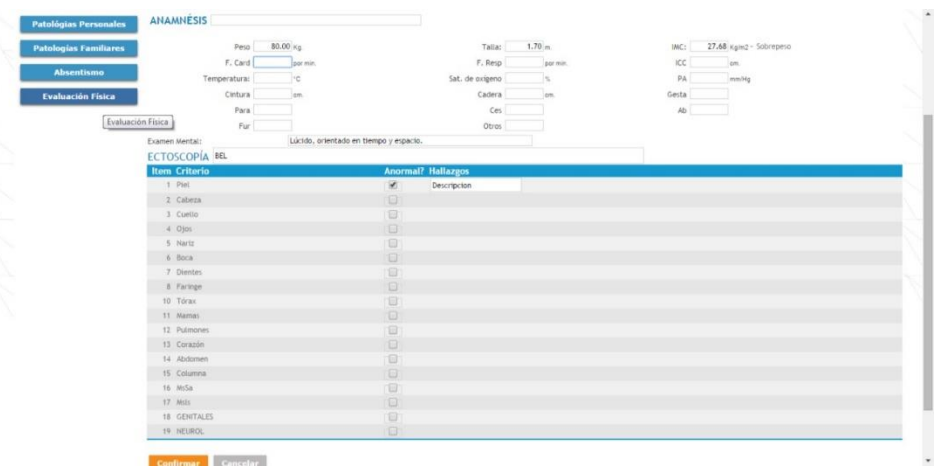

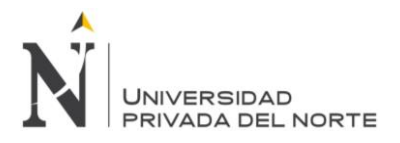

# **DIAGNÓSTICO**

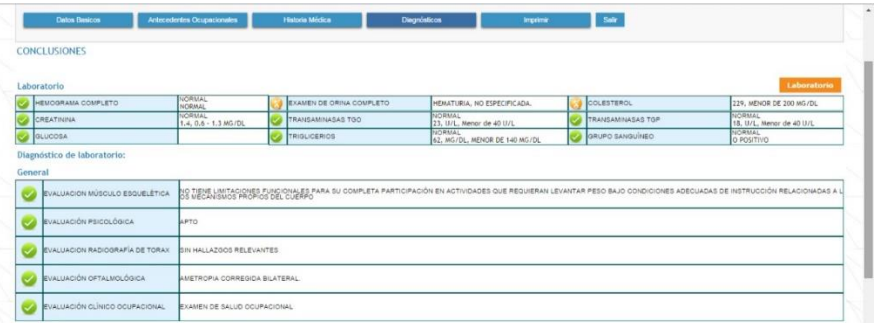

# **BOTON IMPRIMIR ATENCIONES**

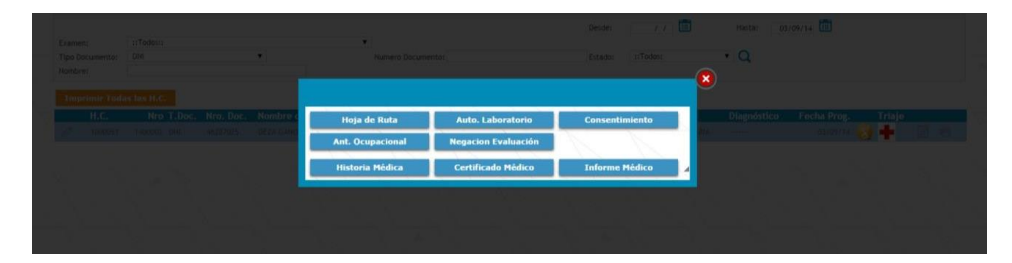

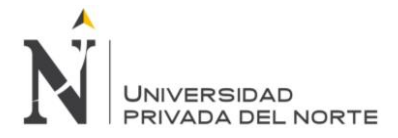

#### *Anexo Nº 7*

#### *Costos de desarrollo del sistema de Evaluaciones Medicas Ocupacionales SISEMO*

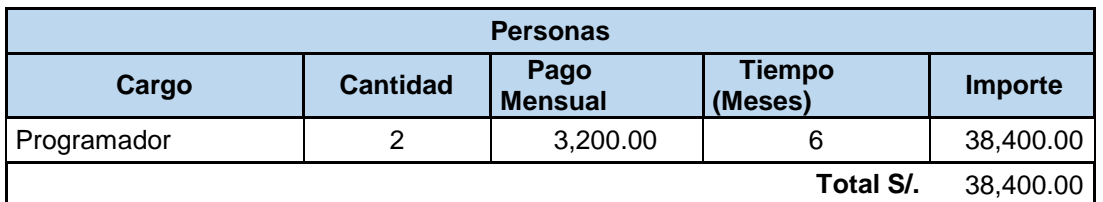

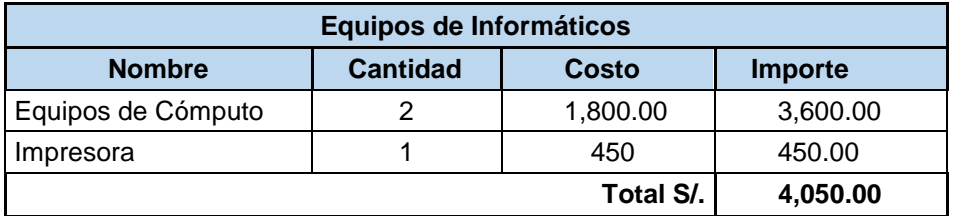

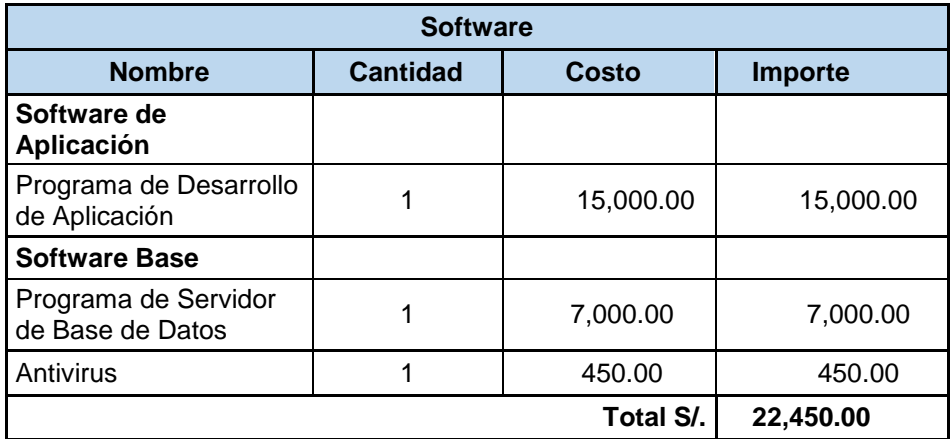

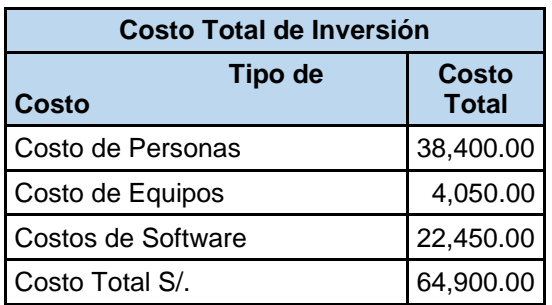

*Fuente: SERVIPERU*

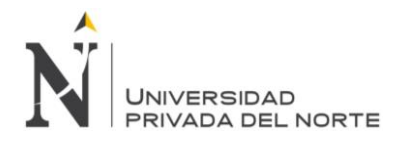

#### *Anexo Nº 8. Indicadores Financieros*

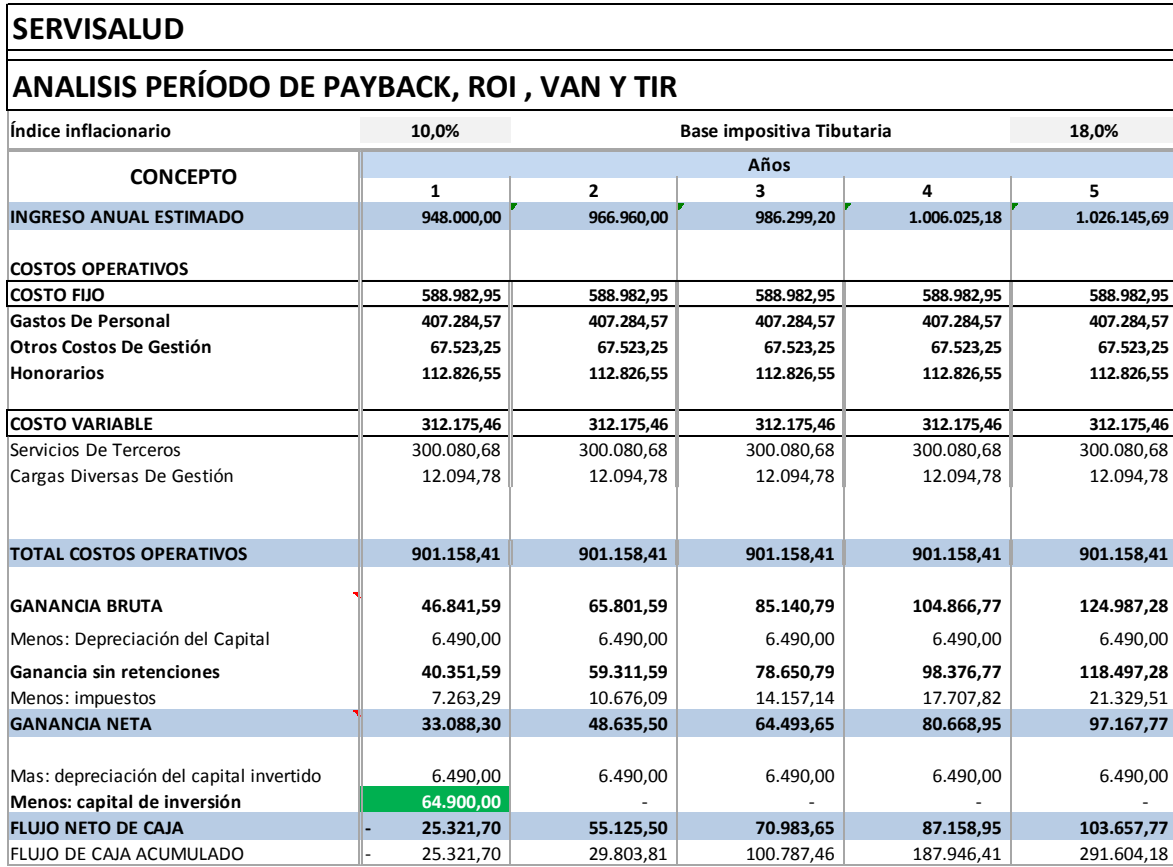

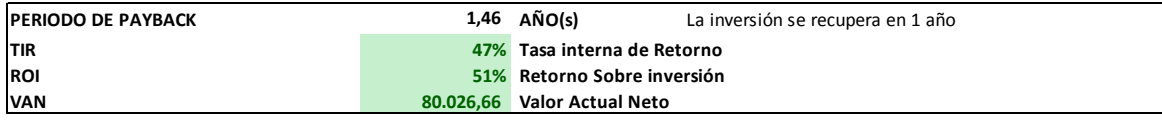

*Fuente: SERVIPERU*